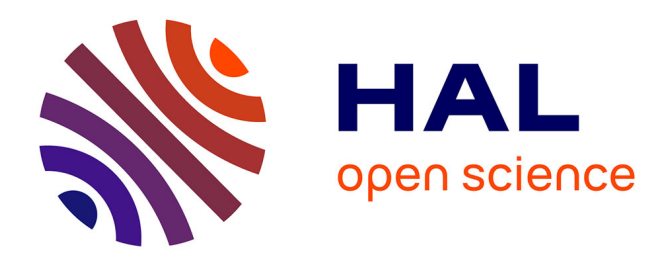

## **Modélisation analytique et outils pour l'optimisation des transformateurs de puissance haute fréquence planars**

Abdelhadi Besri

#### **To cite this version:**

Abdelhadi Besri. Modélisation analytique et outils pour l'optimisation des transformateurs de puissance haute fréquence planars. Sciences de l'ingénieur [physics]. Université de Grenoble, 2011. Français.  $NNT:$   $tel-00612344v1$ 

### **HAL Id: tel-00612344 <https://theses.hal.science/tel-00612344v1>**

Submitted on  $28$  Jul  $2011$  (v1), last revised 4 Jan  $2013$  (v2)

**HAL** is a multi-disciplinary open access archive for the deposit and dissemination of scientific research documents, whether they are published or not. The documents may come from teaching and research institutions in France or abroad, or from public or private research centers.

L'archive ouverte pluridisciplinaire **HAL**, est destinée au dépôt et à la diffusion de documents scientifiques de niveau recherche, publiés ou non, émanant des établissements d'enseignement et de recherche français ou étrangers, des laboratoires publics ou privés.

## UNIVERSITÉ DE GRENOBLE

### **THÈSE**

Pour obtenir le grade de

## **DOCTEUR DE L'UNIVERSITÉ DE GRENOBLE**

Spécialité : **GENIE ELECTRIQUE**

Arrêté ministériel : 7 août 2006

Présentée par Monsieur

### **Abdelhadi BESRI**

Thèse dirigée par **Jean-Pierre KERADEC** et codirigée par **Benoit DELINCHANT** 

préparée au sein du **Laboratoire de Génie Electrique de Grenoble (G2Elab)…** dans **l'École Doctorale EEATS**

# **Modélisation analytique et outils pour l'optimisation des transformateurs de puissance haute fréquence planars**

Thèse soutenue publiquement le **26 mai 2011**, devant le jury composé de :

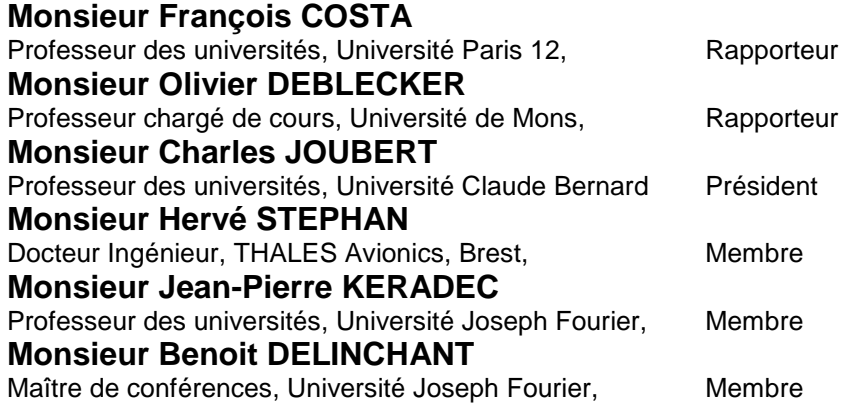

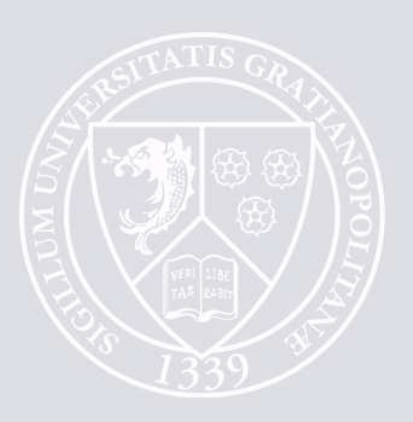

# Remerciements

Les remerciements constituent une étape agréable mais délicate de la fin de la thèse. Je vais essayer de n'oublier aucune des personnes qui m'ont guidé, aidé et soutenu durant ce travail de recherche et sa rédaction mais j'aurai aussi une pensée amicale pour toutes celles qui ont partagé ma vie pendant les deux années et demi à passées à Grenoble, les six mois à Hanover et aussi les deux années à Rennes.

Comme il est de tradition, je commence, par remercier les membres du jury. Merci à **Mr. Olivier Debelcker** de l'Université de Mons en Belgique de s'être déplacé pour ma soutenance et surtout pour le temps accordé à la lecture et à la rédaction du rapport. Merci également à **Mr. François Costa** du Laboratoire SATIE, d'avoir accepté d'être rapporteur et de faire partie du jury. Merci pour les remarques très intéressantes et les conseils donnés dans le rapport et durant la soutenance. Enfin, merci à **Mr. Charles Joubert**, d'avoir présidé le jury et pour l'intérêt accordé au sujet de ma thèse.

Pour mes directeurs de thèse, que dire ? Merci infiniment à **Jean-Pierre Keradec (Kéké)** et **Benoit Delinchant (Ben)** pour leur confiance en moi. Merci Kéké pour ton support continu et pour ton aide très précieuse. Merci pour tes conseils scientifiques et organisationnels. J'ai beaucoup appris durant mes trois années au laboratoire. Ben ! J'ai beaucoup apprécié de travailler avec toi, ta méthodologie et ta vision. Merci à toi aussi pour ton aide durant la phase de rédaction et pour le temps que tu as passé à régler les problèmes administratifs. A Kéké et Ben, j'ai beaucoup de connaissances mais peu d'amis et vous faites partie de cette minorité.

**Mr. Hervé Stephan**, co-encadrant industriel, merci pour ta présence et pour ta confiance dans les travaux de recherche sur les composants planars menés au cours de cette thèse et de celle de Xavier Margueron.

**Mr. Charles Sullivan**, merci de m'avoir accueilli à Thayer School of Engineering pendant 6 mois. J'ai beaucoup apprécié de travailler avec toi et avec ton équipe. L'expérience était aussi humaine et j'ai eu la chance de partager des moments inoubliables avec des amis et collègues à Hanover - Etats-Unis.

Je remercie aussi **Patrick Fouassier** et **Xavier Margueron** (anciens thésards de Kéké !) d'être venus assister à ma soutenance. Merci particulier à Xavier pour son soutien moral durant les semaines avant la soutenance et pour tous les bons souvenirs attachés au bureau D55 : ils sont aussi inoubliables !

Je tiens à remercier tous les membres de l'administration du G2ELab pour leurs aides précieuses.

Un grand merci à mon père **Mostafa Besri** et à ma mère **Naima Skalli** pour leur support et leur constante confiance en moi ! Merci aussi pour leurs efforts pour bien préparer le pot de thèse ! Je remercie ma sœur **Kenza Besri** de m'avoir accueilli chez elle pendant deux semaines afin de faciliter la préparation de ma soutenance. Merci à **Mme Batoul Riff** pour son aide précieuse à la préparation des plats marocains servis au pot.

 Merci à tous mes amis, stagiaires, thésards et ceux avec qui j'ai partagé des journées de travail, des pauses café, des soirées, des tournois de football, des concours de pâtisserie …je vais citer ici ceux que ma mémoire et mon cœur gardent : **Olivier Martins, Asma Merdassi, Yasmine Gabi,Jérémie Aimé, Xavier Margueron, Benjamin et Maria Vallet, Alexandre Martin, Sylvain Mandray, Hervé Chazal, Corine Marcon, Stephane Catellani, Antoine Labonne, Marie-Cécile Alvarez Hérault, Kien Lai-Dac, Hai Bui Ngoc, Rosita Atienza, Jacqueline Delaye, Seddik Bacha, Daniel Roye, Gérard Meunier, Albert Foggia, Laurent Gerbaud, Fréderic Wurtz**, … Je suis sur que j'ai encore une vingtaine de personnes à citer, mais je vais m'arrêter là. Je me suis promis de faire tenir les remerciements sur une page ! Merci encore à tous ceux que j'ai rencontrés et avec qui j'ai passé des bons moments.

# Introduction générale

 Les composants magnétiques (inductances et transformateurs) sont irremplaçables au sein des convertisseurs de puissance. Non seulement ils permettent de stocker brièvement de l'énergie mais ils offrent la possibilité de modifier les niveaux de tensions et de courants et, en prime, ils procurent une isolation galvanique. Il est maintenant établi que l'augmentation de la fréquence de commutation des convertisseurs (qui, aujourd'hui, atteint couramment plusieurs centaines de kHz) facilite la miniaturisation de ces composants passifs. Ceci admis, de nombreuses technologies restent en concurrence pour réaliser ces composants haute fréquence mais, depuis plusieurs années, la part dévolue à la technologie planar ne cesse de croître. Cette méthode de fabrication, qui consiste à réaliser les bobinages à l'aide de circuits imprimés multicouches, est économique et elle permet de réduire les volumes et les poids en gardant un excellent rendement.

L'étude présentée ici a été réalisée en collaboration avec THALES SYSTEMES AEROPORTES (TAS) qui développe des alimentations pour des applications aéronautiques civiles et militaires. Dans ce domaine, réduire le poids des équipements est un impératif prioritaire. Il faut donc faire fonctionner les convertisseurs à des fréquences aussi hautes que possible sans sacrifier le rendement énergétique, l'évacuation des calories perdues nécessitant des dispositifs lourds.

Jusqu'à un passé récent, la conception de ces composants magnétiques reposait, en grande partie, sur un processus d'essai-correction. Pourtant, si le prototypage permet effectivement de contrôler la qualité et les performances du composant à réaliser, il est coûteux et, chaque réalisation étant longue, il conduit à un délai de réalisation difficilement admissible. Pour réduire le nombre des prototypes nécessaires et écourter la période de mise au point, il est nécessaire de disposer d'outils de modélisation et de simulation suffisamment précis et rapides. En outre, dès que de tels outils existent, il est naturel de chercher à les utiliser pour optimiser la conception du composant suivant un ou plusieurs critères comme le rendement, le coût, la masse, le volume, ….

 Des études précédentes, dont de nombreuses menées par l'équipe, ont montré que les transformateurs de puissance haute fréquence présentent, pendant le fonctionnement normal du convertisseur, un comportement pratiquement linéaire et, qu'en conséquence, ce comportement peut être représenté correctement par un circuit électrique équivalent. Notre partenaire industriel nous a demandé, en 2003, de parvenir à ce circuit équivalent sans disposer de prototype. Autrement dit, de l'obtenir en partant de la description physico-géométrique du composant sans

faire de mesure. La thèse de X. Margueron (2003-2006) a partiellement satisfait cette attente. Une approche analytique, bien adaptée à certains transformateurs planars, a permis d'expliquer et de prévoir leur comportement inductif et les pertes associées, en régime harmonique. Nous nous proposons de compléter cette étude en vue de prendre en compte les effets électrostatiques et de proposer des circuits équivalents utilisables dans une simulation temporelle. En outre, puisque notre approche est analytique, nous envisageons d'exploiter les relations liant les éléments du circuit aux paramètres descriptifs du composant, pour mener des optimisations de dimensionnement.

La fréquence de travail des convertisseurs est désormais plus proche du MHz que de la centaine de kHz et les signaux qui traversent leurs transformateurs sont riches en harmoniques. Le circuit équivalent souhaité doit donc être fiable jusqu'à plusieurs MHz…au minimum. Une telle étendue fréquentielle nécessite la prise en compte des effets des courants induits dans les conducteurs et des capacités parasites.

Les outils les plus couramment utilisés par les concepteurs de ces composants s'appuient principalement sur des résolutions numériques (éléments finis par exemple). Malheureusement, il leur est difficile de résoudre simultanément les problèmes magnétiques et électrostatiques et la prise en compte des effets des courants induits requiert, en haute fréquence, une capacité mémoire et des temps de calcul souvent dissuasifs. N'oublions pas que, si une étude fréquentielle doit exécuter un calcul pour chaque fréquence choisie, une optimisation passera par plusieurs études fréquentielles menées avec différentes combinaisons des paramètres de construction…. En revanche, il faut reconnaître que les outils de type éléments finis permettent de décrire pratiquement toutes les formes de circuits magnétiques, de conducteurs,…. Ils offrent aussi un accès facile à des bases de données « matériaux » (conducteurs, magnétiques, diélectriques).

Compte tenu des limites des méthodes numériques, nous préférons poursuivre et compléter l'approche analytique initiée dans la thèse de Xavier Margueron. Elle ne sera pas exploitable pour toutes les morphologies de transformateurs mais, si nous parvenons à des résultats probants pour les transformateurs planars visés, l'objectif industriel sera atteint et des enseignements s'appliquant à d'autres géométries pourront probablement en être tirés.

Après l'état de l'art concernant la modélisation de ces transformateurs que nous dressons dans le chapitre 1, trois principaux axes sont développés dans cette thèse:

- modélisations analytiques orientées circuit,
- confrontation des modèles à la mesure ; protocoles d'obtention de mesures précises
- réalisation et mise en œuvre d'outils informatiques permettant l'utilisation et facilitant l'obtention de divers circuits équivalents découlant de la modélisation analytique

Dans le chapitre 2 nous reprenons le travail sur les circuits équivalents par plaques qui a été développé, au G2Elab, par Xavier Margueron. Dans sa thèse, ce modèle a été utilisé en régime sinusoïdal. Nous souhaitons lui donner une nouvelle présentation afin qu'il permette de réaliser des simulations temporelles en utilisant des outils de simulation circuit. Pour étendre le domaine fréquentiel d'utilisation (au-delà de 10 MHz) nous introduirons une prise en compte des capacités parasites. Des améliorations visant à mieux prendre en compte les caractéristiques du noyau magnétique sont aussi présentées dans le chapitre 2.

 Les validations expérimentales présentées dans le chapitre 2 ont été réalisées, pour la plupart, à l'aide d'un analyseur d'impédance que nous exploitons entre 40 Hz et 110 MHz. Elles ont souvent été très difficiles à mener. Elles ont suscité des réflexions approfondies qui ont débouché sur des améliorations importantes de nos techniques expérimentales. C'est pourquoi, dans le chapitre 3, l'accent est mis sur deux sujets relatifs à ces mesures. Le premier est la méthodologie des mesures d'impédances et l'identification précise des paramètres du circuit qui décrit le comportement du composant. Le deuxième concerne la façon de représenter les capacités parasites et la façon d'identifier expérimentalement les paramètres de ce circuit.

 Des outils d'aide à l'utilisation des méthodes introduites au chapitre 2 sont présentés dans le chapitre 4. En effet, la conception des composants magnétiques pour les convertisseurs de l'électronique de puissance est souvent compliquée. La difficulté vient du nombre important de paramètres à choisir pour le dimensionnement, par exemple :

- type de noyau magnétique
- taille de l'entrefer
- type et forme de conducteur (épaisseur, rayon de courbure, largeur des pistes)
- forme et tailles des connecteurs et vias
- connexions possibles pour chaque enroulement (séries ou parallèles)
- entrelacement des enroulements
- utilisation d'écrans électrostatiques
- choix du diélectrique
- $\bullet$   $\bullet$  ...

Il faut répondre à un cahier des charges pour assurer une fonctionnalité (rapport de transformation) en respectant de nombreuses contraintes : puissance admissible, isolation électrique, encombrement, rendement. La modélisation analytique présentée dans le chapitre 2 fournit la base qui nous a permis de développer un outil de simulation puis un outil d'optimisation. L'outil de simulation a été réalisé en collaboration avec le Professeur Charles Sullivan (Thayer School of Engineering, NH - USA) lors d'un séjour de six mois en deuxième

année de thèse. Ce simulateur de circuit prend en charge directement les expressions analytiques des dépendances fréquentielles des impédances, sans imposer le passage par une représentation à constantes localisées plus ou moins précise. Ceci garantit une validité fréquentielle illimitée en régime sinusoïdal. Grâce à ce simulateur de circuit, nous pouvons calculer toutes les courbes d'impédances qu'habituellement nous relevons par mesure, pour l'identification du composant. Nous disposons ainsi d'un composant virtuel.

Les dépendances fréquentielles sont des fonctions des paramètres géométriques et des caractéristiques physiques des matériaux utilisés. L'outil permet de charger ces valeurs depuis le cahier de fabrication du constructeur (un fichier Excel) et de les modifier si nécessaire. Le temps de d'introduction des données et d'exécution du programme est très court, ce qui permet d'évaluer l'impact de certains paramètres de construction sur les impédances. Le couplage à des algorithmes d'optimisation permet de réaliser des dimensionnements précis qui respectent les contraintes d'un cahier des charges. D'autres outils sont développés pour faciliter le passage de ce modèle fréquentiel aux modèles temporels à constantes localisées, celui issu de la modélisation analytique et celui déductible de la mesure.

Dans le chapitre 5 nous essayons de discerner les extensions possibles de la modélisation introduite au chapitre 2. Notre méthode a été utilisée, moyennant quelques adaptations, pour modéliser les composants LCT étudiés par un autre doctorant G2Elab. L'ouverture vers de nouvelles extensions est introduite par la prise en compte de champs magnétiques 2D. Deux axes d'étude sont présentés. Le calcul du champ magnétique crée par un circuit magnétique 2D en ferrite et le couplage des courants induits dans des fils cylindriques parallèles.

 Cette collaboration avec TAS, qui a débuté en Octobre 2006, s'est achevée prématurément en Juillet 2009. En effet, voyant arriver la fin de ma thèse, j'ai commencé à chercher du travail et … j'en ai trouvé. Mitsubishi Electric (à Rennes) m'a proposé un CDI intéressant, sous condition de prendre le poste dès le mois d'Août 2009. Au moment où j'ai accepté cette offre, le travail scientifique de la thèse était terminé mais celui de rédaction du mémoire ne l'était pas. Je pensais cependant qu'en trois ou quatre mois je parviendrais à conclure. En pratique, le déménagement et la formation à l'esprit et aux méthodes de l'entreprise (assortie de nombreux stages à l'étranger) ont occupé tout mon temps pendant ... trop longtemps. C'est grâce à la compréhension et au soutien constant de mes deux directeurs de thèse que je peux aujourd'hui, 20 mois après la date initialement prévue, présenter le travail réalisé. Merci à eux !

# Sommaire

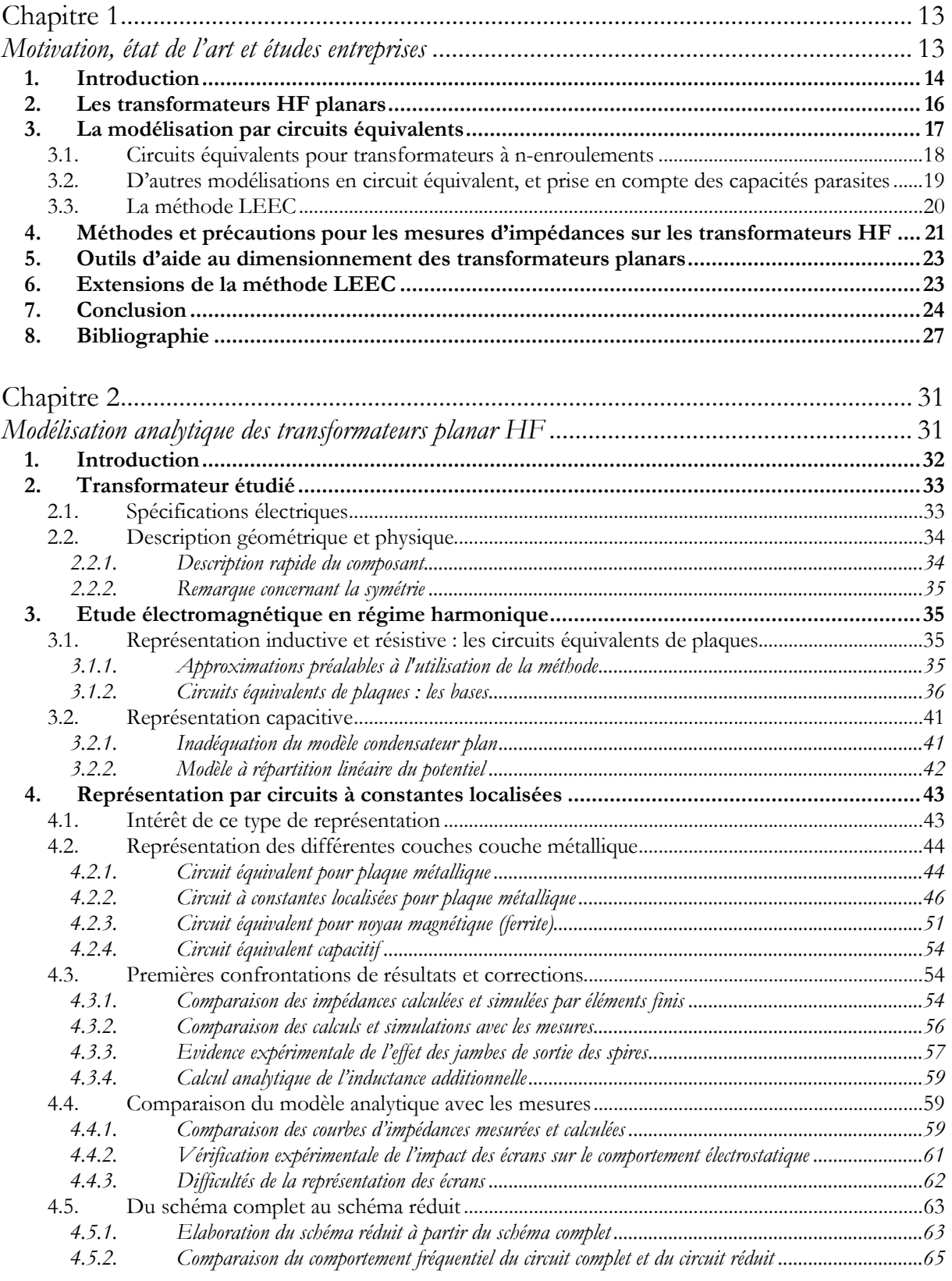

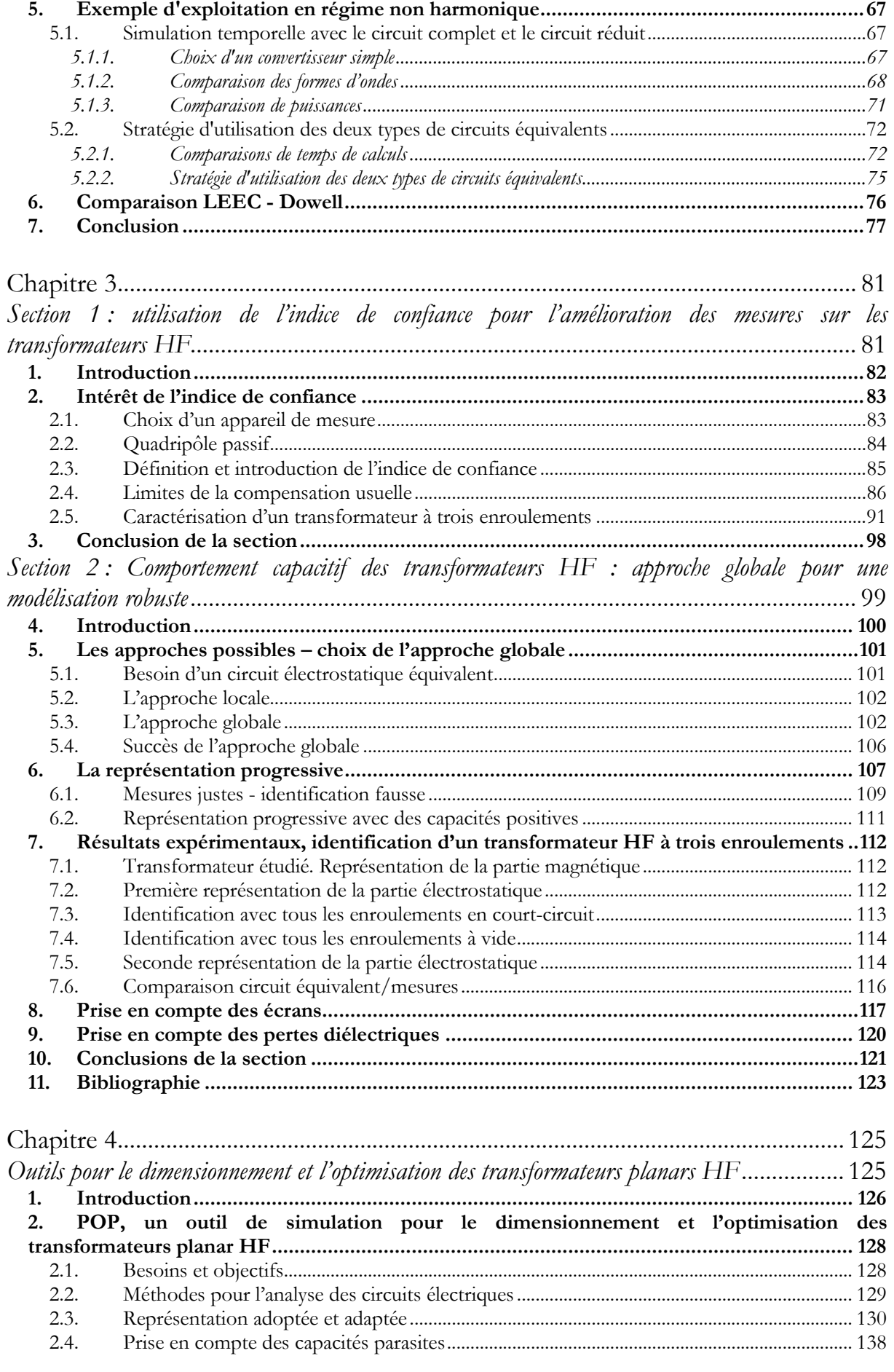

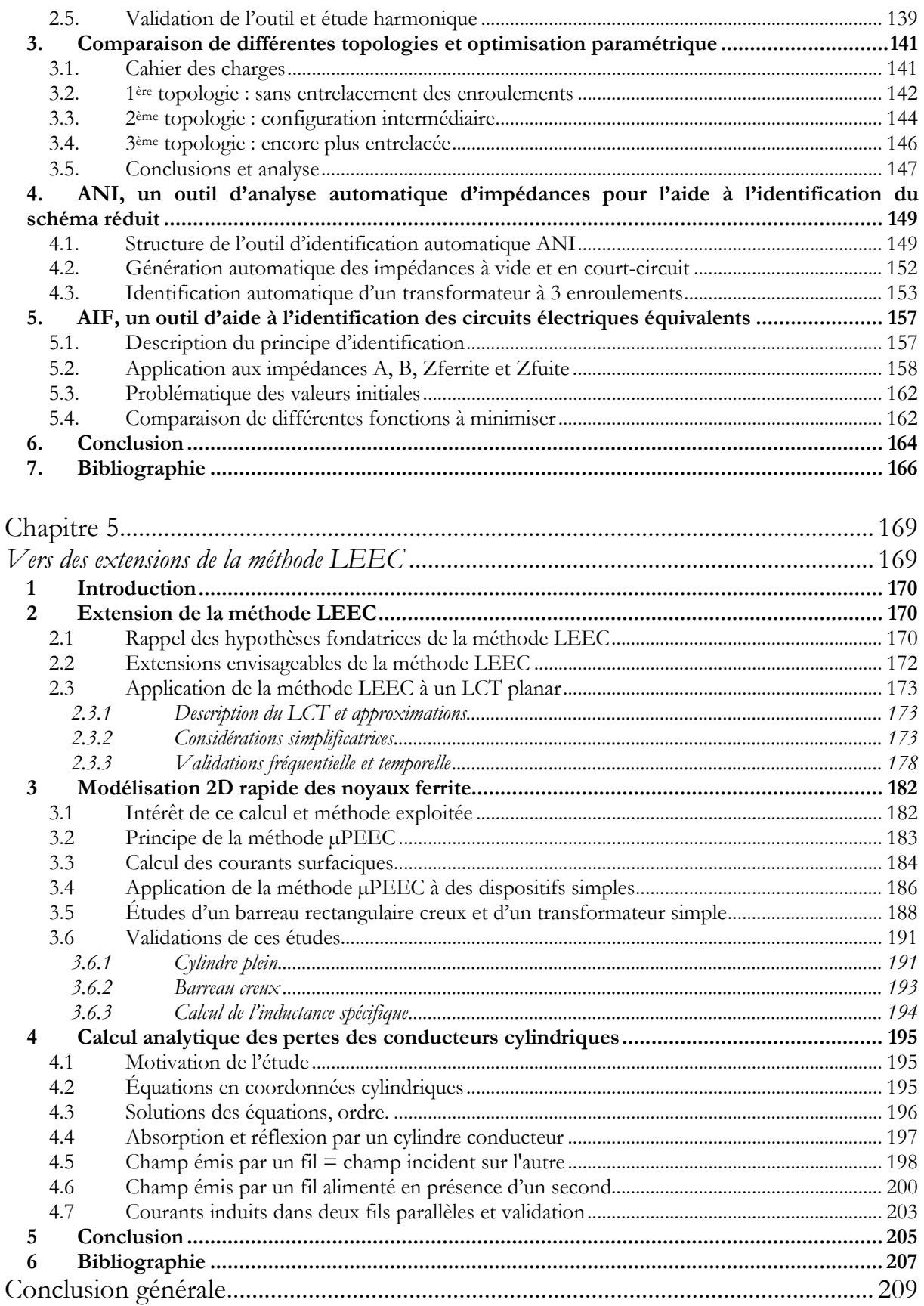

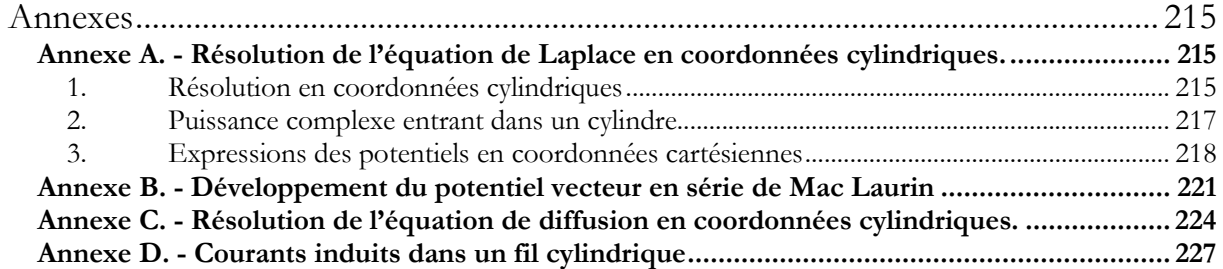

# Tables des Illustrations

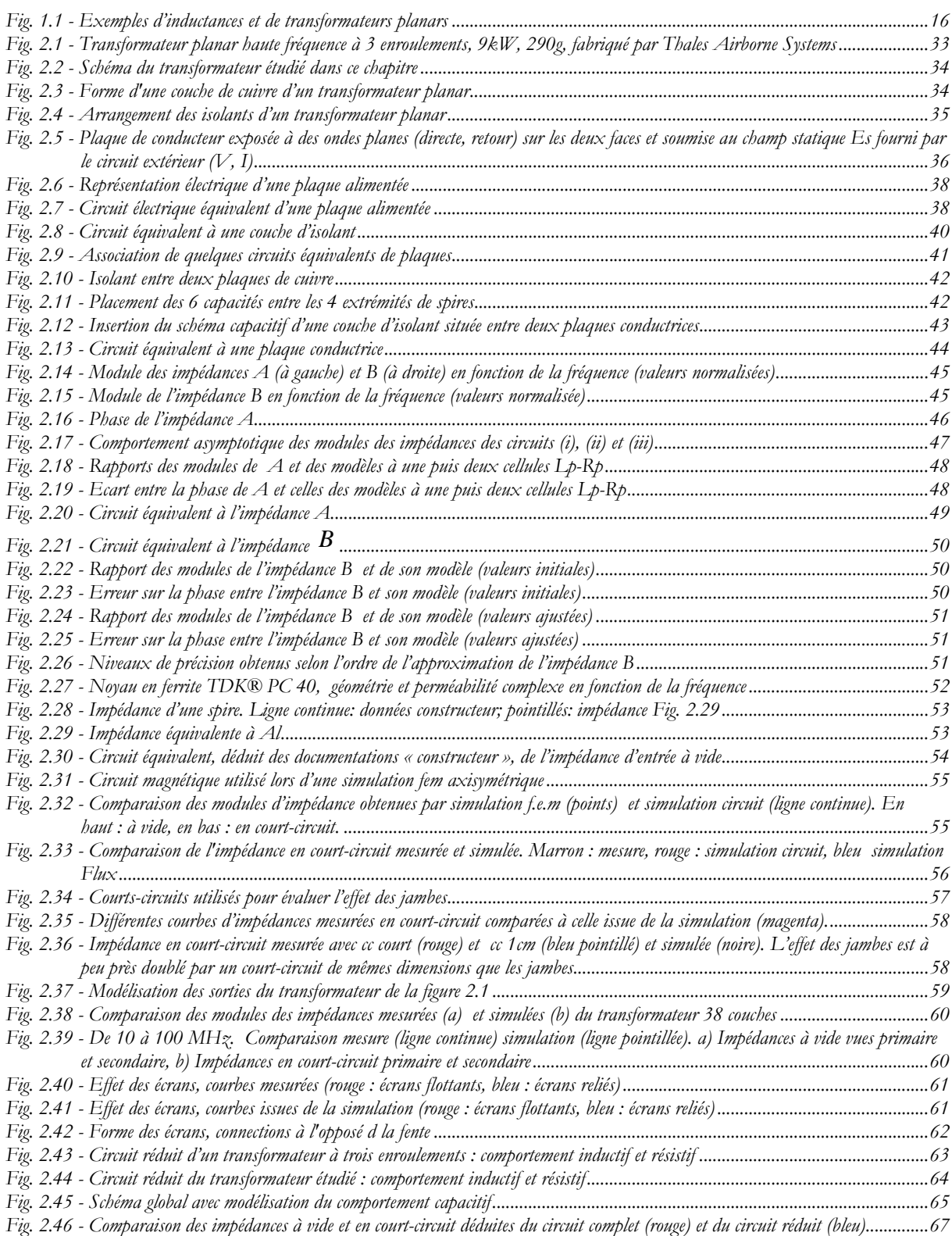

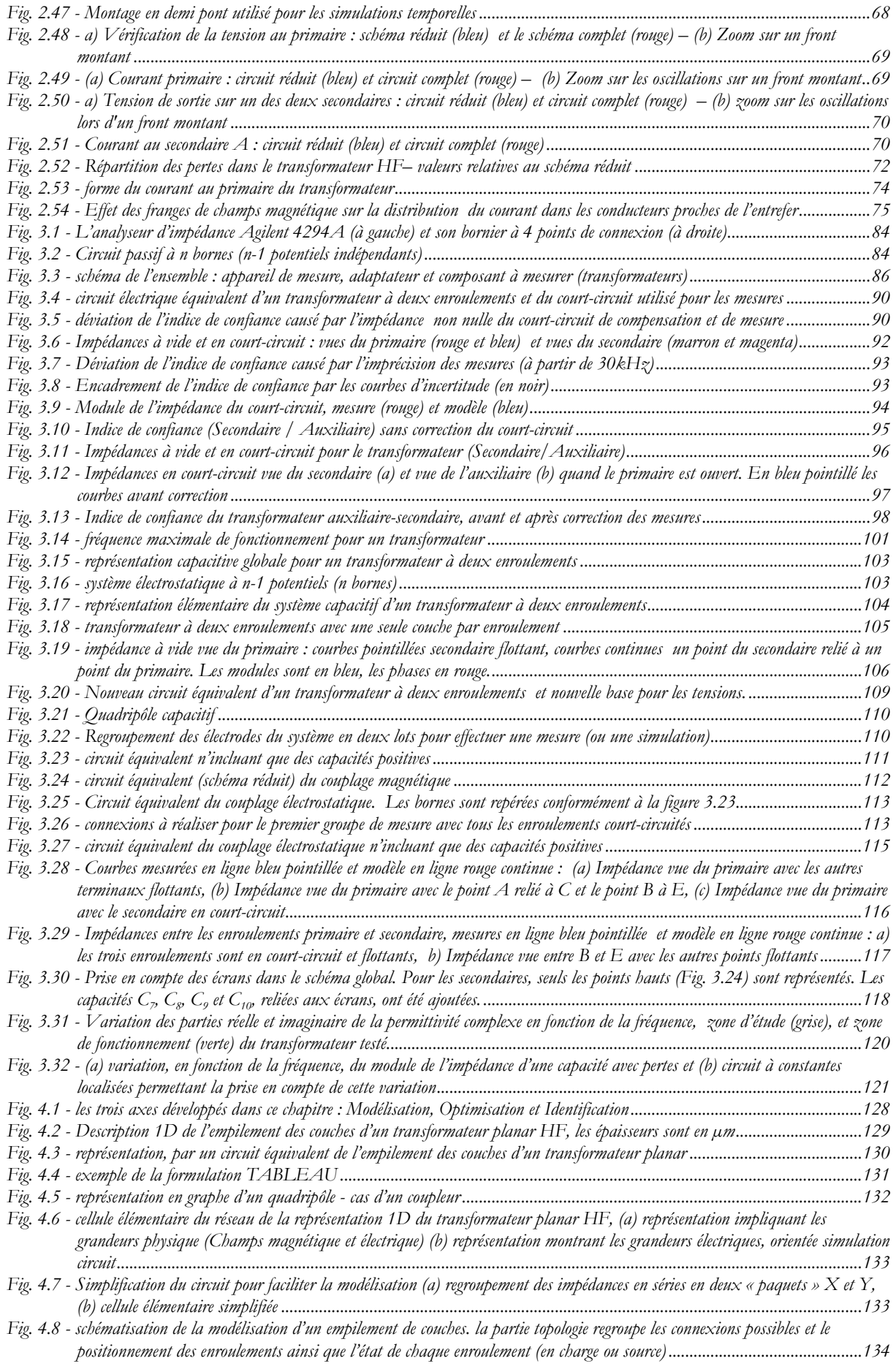

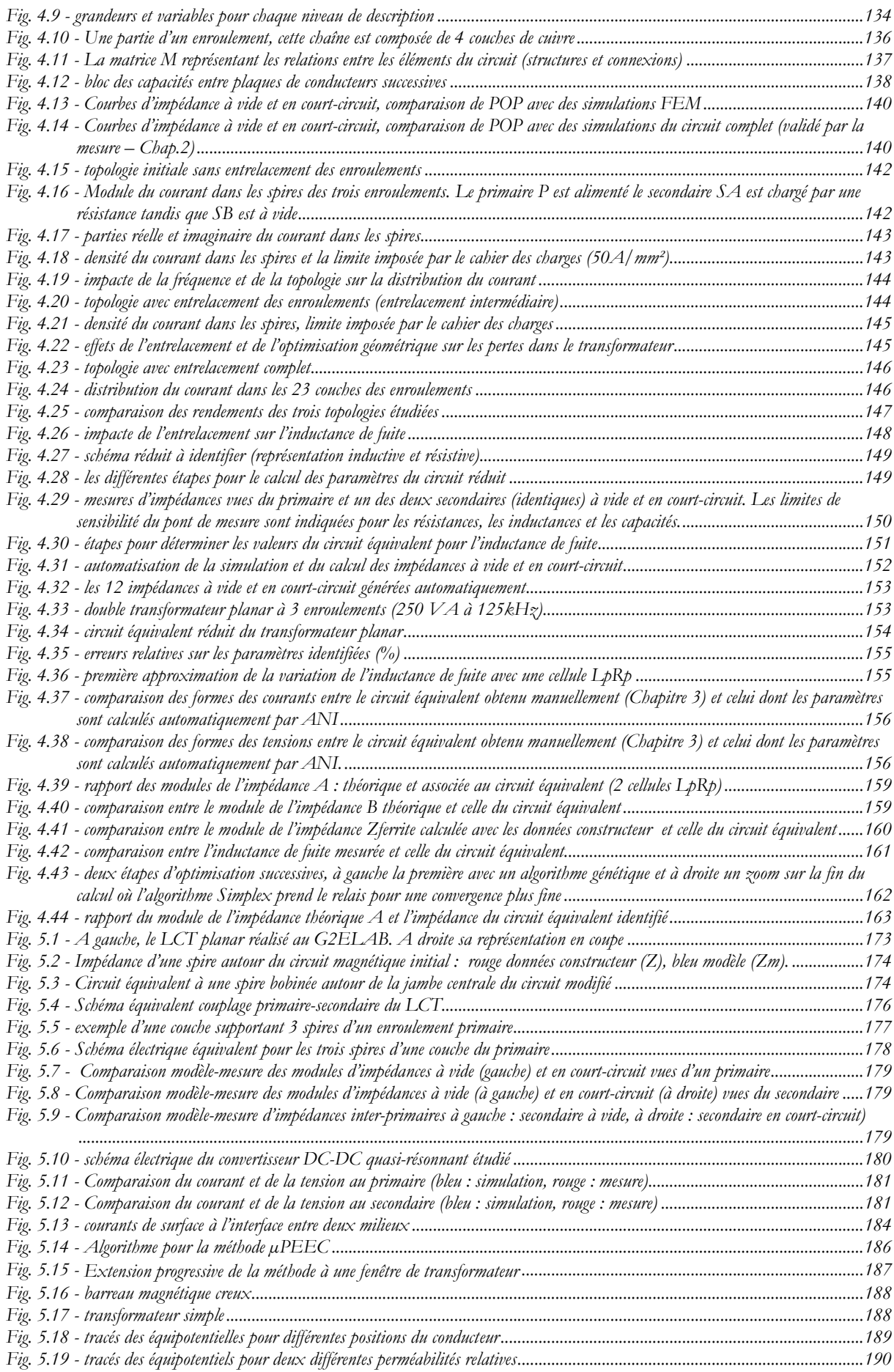

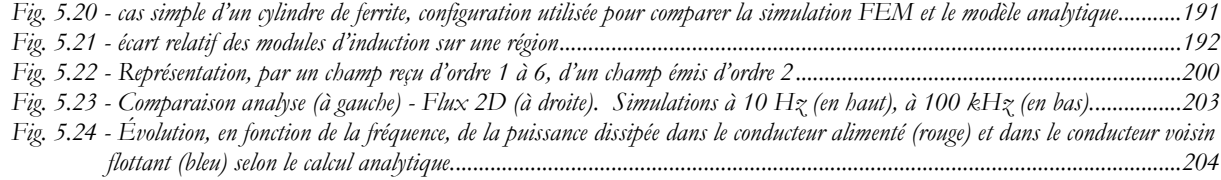

# Chapitre 1

# *Motivation, état de l'art et études entreprises*

#### **1. Introduction**

Depuis plusieurs années, les concepteurs de convertisseurs de puissance élèvent les fréquences de découpage de tous les convertisseurs afin de réduire la taille et le poids des composants passifs. Elles atteignent, par exemple, 1 MHz pour des convertisseurs exploitant des interrupteurs SiC [45] et des montages fonctionnant à 3 MHz sont déjà à l'étude dans l'industrie. Les transformateurs présents dans ces convertisseurs voient donc des signaux de plusieurs MHz riches en harmoniques, c'est pourquoi nous parlons de transformateurs HF.

Pour les applications aéronautiques, la taille et le poids des équipements sont particulièrement critiques et le fonctionnement en haute fréquence est donc recommandable. Cependant, il ne faut pas perdre de vue que, pour que le gain de poids et de taille soit effectif, il faut conserver un rendement énergétique très élevé. En effet, plus la puissance perdue est faible, plus le système de refroidissement peut être petit et léger. Notre partenaire industriel pour ces études, THALES SYSTEMES AEROPORTES, développe des alimentations pour des applications aéronautiques civiles et militaires. Il est donc très attentif à ces contraintes et, pour les respecter, il recourt de plus en plus souvent à la technologie planar pour réaliser ses composants magnétiques (inductances et transformateurs). Cette technologie permet en effet d'atteindre de très bons rendements en haute fréquence tout en gardant un coût et une taille modérés..

La méthode actuelle de conception des composants magnétiques repose encore beaucoup sur le prototypage, c'est-à-dire sur un processus d'essais-erreurs qui est long et coûteux. Le travail présenté vise à réduire le nombre des prototypes à réaliser pour parvenir au composant final. Il porte essentiellement sur les composants magnétiques planar, même si des extensions à d'autres géométries et technologies sont abordées dans le chapitre 5. Pour ce travail, il est admis qu'en fonctionnement normal, les composants magnétiques HF ont un comportement quasi-linéaire qui permet de les représenter par un circuit équivalent.

La recherche de circuits équivalents a fait l'objet de nombreuses études menées au G2ELab, dans l'équipe d'électronique de puissance, depuis plus de 20 ans [1], [2], [3], [4], [5]. Pendant très longtemps ces circuits ont été conçus en partant d'un ensemble de mesures d'impédances bien choisies et c'est seulement depuis la thèse de Xavier Margueron [6] que nous commençons à les déduire de la description du composant.

Cette approche du circuit équivalent a donc débuté à la demande du même partenaire industriel qui a souhaité prolonger l'effort entrepris par le présent travail. Pour lui, la finalité de la présente thèse est de disposer, pour ses composants magnétiques planars, de circuits équivalents

simples à élaborer et à mettre en œuvre dans des logiciels de simulation électronique courants. Il souhaite également utiliser les liens établis entre les éléments de ces circuits et les paramètres descriptifs du cahier de fabrication, pour optimiser le dimensionnement du composant. Dans cette optique, trois aspects ont été principalement traités au cours de ce travail.

- la modélisation analytique orientée circuit (temporelle et fréquentielle),
- la qualité des mesures de validation et d'identification du composant,
- la mise au point d'outils facilitant l'identification des circuits équivalents et l'optimisation du composant.

La modélisation basée sur la méthode des éléments finis est efficace dans de nombreux domaines, incluant certaines études relatives aux transformateurs. En revanche, pour étudier ces composants à plusieurs MHz ou dizaines de MHz, il faudrait simultanément tenir compte des propriétés magnétiques et électrostatiques, ce qui n'est pas simple. En outre, il faut impérativement tenir compte des courants induits dans les fils ce qui, en pratique, nécessite de placer deux mailles dans une épaisseur de peau. Cette exigence conduit souvent à des besoins de calcul ou de mémoire prohibitifs. Ces considérations justifient l'importance de la place que nous avons accordée à la modélisation analytique dans ce travail. Ajoutons que la modélisation analytique conduit, en général, à lier par des formules les paramètres du circuit équivalent aux caractéristiques physiques et géométriques du composant. C'est une situation idéale pour aborder un problème d'optimisation. En résumé, les modèles analytiques offrent moins de souplesse que les modèles numériques quand il faut les adapter aux formes diverses des composants mais, lorsqu'ils sont disponibles, ils sont infiniment plus rapides que les analyses par éléments finis, ce qui est fondamental pour la simulation et surtout pour l'optimisation.

Les modèles analytiques proposés dans cette thèse sont confrontés aux simulations FEM et aux mesures pour les valider et pour en estimer la précision. Les difficultés rencontrées au cours de certaines tentatives de validation expérimentales nous ont amenés à remettre en question nos méthodes. Nous consacrons donc une place importante à l'analyse de ces problèmes et, au terme de ces réflexions, des procédures et des précautions de mesures ont été élaborées, justifiées et testées.

Pour finir, nous montrerons comment notre approche analytique a été adaptée pour étudier un LCT planar et nous présenterons deux études visant à étendre l'approche introduite par ce travail à des géométries différentes.

#### **2. Les transformateurs HF planars**

Plusieurs types de transformateurs coexistent pour répondre aux différents besoins de fréquence, de puissance et aussi d'environnement d'utilisation. L'électronique de puissance embarquée impose des contraintes fortes en termes d'encombrement, de poids, de rendement, de refroidissement, de rayonnement électromagnétique (CEM), de tenue mécanique et … de prix. La technologie planar semble apte à satisfaire toutes ces exigences et son usage s'étend désormais à des domaines de plus en plus nombreux. Voici une liste non exhaustive de domaines concernées :

- Télécommunications
- Chargeur de batteries
- Convertisseurs
- Applications audio
- Conversion d'énergie propre (Solaire, Eolienne)
- Chauffage par induction

Cette technologie a même été employée récemment pour réaliser dans des microconvertisseurs DC-AC pour des systèmes photovoltaïques [7]. Les transformateurs étudiés dans ce travail sont destinés à applications avioniques pour lesquelles les contraintes citées précédemment sont encore plus pressantes, surtout pour les aspects mécaniques et thermiques (taille et poids du système de refroidissement).

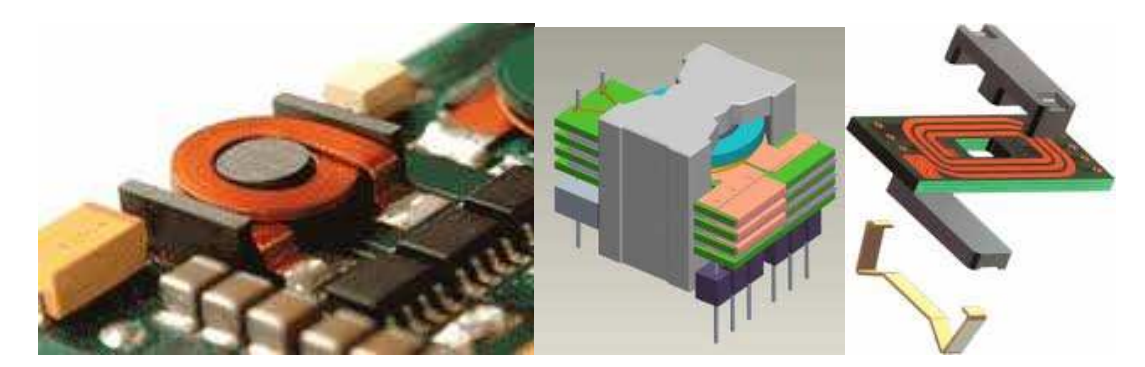

Fig. 1.1 - Exemples d'inductances et de transformateurs planars

Les inductances et transformateurs planars existent sous plusieurs formes (Fig.1.1) qui se distinguent par les types de noyaux magnétiques choisis, les circuits imprimés (PCB) ou autres technologies multicouches utilisées. Certains composants intégrés comme les LCT ont aussi recours à la technologie planar. Parfois, lorsqu'un petit nombre de tour suffit pour avoir

l'inductance désirée, les spires des inducteurs et transformateurs sont directement imprimées sur la carte (PCB) principale.

Les matériaux utilisés dépendent du prix et du poids du composant à dimensionner. Les matériaux magnétiques sont choisis pour éviter la saturation et assurer des pertes faibles en HF. Les conducteurs communément utilisés sont le cuivre et l'aluminium. L'aluminium a de bonnes propriétés mécaniques et il est surtout beaucoup moins cher que le cuivre. En contrepartie, les pertes Joule qui lui sont associées sont plus fortes. Les contraintes diélectriques sont importantes pour le respect des tenues en tension.

Les difficultés techniques inhérentes à la technologie planar sont principalement liées aux vias et aux connections entre spires et entre enroulements. La taille des vias est limitée par l'espace disponible sur le PCB et le nombre des spires à mettre en série ! Ces vias sont donc des sources de problèmes thermiques puisque, en raison de leur faible diamètre et des imperfections de soudures, les pertes y sont importantes. En outre, si les vias sont situés au cœur du composant, leurs pertes sont difficiles à extraire. Pour éviter les échauffements des conducteurs situés près d'un entrefer (dans la zone de gonflement des lignes de champs), l'éloignement des spires peut être augmenté mais il est contraint par les dimensions définies par le cahier des charges ainsi que par les limites associées à la tenue en tension.

#### **3. La modélisation par circuits équivalents**

Les circuits équivalents envisagés ici, tentent de représenter le comportement linéaire du composant vu de l'extérieur. Il s'agit, en particulier, de prévoir toutes les impédances mesurables entre deux bornes quelconques du composant. Ces circuits peuvent être qualifiés de globaux puisqu'ils représentent le comportement réactif (inductance/mutuelle et capacité) ainsi que le comportement actif (résistance). Les paramètres des éléments des circuits équivalents peuvent provenir de mesures, de simulations FEM ou encore de calculs analytiques.

Cette section dresse rapidement l'état de l'art de l'élaboration des circuits équivalents pour les transformateurs à n-enroulements. Frédéric Robert [9] a comparé, dans un travail assez exhaustif, plusieurs façons d'approcher le circuit équivalent. Dans la première partie, nous résumons son étude. Dans la deuxième partie, d'autres approches de la recherche des circuits équivalents sont présentées. Finalement la troisième partie introduit notre nouvelle méthode : la méthode LEEC (Lumped Elements Equivalent Circuit).

#### **3.1. Circuits équivalents pour transformateurs à n-enroulements**

La liste suivante résume l'étude bibliographique de Frédéric Robert [9] et propose quelques nouvelles références:

- Schéma magnétique [10] / Résistif [11, 12] / Electrostatique [13, 14, 15] basé sur une représentation matricielle puis l'utilisation des expressions d'énergie pour l'identification des éléments du circuit équivalent.
- CCS ("Coupled Choke Secondaries") : ou aussi « secondaires à inductances couplées ». ce type de schéma a été développé par Niemela, Owen et Wilson (Virginia Power Electronics Center). [16, 17, 18]. Ce schéma modélise les éléments inductif et résistif série et les inductances magnétisante et pertes fer comme composants parallèles ainsi que les capacités parasites. La modélisation des variations en fréquence de l'inductance et de la résistance est réalisée par une identification des courbes de mesure ou courbe d'impédance (expressions analytiques) à un réseau de Foster par exemple.
- LEG (G2ELAB actuellement) : La modélisation globale est réalisée en deux parties. La première propose un circuit représentant les effets inductifs et résistif et la seconde y adjoint, en parallèle, un circuit traduisant les effets capacitifs. Dans les thèses de Bruno Cogitore [2] et d'Ambroise Schellmanns [5] se trouvent des propositions de circuits équivalents s'appuyant sur ce découplage [19, 20]. Par rapport à ce que propose la méthode CCS évoquée ci-dessus, l'approche du G2eLab réduit le nombre d'éléments du circuit équivalent. Pour l'essentiel, la matrice inductance est diagonalisée par la méthode de Schmidt si bien que les inductances représentées sont directement mesurables et donc positives. La dépendance fréquentielle des pertes est ensuite prise en compte via des réseaux de Foster. Pour les capacités parasites, une approche similaire conduit à placer une capacité entre chaque « paire de bornes » ce qui donne, par exemple, 6 capacités pour un quadripôle. Des améliorations ont été apportées à cette représentation et à son identification au cours de ce travail. Cela sera développé dans le chapitre 3.
- Circuit Magnétique Equivalent (CME) Cette méthode est généralement utilisée pour modéliser les noyaux magnétique en réseaux de réluctances [21, 22, 23] et donc prend en compte la géométrie et la propriété de perméabilité magnétique du matériau. Cette modélisation permet de réaliser des optimisations et des simulations système. Récemment des modélisations plus complexes et plus précises « HFMEC : High-

Fidelity Magnetic Equivalent Circuit » ont été proposées [24]. A mi-chemin entre la méthode FEM et la CME cette méthode permet d'avoir un modèle précis et plus rapide que la FEM. Cette méthode est aussi basée sur un maillage et, en conséquence, le nombre des éléments du maillage et donc l'ordre du système à résoudre augmente très vite avec la fréquence. Des techniques de réduction d'ordre [25] sont envisageables pour alléger la résolution. La méthode HFMEC est adaptée pour une macro-modélisation des composants magnétiques passifs à plusieurs enroulements. Cette méthode permet de tenir compte de la saturation du circuit magnétique, en passant par une linéarisation autour de différents points de travail, c'est-à-dire autour de différentes combinaisons des courants moyens dans les enroulements. Cette prise en compte est donc mieux adaptée à des utilisations où les variations relatives des courants sont faibles.

- Schéma équivalent électromagnétique [26, 27]. Cette méthode consiste à exprimer les équations de propagation et dissipation 1D (équations de Maxwell) sous forme de circuits électriques. Les courants sont représentés par les champs magnétiques dans la fenêtre du conducteur et les tensions par les champs électrique dans le conducteur. Cette méthode est voisine de la méthode LEEC que nous développons plus bas. De nombreuses améliorations ont simplifié l'emploi de ces circuits dans des simulateurs circuit comme PSIM [28] ou PSPICE [29]. Une autre étude est basée sur la propagation [30] mais elle est difficilement utilisable dans une simulation système.
- Analyse modale: les principales applications de cette méthode visent la modélisation des transitoires rapides. Les schémas équivalents obtenus ont une forme proche des représentations en ligne de transmission [31, 32, 33, 34].

### **3.2.D'autres modélisations en circuit équivalent, et prise en compte des capacités parasites**

Plusieurs travaux proposent une représentation en circuit équivalent des comportements résistif, inductif et capacitif :

Dans [35] trois méthodes sont présentées :

- « FSM Frequency Sweep Methode »
- « MCM Matrice Calculation Methode »
- « PRBS- Pseudorandom binary sequence »

Les meilleurs résultats sont obtenus avec les deux premières méthodes. Ce résultat est dû principalement au fait que la troisième méthode ne prend pas en compte les variations en fréquence des composants contrairement aux deux premières. La MCM se différencie de la FSM par la prise en compte de la variation fréquentielle de la résistance parallèle représentant les pertes fer.

Dans [36] une méthode systématique, basée sur un algorithme génétique, pour l'identification des éléments RLCM (résistance, inductance, capacité et mutuelle) est présentée.

Dans [37] une méthode vise à modéliser les transformateurs HF dans la gamme de fréquence entre 10 kHz et quelques MHz est présentée (pour la modélisation des transitoires très dynamiques). Cette méthode combine un modèle boite noire et un modèle physique.

Dans [38] deux méthodes d'identification du circuit équivalent en PI à constantes localisées pour représenter les capacités parasites des transformateurs HF à 2 enroulements sont comparées. La première méthode est simple est comporte peu d'éléments pour l'identification mais elle reste imprécise. La seconde, plus précise, est basée sur une minimisation de distance entre l'impédance mesurée et le l'impédance représentée par un réseau.

Dans [39, 40] la méthode diffusive permet de prendre en compte les non linearités présentes dans, par exemple, une inductance. Cette méthode propose un modèle comportemental comme une expression d'impédance non rationnelle.

[41] propose l'identification des systèmes fractionnaire (d'ordres non entiers). Un algorithme utilisant une méthode des moindres carrés appelée V.F (Vector Fitting) développée par [42] est étendue à l'identification des systèmes d'ordre non entier dans le domaine fréquentiel. L'algorithme V.F est ensuite associé à une méthode d'optimisation heuristique (PSO - Partical Swarm Optimization).

#### **3.3.La méthode LEEC**

Au laboratoire, avant la thèse de Xavier Margueron [6], nos recherches concernant les circuits équivalents partaient de l'observation expérimentale et cherchaient à traduire les mesures par des circuits conformes aux considérations énergétiques. Plusieurs avantages ont découlé de cette approche. Le premier est que la taille du système à résoudre est minimale (minimum de composants pour un nombre d'enroulements fixé). Le second est qu'elle débouche sur une procédure récursive pour la construction des circuits équivalents des transformateurs a nenroulements, ce qui facilite grandement leur élaboration. Elle suggère également des simplifications dans les cas de couplages négligeables ou encore, dans le cas d'enroulements

identiques. Les matrices inductance et capacité sont des matrices définies positives ce qui garantit la positivité de l'énergie stockée dans le transformateur en toutes circonstances. La méthode en tient compte et elle explique comment n'avoir que des éléments (R, L, C) positifs dans la représentation.

Dans la thèse de Xavier Margueron [6] la nouvelle méthode introduite (qui ne s'appelle pas encore LEEC !) s'appuie également sur une équivalence énergétique entre un circuit et, cette fois, une fraction du composant : une spire … qui ressemble à une lame. Cette spire est supposée avoir trois entrées énergétiques, ses deux faces et son alimentation électrique et l'équivalence porte sur toutes les puissances complexes échangées.

La méthode LEEC (Lumped Elements Equivalent Circuit) s'applique aux composants constitués d'un empilement de couches planes qui se font face et s'appuie sur les solutions des équations de propagation dans des lames à faces parallèles. Telle qu'elle a été décrite par Xavier Margueron, elle associe, à chaque couche du composant (conductrice, magnétique ou isolante), un circuit à deux entrées (trois pour les couches conductrices) et rend compte des effets magnétiques et résistifs. Les expressions complexes des impédances sont entièrement explicitées.

 Au cours de notre travail nous avons trouvé comment traduire les variations fréquentielles de ces impédances par des circuits à constantes localisées, ce qui est indispensable pour les simulations temporelles. Nous avons également introduit un circuit complémentaire pour prendre en compte les effets électrostatiques de chaque paire de couches métalliques adjacentes. Ainsi complétée, cette nouvelle approche est détaillée dans le chapitre 2.

Lors de l'étude d'un transformateurs planar de puissance (8 kW, 125 kHz), cette approche nous a menés, nous le verrons, à une représentation précise jusqu'à 40 MHz. Les circuits LEEC donnent accès aux courbes fréquentielles des impédances mesurables. Nous avons ainsi un composant virtuel dont nous pouvons identifier le circuit global par les méthodes développées antérieurement. Ils permettent également d'accéder, en régime harmonique, à toutes les grandeurs électriques des petites parties du composant : courant dans une spire ou dans un écran, tension entre deux écrans, induction dans le circuit magnétique. Les variantes à constantes localisées donnent accès à toutes ces grandeurs en régime quelconque.

### **4. Méthodes et précautions pour les mesures d'impédances sur les transformateurs HF**

Les mesures constituent, très souvent, le seul argument de validation d'une approche théorique. Il est donc indispensable d'avoir une totale confiance dans les résultats expérimentaux ou, au moins, d'en connaître la précision et les limites de validité. Peu d'études sont disponibles concernant les pratiques et précautions permettant de réaliser de « bonnes mesures d'impédances ». Nous nous sommes longuement intéressés à ces problèmes et nous avons essayé, dans la première partie du chapitre 3, de présenter des méthodes de mesure et des précautions amenant à une confiance raisonnée dans les mesures.

La principale hypothèse adoptée pour nos représentations par des circuits consiste à considérer que le comportement des composants magnétiques est linéaire. Tant que cela reste vrai, la caractérisation peut reposer sur des mesures d'impédances bien choisies. Notons que, pour garantir la cohérence des mesures avec la représentation, il faut s'assurer qu'à tout moment durant les mesures, cette condition est satisfaite.

Les transformateurs planar HF que nous étudions possèdent, très souvent, au moins un enroulement basse tension. Certaines impédances vues de cet enroulement sont très faibles puisque le dimensionnement vise, en général, à minimiser les fuites et les pertes cuivre. A l'opposé, l'impédance parallèle vue aux bornes d'un enroulement haute tension est forte (inductance magnétisante et résistance « pertes fer ») et des impédances encore plus grandes doivent parfois être mesurées entre les enroulements. Pour obtenir une identification précise du composant, la mesure d'impédance doit couvrir une large bande de fréquence ainsi qu'une grande gamme d'impédances. Il faut, en outre, pouvoir éliminer l'incidence de la connexion du composant à l'appareil de mesure. Ces considérations nous ont amenés à choisir un analyseur d'impédances.

Une très bonne connaissance des limites de précision de l'analyseur est la clé d'une bonne interprétation des résultats. Pour en tirer le meilleur parti de cet appareil, notre principale source d'information a été son constructeur : Agilent [43, 44]. Après avoir étudié ces documents, nous avons dégagé les réglages de l'appareil appropriés à nos mesures. Nous avons également admis que la calibration régulière de cet appareil est un préliminaire indispensable à toute mesure précise et nous avons compris l'importance des compensations pour réduire les sources d'erreurs dues aux connexions.

Un indice de confiance est introduit dans le chapitre 3. Ce repère permet de qualifier les mesures d'impédances relatives à un quadripôle. Cet indice nous informe sur l'impact des impédances de connexion, sur la précision de la mesure et aussi sur le respect de l'hypothèse de linéarité durant les mesures. Avec son aide, nous avons élaboré une stratégie pour procéder à l'identification de nos composants en minimisant l'incidence des connexions du composant à l'analyseur. Finalement, un protocole et une chronologie des mesures d'identification ont été proposés pour réduire le nombre des modifications des connections à l'analyseur et obtenir ainsi des résultats expérimentaux plus fiables et plus cohérents.

#### **5. Outils d'aide au dimensionnement des transformateurs planars**

Les outils de modélisations des composants magnétiques passifs sont souvent basés sur des calculs numériques de type FEM et donc très peu de logiciels proposent un calcul de prédimensionnement et d'analyse rapide du composant.

Un outil commercial PExprt [46] existe ; il a été développé récemment par l'équipe de Professeur Prieto de l'école Polytechnique de Madrid. Il permet la modélisation et dimensionnement des transformateurs pour des applications de conversion d'énergie. Cet outil est basé sur un modèle analytique 1D et sur une ancienne version de FLUX2D pour la modélisation FEM. Il propose aussi la mise en œuvre d'optimisations pour réduire les pertes ou le volume par exemple. L'outil est lié à une riche bibliothèque de noyaux magnétiques. Les limites du modèle analytique utilisé sont corrigées par le simulateur numérique FLUX2D.

Un autre outil est disponible. Il a été mis au point, pour ABB, par le Docteur Heinmann [47]. Cet outil permet le design et l'optimisation des transformateurs HF. La précision du modèle reste faible et limitée en fréquence. Les capacités parasites ne sont pas prises en compte directement dans cet outil. Dans une version plus récente [48], les capacités parasites sont prises en compte mais d'une manière locale, ce qui limite la validité de ce modèle.

Dans le chapitre 4 nous présentons plusieurs outils informatiques que nous avons développés. Ils visent d'une part, à faciliter le dimensionnement des transformateurs planars HF et, d'autre part, à aider à l'obtention des circuits LEEC grâce à l'outil AIF (Automatic Impedance Fitting). L'outil ANI (Impedance Network Identification), quant à lui, facilite l'élaboration des schémas réduits (schéma globaux). Les algorithmes de minimisations utilisés sont décrits dans la dernière partie du chapitre 4.

#### **6. Extensions de la méthode LEEC**

La méthode LEEC a été établie dans un cadre géométrique assez restrictif. Au cours du chapitre 5 nous envisageons diverses extensions.

Tout d'abord, nous exploitons cette méthode pour étudier un LCT planar dont les enroulements comprennent trois spires par couche. Bien que plusieurs adaptations aient été nécessaires, le modèle obtenu s'est révélé fiable sur une grande étendue de fréquence. Ce travail a été entrepris pour la thèse de Kien Laï Dac qui a été soutenue récemment. Il a fait l'objet d'un article présenté à ECCE.

Nous présentons ensuite les travaux de deux stagiaires que nous avons encadrés.

Le premier a développé un fichier MathCad destiné à étudier les circuits magnétiques 2D rectangulaires par la méthode µPEEC. Puisque la méthode LEEC envisage un transformateur comme un empilement de lames rectangulaires, les circuits magnétiques qui leurs sont associés sont invariants par translation quelconque dans une direction et, perpendiculairement à cette direction, leur section se décrit en superposant des rectangles. Dans une situation de ce type, la méthode µPEEC permet d'évaluer rapidement l'inductance spécifique et sa variation fréquentielle si le circuit a été usiné après achat (réduction d'épaisseur parfois importante, entrefer,…). Elle permet aussi de connaître l'induction partout dans la fenêtre, ce qui est utile pour prévoir les pertes. Ce travail a été mené par Hai Bui N'goc dans le cadre d'un master 2 et cet étudiant le poursuit actuellement en thèse.

Enfin, la modélisation LEEC s'est appuyée sur la résolution analytique de l'équation de diffusion dans une lame métallique. Nous avons cherché à savoir s'il était possible d'initier une approche du même type en partant de la résolution de l'équation de diffusion dans un conducteur cylindrique. Ce travail a été confié à Thomas Lioux qui effectuait, au G2ELab, son travail de fin d'étude d'ingénieur de l'École Centrale de Nantes. Comme première approche, il a étudié les effets de peau et de courants induits dans deux conducteurs cylindriques parallèles. Il a réussi à évaluer les pertes dans les deux fils d'une manière entièrement analytique. Qui plus est, la méthode est extensible à un nombre quelconque de conducteurs. Pour deux conducteurs les résultats ont été comparés avec succès à des simulations FEM mais le calcul analytique était beaucoup plus rapide. Il est donc envisageable, à terme, de développer une méthode LEEC adaptée à des bobinages constitués de fils cylindriques.

#### **7. Conclusion**

Au cours de ce chapitre nous avons rappelé les travaux antérieurs sur lesquels nous nous sommes appuyés pour représenter, par un circuit équivalent, les transformateurs de puissance HF. Nous avons ainsi entrevu la variété des approches possibles ainsi que les limitations inhérentes à chacune. Ce panorama justifie les efforts effectués en vue d'élaborer la modélisation analytique qui est présentée dans le chapitre 2.

Au cours du chapitre 2 nous nous proposons étudier un transformateur planar industriel réalisé par Thales. Pour aborder cette étude, nous développons la méthode LEEC initiée par

Xavier Margueron. Cette méthode analytique part de la résolution des équations de propagation dans un système composé d'un empilement de lames conductrices, magnétiques et diélectriques à faces parallèles. Chaque lame possède deux entrées énergétiques (une pour chaque face) et les lames conductrices en ont une de plus : l'entrée électrique. A chaque lame est associé un circuit électrique équivalent qui traduit fidèlement tous les échanges énergétiques et l'assemblage de ces circuits traduit entièrement le comportement inductif et résistif du composant. Pour compléter, un modèle capacitif simple est joint à cette représentation. Il représente le comportement de deux lames conductrices consécutives non équipotentielles. L'ensemble conduit à des prévisions qui sont confrontées à des mesures. Une déclinaison à constantes localisées du circuit est développée et exploitée lors d'une simulation temporelle avec, là encore, une comparaison aux résultats expérimentaux.

Le chapitre 3 montre différents aspects de l'identification expérimentale utilisée pour valider la méthode LEEC introduite au chapitre 2. Il est composé de deux sections. La première s'intéresse aux mesures d'impédances. Nous y exposons les précautions à prendre pour parvenir à des valeurs précises. Concernant les quadripôles passifs, un indice de confiance est introduit pour faciliter l'évaluation de la cohérence des mesures et la redondance de certaines est exploitée pour corriger l'incidence des courts-circuits de mesure imparfaits. Dans cette section, nous proposons également des précautions visant à réduire les effets des déconnexions. Grâce à ces précautions et à une attention minutieuse, la précision des mesures parvient à dépasser celle revendiquée par le constructeur de l'appareil : ceci est attesté par des exemples. Cette précision est indispensable pour que ces mesures, souvent difficiles, constituent une validation irréfutable des approches théoriques.

La deuxième section du chapitre 3 traite de la représentation des capacités parasites des transformateurs à n-enroulements. Plusieurs étapes ont conduit notre équipe à proposer des représentations de plus en plus précises et de plus en plus facilement accessibles à la mesure. Nous faisons le point sur ces méthodes et sur les améliorations que nous leur avons apportées.

Le chapitre 4 présente la réalisation de trois outils informatiques que nous avons développés pour faciliter la mise en œuvre de la méthode LEEC, présentée dans le chapitre 2. Le premier nous aide à réaliser l'optimisation topologique du composant et à comparer les effets de divers entrelacements de ses enroulements. Le deuxième donne automatiquement les valeurs des éléments du schéma réduit d'un transformateur à 3 enroulements en partant des courbes d'impédances (mesurées, issues de FEM, ou de LEEC). Le troisième permet l'identification automatique du circuit équivalent d'une impédance complexe dépendant de la fréquence.

Le cinquième et dernier chapitre présente les possibilités d'extension de la méthode LEEC. En premier, nous l'appliquons à un LCT (Inductance, Capacité, Transformateur) dont la géométrie sort du cadre initialement envisagé par LEEC. Ensuite, nous visons les systèmes où l'induction magnétique a deux composantes non nulles. Nous élaborons un outil simple et rapide pour connaître l'induction dans une fenêtre de transformateur en exploitant la méthode µPEEC développée par l'équipe. Enfin, nous abordons la modélisation analytique rigoureuse des pertes de conducteurs cylindriques. La méthode, éprouvée pour deux conducteurs, est applicable à un nombre quelconque. Elle pourrait, à terme, remplacer la méthode de Dowell en s'appuyant sur des hypothèses géométriques beaucoup moins restrictives.

# **8. Bibliographie**

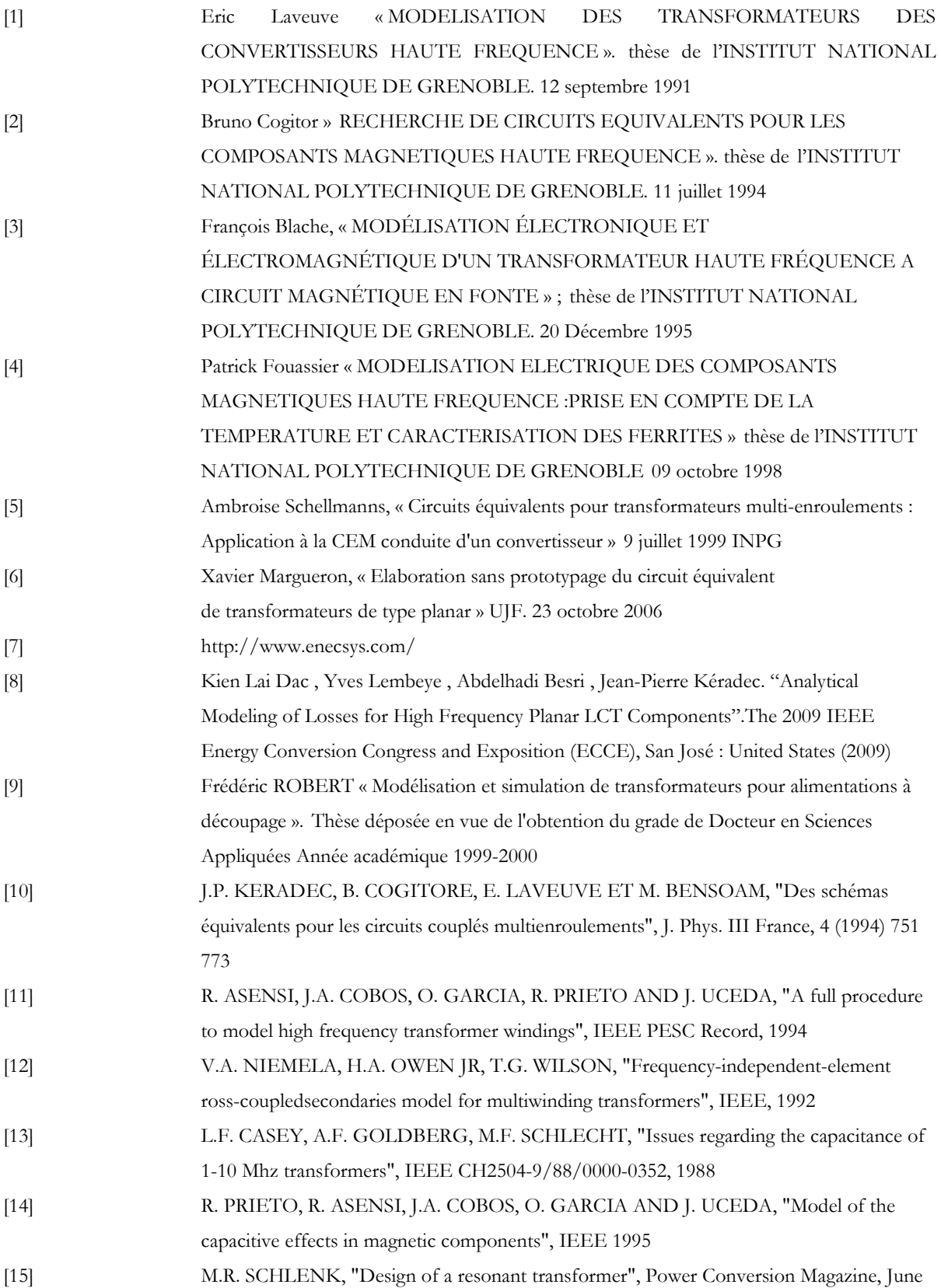

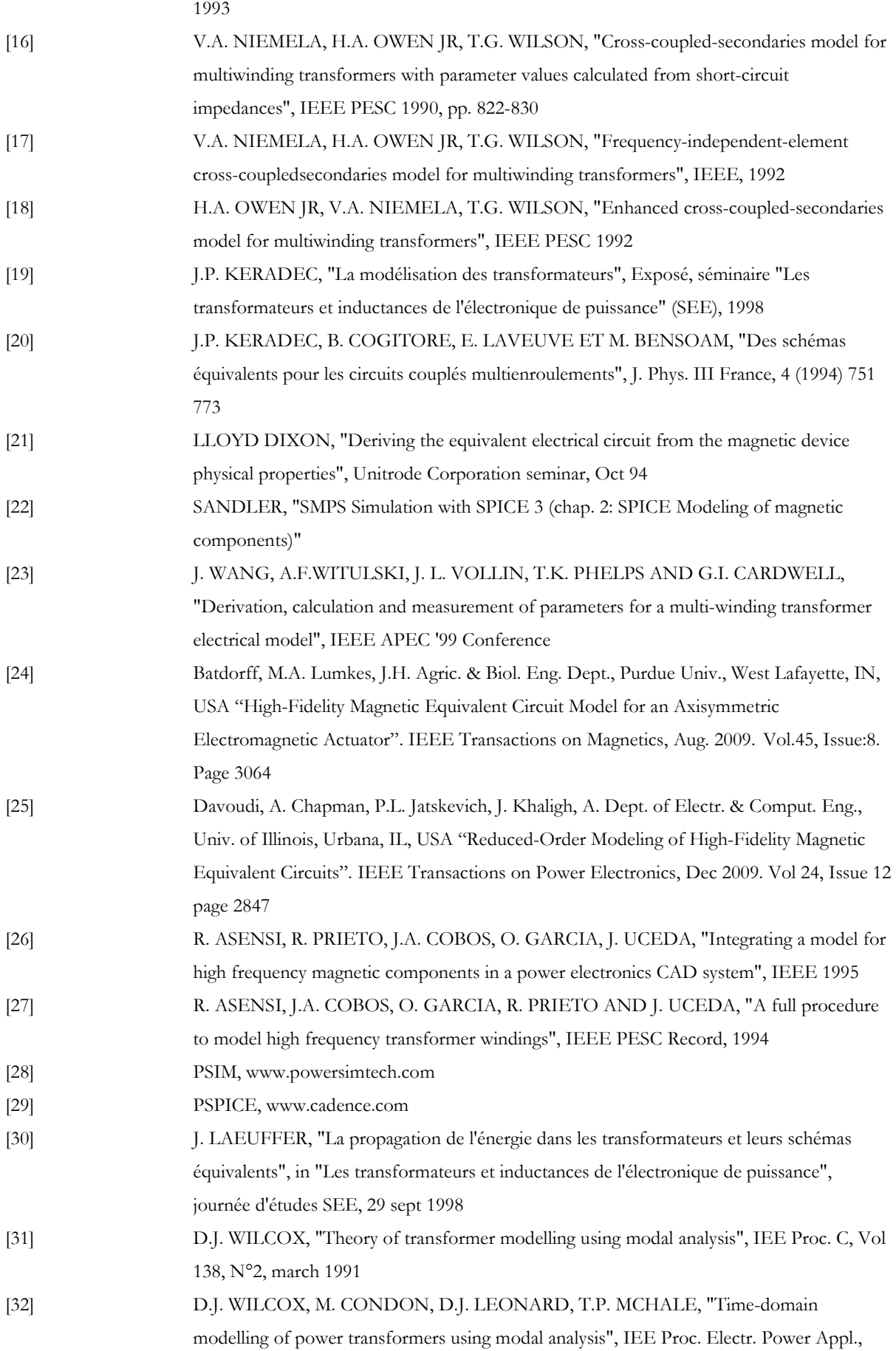

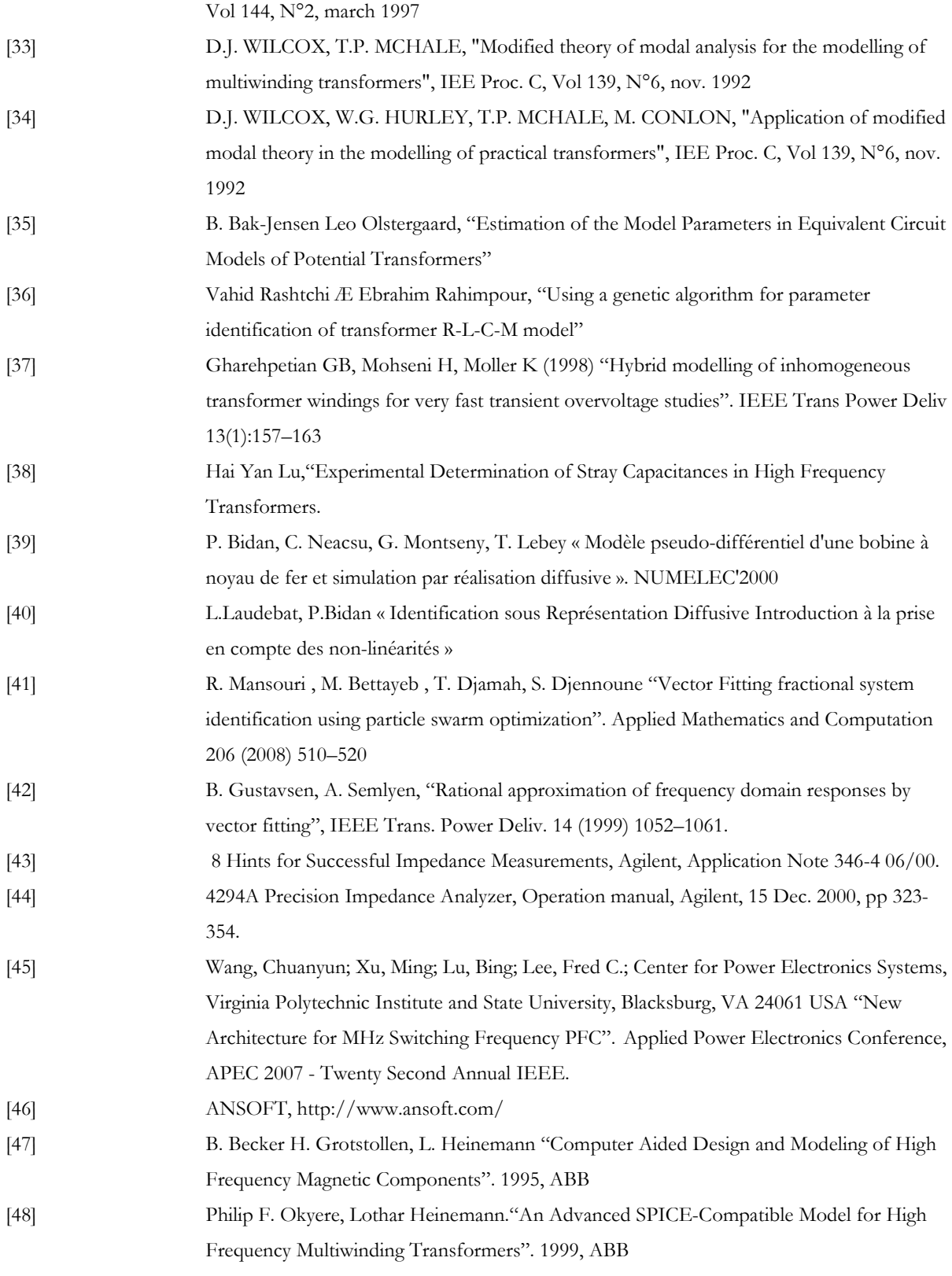

# Chapitre 2

*Modélisation analytique des transformateurs planar HF*
### **1. Introduction**

 Connaître et comprendre le comportement interne d'un composant (approche microscopique) et analyser son fonctionnement dans un montage donné (approche macroscopique), sont deux aspects d'une étude de transformateur qui justifient la recherche de circuits équivalents distincts. Le premier type de modèle (circuit complet) doit être suffisamment détaillé pour accéder, par exemple, au courant circulant (et à la puissance dissipée) dans une spire donnée ou dans un écran électrostatique. Le second type (circuit réduit) est plus simple car il ne traduit que le comportement électrique observable de l'extérieur. Logiquement, le circuit réduit est déductible aussi bien du circuit détaillé que de la mesure [1] [2].

Tant que la confiance en un modèle n'est pas totale, la mesure est indispensable. Elle permet de faire progresser les modèles et, à la fin, de les valider. Dès qu'une différence entre modèle et mesure est détectée et expliquée, un remède est recherché et le modèle peut progresser. Ceci a constitué le principal fil directeur de ce travail de thèse. Cela dit, certains détails relatifs au modèle complet n'ont qu'une très faible incidence sur les paramètres du modèle réduit qui sont les seuls mesurables de l'extérieur via des tensions et des courants. Une validation expérimentale doit donc, pour ce niveau de détail, s'appuyer sur d'autres paramètres. Outre la restriction précédente, le recours à l'expérience est coûteux car il oblige à réaliser des prototypes et il demande du temps. S'il est irremplaçable durant la phase de défrichage, pour atteindre l'efficacité industrielle, l'idéal est de disposer de modèles fiables. Ceci justifie le travail présenté ici.

 Dans le but d'obtenir un circuit équivalent "complet", nous allons reprendre et étendre le modèle analytique dit du "circuit équivalent par plaque" qui a été développé au laboratoire et appliqué avec succès pour trouver les propriétés élémentaires de transformateurs très simples [3] et [4,5]. Plus récemment, cette méthode a été exploitée par Xavier Margueron [6], pour étudier, en régime sinusoïdal, la répartition du courant entre des spires connectées en parallèle. Nous lui apporterons divers raffinements : prise en compte des spécifications du noyau magnétique et des capacités (incluant celles des écrans électrostatiques) et représentation intégrale par un circuit à constantes localisées. Ce dernier apport est indispensable pour étudier, à l'aide d'un simulateur de circuit simple comme PSpice, le comportement fréquentiel du composant. Il devient même incontournable pour mener à bien une simulation temporelle avec n'importe quel simulateur de circuit.

 Nous avons privilégié la modélisation analytique pour deux types de raisons. D'abord, pour la rapidité des calculs ensuite, pour garder un lien aussi direct que possible avec les caractéristiques physiques et géométriques du composant. Nous tentons ici de prévoir le comportement du composant au-delà du MHz et, dans ce domaine fréquentiel, les outils de

modélisation numérique comme ceux basés sur la méthode des éléments finis, demandent un maillage dense (2 mailles par épaisseur de peau); la résolution devient très longue et elle exige, pour l'ordinateur utilisé, une capacité mémoire parfois prohibitive. Quand on a en vue l'optimisation du composant, le temps de calcul est crucial car, pour savoir comment évoluent ses caractéristiques en fonction de ses paramètres structurels, il faut (en simplifiant) connaître la dérivée de chaque caractéristique par rapport à chaque paramètre. Si on procède numériquement, les calculs longs se multiplient si bien que les formules analytiques redeviennent attrayantes, même si elles sont approximatives.

# **2. Transformateur étudié**

 Bien que les méthodes et outils développés dans ce chapitre visent une large gamme de transformateurs, nous les illustrerons en nous référant toujours au même composant. Cela facilitera l'exposé et les mesures présentées petit à petit constitueront une base expérimentale cohérente.

### **2.1. Spécifications électriques**

Le composant étudié (Fig. 2.1 et Fig. 2.2) est un transformateur planar à deux enroulements dont le secondaire possède un point milieu. On peut également le décrire en disant qu'il s'agit d'un transformateur à trois enroulements dont les deux secondaires identiques sont reliés en série. Ce transformateur est dimensionné pour transmettre une puissance de 9 kW à 125 kHz en débitant sur un redresseur double alternance.

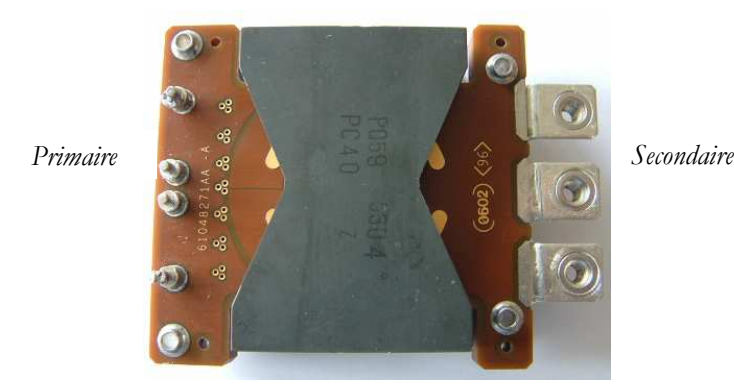

*Fig. 2.1 - Transformateur planar haute fréquence à 3 enroulements, 9kW, 290g, fabriqué par Thales Airborne Systems* 

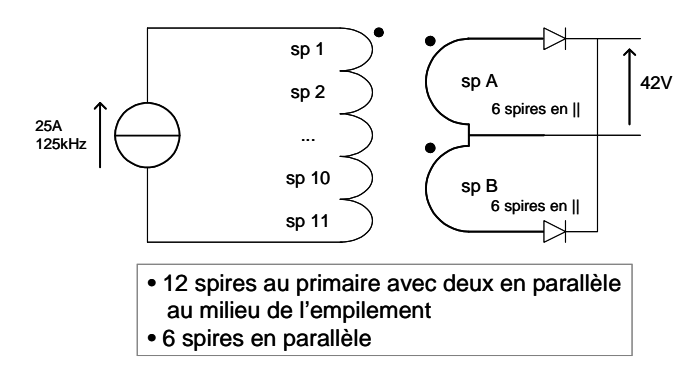

*Fig. 2.2 - Schéma du transformateur étudié dans ce chapitre* 

### **2.2. Description géométrique et physique**

*2.2.1. Description rapide du composant.* 

Le transformateur est monté autour d'un circuit magnétique de forme PQ 59 réalisé, par TDK, en ferrite PC 40. Ce circuit a été meulé pour réduire son épaisseur de 5 mm et pour introduire, sur la jambe centrale, un entrefer de 0,37 mm. Les conducteurs les plus proches sont à 1,5 mm de cet entrefer, une distance huit fois plus grande que sa demi-épaisseur.

Toutes les spires (primaire, secondaire, écrans) ont, à peu de choses près, la même forme annulaire (Fig. 2.3). Elles font 1 cm de largeur et elles sont empilées à raison d'une par couche. Le primaire comprend 12 spires dont deux sont connectées en parallèle pour simplifier la réalisation. Les 11 spires qui subsistent après cette opération sont mises en série. Chaque demi secondaire est constitué par 6 spires, toutes connectées en parallèle. Le rapport de transformation correspondant vaut donc approximativement 1/11. Quatorze couches de cuivre, plus fines, jouent le rôle d'écrans électrostatiques. Elles sont toutes reliées ensemble. Au total, ce transformateur possède 38 couches conductrices qui sont séparées par les isolants propres à la technologie des circuits imprimés : polyimide et prepreg (Fig. 2.4).

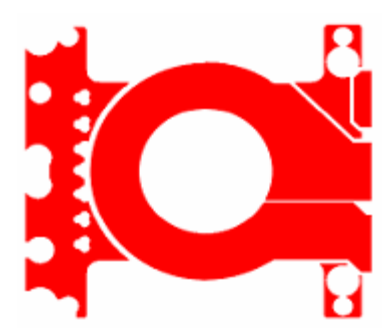

*Fig. 2.3 - Forme d'une couche de cuivre d'un transformateur planar* 

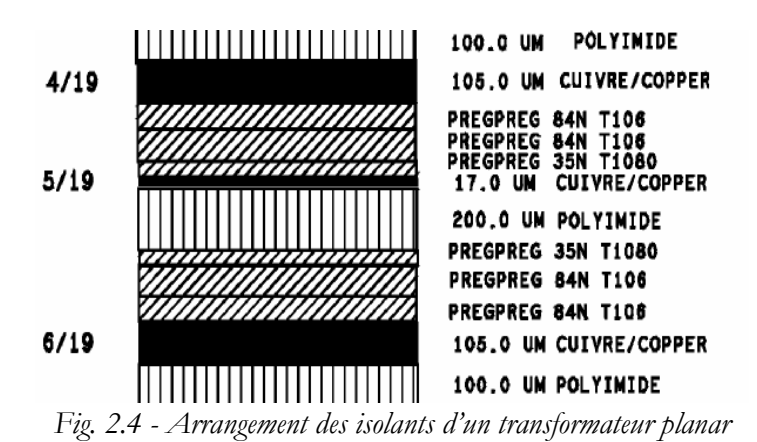

*2.2.2. Remarque concernant la symétrie* 

 Bien que le bobinage de ce dispositif présente une symétrie quasi axisymétrique, les études analytiques seront menées en 2D plan pour des raisons de simplicité. Les simulations à éléments finis seront menées avec une description 2D axisymétrique, plus proche de la réalité. En revanche, nous avons évité la description 3D pour ne pas aboutir à une lourdeur de calcul prohibitive. C'est la comparaison avec la mesure qui permettra d'évaluer le réalisme de l'approche.

# **3. Etude électromagnétique en régime harmonique**

**3.1. Représentation inductive et résistive : les circuits équivalents de plaques** 

*3.1.1. Approximations préalables à l'utilisation de la méthode* 

L'objectif poursuivi ici est l'obtention d'un circuit équivalent complet pour le composant. Ayant en vue des travaux d'optimisation, nous allons essayer de parvenir à ce circuit par des moyens analytiques. Le prototype mis à notre disposition ne servira que de référence de comparaison.

En déroulant les spires de ce transformateur, nous obtenons un système qui admet une symétrie 2D plane, ce qui simplifie considérablement l'étude analytique alors que, des études précédentes l'ont montré [7, 8, 9], l'impact de cette opération sur les résultats est faible. En outre, vu en coupe, le composant apparaît comme un empilement de couches bien alignées, fines pour la plupart, de différents matériaux (conducteurs, isolants, magnétiques). Cette structure se prête donc à un traitement par la méthode, évoquée plus haut, des circuits équivalents de plaques. Pour

cela nous supposerons que la largeur des plaques est égale à la largeur des spires (*10 mm*) et que leur longueur est égale à la circonférence (*116 mm*) associée au rayon moyen d'une spire.

### *3.1.2. Circuits équivalents de plaques : les bases*

 Comme nous en avons l'habitude pour l'identification des circuits réduits en partant de mesures, nous allons nous attacher, en premier, à trouver un circuit équivalent qui représente le comportement magnétique et ses pertes dans l'approximation linéaire. C'est dans ce but que nous recourrons à la méthode des circuits équivalents de plaques. Nous verrons plus loin (§ 3.2) comment prendre en compte les phénomènes électrostatiques [10](capacités parasites).

 La figure 2.5 représente une partie rectangulaire d'une plaque infinie d'épaisseur *a*. On suppose que ce matériau présente un comportement linéaire, homogène et isotrope (*lhi*). En régime sinusoïdal, son comportement électromagnétique se caractérise par seulement deux constantes physique complexes qui peuvent dépendre de la fréquence :  $\bar{\mu}(f)$ ,  $\bar{\varepsilon}(f)$  (la conductivité sera intégrée, si nécessaire, dans la permittivité).

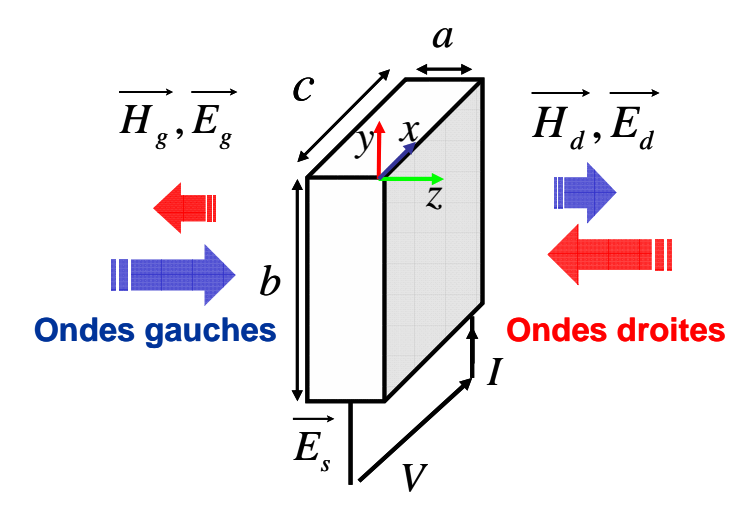

*Fig. 2.5 - Plaque de conducteur exposée à des ondes planes (directe, retour) sur les deux faces et soumise au champ statique Es fourni par le circuit extérieur (V, I)* 

 Nous supposons que cette plaque échange de l'énergie par l'intermédiaire d'ondes planes perpendiculaires à sa surface. Nous avons donc, sur chaque face, une onde incidente et une onde réfléchie. Ces ondes (Fig. 2.4) sont décrites par leurs champs ( *H E*  $\overline{a}$  $(\overline{E})$  et les indices « *g* » et « *d* » se rapportent aux faces gauche et droite de la plaque. Pour inclure le cas général où la plaque peut être conductrice, nous supposons qu'elle peut être reliée à un circuit extérieur avec lequel elle peut échanger de la puissance. Ceci se traduit, à l'extérieur, par l'application d'une tension *V* et le

passage d'un courant *I*. A l'intérieur, ce courant est uniformément réparti sur la largeur *b* et cette tension fait apparaître un champ électrique uniforme supplémentaire dans la direction de *Ox.*

 Le dispositif décrit s'étudie simplement en résolvant l'équation de propagation dans la plaque et en assurant la continuité des champs sur les deux surfaces perpendiculaires à *Oz.* En résumé, en traversant la plaque le champ (électrique ou magnétique) est multiplié par l'atténuation complexe (2.1) [11, 12, 13] qui dépend du déphasage (2.2). En introduisant l'impédance caractéristique  $Z_c$  du matériau (2.3) et en définissant  $E_s$  (=  $V/c$ ) et  $J$  (=  $I/b$ ), on relie les grandeurs caractérisant ce système linéaire à trois entrées par les relations (2.4) et (2.5) [3] [4].

$$
A = e^{-j\varphi} \tag{2.1}
$$

$$
\varphi = a.\omega \sqrt{\overline{\mu}.\overline{\varepsilon}} \tag{2.2}
$$

$$
Z_c = \sqrt{\frac{\overline{\mu}}{\overline{\varepsilon}}} \tag{2.3}
$$

$$
E_g - E_s = Z_c \frac{1 - A}{1 + A} H_g + Z_c \frac{2A}{1 - A^2} J
$$
\n(2.4)

$$
E_d - E_s = Z_c \frac{2A}{1 - A^2} J - Z_c \frac{1 - A}{1 + A} H_d
$$
\n(2.5)

En fait, si on applique le théorème d'Ampère à un circuit qui entoure la plaque en restant sur un plan perpendiculaire à *Ox*, il apparaît que seules deux entrées sont indépendantes. C'est pourquoi les équations (2.4) et (2.5) traduisent totalement le comportement de la plaque. Elles admettent une représentation sous forme de circuit électrique (Fig. 2.5) à condition d'attribuer, aux impédances impliquées, les valeurs données par les relations (2.6) et (2.7).

$$
Zi_1 = Z_c \frac{1-A}{1+A} = j \ Z_c \tan(\varphi/2)
$$
 (2.6)

$$
Zi_2 = Z_c \frac{2A}{1 - A^2} = -j \quad Z_c / \sin \varphi \tag{2.7}
$$

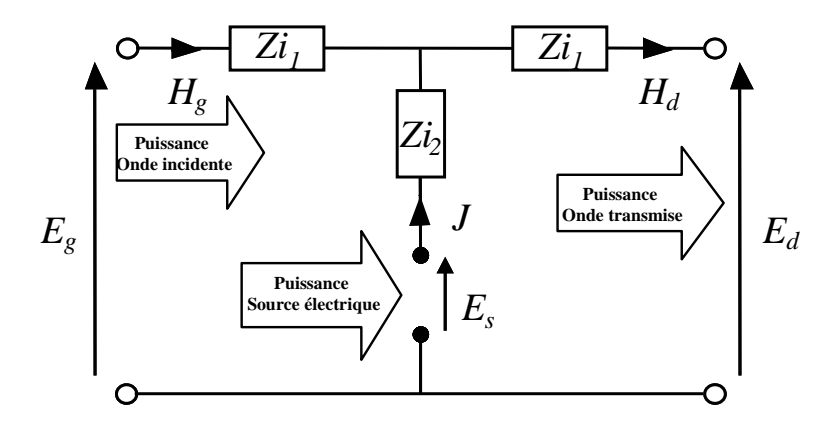

*Fig. 2.6 - Représentation électrique d'une plaque alimentée* 

Pour ne manipuler que des courants et des tensions, il suffit de multiplier *J* et *H* par *b* et *E* par *c*. Il en résulte que les impédances *Zi* doivent être multipliées par *c*/*b* pour donner les impédances *Z* du nouveau circuit (Fig. 2.7). Pour finir, on insère un coupleur de rapport 1 (Fig. 2.6) afin d'assurer l'isolation galvanique de l'entrée électrique.

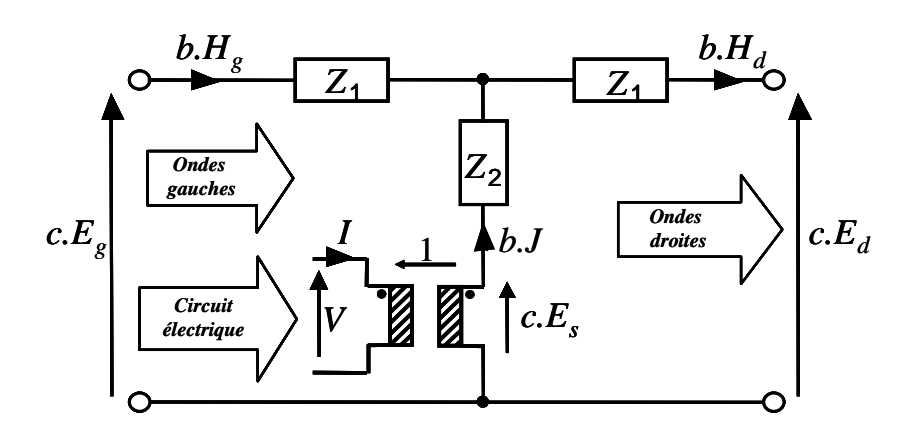

Fig. 2.7 - *Circuit électrique équivalent d'une plaque alimentée* 

Ce circuit est théoriquement exploitable pour une plaque de matériau *lhi* quelconque mais il est utile d'examiner ce qu'il devient pour chaque type de matériau traversé dans un transformateur. La première remarque concerne l'entrée électrique. Seules les couches métalliques en possèdent une. Pour les couches de matériaux magnétiques (ferrites) ou isolants, cette entrée demeure en circuit ouvert si bien que le circuit de la figure 2.7 se réduit à une impédance 2 *Z<sup>1</sup>* placée entre les entrées gauche et droite.

Pour préciser la nature des impédances impliquées, examinons successivement le cas des trois types de matériaux présents dans un transformateur.

#### **Plaque de conducteur**

 On se restreint ici aux matériaux utilisés pour réaliser les bobinages (cuivre ou aluminium). Ils ne sont ni magnétiques ni diélectriques ( $\mu_r$  est égal à 1, ainsi que $\epsilon_d$ ) et leur seule caractéristique importante est la résistivité ( $\rho_{Cu} = 1,6.10^{-8} \Omega m$  et  $\rho_{Al} = 2,7.10^{-8} \Omega m$ ). En effet, l'équation de Maxwell-Ampere, exprimée en régime harmonique (2.8), nous montre que jusqu'à une fréquence très élevée (*10<sup>18</sup> Hz* pour le cuivre), le terme lié à la conductivité domine celui associé à la permittivité. En définitive, dans la relation donnant la permittivité complexe, seul le second terme est conservé.

$$
\overrightarrow{rot}(\overrightarrow{H}) = \sigma \overrightarrow{E} + j\omega \varepsilon_d \overrightarrow{E} = j\omega \overrightarrow{E} \overrightarrow{E} \quad \text{avec} \quad \overrightarrow{\varepsilon} = \varepsilon_d + \frac{\sigma}{j\omega}
$$
\n(2.8)

Les impédances  $(Z_1, Z_2)$  sont écrites en partant des équations (2.6 et 2.7) et en remplaçant la perméabilité relative par 1 et la permittivité relative par la valeur issue de 2.8 (en négligeant  $\varepsilon_d$ ). Pour conclure on note *rdc* la résistance de la couche en continu,  $\delta$  l'épaisseur de peau et on obtient les expressions (2.9) et (2.10).

$$
Z_1 = j \, rdc \, (1+j) \, \frac{a}{\delta} \tan\left[\frac{1-j}{2} \, \frac{a}{\delta}\right] \quad \text{avec} \quad rdc = \rho \frac{c}{ab} \quad \text{et} \quad \delta = \sqrt{\frac{2 \, \rho}{\omega \, \mu_0}} \tag{2.9}
$$

$$
Z_2 = -j \, r \, dc \, (1+j) \, \frac{a}{\delta} \, \frac{1}{\sin\left[(1-j) \, \frac{a}{\delta}\right]} \tag{2.10}
$$

 L'étude rapide des impédances en basse fréquence, c'est-à-dire quand δ >> *a*, montre que *Z*2 tend vers la résistance *rdc* alors que *Z*<sup>1</sup> se rapproche de l'impédance d'une inductance égale à la moitié de µ<sup>0</sup> *ca*/*b*. Cette inductance est celle associée au flux de fuite qui passe dans la moitié de l'épaisseur *a*, sur une largeur *c* et dans la direction *Oy* (longueur *b*).

#### **Plaque d'isolant**

Nous avons vu que, pour ces couches, le circuit équivalent se réduit à une seule impédance égale à 2 *Z*<sup>1</sup> . Pour l'évaluer, nos partons de (2.6) que nous multiplions par *c*/*b*. Nous

supposons ensuite que ce matériau n'est pas magnétique  $(\mu = \mu_0)$  et que sa permittivité est donnée par :  $\varepsilon = \varepsilon_0 \varepsilon_r$ . L'examen de l'argument de la tangente montre qu'il est égal au quotient de la demi-épaisseur de la plaque par la longueur d'onde dans l'isolant. Autrement dit, tant que l'épaisseur est petite devant cette longueur d'onde, la tangente est assimilable à son argument. L'expression (2.11) montre que la principale action de cette couche consiste à introduire une inductance de fuite (Fig. 2.8) dont la valeur se déduit d'un simple calcul de réluctance (2.11).

$$
2Z_1 = 2j\frac{c}{b} \sqrt{\frac{\mu_0}{\epsilon_0 \epsilon_r}} \frac{a \omega}{2} \sqrt{\mu_0 \epsilon_0 \epsilon_r} \quad d' \text{où} : 2Z_1 = Za = j\omega \mu_0 \frac{ca}{b}
$$
 (2.11)

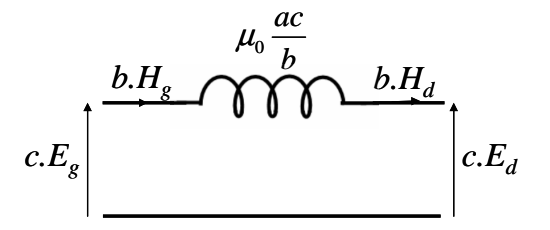

Fig. 2.8 - *Circuit équivalent à une couche d'isolant* 

#### **Plaque de ferrite**

La majeure partie de ce qui vient d'être exposé à propos des couches diélectriques s'applique aux couches magnétiques. La seule restriction réside dans l'évaluation de la longueur d'onde dans le matériau puisque, la perméabilité étant grande, notre approximation semble moins bien étayée et ce d'autant plus que les « couches de ferrite » sont plus épaisses que celles d'isolants. La réalité est plus favorable car, au fur et à mesure que la fréquence augmente, la perméabilité diminue. Finalement, la formule 2.11 reste applicable sous réserve, bien sur, de remplacer  $\mu_0$  par  $\mu_0$   $\mu_r$  (2.12). La prise en compte des pertes magnétiques se fait en introduisant la partie imaginaire de  $\mu$  si bien qu'en première approximation cette inductance est associée à une résistance en parallèle. Etant donné les valeurs  $\mu$ r de et de  $a$ , cette inductance est en général beaucoup plus grande que celle associée à un isolant. En pratique, nous le verrons plus loin, cette impédance est déduite des spécifications fournies par le fabricant du noyau magnétique.

$$
2Z_1 = Zf = j\omega \mu_0 \mu_r \frac{ca}{b}
$$
 (2.12)

#### **Association des circuits élémentaires**

Maintenant que nous savons approximativement de quoi sont faits les circuits associés à chaque plaque, il faut montrer comment les associer. La figure 2.9 montre l'association de deux plaques métalliques (= spires) avec une couche magnétique (*lm*) et avec 3 couches d'isolant séparateur. La partie droite, incomplète ici, se termine également par une impédance *lm* reliée au potentiel de référence. Rappelons que cette inductance est beaucoup plus grande (cf. § précédent) que celles insérées horizontalement dans le circuit.

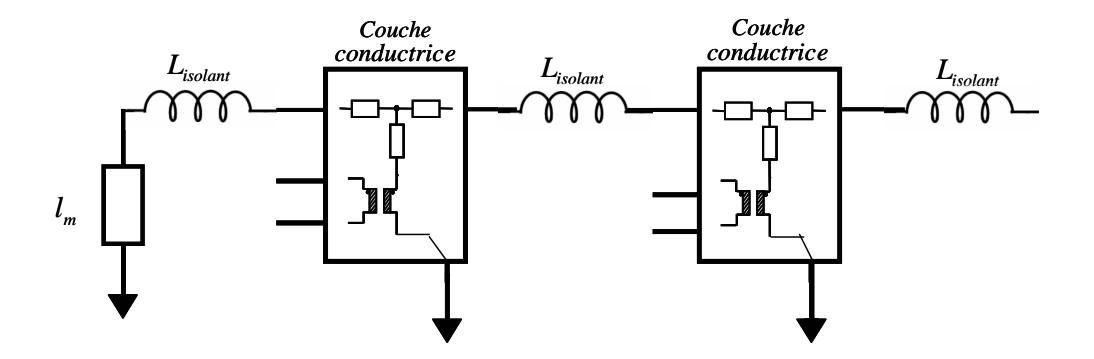

Fig. 2.9 - *Association de quelques circuits équivalents de plaques* 

### **3.2. Représentation capacitive**

### *3.2.1. Inadéquation du modèle condensateur plan*

La représentation par circuits équivalents de plaques repose sur l'hypothèse que les échanges d'énergie se font par l'intermédiaire d'ondes planes normales aux plaques. Dès lors, la seule composante du champ électrique qui est prise en compte est parallèle aux plaques. Or chacun sait que ce n'est pas la plus importante pour l'évaluation de l'énergie électrostatique stockée et des capacités parasites. Nous allons donc introduire un modèle complémentaire pour évaluer ces capacités. Cette approche est conforme à ce que nous avons proposé au début de ce chapitre : après avoir étudié la partie inductive avec ses pertes par courants induits, nous abordons les aspects capacitifs parasites qui sont très importants en HF.

La première idée qui passe par l'esprit lorsqu'on regarde la structure des composants que nous étudions consiste à dire que nous sommes face à une multitude de condensateurs plans. Chacun à des armatures de même surface que les couches métalliques (spires) et se caractérise par son épaisseur et sa permittivité propre. Malheureusement, cette approche simple est inadéquate

car, la plupart du temps, les électrodes de ce condensateur ne sont pas équipotentielles. Non seulement d'un bout à l'autre d'une spire une tension apparaît mais en plus, cette tension dépend de sa charge. Si la spire est alimentée par une source de tension, c'est certain, il y a une tension aux bornes mais si la spire est reliée à un court-circuit, cette tension est nulle.

### *3.2.2. Modèle à répartition linéaire du potentiel*

Pour tenir compte de la situation décrite ci-dessus, nous conservons la géométrie d'un condensateur plan mais nous admettons, qu'au long d'une spire, le potentiel varie linéairement. Le condensateur à deux électrodes constitue un système électrostatique à quatre potentiels (Fig. 2.10) (et donc trois tensions indépendantes) qui se représente par un circuit électrique (Fig. 2.11) à six capacités. Leurs valeurs s'obtiennent en identifiant l'énergie électrostatique stockée entre les armatures à celle stockée par le circuit [4]. Les capacités négatives rendent compte des couplages et l'ensemble est tel que toutes les capacités accessibles à la mesure sont positives. En outre, il redonne le résultat connu dans le cas où les deux électrodes sont équipotentielles.

 Les valeurs des 6 capacités sont exprimées, dans le circuit, en fonction de la capacité 2.13 du condensateur plan associé et la figure 2.12 montre comment ces capacités doivent être introduites dans le circuit élaboré à l'étape précédente.

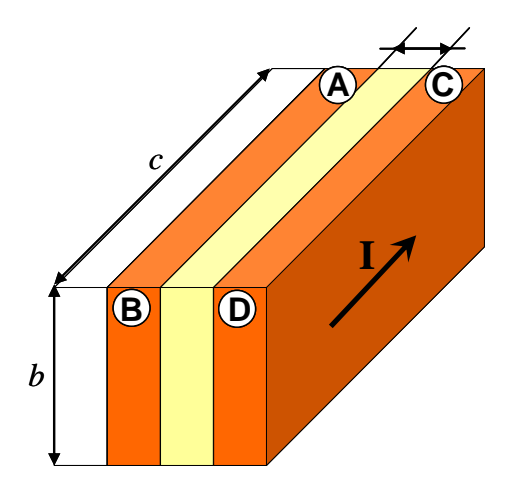

Fig. 2.10 - *Isolant entre deux plaques de cuivre* Fig. 2.11 - *Placement des 6 capacités entre* 

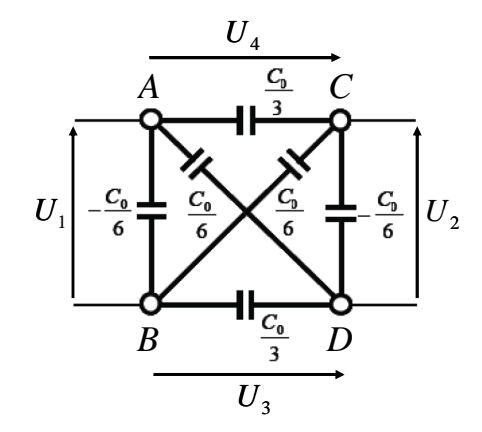

*les 4 extrémités de spires* 

 $C_0 = \varepsilon_0 \varepsilon_r \frac{bc}{c}$  $=\varepsilon_0 \varepsilon_r \frac{\partial c}{\partial r}$  (2.13)

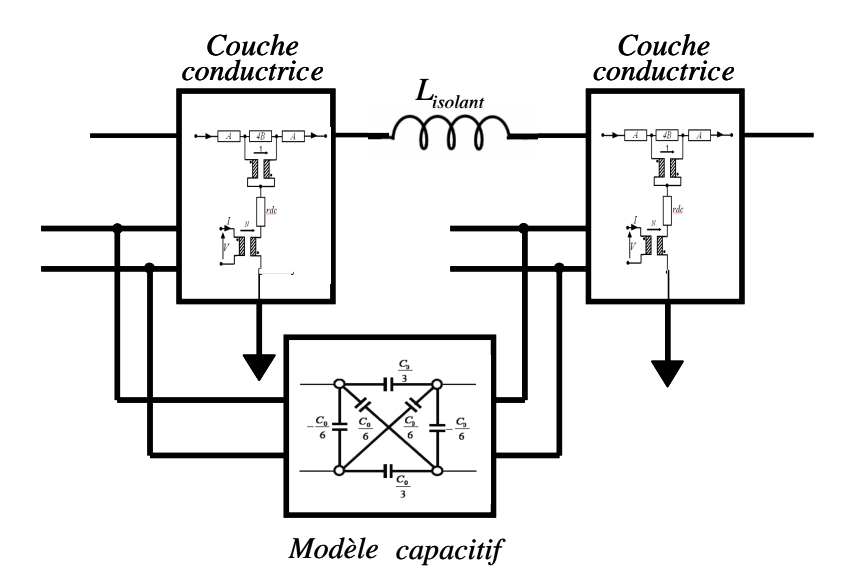

Fig. 2.12 - *Insertion du schéma capacitif d'une couche d'isolant située entre deux plaques conductrices* 

 Remarque. Si on se réfère à la propagation le long de la ligne constituée par deux spires, la variation linéaire du potentiel est une approximation de la variation sinusoïdale qui est acceptable tant que la longueur de la spire est beaucoup plus petite que la longueur d'onde dans le diélectrique.

# **4. Représentation par circuits à constantes localisées**

## **4.1. Intérêt de ce type de représentation**

A l'aide des techniques que nous venons de présenter, nous pouvons, à première vue, étudier le comportement fréquentiel de notre composant puisque, pour chaque couche, nous connaissons les impédances à introduire et la variation fréquentielle de chacune. En pratique, les logiciels de simulation de circuits les plus courants comme PSpice ne permettent pas de donner, à une impédance, une variation fréquentielle définie par une fonction mathématique. Même si, probablement, certains logiciels le permettent, cela a constitué une première motivation pour chercher un circuit équivalent à constantes localisées.

En réalité, la motivation la plus profonde était au départ de pouvoir traiter des problèmes de simulation dans le domaine temporel. Dans ce cas, en effet, il n'est pas facile d'accéder au comportement temporel d'une impédance dont le comportement fréquentiel est défini par une fonction mathématique quelconque. En revanche, ce problème est résolu dès qu'une représentation à constantes localisées et suffisamment précise de cette impédance est disponible.

#### **4.2. Représentation des différentes couches couche métallique**

### *4.2.1. Circuit équivalent pour plaque métallique*

Le circuit équivalent dont nous disposons maintenant est celui de la figure 2.6 dans lequel les impédances sont données par les relations (2.9) et (2.10). D'autre part, nous avons vu qu'en basse fréquence  $Z_2$  tend vers *rdc*. L'étude plus complète de cette impédance montre que l'impédance à placer en série avec *rdc* pour représenter  $Z_2$  est négative. Pour éviter d'avoir une inductance négative dans la branche de l'impédance mutuelle (celle de Z<sub>2</sub>), nous introduisons un coupleur parfait de rapport - 1 (Fig. 2.13). Les expressions des impédances *A* (2.14) et *B* (2.15) se déduisent de l'identification des quadripôles des figures 2.7 et 2.13.

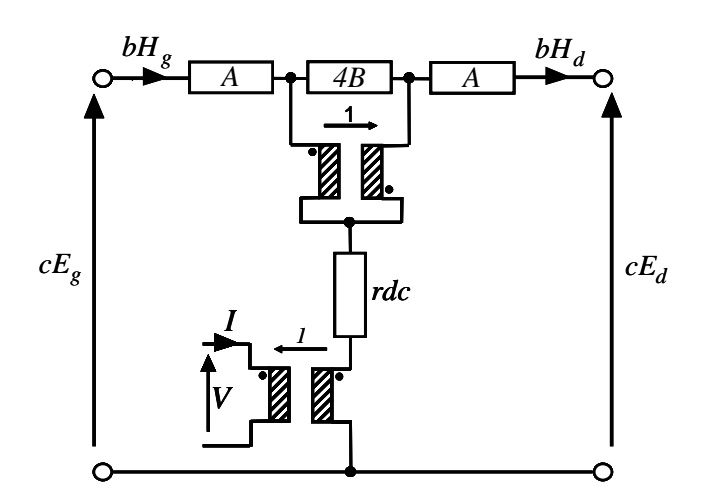

Fig. 2.13 - *Circuit équivalent à une plaque conductrice* 

$$
A = Z_1 + 2.Z_2 - 2.rdc
$$
\n
$$
B = rdr - Z_2
$$
\n(2.14)

Pour la suite il est commode d'introduire la « fréquence de peau » *p f* : c'est la fréquence à la quelle l'épaisseur de peau δ est égale à la moitié de l'épaisseur *a* de la plaque. A titre d'exemple, pour une épaisseur de 105  $\mu$ m, la fréquence de peau est de 1,47 MHz. Les impédances *A* et *B* peuvent maintenant être exprimées en fonction de *rdc* et du rapport *f* / *fp*.

$$
A = 2.rdc \left( \frac{(1-j)\sqrt{\frac{f}{f_p}}}{\tan\left((1-j)\sqrt{\frac{f}{f_p}}\right)} - 1 \right) \tag{2.16}
$$

$$
B = rdc \left( 1 - \frac{2\left(1 - j\right)\sqrt{\frac{f}{f_p}}}{\sin\left(2\left(1 - j\right)\sqrt{\frac{f}{f_p}}\right)} \right) \operatorname{avec} \frac{f}{f_p} = \left(\frac{a}{2\delta}\right)^2 \operatorname{et} f_p = \frac{4\mathcal{P}}{a^2 \pi \mu}
$$
(2.17)

 Ces deux impédances (Fig. 2.14) possèdent, à toutes fréquences, une partie réelle positive. De ce point de vue, leur comportement est semblable à celui des impédances habituelles (non couplées). On va donc essayer de les représenter par des circuits à constantes localisées. Il faut toutefois noter que l'impédance A présente, en haute fréquence, le comportement d'un système d'ordre un demi (pour mémoire, pour  $105 \mu m$  de cuivre, fp vaut 1,5 MHz). Ceci est lié aux effets de peau et de proximité. Il sera donc impossible, avec un nombre fini de composants, de trouver un circuit qui convienne jusqu'à une fréquence infinie.

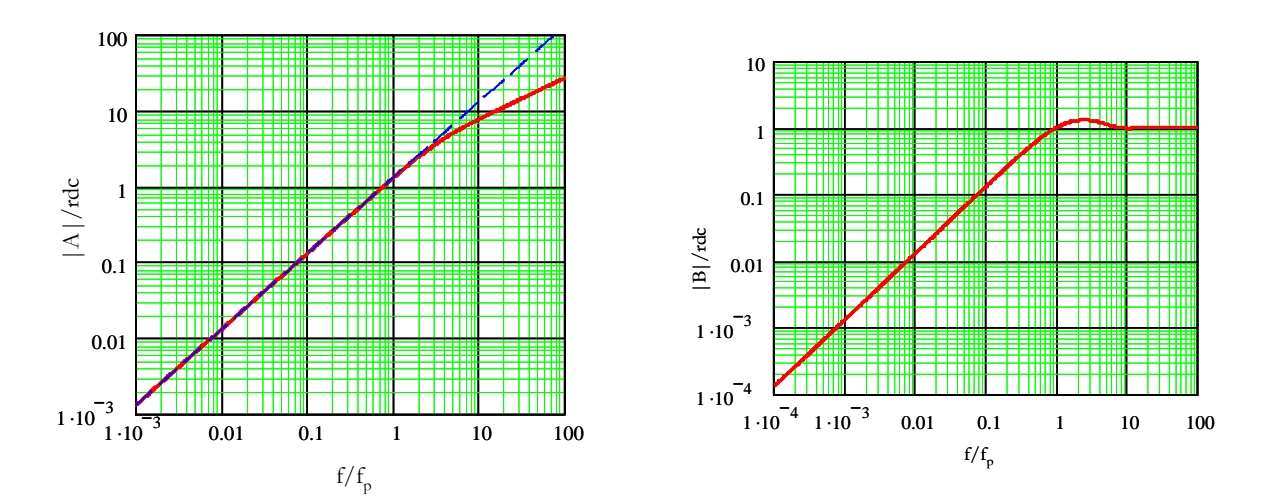

Fig. 2.14 - Module des impédances *A* (à gauche) et *B* (à droite) en fonction de la fréquence (valeurs normalisées)

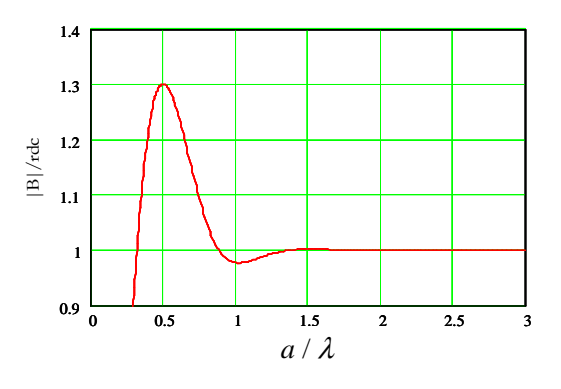

Fig. 2.15 - Module de l'impédance *B* en fonction de la fréquence (valeurs normalisée)

 L'impédance *B* présente une oscillation fortement amortie due à la propagation à travers la plaque. Les résonances apparaissent (Fig. 2.15) lorsque l'épaisseur est égale aux multiples entiers de la moitié de la longueur d'onde  $\lambda = 2 \pi \delta$  dans le matériau.

### *4.2.2. Circuit à constantes localisées pour plaque métallique*

 Nous cherchons maintenant, pour chacune des deux impédances de la couche, un circuit équivalent qui n'inclut que des résistances, inductances et capacités positives et indépendantes de la fréquence. Bien entendu, lorsqu'on limite le nombre de composants, une telle représentation ne peut pas être idéale et nous devons nous fixer un objectif de précision. Nous allons essayer, avec un nombre de composant fixé, d'obtenir une représentation exacte en basse fréquence et un écart sur le module inférieur à *1 %* aussi loin que possible en haute fréquence.

#### *Circuit équivalent pour l'impédance A :*

Comme le montre la figure 2.14, l'impédance *A* présente, en basse fréquence, comportement purement inductif jusqu'à environ *2fp*. Plus haut en fréquence, les effets des courants induits modifient ce comportement. Le module de l'impédance varie en  $\omega^{1/2}$  et sa phase chute de 90° à 45° (Fig. 2.16).

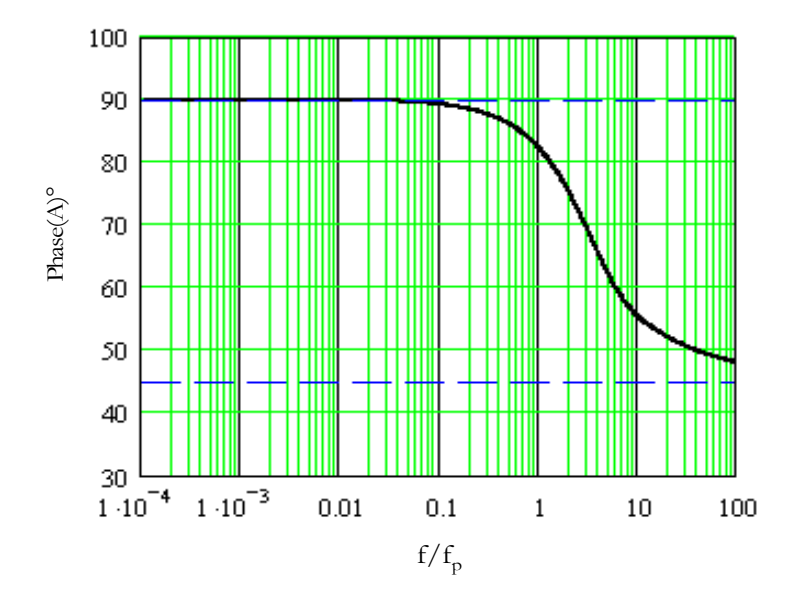

Fig. 2.16 - *Phase de l'impédance A* 

Pour modéliser cette variation fractionnaire nous pouvons utiliser indifféremment les réseaux de Foster ou de Cauer. Il s'agit d'obtenir, pour le module, une pente moyenne égale à 1/2

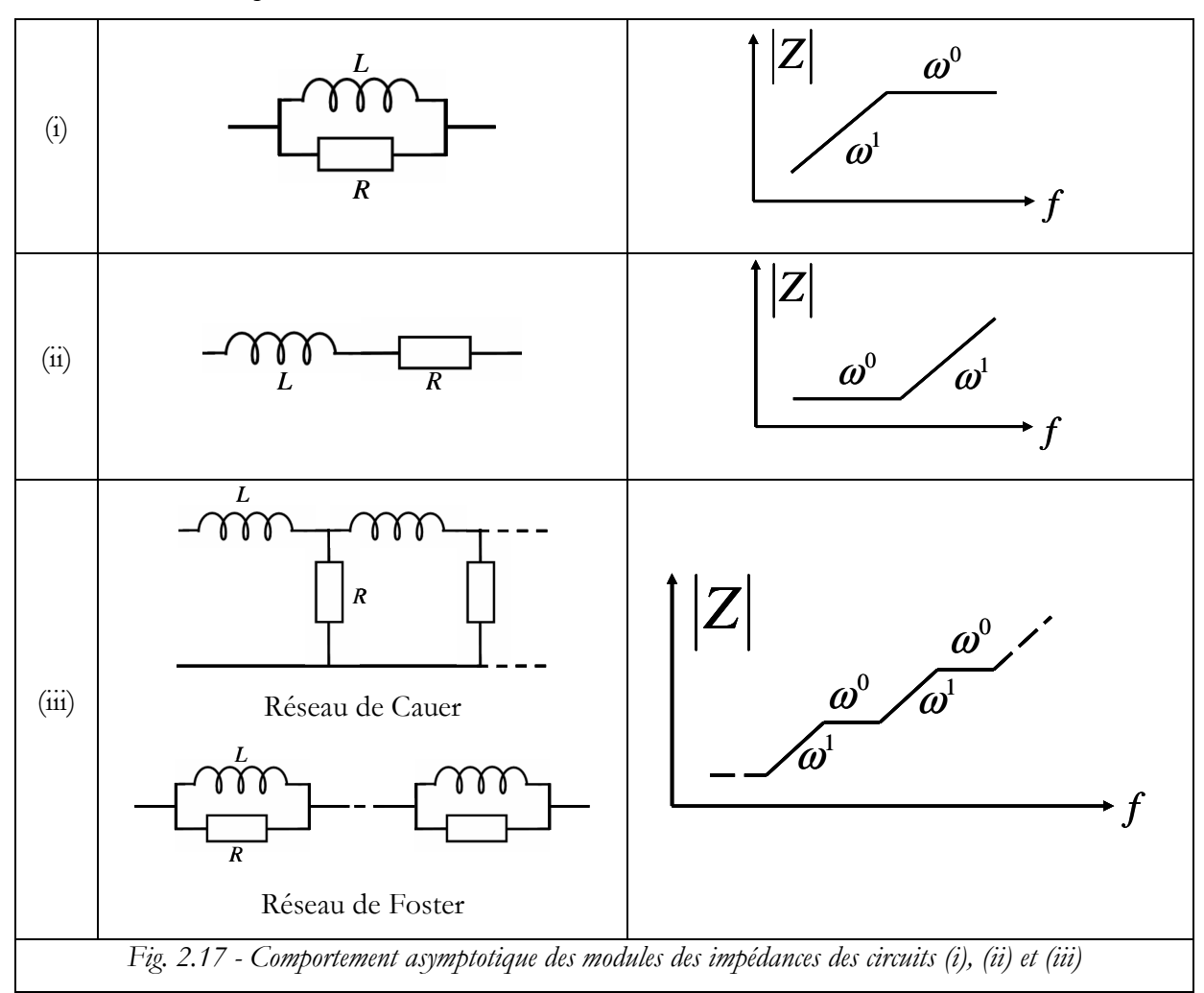

en alternant des pentes égales à 0 et 1. La figure (Fig. 2.17) résume les comportements des cellules élémentaires ainsi que celui des réseaux de Cauer et de Foster.

 Bien que son principe paraisse simple, l'ajustement des constantes n'est pas facile à automatiser. Heureusement, peu de composants sont nécessaires en pratique et l'ajustage manuel est admissible. Nous expliquons ci-dessous comment nous procédons.

Dans un premier temps nous identifions le comportement inductif observé en basse fréquence. Le développement en série de Maclaurin de 2.16 conduit à 2.18.

$$
l_0 = \frac{\mu_0}{6} \frac{ac}{b} \tag{2.18}
$$

Ensuite, pour que le module suive la pente visée, nous multiplions cette impédance par des termes du premier ordre alternativement placés au dénominateur et au numérateur (2.19).

$$
A_{\text{mod}} = j l_0 \omega \frac{\left(1 + j \frac{f}{f c_2}\right) \left(1 + j \frac{f}{f c_4}\right)}{\left(1 + j \frac{f}{f c_1}\right) \left(1 + j \frac{f}{f c_3}\right)} \dots \tag{2.19}
$$

En pratique, ces termes sont ajoutés un par un. Après l'ajout du premier, sa fréquence de coupure est ajustée pour que l'erreur sur le module reste inférieure à *1 %* aussi loin que possible. Une fois cet objectif atteint, le second terme est ajouté et la valeur de *fc1* trouvée précédemment servant de valeur initiale, les deux fréquences de coupures sont ajustées pour maintenir, aussi haut que possible, la précision visée. L'opération est répétée tant que la limite fréquentielle de précision n'est pas suffisamment haute. Les figures 2.18 et 2.19 montrent le gain (environ une décade) qui accompagne le passage de *1* à *3* fréquences de coupures (passage de 1 à deux cellules Lp-Rp). L'erreur maximum étant fixée, c'est la limite fréquentielle qui est repoussée.

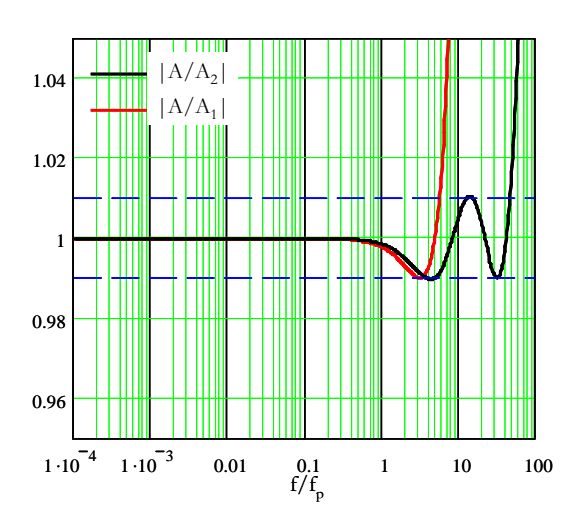

*Fig. 2.18 - Rapports des modules de A et des modèles à une puis deux cellules Lp-Rp* 

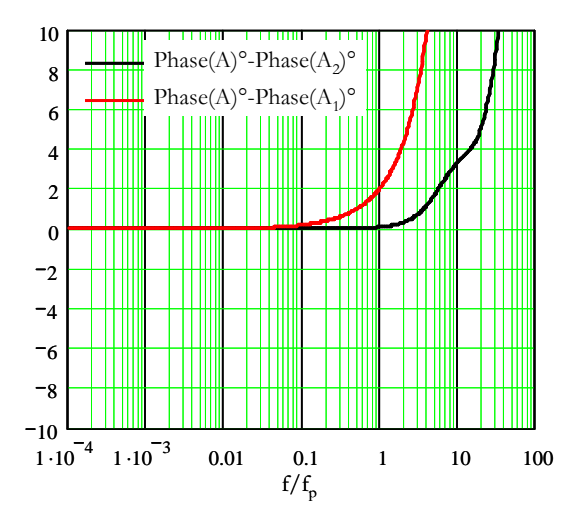

*Fig. 2.19 - Ecart entre la phase de A et celles des modèles à une puis deux cellules Lp-Rp* 

Lorsque l'objectif est atteint, il reste à trouver les valeurs du circuit équivalent. Ceci est très simple si, dans l'expression 2.19 on introduit la variable *p = j2*π*f*. Α est alors une fraction rationnelle de *p* qui se décompose en termes de première espèce et chacun de ces termes est identifiable à l'impédance d'une cellule *Lp-Rp* : les éléments du réseau de Foster (Fig. 2.20) sont trouvés.

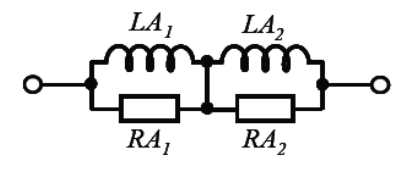

*Fig. 2.20 - Circuit équivalent à l'impédance A* 

Les valeurs des 4 composants sont données dans le tableau 1. Elles sont exprimées en fonction des deux grandeurs de référence : *rdc* et *ldc* (résistance continue et inductance de fuite basse fréquence de la plaque)

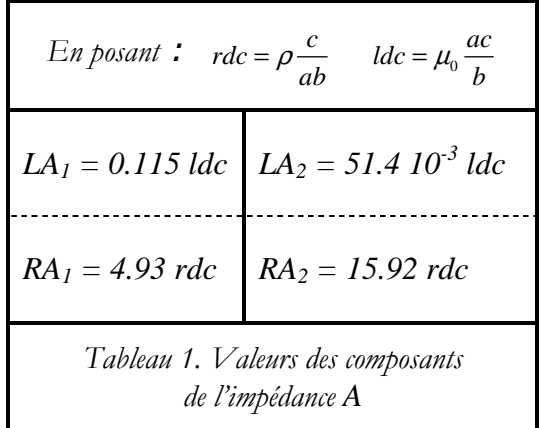

*Circuit équivalent pour l'impédance B :* 

 Pour cette impédance nous allons utiliser la méthode d'approximation de Padé [14]. On débute en cherchant le développement en série de MacLaurin de l'admittance de *B.* Le terme complexe constant est identifiable à l'admittance d'une cellule *Lp-Rp*. Ensuite, la partie restante de l'admittance est inversée et le résultat est à nouveau développé en série de MacLaurin. Cette fois encore, nous gardons le premier terme complexe qui donne une résistance et un condensateur en série. On renouvelle l'opération une fois de plus (admittance de la partie restante et on obtient une inductance en parallèle sur une résistance. La figure (Fig. 2.19) montre le circuit résultant de cette approche de *B* .

 Pour résumer, les valeurs des composants introduits pour représenter *B* sont regroupées dans le tableau 2. Elles sont exprimées en fonction de valeurs de R, L, C qui dépendent des dimensions et des paramètres physiques de la plaque. Elles ont été déduites de développements analytiques et sont donc connues sans erreur. Une fois les trois éléments de référence calculés, aucun ajustage n'est nécessaire pour obtenir les valeurs des composants cherchés.

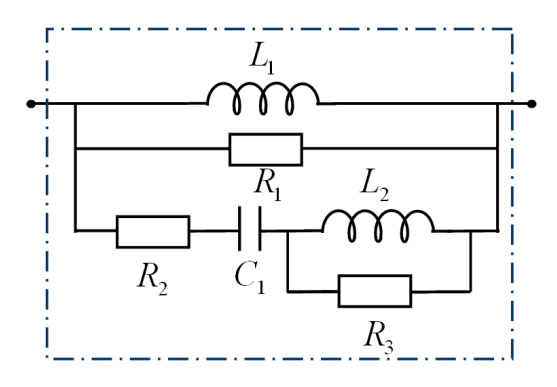

Fig. 2.21 - *Circuit équivalent à l'impédance B*

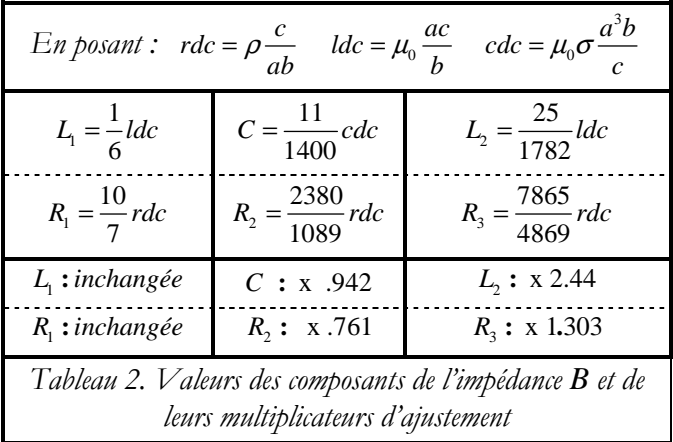

L'objectif de précision est déjà quasiment atteint (Fig. 2.22 et Fig. 2.23). Pour peaufiner, nous partons de ces valeurs et nous les ajustons manuellement. Cette fois, l'objectif est atteint. (Fig. 2.24 et Fig. 2.25). Les coefficients d'ajustement figurent sur la dernière ligne du tableau 2.

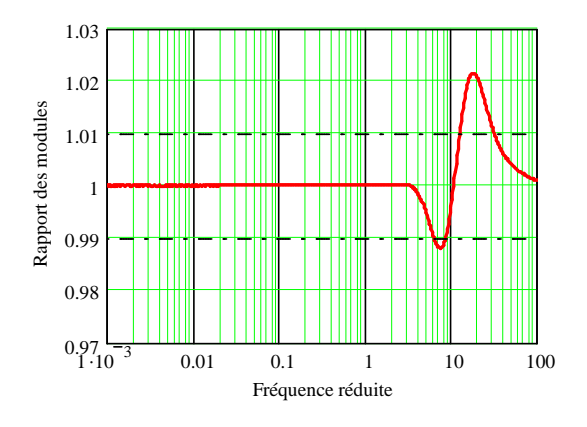

Fig. 2.22 - *Rapport des modules de l'impédance B et de son modèle (valeurs initiales)* 

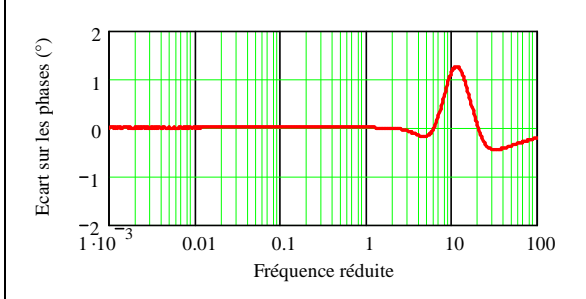

Fig. 2.23 - *Erreur sur la phase entre l'impédance B et son modèle (valeurs initiales)* 

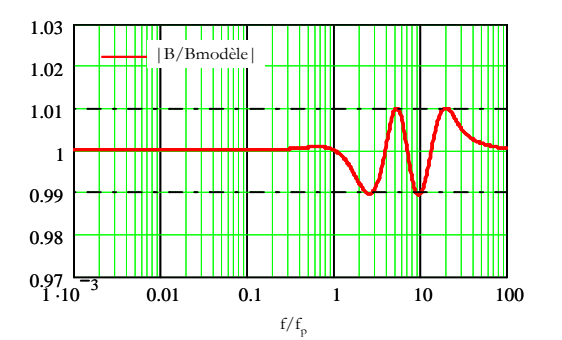

*Fig. 2.24 - Rapport des modules de l'impédance B et de son modèle (valeurs ajustées)* 

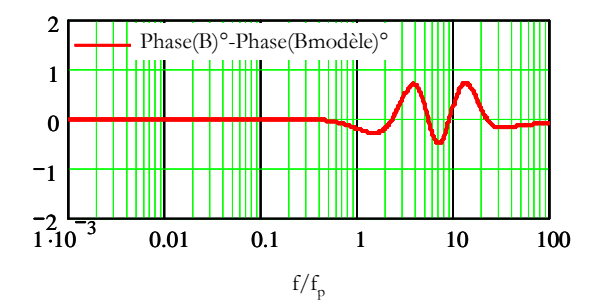

*Fig. 2.25 - Erreur sur la phase entre l'impédance B et son modèle (valeurs ajustées)* 

La figure 2.26 montre la précision atteinte par les approximations de Padé successives après ajustement manuel. On voit qu'il fallait bien aller jusqu'à la troisième pour atteindre la précision visée.

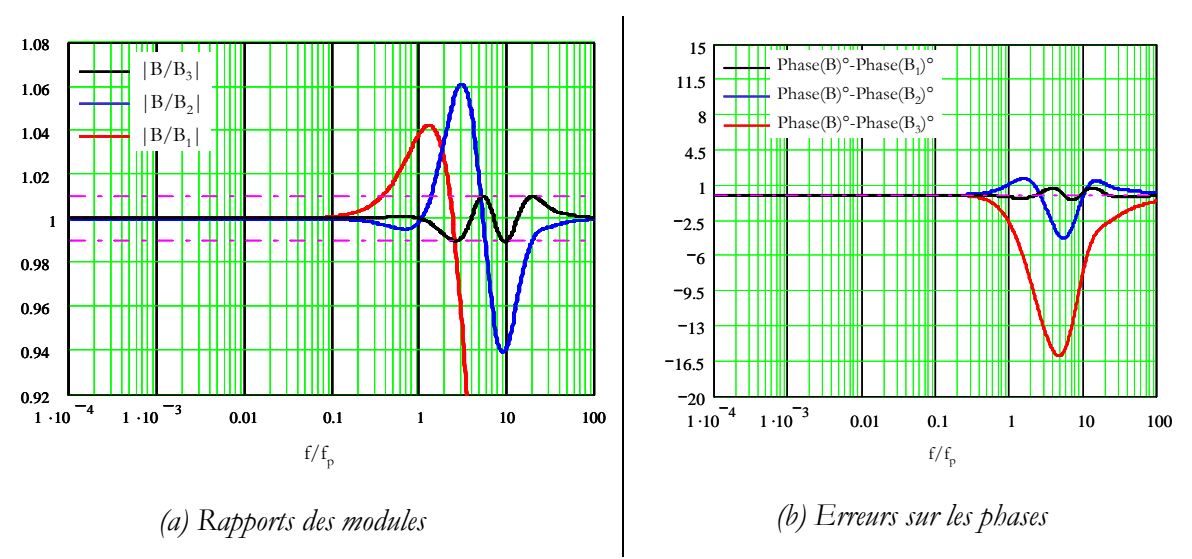

*Fig. 2.26 - Niveaux de précision obtenus selon l'ordre de l'approximation de l'impédance B* 

### *4.2.3. Circuit équivalent pour noyau magnétique (ferrite)*

En revenant au circuit de la figure 2.8, deux observations permettent de rapprocher la valeur de *lm* de celle de l'inductance par spire carrée (*Al*) donnée par les fabricants de noyaux ferrite. Premièrement, si on entre sur une spire quelconque alors que les autres ne sont pas connectées à un circuit extérieur, le courant se referme par deux circuits en parallèle, un à gauche et l'autre à droite de la couche alimentée, chacun de ces circuits revenant au potentiel de référence par *lm.* Deuxièmement, nous avons expliqué plus haut que les inductances *lm* sont beaucoup plus grandes que les inductances associées aux autres couches et placées horizontalement sur le circuit. On peut en déduire que l'impédance observée depuis cette spire (*Al*) est pratiquement égale à *lm/2.* Autrement dit, la valeur que nous attribuerons à *lm* sera égale à *2 Al*. De cette manière, nous coupons court à toutes les interrogations relatives à la façon d'approcher la forme réelle du circuit par deux plaques.

Ce point étant éclairci, il reste à trouver comment tenir compte des variations de *Al* avec la fréquence et avec l'usinage réalisé par l'utilisateur. Pour tenir compte des variations fréquentielles, nous revenons aux spécifications du fabricant du noyau magnétique (Fig. 2.27). Tant que le noyau ne présente pas d'entrefer, son inductance est proportionnelle à sa perméabilité. Les courbes de variation de celle-ci avec la fréquence permettent donc de connaître l'impédance associée à une spire en fonction de la fréquence (2.20).

$$
Z_{spire} = j 2\pi f A l \frac{\mu(f)}{\mu(0)} \tag{2.20}
$$

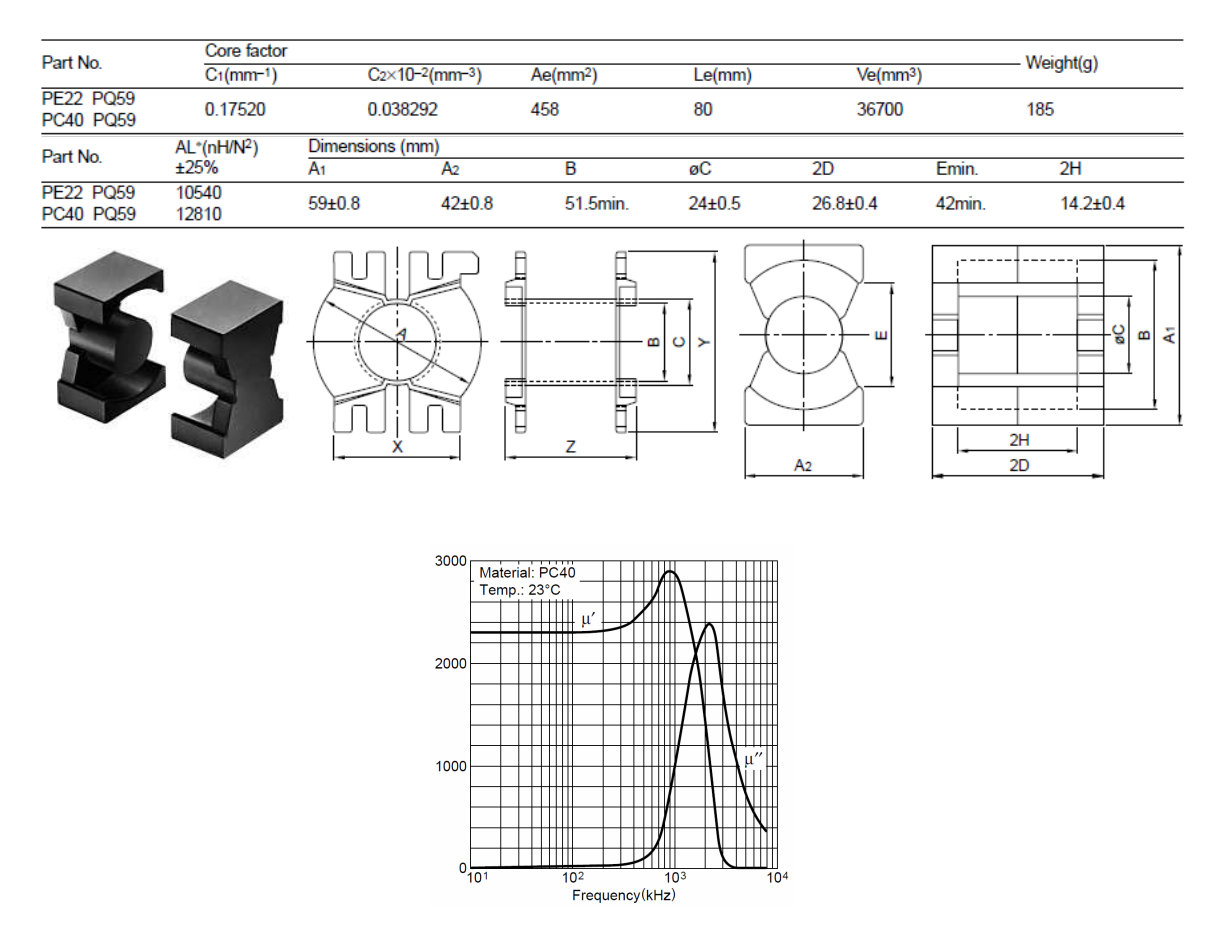

Fig. 2.27 - *Noyau en ferrite TDK® PC 40, géométrie et perméabilité complexe en fonction de la fréquence* 

Le module de l'impédance calculé selon 2.20 a été tracé (Fig. 2.28) et un circuit présentant la même variation fréquentielle a été trouvé (Fig. 2.29). Sur la figure 2.28, son impédance est comparée à celle déduite de 2.20.

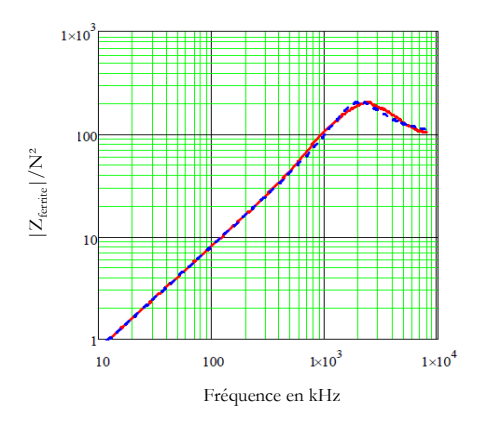

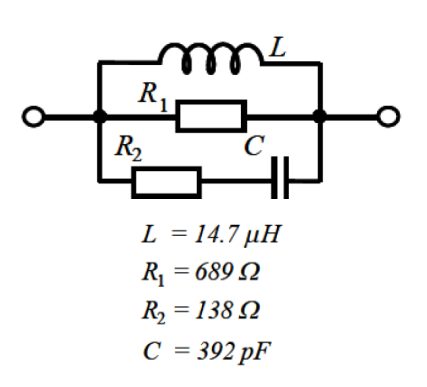

Fig. 2.28 - *Impédance d'une spire. Ligne continue: données constructeur; pointillés: impédance Fig. 2.29* 

*Fig. 2.29 - Impédance équivalente à Al* 

Malgré la simplicité de cette représentation, l'accord est bon. Il faut toutefois souligner que la lecture de la perméabilité sur le graphique du fabricant engendre des imprécisions et qu'elle ne donne aucune information sur ce qui se passe au delà de *8 MHz*. Notons également que ces grandeurs sont données avec une incertitude de *25 %* liée à la dispersion de fabrication.

Après avoir mis en forme les spécifications du fabricant de noyau, il faut tenir compte de l'usinage réalisé par l'utilisateur. Ce noyau a été meulé pour, premièrement, réduire son encombrement vertical de *5 mm* et, deuxièmement, introduire un entrefer de *0,37 mm*. Au total, la longueur de la ligne de champ moyenne a perdu *10,37 mm* en passant de *80* à *69,63 mm*. Avant de prendre en compte l'entrefer, nous tenons compte ce raccourcissement en supposant que, comme pour les circuits de formes simples, l'impédance est inversement proportionnelle à la longueur. La multiplication des impédances par *80/69,63* qui en résulte est déjà prise en compte dans la figure 2.29.

Il reste à introduire l'entrefer. Cela se fait simplement si on néglige le gonflement des lignes de champ. L'insertion de l'entrefer place une réluctance (sans pertes puisque constituée d'isolant) en série avec la précédente, ou, c'est équivalent, elle introduit une inductance pure en parallèle sur le circuit de la figure 2.29. L'inductance à placer en parallèle, *Lg*, est égale à l'inverse de la réluctance de l'entrefer vu comme un tube d'air (2.21).

$$
Lg = \mu_0 \frac{Ae}{eg} = 1,56 \,\mu H
$$
 où  $Ae$  = section du circuit magnétique (458 mm2)  
et  $eg$  = épaisseur de l'entrefer (2.21)

En définitive, le circuit adopté pour représenter *Al* est celui de la figure 2.29 dans lequel l'inductance est ramenée à *1,41 µH* pour tenir compte de l'impact de *Lg*. Il ne reste plus, pour finir, qu'à doubler l'impédance obtenue pour savoir par quel circuit remplacer *lm* dans le circuit de la figure 2.8.

### *4.2.4. Circuit équivalent capacitif*

Bien que très simple, le circuit de la figure 2.11 nécessite, pour l'évaluation des capacités, la connaissance de la permittivité du diélectrique et son épaisseur, ce qui n'est pas aussi évident qu'il n'y paraît. Deux plaques métalliques consécutives sont séparées, la plupart du temps, par plusieurs feuilles de diélectriques différents (Fig. 2.4) qui, en outre, sont pressées à la fabrication. Le plus sage pour choisir une permittivité est donc de s'en remettre aux fournisseurs. Nous avons adopté une permittivité relative de 4 car c'est la valeur médiane la plus couramment donnée pour une base de polyimide. Une mesure directe faite grâce à une métallisation apparente sur le composant a confirmé cet ordre de grandeur. Nous n'avons pas trouvé de données concernant la partie imaginaire de la permittivité c'est-à-dire caractérisant les pertes de ce diélectrique [15].

### **4.3. Premières confrontations de résultats et corrections**

 Après avoir exposé notre approche théorique, il est temps de la confronter à des approches plus communes et surtout à des mesures. Nous commençons par nous fixer quelques repères pour le comportement magnétique. Pour cette première confrontation, nous oublions le deuxième secondaire (nous le laissons "en l'air") afin de caractériser un transformateur à deux enroulements. Nous caractériserons ce composant par ses impédances à vide et en court-circuit.

### *4.3.1. Comparaison des impédances calculées et simulées par éléments finis*

Avant de lancer des simulations compliquées, il est bon de se rappeler que l'impédance à vide vue du primaire se déduit du facteur *Al* (inductance calculée au § 4.2.3) du circuit magnétique et du nombre de spires. A ce comportement inductif il faut, bien sur, ajouter la résistance série qui est celle de 11 spires ou plutôt de 10,5 spires puisqu'une des spires est composée de deux spires montées en parallèle. Ce point de repère, purement analytique, conduit au circuit de la figure 2.30 si on néglige les pertes magnétiques.

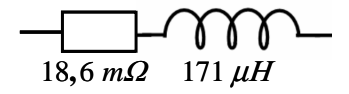

Fig. 2.30 - *Circuit équivalent, déduit des documentations « constructeur », de l'impédance d'entrée à vide* 

En vue d'une comparaison avec notre modélisation, les deux premières impédances cherchées (vues du primaire à vide et en court-circuit) sont déduites de simulations réalisées à l'aide du logiciel à éléments finis : par exemple Flux2D/3D (Cedrat). Nous supposons que la perméabilité ne dépend pas de la fréquence et nous adoptons une description axisymétrique qui, pour les spires, est proche de la réalité. Nous savons d'autre part que, pour l'impédance en courtcircuit, le circuit magnétique joue un rôle de second plan. Nous le représentons donc comme un pot cylindrique en ajustant les dimensions (Fig. 2.31) pour respecter, en priorité, la longueur moyenne de la spire, les dimensions de la fenêtre, la section du noyau magnétique et la longueur de la ligne de champ moyenne. Compte tenu de ces ajustements, l'impédance à vide trouvée à l'aide de Flux ne pourra pas être considérée comme une référence. Dans les faits, elle est issue, moins directement, des mêmes données que l'impédance décrite par la figure 2.30. En revanche, les résultats obtenus pour l'impédance en court-circuit ne devraient pas être affectés par cette approximation.

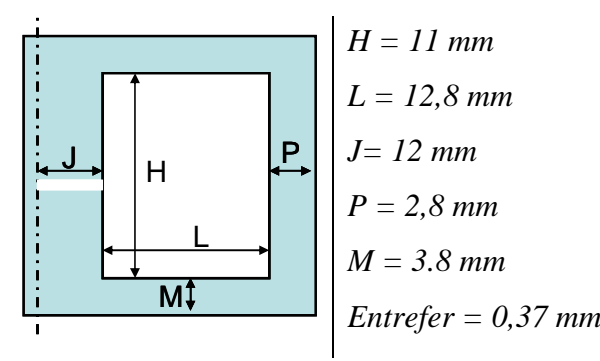

Fig. 2.31 - *Circuit magnétique utilisé lors d'une simulation fem axisymétrique* 

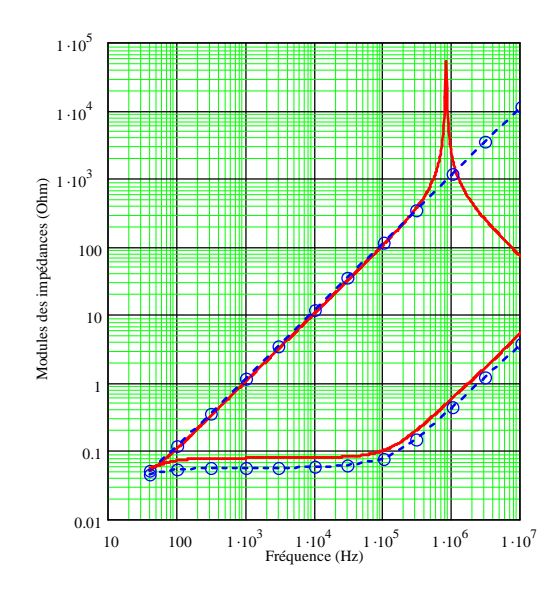

Fig. 2.32 - *Comparaison des modules d'impédance obtenues par simulation f.e.m (points) et simulation circuit (ligne continue). En haut : à vide, en bas : en court-circuit.* 

La figure 2.32 montre le très bon accord de nos prévisions avec celles de Flux. Même si aucune signification ne peut être attachée à la coïncidence des valeurs pour l'impédance à vide, celle des valeurs d'impédance en court-circuit est très encourageante. Dès les premiers essais une autre différence nous frappe. Le maillage de la simulation Flux a été adapté à la limite *10 MHz*, et la résolution fait intervenir 330 000 éléments. Pour évaluer une impédance en 14 fréquences distinctes, il faut 1h15mn. Avec la simulation "circuit", la même impédance est connue en moins de 5 secondes avec 100 points par décade…

### *4.3.2. Comparaison des calculs et simulations avec les mesures*

Il faut signaler que, dans un premier temps, n'étant pas informés de l'usinage pratiqué par Thalès sur le circuit magnétique, nous n'en avions pas tenu compte. Ni dans la simulation par circuit, ni dans celle réalisée avec Flux. L'accord de ces deux types de résultats était aussi bon que celui montré par la figure 2.32 et il nous satisfaisait. La confrontation avec les mesures qui a suivi a été plus cruelle : l'impédance mesurée était dix fois plus faible que celle simulée.

 Puisque quelque chose pêchait dans les deux simulations, le plus logique était de mettre en cause la description du composant. Nous avons ainsi découvert l'usinage réalisé par Thalès et nous en avons tenu compte dans les deux simulations. Dans Flux, la hauteur du circuit a été réduite et l'entrefer a été placé sur la jambe centrale conformément à la figure 2.31 et, dans le modèle analytique, nous avons corrigé l'impédance liée à *Al* comme indiqué en 4.2.3 de ce chapitre.

 Venons-en aux impédances en court-circuit. Leurs mesures sont délicates puisque, pour ce transformateur abaisseur, les impédances de sortie sont très faibles. Les précautions, procédures et chronologie des mesures seront présentées dans le chapitre 3.

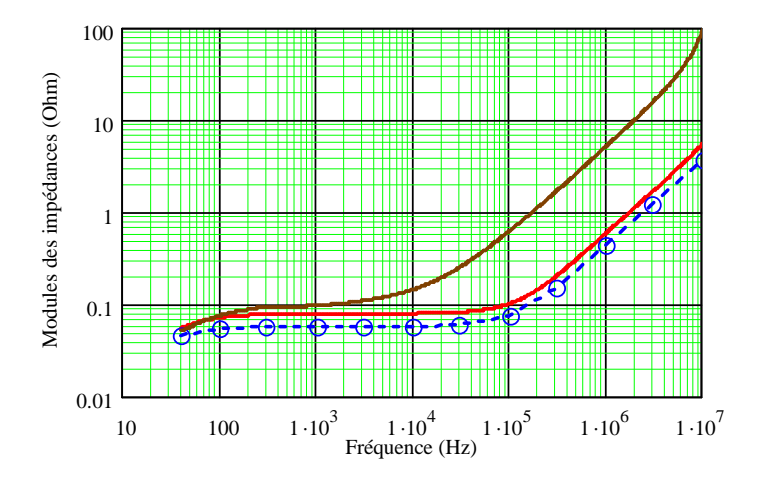

Fig. 2.33 - *Comparaison de l'impédance en court-circuit mesurée et simulée. Marron : mesure, rouge : simulation circuit, bleu simulation Flux* 

 Pour ces comparaisons, nous court-circuitons un des deux secondaires. La figure 2.33 montre que l'écart est très important : l'impédance mesurée est environ 10 fois plus grande que celle simulée avec notre modèle analytique. En revanche, la simulation Flux, cette fois encore, confirme les résultats de notre modèle !

 Comme précédemment, si les deux simulations s'accordent sur un résultat si différent de celui mesuré, c'est que nous oublions quelque chose d'important dans le modèle. A la réflexion, nous observons que les sorties des secondaires se font par des « pattes » (Fig. 2.3) qui, contrairement aux spires, ne sont pas face à face. Cette partie du circuit qui forme une boucle lorsque le court-circuit est installé n'est prise en compte par aucune des deux simulations. Pour savoir si là est l'origine de l'écart, nous allons procéder expérimentalement.

### *4.3.3. Evidence expérimentale de l'effet des jambes de sortie des spires*

 Afin de savoir si cette hypothèse était plausible, nous avons réalisé une série de mesures de l'impédance en court-circuit vue du primaire. Après avoir réalisé un court-circuit aussi direct que possible entre les deux bornes de sortie (Fig. 2.34 gauche) nous avons découpé, dans une plaque de cuivre de *1 mm* d'épaisseur, d'autres courts-circuits en forme de **U**, ayant une largeur identique à celle des jambes de sortie des spires et différentes longueurs (Fig. 2.34 droite). Le but était d'amplifier l'effet des jambes. Nous avons relevé les impédances obtenues pour différentes longueurs *d* (inférieures à *4 cm*) de ces **U** (Fig. 2.35). L'impact de ces connexions nous a surpris par son ampleur. Après coup, nous avons réalisé que ces variations d'inductances vues du primaire devaient être divisées par 121 (carré du rapport de transformation) pour évaluer les inductances ajoutées au secondaire. En définitive, les inductances ajoutées au secondaire se chiffrent en *nH* ou, tout au plus, en dizaines de *nH*.

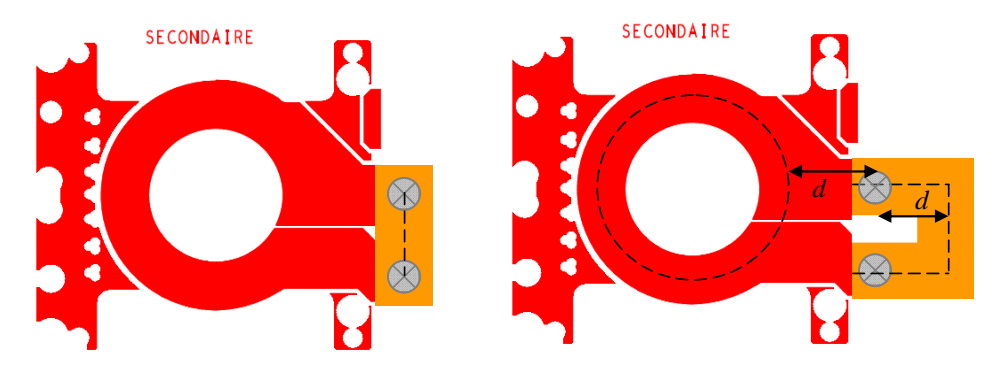

Fig. 2.34 - *Courts-circuits utilisés pour évaluer l'effet des jambes* 

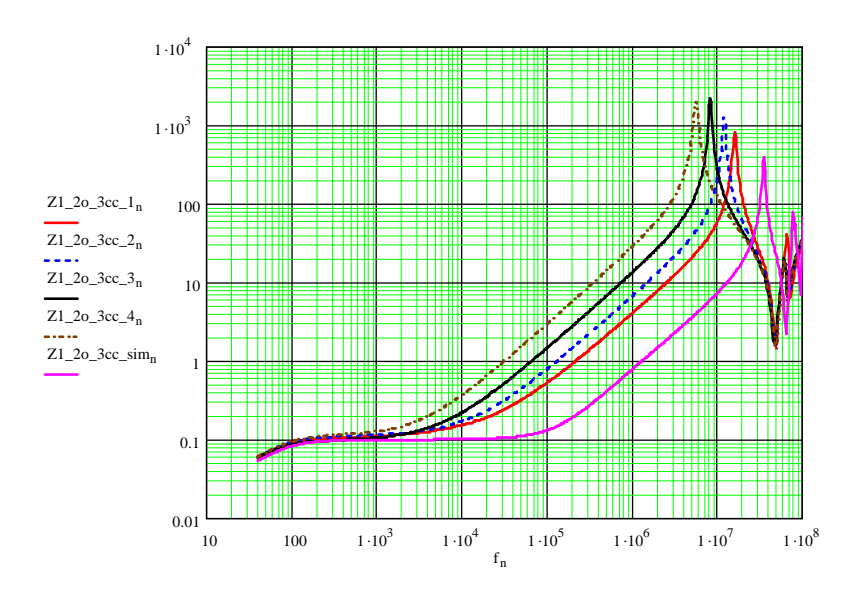

Fig. 2.35 - *Différentes courbes d'impédances mesurées en court-circuit comparées à celle issue de la simulation (magenta).*

 Pour conclure plus précisément, nous avons mesuré l'accroissement d'inductance dû à un **U** de *1 cm* de longueur *d* (la même que celle des jambes de spires) (Fig. 2.35). Nous avons ensuite soustrait la valeur trouvée (*6 à 7 nH*) de celle obtenue pour le court-circuit le plus court et nous avons alors retrouvé la valeur donnée par les simulations.

 Ces expériences montrent, d'abord, l'importance de la qualité des courts-circuits lors de la caractérisation expérimentale des transformateurs, en particulier si ceux-ci ont des enroulements à très faibles impédances. Elles montrent surtout que, pour le composant étudié, *90 %* de l'inductance de fuite est localisée dans ces connexions de sortie !

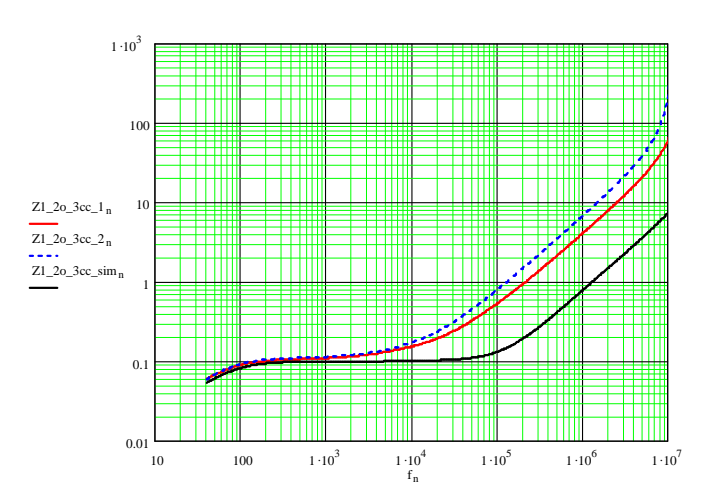

Fig. 2.36 - *Impédance en court-circuit mesurée avec cc court (rouge) et cc 1cm (bleu pointillé) et simulée (noire). L'effet des jambes est à peu près doublé par un court-circuit de mêmes dimensions que les jambes* 

### *4.3.4. Calcul analytique de l'inductance additionnelle*

 La cause d'erreur étant maintenant connue, il faut y remédier. Un travail réalisé dans l'équipe pour évaluer les inductances de fuite statiques des transformateurs planar [16] peut nous y aider. Les formules analytiques établies dans ces deux articles permettent d'évaluer, par exemple, l'inductance linéique d'une ligne bifilaire dont les conducteurs sont des méplats. Ce complément de modélisation permet de maintenir l'objectif initial qui consiste, rappelons-le, à prévoir le comportement du composant sans disposer de prototype.

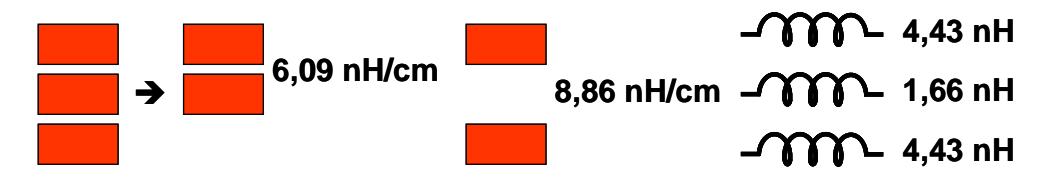

Fig. 2.37 - *Modélisation des sorties du transformateur de la figure 2.1* 

Ayant à l'esprit la forme des connexions de sorties, longues de *1 cm* (Fig. 2.1), nous avons calculé deux inductances linéiques. La première entre les bornes proches (Fig. 2.38) a donné *6,09 nH/cm* tandis que la seconde, entre les bornes éloignées, a donné *8,86 nH/cm*. Pour conclure, nous avons ajouté, en série avec les trois sorties du circuit équivalent développé dans ce chapitre, les trois inductances visibles sur la figure 2.38.

Notons que le calcul mené ici est un calcul statique. On sait que, non seulement les inductances trouvées diminuent (un peu) mais aussi que les pertes augmentent avec la fréquence. Pour l'instant, nous ne savons pas résoudre analytiquement le même problème en tenant compte des courants induits. L'erreur ainsi introduite sur les inductances de fuites en HF peut se traduire par le décalage de certaines résonances et la minoration des pertes réduit l'amortissement des résonances.

### **4.4. Comparaison du modèle analytique avec les mesures**

*4.4.1. Comparaison des courbes d'impédances mesurées et calculées* 

 La figure (Fig. 2.39) vise à comparer les prévisions de notre modèle analytique aux mesures. Pour commencer, nous nous intéressons à un transformateur à deux enroulements et nous laissons en l'air la seconde électrode du secondaire B. Sur ce transformateur, nous nous relevons les impédances à vides et en court-circuit. Les courbes présentées sont les modules de ces quatre impédances.

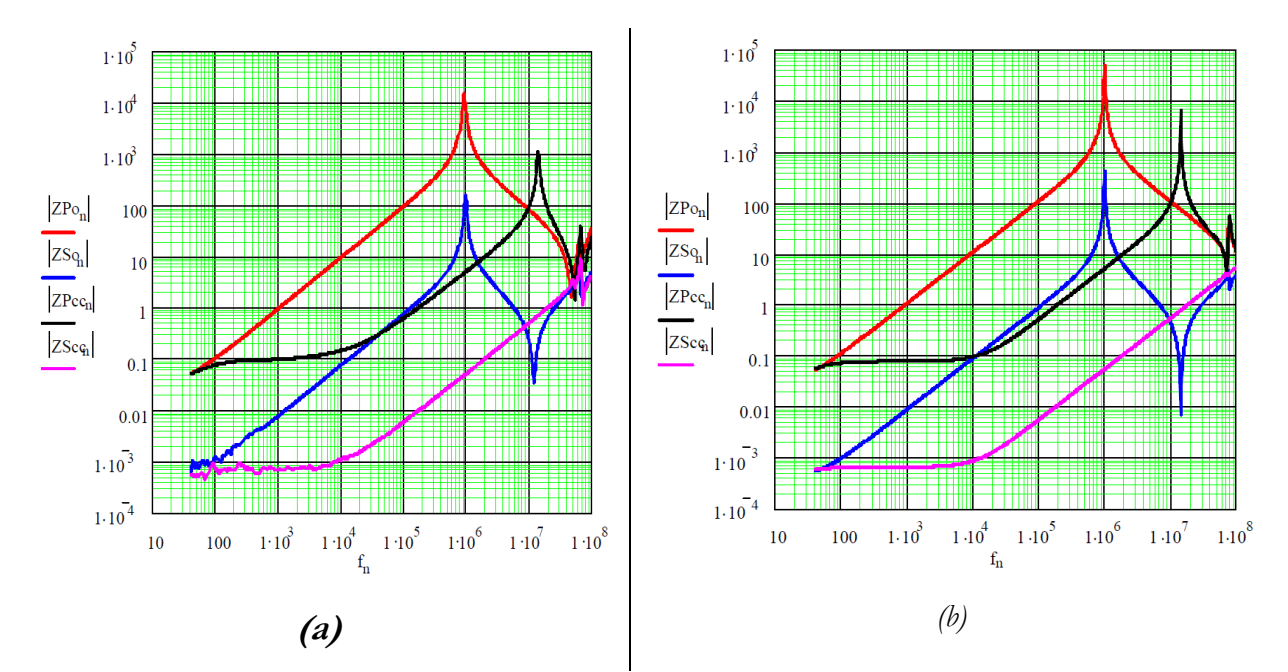

*Fig. 2.38 - Comparaison des modules des impédances mesurées (a) et simulées (b) du transformateur 38 couches* 

 L'accord du modèle par rapport aux mesures est étonnamment bon. Certes, il reste des petits écarts mais, ne l'oublions pas, lorsqu'un ingénieur tente de prévoir le comportement d'un composant, il sait travailler avec les 25% d'incertitude qui résultent des dispersions de fabrication.

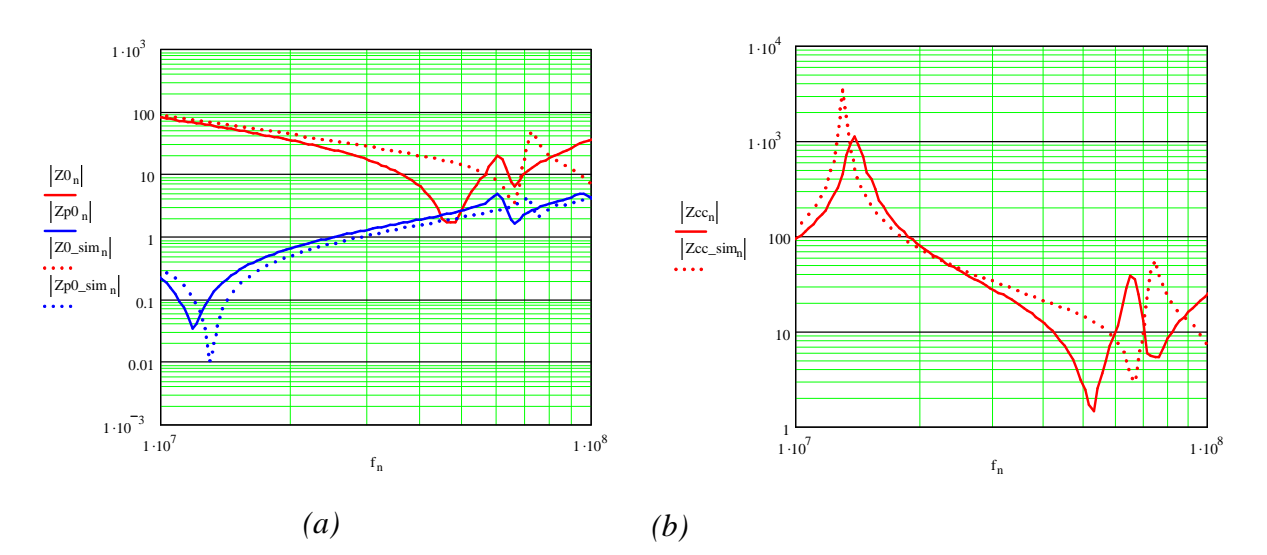

Fig. 2.39 - *De 10 à 100 MHz. Comparaison mesure (ligne continue) simulation (ligne pointillée). a) Impédances à vide vues primaire et secondaire, b) Impédances en court-circuit primaire et secondaire*

Pour être complet, il faut mentionner le fait qu'après discussion avec les ingénieurs qui utilisent cette technologie, nous avons ajouté trois résistances pour représenter les pertes dues aux connexions internes (contacts de sortie, vias, …) : *10 mΩ* en série avec le primaire et *0,5 mΩ* en série avec chacun des secondaires. Les courbes présentées sont établies avec ces ajouts.

 Essayons de voir plus précisément les limites de la modélisation analytique réalisée pour ce composant. L'agrandissement de la dernière décade (Fig. 2.40) montre que les prévisions sont correctes jusqu'à *40 MHz*. Au-delà, la ressemblance des courbes suggère qu'avant de la remettre en cause la totalité de l'approche, il faut essayer d'affiner les valeurs des paramètres (pertes des diélectriques, courants induits dans les jambes de sorties,…). Il faut aussi se rappeler que la modélisation de l'impédance *A* que nous avons retenue est précise jusqu'à *46 x 1.5 = 70 MHz*. Pour aller au-delà, il faudra, peut être, introduire 3 cellules *Lp-Rp* au lieu de 2.

# *4.4.2. Vérification expérimentale de l'impact des écrans sur le comportement électrostatique*

Outre les résultats accessibles de l'extérieur du composant, le modèle analytique présenté permet l'accès à des comportements internes difficiles à observer de l'extérieur. Avec une version moins aboutie de la représentation par plaques, nous avons étudié la répartition du courant entre plusieurs spires connectées en parallèle [17]. Nous avons également trouvé la disposition des couches (enchevêtrement) qui minimise les pertes tout en restant économiquement réalisable [18]. Désormais, nous avons accès, quelles que soient les formes d'ondes, au courant dans chaque spire (incluant les écrans électrostatiques) et à la tension aux bornes de chaque spire. Cela ouvre un vaste champ d'études, d'autant plus que cet accès est très rapide.

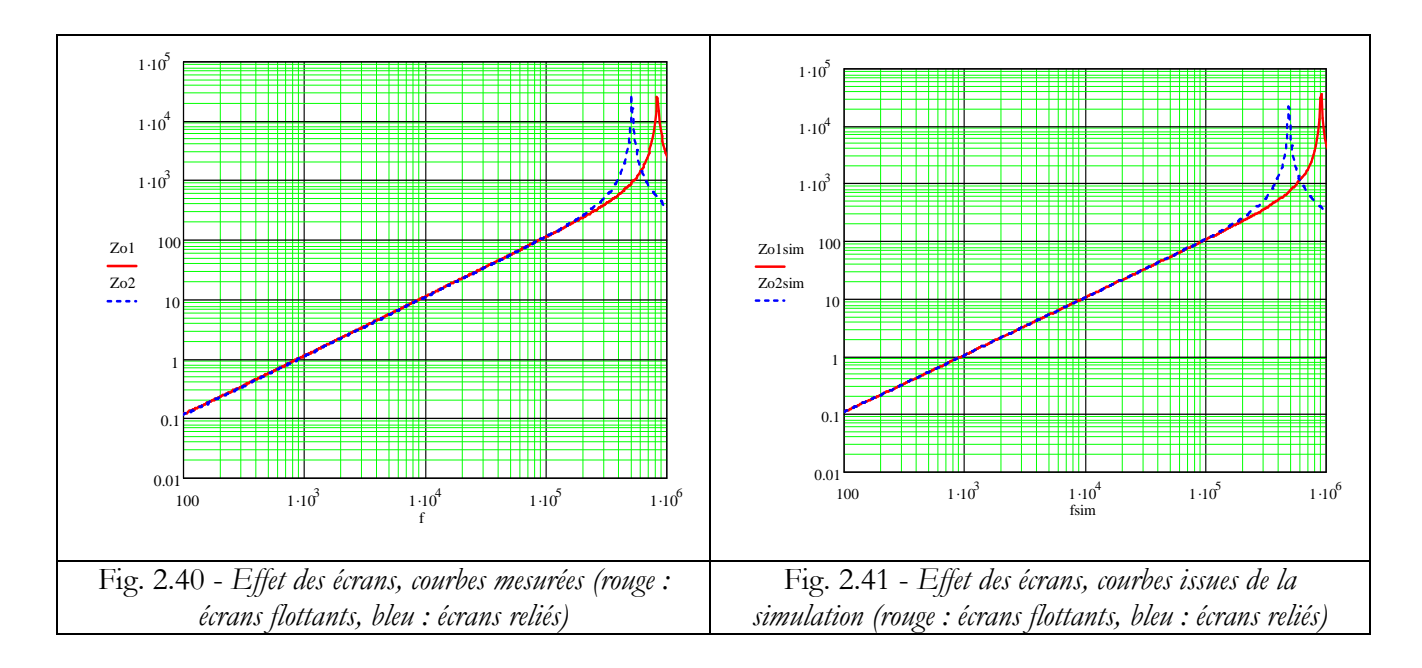

A titre d'exemple, parlons un peu de l'incidence des écrans électrostatiques [19].

Dans le composant, tous les écrans sont reliés ensemble mais c'est extérieurement qu'ils sont connectés au point milieu du secondaire. Il est donc possible de tous les laisser flotter ou de tous les relier à un autre point (par exemple le point bas du primaire) pour observer expérimentalement l'impact de ce changement. La mesure de l'impédance à vide vue du primaire montre que la fréquence de résonance se déplace vers le bas (Fig. 2.41) lorsque, partant des écrans flottants, on les relie au point bas du primaire. La simulation analytique parvient (Fig. 2.42), à très peu de choses près, à la même conclusion. L e rapport des deux fréquences est, dans les deux cas, voisin de 1,6.

### *4.4.3. Difficultés de la représentation des écrans*

 Les écrans sont des couches de cuivre de même dimensions que les spires mais plus fines (*17 µm* contre *105*). Nous les avons représentés comme les spires, en ajustant les valeurs des composants qui dépendent de leur épaisseur. Les isolants qui les bordent ont été traités comme ceux qui bordent les spires. Pour tenir compte de la connexion interne qui les lie, nous avons connecté ensemble tous les points bas des entrées de ces "spires".

A bien y regarder, cette représentation reste approximative. Dans le transformateur réel, les écrans sont fendus sur le côté opposé à celui des jambes de spires (Fig. 2.42) et ils sont reliés ensemble en un point diamétralement opposé à cette fente. Ainsi, les potentiels reliés sont ceux des milieux de couches auxquels nous n'avons pas accès dans notre représentation. Afin d'évaluer l'erreur due à cette erreur systématique, nous avons, dans le schéma complet, changé le rôle des électrodes d'écrans : nous avons relié ensemble tous les points hauts des entrées de "spires". Nous n'avons pas constaté la moindre différence entre ces deux possibilités de connexion. Finalement l'impact de cette connexion "hors norme" des écrans semble très faible.

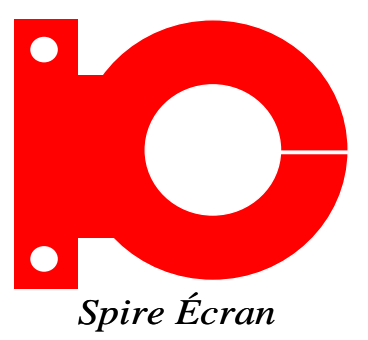

Fig. 2.42 - *Forme des écrans, connections à l'opposé d la fente*

### **4.5. Du schéma complet au schéma réduit**

#### *4.5.1. Elaboration du schéma réduit à partir du schéma complet*

 Les circuits équivalents mis au point ci-dessus permettent de réaliser rapidement des simulations harmoniques. On peut donc en déduire les courbes d'impédances caractéristiques du transformateur, celles qu'habituellement nous mesurons pour le caractériser. A partir de ces courbes, nous savons identifier un circuit équivalent "réduit" car c'est ce que nous faisons depuis longtemps à partir des mesures. Le circuit équivalent "complet" que nous avons introduit dans ce chapitre contient en général plusieurs milliers de composants (un peu plus de 1500 pour le composant étudié ici) alors que le circuit équivalent "réduit" n'en inclut que quelques dizaines. Même s'il ne permet pas une analyse aussi fine (courant dans une spire), ce circuit réduit est bien mieux adapté aux simulations temporelles et, vu de l'extérieur du composant, il est équivalent au circuit complet avec une très bonne précision.

### • **Représentation du couplage magnétique et des pertes**

 Comme signalé plus haut, on commence par représenter le couplage magnétique avec ses pertes avant de plaquer, en parallèle, le circuit électrostatique. Le couplage magnétique d'un transformateur à trois enroulements (Fig. 2.43) est associé à des résistances représentant les pertes en continu des trois enroulements. Les impédances restantes sont donc essentiellement inductives mais elles incluent les pertes dynamiques.

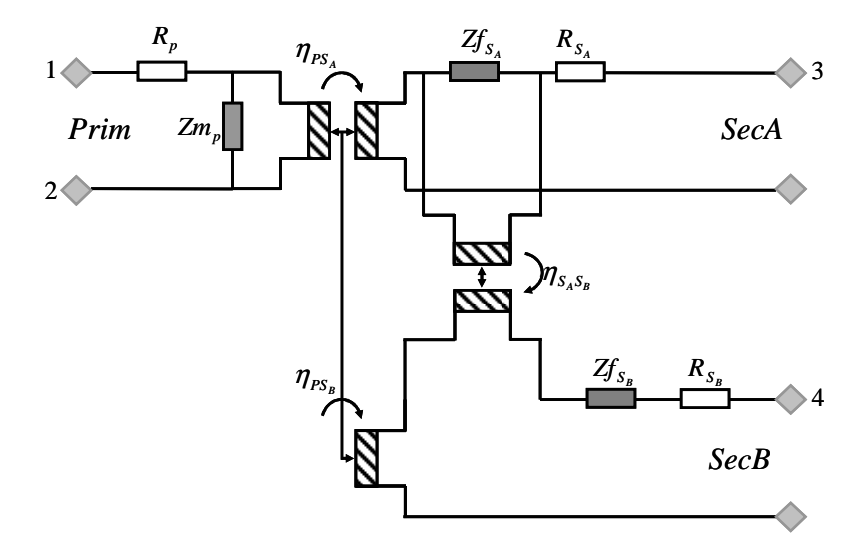

Fig. 2.43 - *Circuit réduit d'un transformateur à trois enroulements : comportement inductif et résistif* 

En suivant le processus décrit dans [20] et aussi rappelé dans le chapitre 3, nous identifions les valeurs des composants impliqués et le circuit final est celui décrit par la figure 2.44.

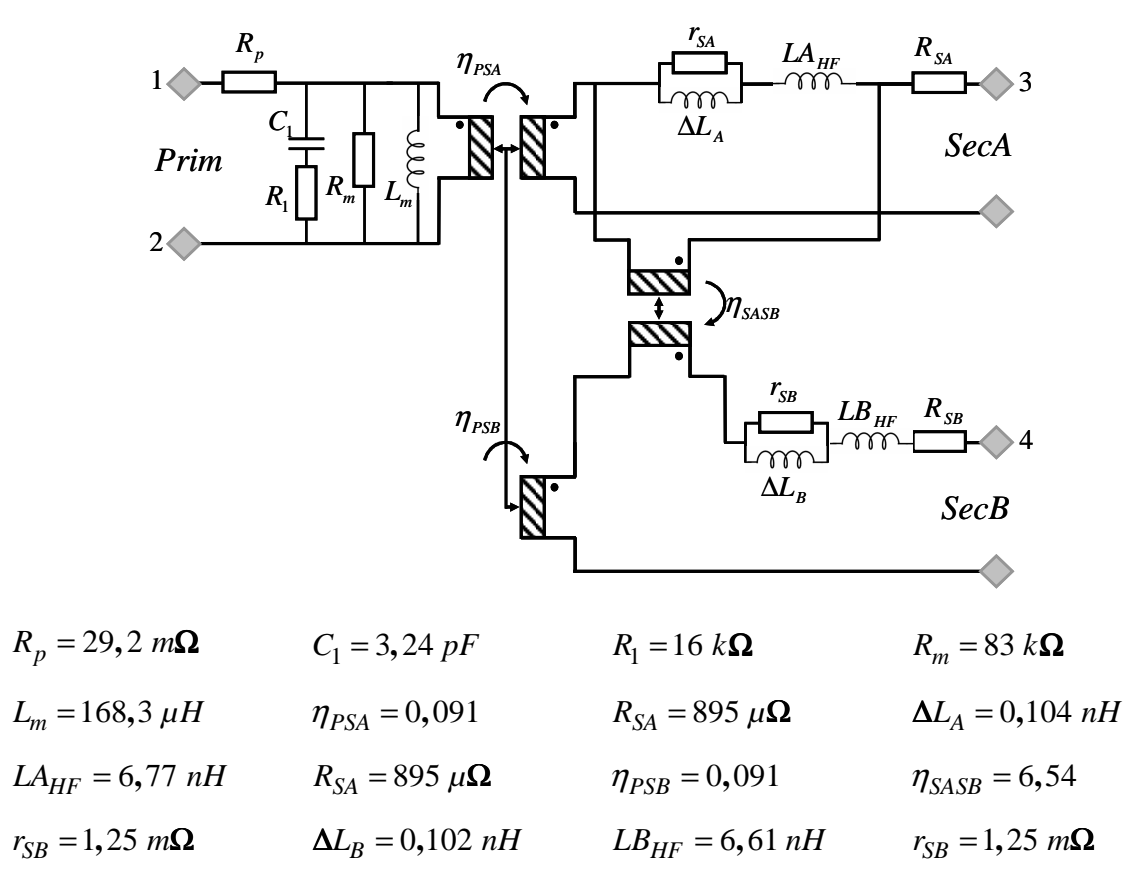

Fig. 2.44 - *Circuit réduit du transformateur étudié : comportement inductif et résistif* 

#### • **Représentation du couplage capacitif**

 Il faut ensuite habiller ce squelette par un circuit capacitif. Puisque, lors de son utilisation, ce transformateur est toujours utilisé avec les écrans reliés au point milieu du secondaire, il est inutile, pour étudier ce type d'application, de considérer que le composant présente, sur le plan électrostatique, une entrée supplémentaire indépendante. Pour sa caractérisation, nous supposons que les écrans sont indissociables de la borne 4 (Fig. 2.44) et nous menons l'identification comme pour un transformateur banal à trois enroulements.

Dans un premier temps, nous supposons que le couplage magnétique du transformateur est fort, ce qui permet réduire le nombre des capacités de 15 (caractérisation complète pour 3 enroulements = 5 tensions indépendantes) à 6 en gardant une bonne précision. Si nécessaire, il sera toujours possible, après cette première approche, de compléter la représentation

électrostatique. Les 6 capacités sont placées entres les points (1, 2, 3 et 4) de la figure 2.44, ce qui conduit au circuit de la figure 2.46. La représentation capacitive d'un transformateur et son identification seront détaillées au cours du chapitre 3.

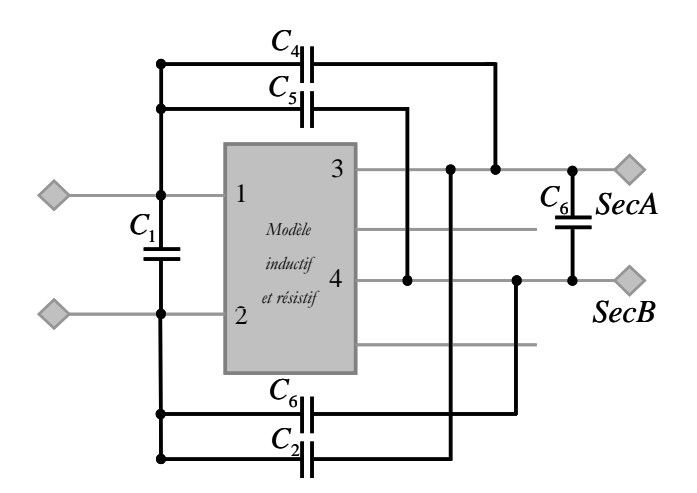

Fig. 2.45 - *Schéma global avec modélisation du comportement capacitif* 

En définitive, le circuit réduit final est celui représenté par la figure 2.44 complété par les six capacités de la figure 2.45 dont les valeurs figurent dans le tableau 2.3. Comme nous allons le vérifier, ce circuit modélise, avec une bonne précision, l'intégralité du comportement électrique observable de l'extérieur du composant.

| $C_1 = -105 pF$ | $C_2 = -663 pF$                             | $C_3 = -6.55 nF$ |
|-----------------|---------------------------------------------|------------------|
| $C_4 = 663 pF$  | $C_1 = 51.5$ pF                             | $C_6 = 1,49 nF$  |
|                 | $T11 \quad 23171 \quad 1 \quad 2 \quad 311$ |                  |

*Tableau 2.3. Valeurs des 6 capacités* 

### *4.5.2. Comparaison du comportement fréquentiel du circuit complet et du circuit réduit*

 La figure 2.46 donne une idée de la précision atteinte par le circuit réduit. Le transformateur étudié possède trois enroulements dont deux sont identiques. Parmi les impédances à vide et en court-circuit, nous en présentons 10. Pour nommer ces impédances nous avons adopté la convention suivante. L'impédance « Z 1\_2o\_3cc » est l'impédance vue du primaire avec le premier secondaire (2<sup>ième</sup> enroulement) à vide et le deuxième secondaire (3<sup>ième</sup> enroulement) en court-circuit. Afin de montrer avec quelle précision le circuit réduit rend compte de toutes les impédances, nous avons ajouté, à la fin, deux impédances inter enroulements. La première est relevée lorsque tous les enroulements sont court-circuités, la seconde lorsque tous sont à vide.

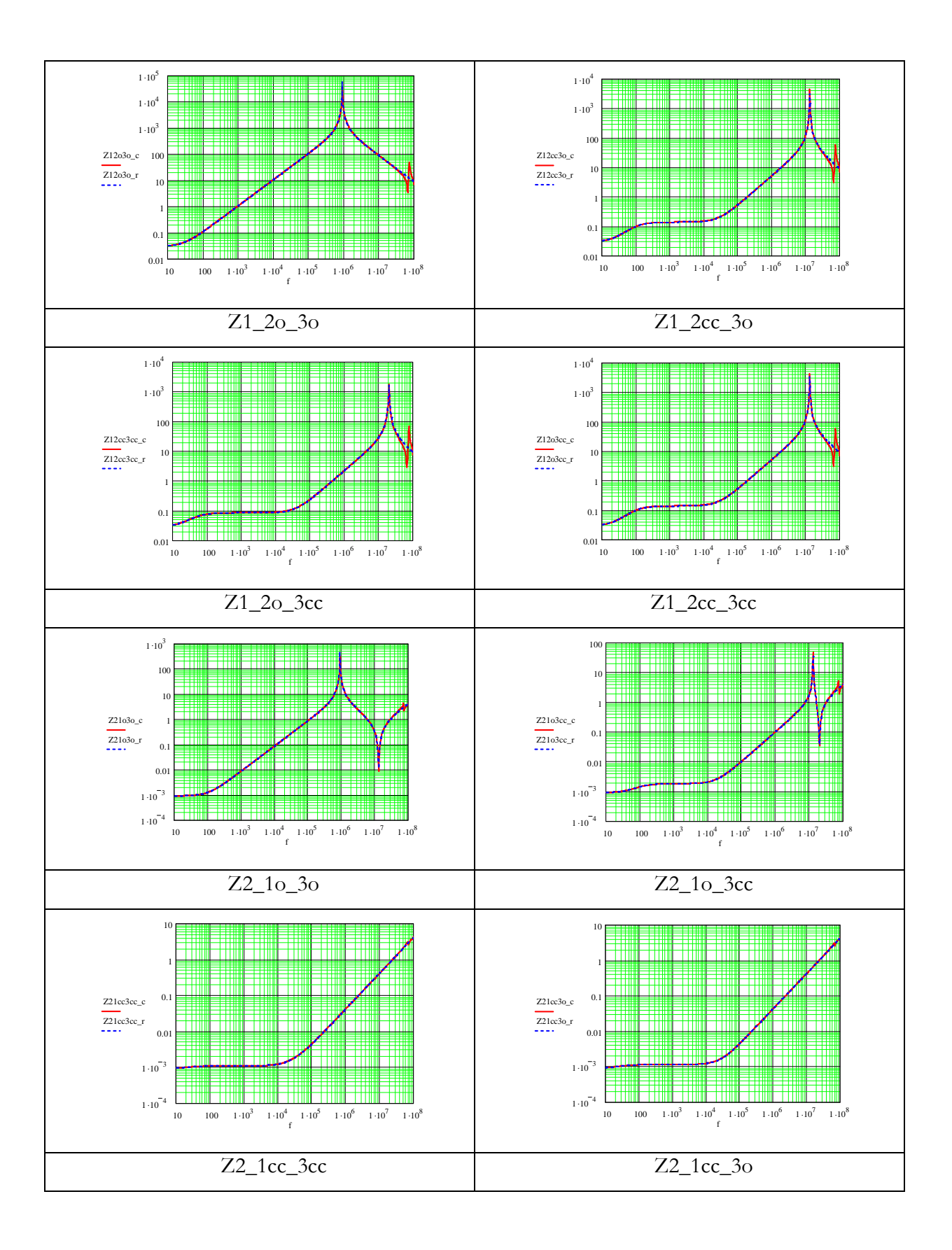

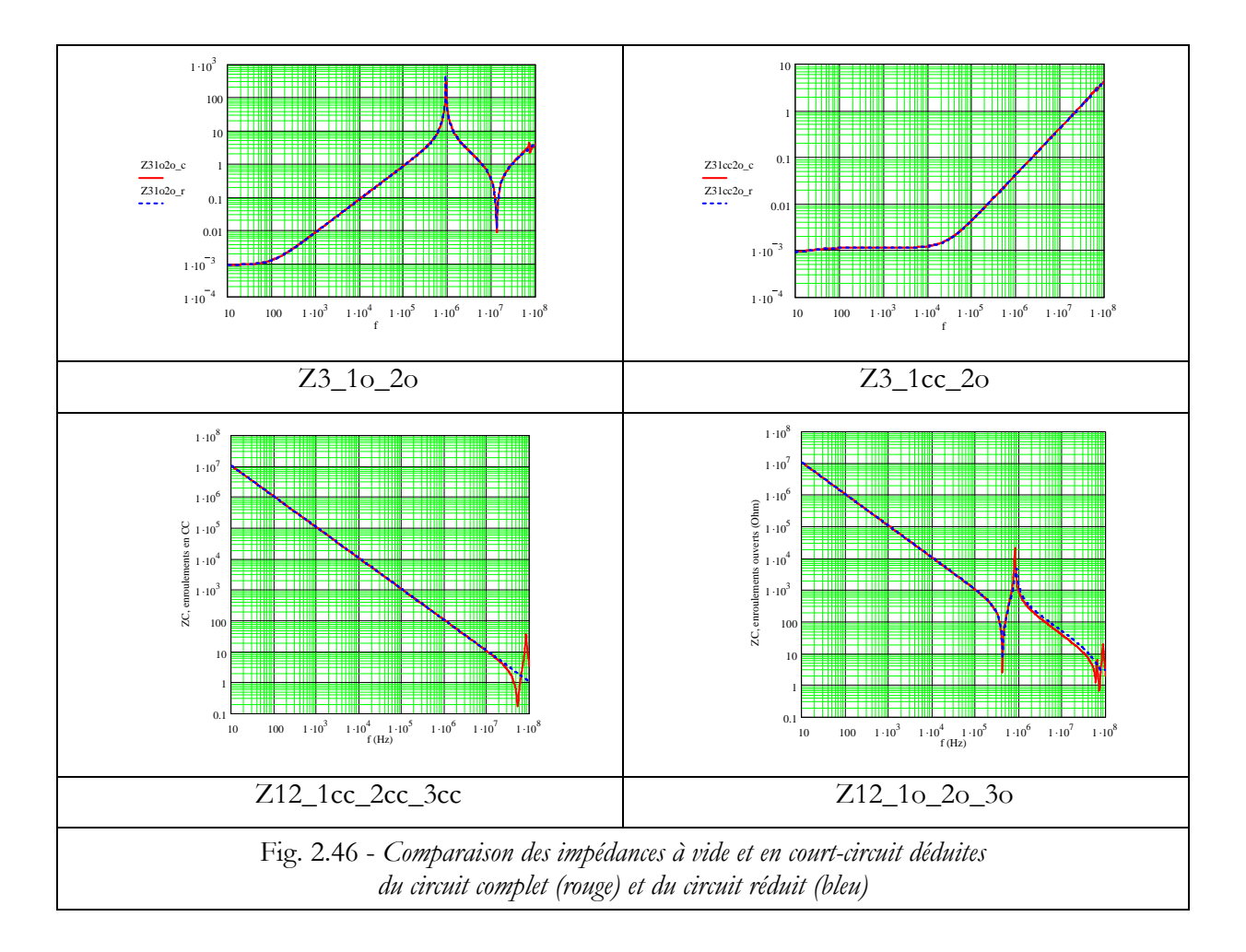

Compte tenu de la précision déjà atteinte, nous n'avons pas essayé d'ajouter les 9 capacités qui complètent la représentation capacitive. Il est probable qu'avec elles, l'accord serait meilleur au-delà de 40 MHz.

# **5. Exemple d'exploitation en régime non harmonique**

### **5.1. Simulation temporelle avec le circuit complet et le circuit réduit**

*5.1.1. Choix d'un convertisseur simple* 

 Nous venons de voir qu'en régime harmonique, au moins vis-à-vis des impédances, le circuit réduit représente très bien le comportement du composant jusqu'à des fréquences de l'ordre de *40 MHz*. Nous allons maintenant examiner si, en régime non sinusoïdal, les résultats donnés par ce circuit simplifié coïncident bien avec ceux donnés par le circuit complet.

Pour ce premier essai, nous avons choisi de simuler le circuit simple de la figure 2.47. Il s'agit d'un redressement double alternance à 125 kHz, débitant sur un filtre LC coupant à *10 kHz*. Ceci correspond aux conditions d'utilisation du transformateur étudié. En pratique, pour
simplifier la description, nous remplacerons la source vue par le primaire par une source de tension équivalente à onde trapézoïdale (-*500 V, 500 V*, *40 ns*). Les diodes utilisées sont caractérisées par un seuil de 0,7 V, une résistance série  $R_D = 0.01 \Omega$  et une capacité parallèle  $C_D$ *=100 pF*. Les éléments L, C et R de sortie valent respectivement : *1,7 µH*, *150 µF* et *0,15 Ω.*

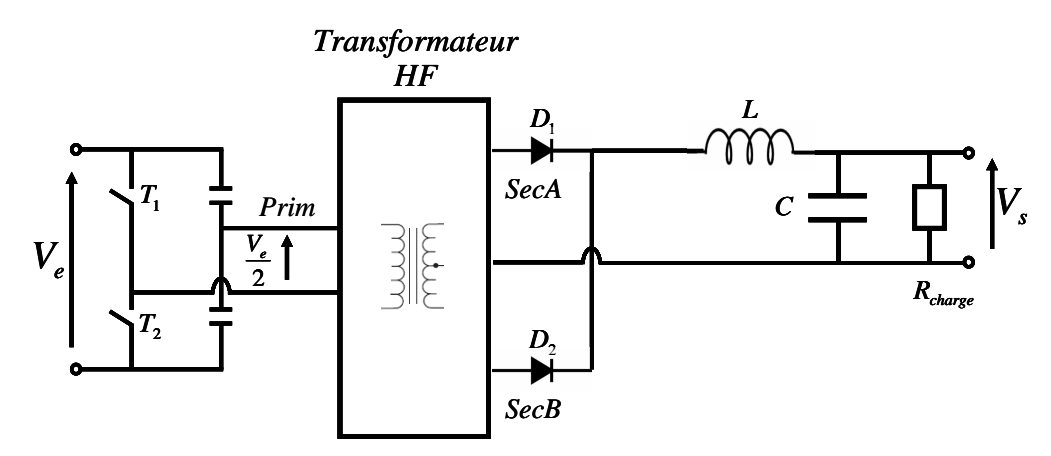

Fig. 2.47 - *Montage en demi pont utilisé pour les simulations temporelles* 

Nous allons comparer les résultats obtenus, en exploitant successivement les deux circuits équivalents du transformateur, au sein du même montage. En faisant cela, nous espérons chiffrer la précision nécessaire pour obtenir "une bonne prévision temporelle". Si la précision obtenue avec le circuit réduit s'avère suffisante, il sera tout indiqué de l'utiliser lors des simulations temporelles puisqu'il ne compte que 28 composants PSpice (chaque coupleur recourt à 3 composants PSpice) au lieu de 1500 !

Les comparaisons ne porteront que sur les ondes d'entrée et de sortie du transformateur puisque le circuit réduit ne permet pas d'accéder à des variables plus locales telles que la tension d'une spire ou le courant qu'elle conduit.

Bien entendu, une comparaison avec des résultats d'expérience apporterait d'autres enseignements mais nous ne disposions pas du temps nécessaire pour surmonter les difficultés expérimentales et, éventuellement, améliorer les modèles exploités pour représenter les autres composants du montage.

#### *5.1.2. Comparaison des formes d'ondes*

Les figures suivantes superposent les résultats des simulations temporelles résultant de l'emploi du circuit complet et du circuit réduit. Les courbes de tension au primaire (Fig.2.48) sont imposées par la source. Elles sont donc identiques que le circuit utilisé soit complet ou réduit.

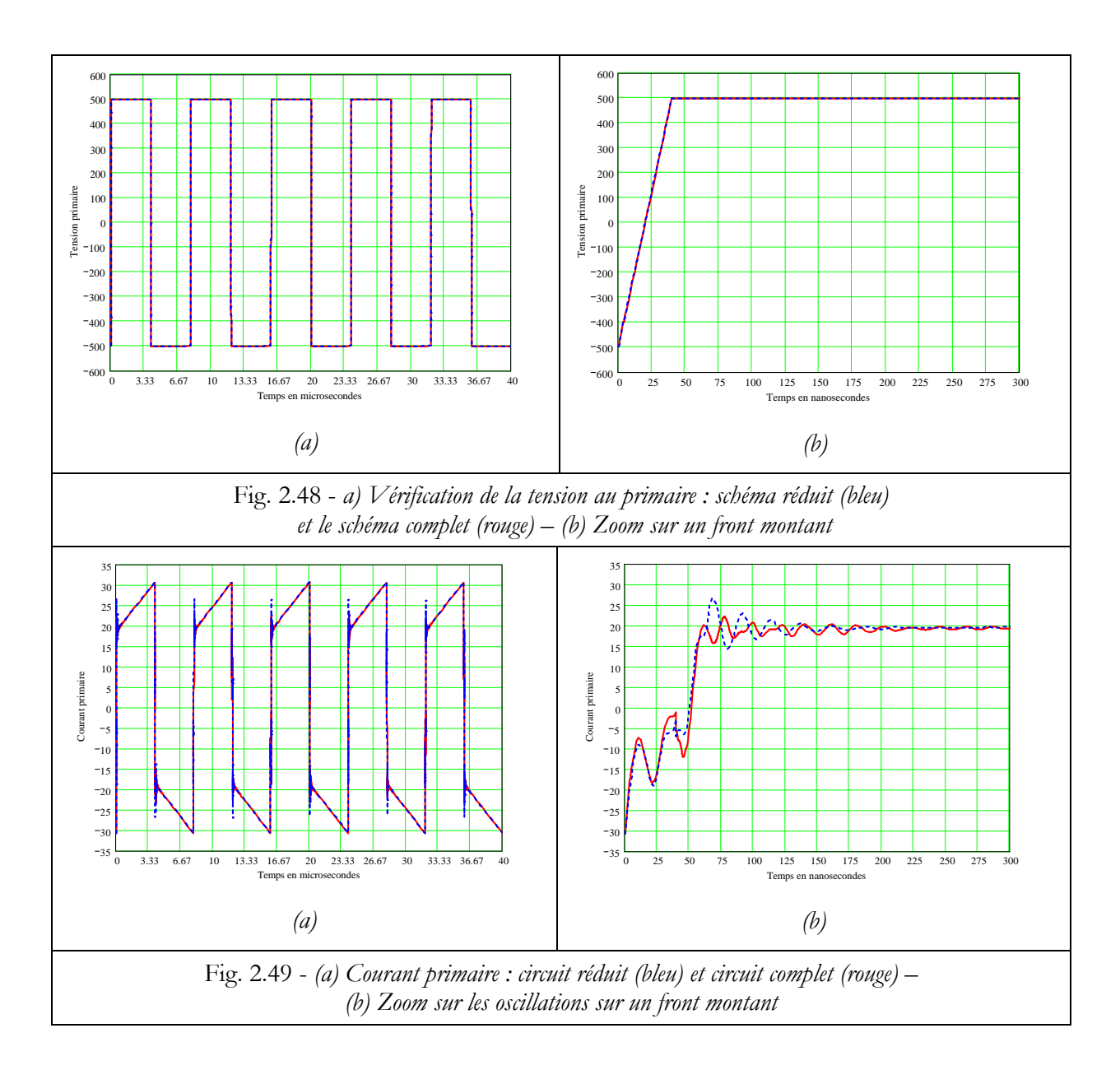

 Les courbes du courant primaire (Fig.2.49) sont bien symétriques par rapport au zéro de courant. Cela prouve que le régime établi est bien atteint. Cela n'a pas été simple à obtenir car la constante de temps associée à l'ensemble inductance magnétisante - résistance du primaire est très longue. Pour éviter de simuler un très grand nombre de périodes, nous avons, avec les deux circuits, "pré positionné" le courant initial dans l'inductance magnétisante. Cette astuce réduit d'un facteur 10 le temps de simulation et l'espace mémoire nécessaire.

Les formes d'ondes significatives (Fig. 2.50 à 2.52) montrent que les deux représentations du transformateur conduisent, à peu de choses près aux mêmes prévisions.

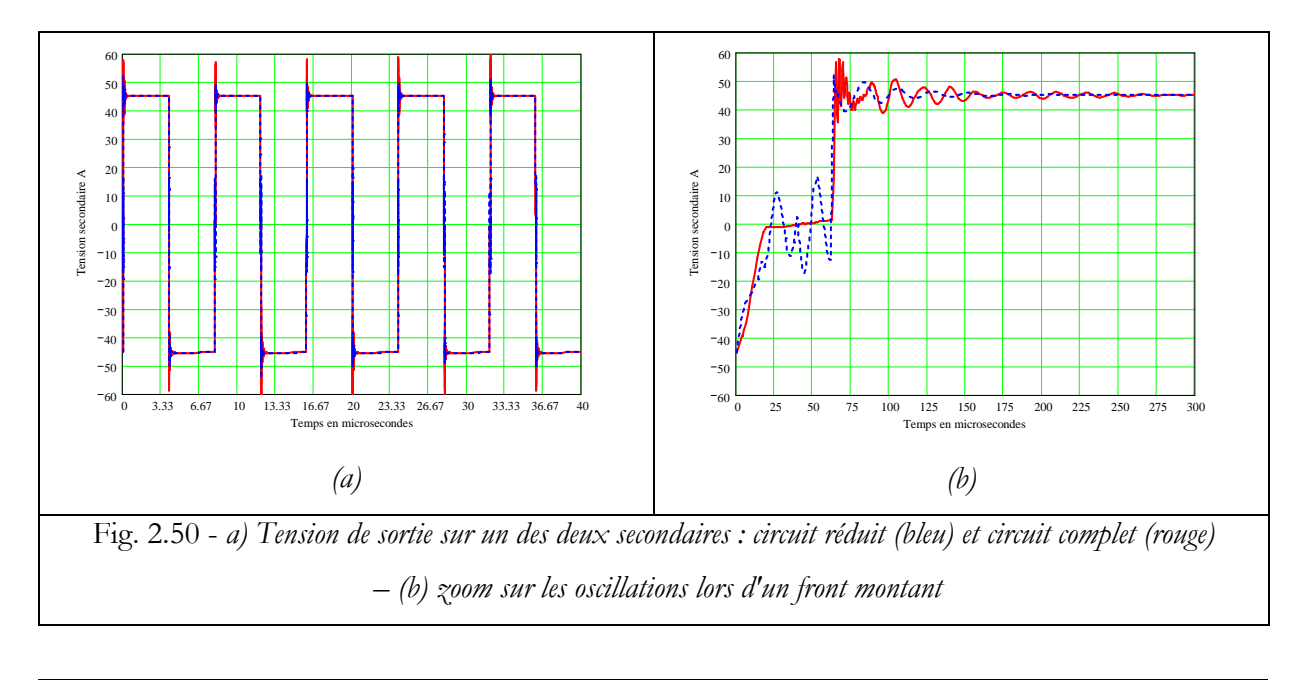

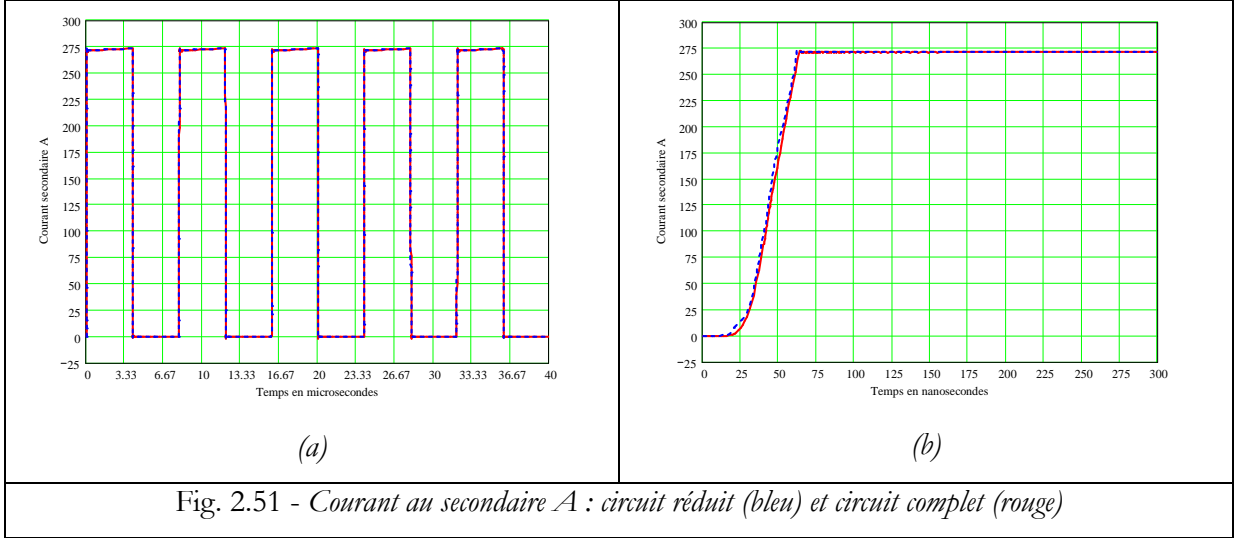

 Pour être plus précis, l'élargissement d'échelle temporelle (Fig. (*b*)) met en évidence des différences qui apparaissent de 25 à 150 ns après le début d'une commutation. On les voit essentiellement sur la tension secondaire et sur le courant primaire et on peut les ranger en deux catégories. Tout d'abord, là ou la tension secondaire varie lentement entre *-1.6 V* et *+1.6 V* selon le circuit complet, des oscillations importantes, de fréquence voisine de *60 MHz* apparaissent si on se fie au circuit réduit. Ensuite, le palier de la tension secondaire se compose, selon le circuit complet, de plusieurs fréquences (battements), alors que le circuit réduit n'en montre qu'une.

Nous pensons que la première différence s'explique par le fait qu'en très haute fréquence, le circuit réduit est purement capacitif (les capacités sont connectées à l'extérieur du circuit qui représente le couplage magnétique), alors que ce n'est pas le cas du circuit complet dont les trois

sortie se font via les inductances de la figure 2.38. Il s'agit là d'une petite insuffisante de notre représentation capacitive à laquelle il faudra réfléchir. La seconde différence est, en amplitude, beaucoup plus petite et on peut la corréler avec les divergences vues sur les diagrammes de Bode des impédances au-delà de *40 MHz* : certaines résonances sont gommées par la représentation électrostatique à 6 capacités (Fig. 2.4(). La représentation par 15 capacités serait probablement plus proche de la réalité.

 Pour résumer, le circuit réduit donne de très bons résultats mais la représentation capacitive employée est un peu insuffisante pour donner des formes d'ondes précises. Ce constat est conforté par une autre observation. Lors des premiers essais avec le circuit réduit, le courant primaire montrait, lors des commutations, des pics très hauts. Cela était du au fait que la rampe de tension très pentue était appliquée directement aux bornes de la capacité parallèle du primaire sans qu'aucune impédance ne soit intercalée pour limiter le courant. Pour y remédier, nous avons intercalé, entre les bornes du transformateur et celles du circuit capacitif, des résistances égales aux résistances en continu des enroulements concernés. Cela n'a aucune incidence visible sur les diagrammes de Bode présenté plus haut. Il faut souligner que nous sommes ici très exigeants puisque, communément, on admet qu'une simulation donne des résultats corrects si les modèles représentent bien la réalité jusqu'à une fréquence égale à 10 à 20 fois la fréquence de travail. Nous sommes ici 300 fois plus haut et cela ne nous suffit pas….

Signalons pour finir que, pour surmonter les problèmes de convergence, les conseils de l'éditeur de PSpice [21] nous ont été très utiles.

# *5.1.3. Comparaison de puissances*

Il fallait s'y attendre, les comparaisons des formes d'ondes montrent des petites différences et il n'est pas facile de savoir si la précision atteinte est suffisante ou pas en pratique. Pour rn savoir plus, nous avons dressé un bilan de puissance (Tab. 2.4) avec les deux circuits, les simulations étant réalisées en régime permanent pour éviter d'avoir une variation de l'énergie stockée dans l'inductance magnétisante au cours d'une période.

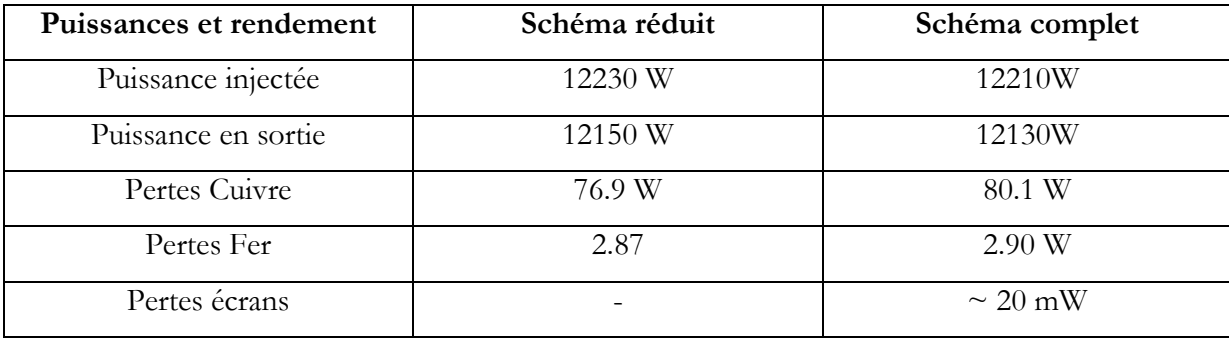

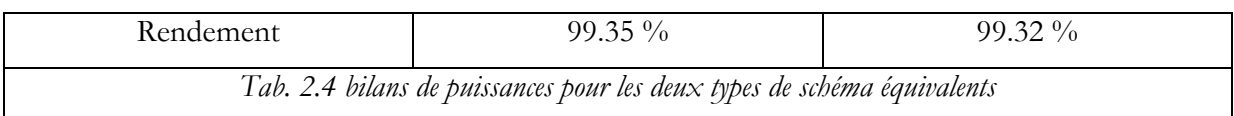

Les pertes ont été calculées en sommant les puissances dans toutes les résistances concernées. Le diagramme suivant présente la répartition de la puissance dissipée dans le transformateur (Fig. 2.52). Le total des pertes ainsi calculées est de 80.8 W, alors que la différence des puissances moyennes injectées et délivrées est de 76.9W.

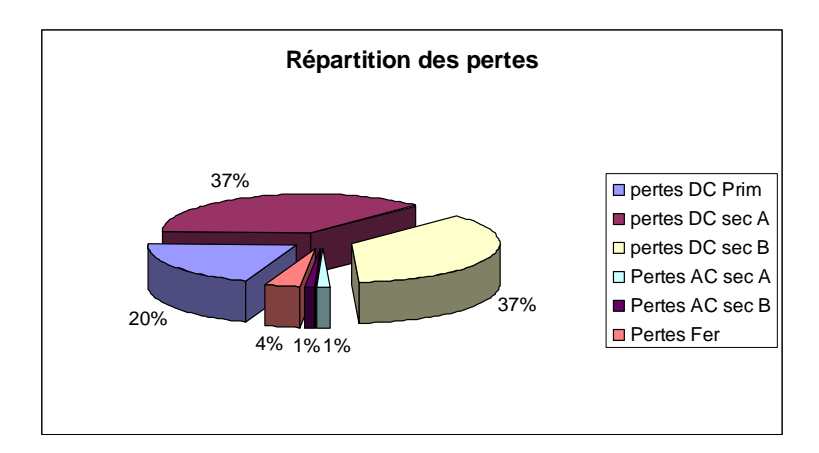

*Fig. 2.52 - Répartition des pertes dans le transformateur HF– valeurs relatives au schéma réduit* 

Au vu des valeurs de puissances, on conçoit que faire converger les deux modèles sera important pour trouver les causes des écarts plus que pour améliorer la qualité des prévisions. Ce travail sera également utile pour exprimer tous les composants du circuit réduit en fonction des paramètres physiques et géométriques du composant, ce qui constitue une étape incontournable vers l'optimisation. En revanche, confronter ces prévisions à des résultats expérimentaux sera une tâche difficile mais pleine d'enseignements, y compris concernant les méthodes expérimentales !

#### **5.2. Stratégie d'utilisation des deux types de circuits équivalents**

#### *5.2.1. Comparaisons de temps de calculs*

 Puisque nous disposons maintenant de deux types de circuits équivalents, il est souhaitable de savoir quand utiliser l'un et l'autre. Parmi les éléments de décision figurent les temps de calcul. Dans un premier temps, nous comparons notre méthode analytique et FLUX pour l'obtention d'un diagramme de Bode. Le tableau suivant (Tab. 2.5) permet de comparer les

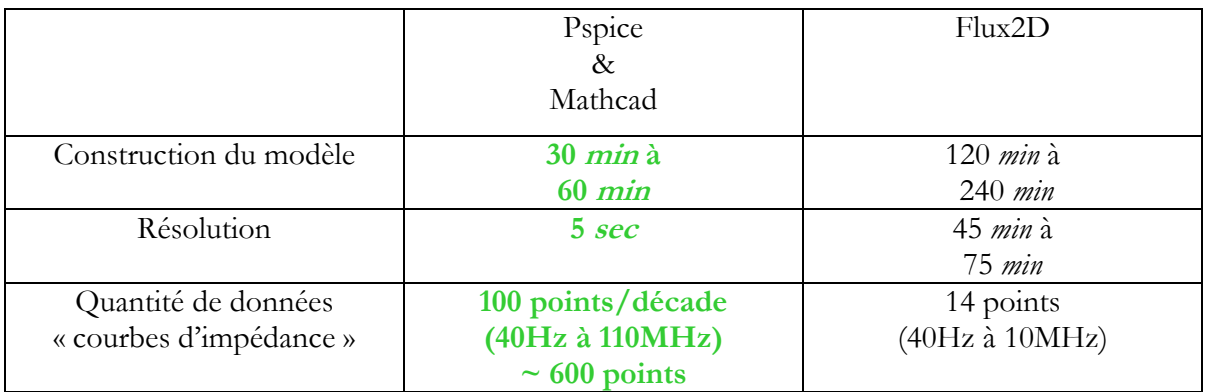

performances des deux approches, tant pour la durée de la résolution que pour la quantité et la pertinence des informations obtenues, lorsque les deux simulations sont menées sur le même PC.

*Tab. 2.5. Comparaison des performances, pour un tracé fréquentiel, d'une simulation f.e.m et d'un calcul par* 

*notre méthode analytique* 

 Il faut souligner que l'affichage des courbes et des résultats prend, pour la méthode analytique, 2 et 5 fois plus de temps que la résolution elle-même.

 Le tableau 2.6 compare l'emploi du circuit complet et du circuit réduit en terme de temps de calcul et d'espace mémoire nécessaire.

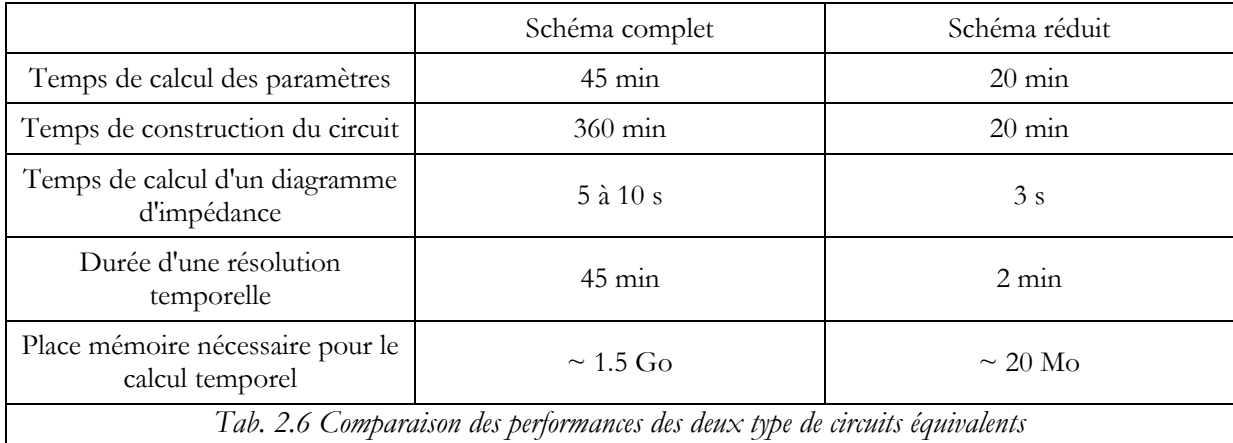

En fréquentiel, le problème posé consistait à tracer une impédance en fonction de la fréquence. Pour les simulations temporelles les chiffres se rapportent à l'étude du redresseur présentée plus haut. Nous avons simulé un temps de fonctionnement total de *10 ms* en ne gardant, pour l'affichage, que les 5 dernières périodes, c'est-à-dire en n'affichant qu'à partir de *9,96 ms*. Le pas de calcul a été fixé à *1 ns*. Les besoins en mémoire sont, approximativement, proportionnels au nombre des composants impliqués.

Pour compléter ces comparaisons de temps de calcul, les simulations temporelles étant également possibles sous Flux2D, il est intéressant de disposer d'un ordre de grandeur du temps demandé par cette technique. Une étude a été réalisée par Benoît MOREL à T.A.S sur un transformateur PFC 250W (dont le transformateur était très proche de celui étudié au cours de ce travail). Ces études sont extrêmement longues : 20 h pour la simulation de 2 périodes de découpage avec un pas de temps de 50 ns. Comme dans notre étude, un signal d'entrée du transformateur a été imposé par une source de courant (Fig. 2.53).

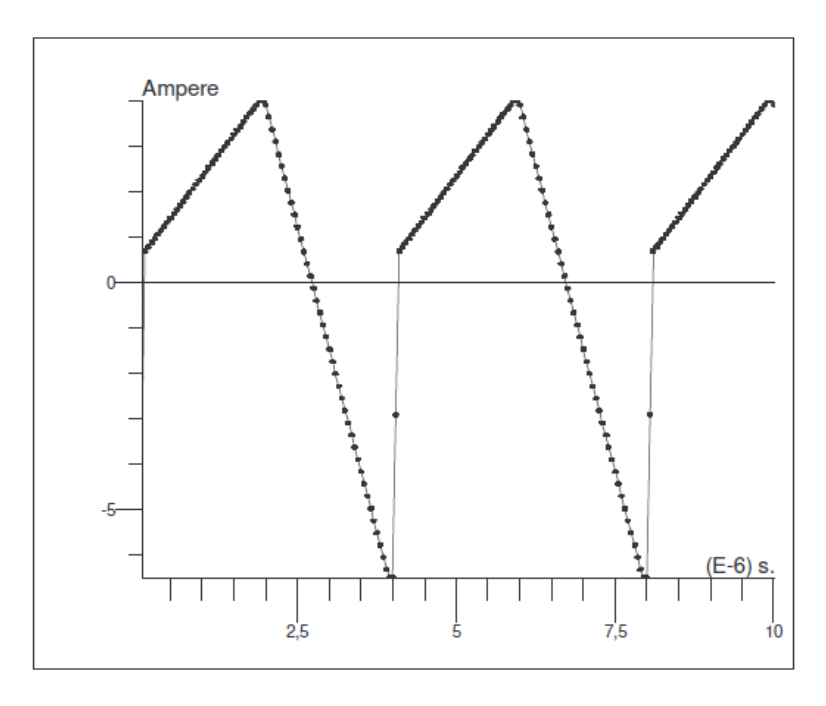

Fig. 2.53 - *forme du courant au primaire du transformateur* 

 Avec Flux, La cause principale de la longueur des temps de calcul réside dans l'existence des courants induits. Quand ceux-ci sont présents, le maillage doit être adapté à l'épaisseur de peau. La règle pratique pour assurer une bonne précision est de disposer deux mailles dans une épaisseur de peau. Si nous voulons une précision correcte jusqu'à *10 MHz*, l'épaisseur de peau dans le cuivre tombe à *20 µm* et il faut des mailles de dimensions inférieures à 1*0 µm.* Pour le composant que nous avons étudié, cela mène à 330 000 éléments et les temps de calculs constatés en découlent. Soulignons également que cette simulation ne tenait pas compte du comportement électrostatique.

 L'utilisation des éléments finis comme envisagé ci-dessus n'est donc pas recommandé. En revanche, pour évaluer l'incidence de la non linéarité du matériau magnétique ou pour celle des inhomogénéités au sein d'un conducteur (dues, par exemple, à un entrefer proche) cette approche reste incontournable (Fig. 2.56). Nous verrons également (Chapitre 5) qu'elle demeure utile en

régime sinusoïdal, pour évaluer certains éléments du circuit complet lorsqu'on aborde des transformateurs non planar.

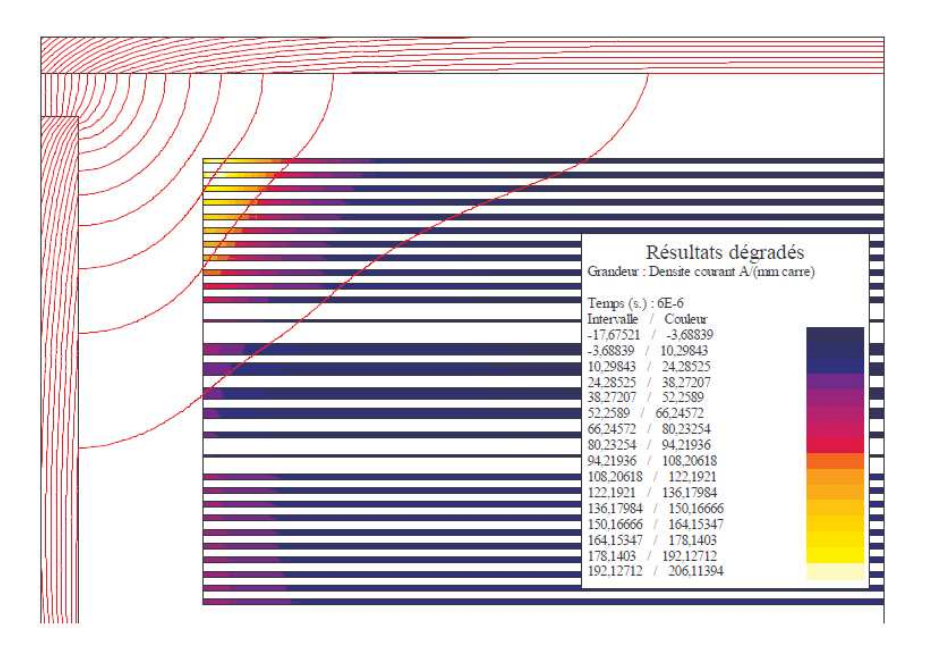

Fig. 2.54 - *Effet des franges de champs magnétique sur la distribution du courant dans les conducteurs proches de l'entrefer* 

# *5.2.2. Stratégie d'utilisation des deux types de circuits équivalents*

Dans l'état actuel de notre avancement, l'outil le plus efficace pour effectuer une simulation temporelle d'un convertisseur complet est le circuit réduit. Son petit nombre de composant permet un travail rapide dont les résultats sont assez proches de ceux obtenus avec le circuit complet.

Deux points restent à améliorer pour l'utiliser sans retenue. D'abord, les petites divergences de résultats par rapport au circuit complet peuvent probablement être réduites. En portant à 15 le nombre des capacités (alors qu'il n'en inclut que 6 actuellement) et en insérant des pertes convenables dans ce circuit capacitif, il doit être possible d'obtenir un résultat encore plus réaliste, tout en conservant un nombre restreint de composants. Ensuite, il faudrait exprimer les valeurs de ses composants analytiquement en fonction de ceux du circuit complet. On pourrait alors accéder à la dépendance des éléments du circuit réduit en fonction des paramètres géométriques et physiques et plus rien ne s'opposerait à son emploi pour une optimisation.

Donc, si on veut accéder à un circuit équivalent électroniquement exploitable, le circuit complet développé ici constitue une étape intermédiaire incontournable qui permet de disposer des diagrammes de Bode caractéristiques sans construire de prototype. Ainsi présenté, il ne sert qu'en régime harmonique et on peut concevoir un logiciel (cf Chapitre 4) qui analyserait ce circuit en tenant compte des variations fréquentielles exactes de chaque impédance.

L'approximation à constantes localisées du circuit complet conserve son intérêt dans deux situations. Tout d'abord, pour tracer les diagrammes de Bode lorsqu'on ne dispose pas d'un logiciel spécifique (grâce à elle, on peut utiliser PSpice). Ensuite, pour accéder, en régime quelconque, à des paramètres électriques internes du composant. Moyennant un temps de calcul de quelques minutes (et non de quelques heures !), cette représentation permet de connaître, par exemple, la forme du courant qui circule dans une spire lorsque plusieurs sont en parallèle. La valeur instantanée de l'induction dans le noyau peut également être observée de cette façon.

Pour abréger ce dernier type de recherche, on peut commencer par chercher les signaux extérieurement appliqués au transformateur à l'aide du circuit réduit (on simule alors tout le convertisseur). Il ne reste plus, dans un second temps, qu'à appliquer ces signaux (définis par des fichiers) au circuit complet à constantes localisées (cette fois, seul le transformateur est représenté) pour accéder à tous les courants et tensions internes.

# **6. Comparaison LEEC - Dowell**

La méthode de Dowell [22] est probablement la plus utilisée lorsqu'il s'agit d'évaluer les pertes cuivre d'un transformateur en tenant compte des courants induits. Diverses approximations permettent de l'appliquer à des bobinages de formes diverses, réalisés avec des conducteurs de différentes sections mais, à l'origine, sa justification repose sur l'étude d'une plaque conductrice plane et infinie. Autrement dit, cette méthode repose sur les mêmes hypothèses que la première étape de la méthode LEEC.

La principale différence entre les deux méthodes est introduite plus tard, au passage de l'étude électromagnétique à la représentation par un circuit équivalent. La représentation de Dowell se borne à introduire une résistance en série avec le conducteur et à ajuster celle-ci pour qu'elle traduise les pertes totales dans la couche. Cela soulève une première difficulté puisque cette résistance (Rac) dépend de la fréquence et que Dowell n'indique pas comment prendre cela en compte lors d'une simulation temporelle.

Il y a malheureusement plus grave. En effet, les pertes dans la couche de cuivre dépendent de ce qui l'entoure. Elles changent si l'induction magnétique n'est pas la même sur ses deux faces, ce qui se produit couramment : circuit magnétique coupé d'un entrefer d'un coté et pas de l'autre, spire d'un autre enroulement près d'une des faces, etc. Autrement dit, Rac est une résistance qui dépend aussi de l'environnement de la couche, ce qui n'est pas envisagé par la méthode de Dowell. La méthode LEEC, en représentant chaque couche par un circuit à trois entrées, prend naturellement en compte le voisinage de chaque face, capacités incluses. Qui plus est, les expressions complexes des impédances de ce circuit étant entièrement explicitées, on sait représenter les variations fréquentielles des résistances par des circuits à constantes localisées.

S'il est hors de question de contester l'intérêt pratique de l'approximation de Dowell, on peut dire que celle-ci souffre du fait que le passage de l'électromagnétisme d'une couche à son circuit électronique se fait en identifiant une seule puissance active. Dans un transformateur à deux enroulements, les pertes dus aux courants induits dans les conducteurs ne se résument pas à l'insertion d'une résistance Rac en série avec chaque enroulement. La méthode LEEC identifie trois puissances complexes pour chaque couche et, de ce fait, elle est plus générale.

# **7. Conclusion**

Au cours de ce chapitre nous avons modélisé le comportement d'un transformateur de puissance haute fréquence de façon entièrement analytique. Pour cela, nous nous sommes appuyés sur la méthode des circuits équivalents de plaques développée au laboratoire et déjà exploitée, en régime monochromatique, par Xavier Margueron. Nous avons étendu cette méthode en conférant, aux circuits équivalents associés, la présentation de circuits à constantes localisées. Grâce à ce changement, il devenait facile de faire varier la fréquence au sein d'un logiciel comme PSpice et de tracer des diagrammes de Bode. Cette présentation ouvrait également la porte aux simulations temporelles.

 Pour compléter la modélisation, nous avons introduit la représentation des effets capacitifs à l'aide d'un modèle simple mais qui semble convenir jusqu'à une fréquence assez élevée. Nous avons également appris à modéliser les connexions des spires aux bornes de sortie. En joignant toutes ces techniques, nous avons obtenus un circuit équivalent dont les prévisions coïncident avec les mesures depuis le continu jusqu'à *40 MHz*. Autre bénéfice important, tracer un diagramme de Bode de *10 Hz* à *100 MHz* avec cette technique ne demande moins de cinq secondes avec un ordinateur banal, même si on souhaite calculer 100 points par décade de fréquence.

 Le circuit équivalent développé inclut finalement un peu plus de 1500 composants. Cela permet d'accéder à certains détails internes. On peut, par exemple, connaître le courant dans telle ou telle spire, dans un écran particulier ou la tension aux bornes de telle autre spire. On peut même accéder à l'induction dans le circuit magnétique.

 Des simulations temporelles d'un redressement HF double alternance à filtre LC ont également été effectuées en exploitant le même circuit équivalent. Elles ont conduit à des formes d'ondes plausibles qui mériteraient d'être confirmées expérimentalement. Nous savons toutefois que ce type de vérification exige un très grand soin expérimental et, pour la simulation, le recours à des modèles de composants (incluant le câblage) aussi soignés que celui du transformateur. Dans ces conditions, ce travail demande pas mal de temps.

Nous avons observé également, qu'en régime temporel, les formes d'ondes sont assez longues à obtenir. Cela est du à deux causes. La première est liée au nombre des composants. Il est clair qu'introduire 1500 composants pour représenter un seul transformateur handicape le temps de calcul. La seconde tient au temps nécessaire pour atteindre le régime établi. En imposant la valeur du courant initial dans l'inductance magnétisante, on raccourcit le temps de convergence d'un facteur 6 à 10. Le recours au circuit réduit (qui n'inclut que 22 composants) abrège la simulation sans introduire d'erreur prohibitive mais le pré positionnement du courant dans l'inductance magnétisante reste bénéfique.

A terme, déduire le circuit réduit du circuit complet pour s'en servir lors des simulations temporelles nous semble être l'approche la plus efficace. Rien n'empêche, une fois connus les signaux extérieurs appliqués au transformateur, d'appliquer ces signaux au modèle complet pour accéder à des formes d'ondes concernant des parties du composant (courant dans un écran, tension aux bornes d'une spire…).

Pour finir, soulignons que seuls les éléments du circuit complet sont liés directement aux caractéristiques géométriques et physiques du composant. Ceci est à considérer lorsque l'objectif visé est l'optimisation. Cependant, sauf pour l'impédance de fuite qui, jusqu'à présent, est déduite de simulations ou de mesures, il est possible d'établir le schéma réduit sans identification puisque les grandeurs comme l'impédance magnétisante et les résistances d.c. sont directement exprimés en fonction de la géométrie, de la physique et des données des constructeurs.

# **Bibliographie**

- [1] X. Margueron, J-P. Keradec, "Design of equivalent circuits and characterization strategy for n-input coupled inductors", IEEE Trans. on Industry Applications, Jan.-Feb. 2007, vol. 43, no. 1, pp. 14-22.
- [2] Frédéric Robert, Modélisation et simulation de transformateurs pour alimentations à découpage. Thèse en 2000, Belgique
- [3] A. Schellmanns, P. Fouassier, J. P. Keradec, J. L. Schanen, "Equivalent circuit for transformers based on onedimensional propagation: accounting for multilayer structure of windings and ferrite losses". IEEE Transactions on Magnetics, Sep. 2000, vol. 36, no. 5, pp. 3778-3784.
- [4] Eric Laveuve, Modélisation des transformateurs pour convertisseurs hautes fréquences, Thèse en 1991
- [5] Xavier Margueron, Elaboration sans prototypage du circuit équivalent de transformateurs de type planar. Thèse en 2006 au G2ELAB, Grenoble
- [6] L. Heinemann, "Modelling and design of high frequency planar transformers" , PESC '95 Record, vol.2, pp.  $651 - 657.$
- [7] J. P. Keradec, B. Cogitore, F. Blache, "Power transfer in a two winding transformer: from 1D propagation to an equivalent circuit". IEEE Transactions on Magnetics, Jan. 1996, vol. 32, no. 1, pp. 274-280.
- [8] Feu Keung Wong, High Frequency Transformer for Switching Mode Power Supplies, Thèse 2004. Griffith University, Brisbane Australie
- [9] Kenneth Pedersen, Morten Erlandsson Lunow, Joachim Holboell, Mogens Henriksen, Detailed High Frequency Models of Various Winding Types in Power Transformers. Presented at the International Conference on Power Systems Transients (IPST'05) in Montreal, Canada on June 19-23, 2005 Paper No. IPST05 – 100
- [10] E. Laveuve, J. P. Keradec, M. Bensoam, "Electrostatic of wound components: analytical results, simulation and experimental validation of the parasitic capacitance", IEEE Industrial Application Society, Dearborn (Mi, USA), 28 Sept. - 4 Oct. 1991, Proc. vol. 2, pp. 1469-1475.
- [11] E. Matagne, J. Conard, Modélisation macroscopique des milieux stratifiés conducteurs. *Journal de Physique III* **7**, 11 (1997) 2251-2263
- [12] P. Lorain, D. Corson, "Electromagnetic fields and waves", second edition, W. H. Freeman and company, San Francisco (CA), USA, 1962, 1990
- [13] Bo Thidé, Electromagnetic Field Theory, UPSILON BOOKS. UPPSALA SWEDEN. Free download from: http://www.plasma.uu.se/CED/
- [14] Brezinski, C.; and Redivo Zaglia, M. Extrapolation Methods. Theory and Practice. North-Holland, 1991.
- [15] Bernd Ackermann, Astrid Lewalter, Eberhard Waffenschmidt, Analytical Modelling of Winding Capacitances and Dielectric Losses for Planar Transformers, 2004 IEEE
- [16] Margueron, X.; Besri, A.; Jeannin, P.-O.; Keradec, J.-P.; Parent, G.; "Complete Analytical Calculation of Static Leakage Parameters: A Step Toward HF Transformer Optimization". Industry Applications, IEEE Transactions on Volume: 46 , Issue: 3
- [17] X. Margueron, J.-P. Keradec, A. Besri : "Current sharing between parallel turns of a planar transformer: prediction and improvement using a circuit simulation software", IEEE Industrial Application Society 2007, New Orleans (LA, USA), 23-27 Sept. 2007.
- [18] R. Prieto, J-A Cobos, O. Garcia, P. Alou, J. Uceda, "Using parallel windings in planar magnetic components", Power Electronics Specialists Conference, 2001, Vancouver, BC, Canada, Proc vol. 4, pp. 2055-2060.
- [19] A. Portolan, I.W. Hofsajer, The Analysis and Design of an Inter-Winding Shielding Structure of a High Frequency Transformer. IEEE PES PowerAfrica 2007 Conference and Exposition Johannesburg, South Africa, 16-20 July 2007
- [20] J.P. Keradec, Identification expérimentale progressive des circuits équivalents de transformateurs HF. Les techniques de l'ingénieur (F), dossier D3059.
- [21] PSpice information at http://www.cadence.com/orcad/index.html.
- [22] P. L. Dowell, "Effects of Eddy Currents in Transformer Windings," Proc. IEE, Vol 113 No. 8, August 1966

# Chapitre 3

*Section 1 : utilisation de l'indice de confiance pour l'amélioration des mesures sur les transformateurs HF* 

# **1. Introduction**

Au cours du chapitre 2, nous avons vu, à deux reprises, que la vérification expérimentale nous avait évité une erreur d'un facteur 10 alors que la simulation éléments finis semblait valider parfaitement notre approche analytique. Bien que l'importance de l'expérimentation ait ainsi été mise en lumière, obtenir une mesure fiable nécessite parfois le recours à de nombreuses précautions, même avec des appareils de grande qualité. Dans cette section, nous exposons celles que nous avons mises en œuvre lors de nos mesures d'impédances.

 Le but ultime de nos études est de parvenir à réaliser des simulations temporelles précises de convertisseurs incluant des composants magnétiques. L'hypothèse de linéarité adoptée pour ces composants, justifiée par l'expérience, découle du fait que les circuits magnétiques sont composés de ferrite et/ou d'air. Dès lors, si l'induction ne s'approche pas trop de la saturation (ce qui est assuré pendant le fonctionnement normal), le comportement de ces composants est pratiquement linéaire. Cette hypothèse est importante puisqu'elle permet de les représenter par des circuits électriques linéaires (dont nous ne savons pas encore s'ils seront à constantes localisées) et de les identifier par des mesures d'impédances. Au sein des convertisseurs, les interrupteurs connectent les transformateurs à des charges tantôt très faibles (sources de tensions, proches d'un court-circuit) tantôt très fortes (sources de courants, proches d'un circuit ouvert). Pour avoir une représentation précise du comportement dans ces conditions extrêmes nous avons choisi de caractériser le transformateur en relevant des impédances à vide et en courtcircuit, ce qui nous amène à observer directement ces aspects du comportement.

L'analyseur d'impédance convient très bien à la mesure d'une large gamme d'impédances sur une bande de fréquence large (quelques Hz à une centaine de MHz). Cependant, comme avec tout dispositif de mesure, pour parvenir à des résultats cohérents, il faut recenser avec soin les différentes causes d'imprécision puis chercher les remèdes appropriés à chacune. Par exemple, lors des mesures de très faibles impédances, les courts-circuits utilisés pour la procédure de compensation ne peuvent pas être considérés comme idéaux et des problèmes similaires surviennent lors de la compensation en circuit ouvert.

 D'une façon générale, la caractérisation des transformateurs se ramène à celle de plusieurs quadripôles. La matrice d'un quadripôle passif étant symétrique, son nombre d'éléments indépendants est inférieur à celui des impédances relevées en mettant à vide ou en court-circuit les autres entrées. Nous tirons avantage de cette redondance de deux façons. Tout d'abord, en exploitant, pour tester la cohérence des mesures, l'« indice de confiance » introduit par X. Margueron [1]. Cet indicateur permet de détecter les incohérences et de déceler différentes causes

d'imprécisions des mesures. Ensuite, nous mettons à profit cette redondance en déduisant, de quatre mesures (impédances à vide et en court-circuit vues des deux enroulements), les trois éléments indépendants de la matrice impédance et l'impédance non nulle du court-circuit de mesure. Il est ainsi possible d'annuler l'impact de l'impédance non nulle de ce court-circuit. Dans cette section du chapitre 3, nous montrons l'intérêt de l'indice de confiance pour la détection de certains problèmes de mesures puis nous indiquons comment réduire les erreurs dues aux courtscircuits réels. L'intérêt de ces méthodes est ensuite illustré par la caractérisation d'un transformateur industriel.

# **2. Intérêt de l'indice de confiance**

#### **2.1.Choix d'un appareil de mesure**

 Plusieurs méthodes et appareils on été développés pour mesurer des impédances [2] [3]. Chacun présente des avantages et des inconvénients. Le choix de notre équipe à été déterminé principalement par la gamme de fréquence utiles (du continu à une dizaine de MHz) et par celle des impédances à mesurer (de quelques μΩ à quelques dizaines de MΩ). La précision et la simplicité d'utilisation ont aussi été prises en compte. Selon ces critères, un appareil a semblé bien convenir : l'analyseur d'impédance. Nous avons choisis l'Agilent 4294A [4], Fig. 3.1. Pour affiner les mesures des résistances faibles en continu, nous utilisons parfois un micro Ohmmètre AOIP OM10.

Le constructeur de l'analyseur fournit des documents très complets et détaillés pour apprendre à l'utilisateur à utiliser au mieux son matériel. Il n'en demeure pas moins que, comme tout autre, cet appareil présente des limites qui peuvent perturber les mesures dans certains cas délicats. Une étude très intéressante concernant ces limites a été publiée par C.R. Sullivan [5]. Dans ce qui suit, nous abordons d'autres causes d'erreur. Nous cherchons tout d'abord à déceler si les mesures réalisées sur des quadripôles sont cohérentes entre elles et, dans la négative, nous recensons les causes d'erreurs impliquées et les moyens d'y remédier. Ensuite, après avoir observé que l'impédance de charge d'un quadripôle n'est jamais ni infinie ni nulle comme on l'admet dans les définitions, nous cherchons à réduire l'impact de sa valeur réelle

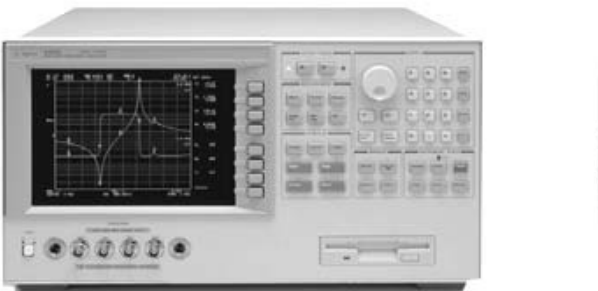

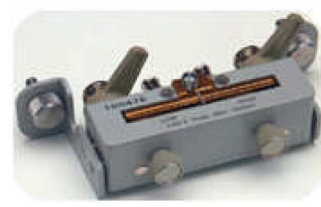

Fig. 3.1 - *L'analyseur d'impédance Agilent 4294A (à gauche) et son bornier à 4 points de connexion (à droite)* 

# **2.2.Quadripôle passif**

 De façon générale, face à un circuit passif et linéaire ayant de nombreuses bornes, (Fig. 3.2) on peut définir de nombreux sous-quadripôles en choisissant deux entrées et en gardant constant le câblage des autres. Pour chacun de ces quadripôles on peut réaliser des mesures à vide et en court-circuit (4 mesures possibles). La symétrie de la matrice impédance du composant entraine la relation suivante (3.1) [6].

$$
Z_0 Z'_{cc} = Z'_0 Z_{cc} \tag{3.1}
$$

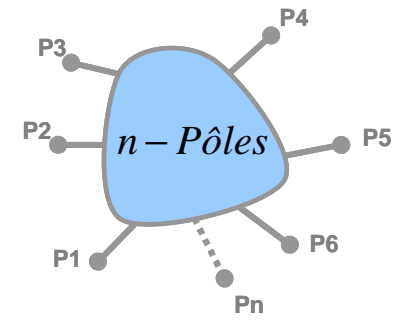

*Fig. 3.2 - Circuit passif à n bornes (n-1 potentiels indépendants)* 

Avec pour un quadripôle :

- *Z*<sub>0</sub> : Impédance à vide vue de la première entrée (entre deux bornes quelconques)
- *Z*<sub>*cc*</sub> : Impédance en court-circuit vue de la première entrée
- Z'<sub>0</sub> : Impédance à vide vue de la seconde entrée
- $Z'_{cc}$ : Impédance court-circuit vue de la seconde entrée

 Cette équation (3.1) est indépendante du circuit équivalent choisi pour représenter le quadripôle. Si l'hypothèse de linéarité est justifiée, cette égalité se vérifie avec une précision qui ne dépend que de la précision des mesures et de la constance des impédances dans le temps.

# **2.3.Définition et introduction de l'indice de confiance**

 Nous appelons : « 'indice de confiance » le module du rapport des deux membres de l'égalité (3.1). En théorie ce rapport (3.2) doit être égal à 1. Tout écart par rapport à la valeur 1 constitue une alarme qui doit inciter à rechercher un défaut des mesures elles-mêmes ou un respect imparfait des conditions de linéarité.

$$
IC = \left| \frac{Z_0 Z'_{cc}}{Z'_0 Z_{cc}} \right| \tag{3.2}
$$

 Nous énumérons ci-dessous les causes les plus fréquentes des écarts que nous avons observés et nous formulons quelques suggestions pour les réduire :

- La non linéarité : elle est due à la saturation du matériau magnétique qui résulte d'un niveau d'excitation trop élevé. La solution est donc simple, il faut réduire ce niveau, refaire la mesure incriminée, puis retracer l'indice de confiance. Notons que ce problème se manifeste, le plus souvent, lors des mesures à vide et aux fréquences basses.
- Les imperfections des impédances de charge. Les courts-circuits ont parfois une impédance non négligeable et les impédances des circuits ouverts ne sont jamais infinies. Si une seule de ces impédances est imparfaite, la redondance des mesures permet d'en réduire considérablement l'impact.
- L'imprécision d'une ou de plusieurs mesures. Elle est d'autant plus probable que les impédances approchent les limites de l'appareillage de mesure (environ 1 mΩ pour les résistances, 10 nH pour les inductances et 1 pF pour les capacités). Pour obtenir les meilleurs résultats, il faut soigner le câblage lors des mesures et lors des compensations préalables. Ceci sera précisé plus bas.
- Des couplages magnétiques ou électrostatiques avec le reste du dispositif de mesure. Par exemple, le courant passant dans le court-circuit d'un enroulement proche, peut induire une f.e.m. dans le circuit testé. Bien qu'observée, cette dernière cause est difficile à quantifier mais son impact est rarement fort.

#### **2.4. Limites de la compensation usuelle**

#### *2.4.1. Compensations des connexions*

 D'une manière générale, le composant à mesurer est connecté à l'appareil de mesure à travers un quadripôle passif comprenant l'adaptateur et les fils des connexions (Fig. 3.3). Le transformateur et sa charge (idéalement :  $Z_x = [0 \text{ ou } \infty]$ ) constituent l'impédance à mesurer à l'aide de l'analyseur.

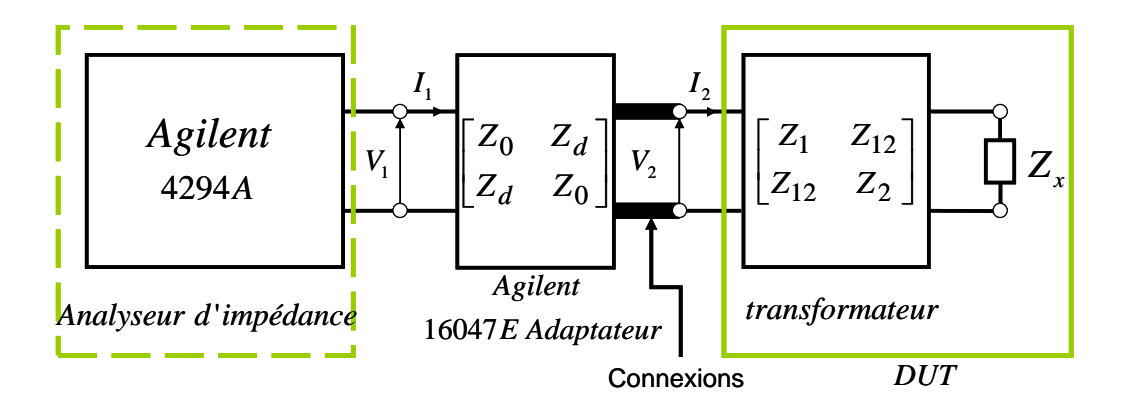

Fig. 3.3 - *schéma de l'ensemble : appareil de mesure, adaptateur et composant à mesurer (transformateurs)* 

 Dès que le quadripôle de connexion est entièrement caractérisé, il est possible d'éliminer (ou, en pratique, de fortement réduire) son impact sur l'impédance mesurée. C'est le rôle des compensations préconisées par Agilent.

 Il faut noter que l'impédance série de ce quadripôle est beaucoup plus faible que son impédance parallèle. En conséquence, l'impédance  $Z_0$  dépend peu du coté d'observation et le circuit équivalent peut être supposé symétrique : nous n'avons plus que deux impédances à trouver pour complètement caractériser ce quadripôle. Ceci justifie la compensation « à vide/en court-circuit » (open/short) que nous détaillons ci-dessous.

 Ci-dessous, l'indice « o » désigne l'essai à vide et « cc » celui en en court-circuit. En outre, un indice supplémentaire « m » est attribué à la valeur directement issue de la mesure. Deux essais (à vide et en court-circuit) sont réalisés pour identifier le quadripôle de connexion (matrice dans la figure 3.3). :

$$
Z_{om} = Z_o \qquad \qquad \text{d'où : } Z_o = Z_{om}
$$
  
et  $Z_{com} = Z_o - \frac{Z_{d}^2}{Z_{com}}$  ce qui entraine :  $Z_d = \sqrt{(Z_{om} - Z_{com})Z_{om}}$  (3.3)

Comme les impédances  $Z_{\text{om}}$  et  $Z_{\text{cm}}$  sont connues, on peut trouver l'impédance mutuelle  $Z_d$  (Fig. 3.3). Ensuite, un calcul élémentaire donne l'impédance cherchée  $Z_x$  (= $V_2/I_2$ ) à partir de

*o*

 $\sum_{c \in \mathcal{C}}$  *Z* 

celle mesurée Zxm (=*V*1/*I*<sup>1</sup> ) (3.4) [6]. Cette valeur est celle donnée par l'analyseur après la compensation (à vide/court-circuit).

$$
Z_x = Z_{xm} \frac{1 - \left(\frac{Z_{sm}}{Z_{xm}}\right)}{1 - \left(\frac{Z_{xm}}{Z_{om}}\right)}
$$
(3.4)

 Pour une caractérisation plus fine, Agilent recommande la compensation « à vide/en court-circuit/en charge ». Cette procédure requiert une troisième mesure de compensation avec une charge finie. Étant plus générale (le quadripôle de connexion n'est pas supposé symétrique) elle est réputée plus précise. Malheureusement, pour que cette compensation soit plus efficace que la précédente, la charge doit être du même ordre de grandeur que celle à mesurer, elle doit être parfaitement connue et ses connexions doivent présenter une impédance négligeable [5]. Ces conditions sont difficiles à réunir pour les composants que nous caractérisons.

#### *2.4.2. Limites des compensations : à vide / court-circuit*

 Tant que l'impédance à vide du quadripôle de connexion est beaucoup plus forte que celle en court-circuit, la compensation à appliquer (3.4) est considérée comme juste. Bien entendu, en cas de recours à des fils de connexion, les deux impédances de test doivent être placées au bout des fils, à ras du composant, afin de prendre en compte l'ensemble de la connectique. Notons tout de même que ce calcul repose sur le fait que l'impédance chargeant le quadripôle de connexion durant la compensation est nulle puis infinie, ce qui n'est pas une évidence….

Pour dépasser cette analyse mathématique et concevoir les précautions à prendre, il est utile de dégager une vision claire du mode d'action de ces compensations. Pour simplifier, l'action de la compensation « à vide/en court-circuit » consiste à ôter l'impédance (série) vue durant la compensation « en court-circuit » et à soustraire l'admittance (parallèle) vue durant la compensation « à vide ». En considérant cela, le système de connexion, dans son intégralité, doit changer le moins possible entre les compensations et les mesures des impédances. En outre, pour éviter la soustraction de grandeurs du même ordre, l'impédance série doit être plus petite que la plus faible impédance à mesurer et l'impédance parallèle doit être plus grande que la plus grande impédance à mesurer.

 En pratique, pour assurer la reproductibilité des impédances de contact des pinces du support, nous ne serrons jamais des fils cylindriques. Si besoin, nous soudons ces fils sur les languettes plates à serrer. En outre, les fils qui vont du support au composant doivent être aussi

courts que possible et indéformables. Si la boucle formée par les deux fils est souple, son inductance varie (sa capacité aussi !) entre la compensation en court-circuit et la mesure et la soustraction d'impédance ne donne pas exactement la valeur cherchée. Selon que l'impédance mesurée est faible ou forte, les fils de liaison doivent être épais ou fins. Il résulte de cette recommandation qu'il peut être intéressant de faire la même mesure avec deux câblages distincts si l'impédance varie beaucoup dans le domaine fréquentiel investigué.

Notons que pour mettre en place un court-circuit, on peut ajouter une goutte de soudure entre deux fils et, pour l'ôter, on peut retirer cette soudure ou couper un fil. Ces méthodes sont en général moins perturbatrices que des serrages et desserrages successifs [minor-major].

Bien que ces précautions soient systématiquement mises en œuvre, d'autres décrites cidessous sont parfois utiles lorsque certaines impédances à mesurer approchent les limites de l'analyseur.

#### *2.4.3. Correction proposée pour éliminer l'effet de l'impédance non nulle d'un court-circuit*

 Nous montrons maintenant comment éliminer l'effet de l'impédance non nulle d'un court-circuit. Ce problème étudié ici se rencontre très souvent lors de la caractérisation d'un transformateur abaisseur de tension à deux enroulements. L'impédance mesurée aux bornes de cet enroulement est faible et elle l'est encore plus si le primaire est en court-circuit, ce qui rend sa mesure très difficile. La faible (mais non nulle) impédance du court-circuit utilisé pour charger le secondaire perturbe aussi l'impédance en court-circuit vue du primaire ainsi que la compensation « court-circuit » de l'impédance vue du secondaire. Ceci affecte deux des mesures accessibles et par conséquent la caractérisation est compromise.

 La redondance permet de surmonter cette difficulté. En effet nous avons 4 mesures disponibles alors que le circuit testé se caractérise, comme tout quadripôle, par 3 paramètres complexes. Si une seule impédance supplémentaire s'ajoute à ces inconnues, le nombre d'équations est suffisant pour tout évaluer. On utilise, pour court-circuiter le secondaire lors des mesures vues du primaire, le même fil que pour réaliser la compensation « court-circuit » au secondaire. En pratique, pour assurer la constance de nos impédances, ce fil n'est pas déconnecté entre la compensation et la mesure évoquée. Pour déterminer les trois paramètres du transformateur  $(Z_1, Z_2 \text{ et } Z_{12})$  nous utilisons les équations suivantes  $(3.5 - 3.6 \text{ pour celles vues du})$ primaire et 3.7 – 3.8 pour celles vues du secondaire). On désigne par l'indice « *f* » l'impédance du fil utilisé pour le court-circuit.

$$
Z_{om} = Z_o \tag{3.5}
$$

$$
Z_{ccm} = Z_o - \frac{Z_{12}^2}{Z_o' + Z_f} \text{ avec } Z_{12}^2 = Z_o (Z_o' - Z_{cc}')
$$
 (3.6)

$$
Z'_{cm} = Z'_{cc} - \frac{Z'_{cc} Z_f}{Z'_{cc} + Z_f}
$$
(3.7)

$$
Z'_{om} = Z'_{o} - \frac{Z'_{cc} Z_{f}}{Z'_{cc} + Z_{f}}
$$
\n(3.8)

Évidemment, si on prend  $Z_f = 0$  les valeurs mesurées correspondent à la théorie. La résolution du système précédent nous donne les impédances cherchées (équations : 3.9 à 3.14)

$$
x = \pm \sqrt{\frac{Z_{cm}}{Z'_{cm}} \frac{Z'_{om} - Z'_{ccm}}{Z_{om} - Z_{ccm}}}
$$
(3.9)

$$
Z_o = Z_{om} \tag{3.10}
$$

$$
Z_s = \frac{x.Z_{om}Z'_{com}}{Z'_{om} + Z'_{com}(x-1)}
$$
(3.11)

$$
Z'_{o} = Z'_{om} + Z'_{com}(x - 1) \tag{3.12}
$$

$$
Z'_{cc} = x.Z'_{ccm} \tag{3.13}
$$

$$
Z_f = Z'_{\text{com}} . x.(x-1) \tag{3.14}
$$

 Pour le choix du signe de *x* une condition importante est prise en considération : la partie réelle de toutes les impédances calculées (qui sont mesurables !) (3.11 à 3.14) doit rester positive. De ce fait, le signe de x se déduit directement de l'équation (3.13).

Pour illustrer la sensibilité de l'indice de confiance à une erreur de ce type, nous procédons par simulation. Dans ce but, nous adoptons, pour le circuit du composant simulé (Fig. 3.4) celui d'un composant connu : c'est celui vu entre le primaire et un secondaire d'un transformateur planar HF à trois enroulements (125 kHz, 250 VA) de THALES. Nous calculons ensuite ses quatre impédances mesurables selon les relations (3.5) à (3.8) en supposant que le court-circuit placé au secondaire admet le circuit équivalent de la figure 3.4.

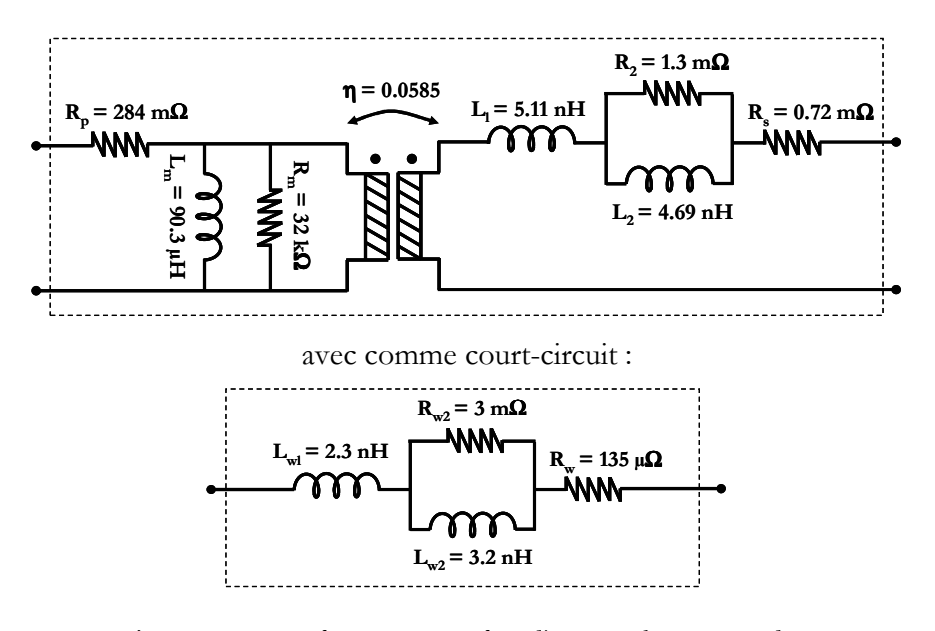

Fig. 3.4 - *circuit électrique équivalent d'un transformateur à deux enroulements et du court-circuit utilisé pour les mesures* 

 L'indice de confiance qui se déduit de ces quatre mesures (Fig. 3.5) s'écarte très nettement de 1 à certaines fréquences. Nous illustrerons plus loin, sur un exemple pratique, l'efficacité de la correction proposée.

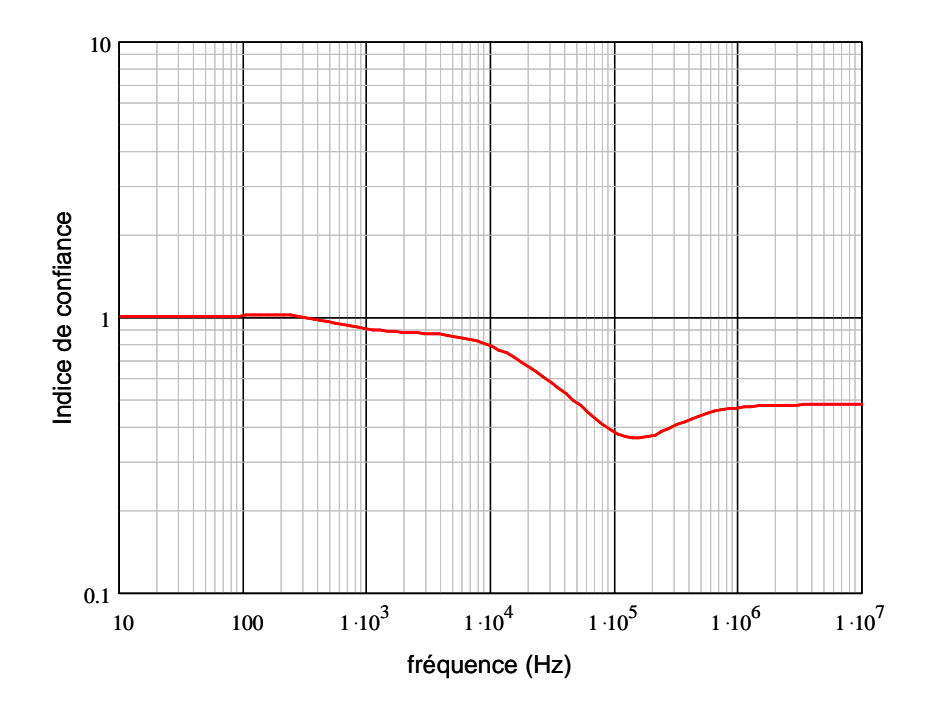

Fig. 3.5 - *déviation de l'indice de confiance causé par l'impédance non nulle du court-circuit de compensation et de mesure*

# **2.5.Caractérisation d'un transformateur à trois enroulements**

#### *2.5.1. description du composant, précaution et chronologie des mesures*

 Nous utilisons le transformateur planar à trois enroulements (125 kHz, 250 VA) fabriqué par THALES. Il comprend un primaire, un secondaire et un auxiliaire. Le secondaire est dimensionné pour des applications faibles tensions (5 V). Cet enroulement présente donc une faible impédance, difficile à mesurer. La caractérisation est présentée en détail dans [7].

 Toutes les impédances utiles pour une caractérisation magnétique complète du transformateur sont acquises en exploitant la compensation open-short pour l'adaptateur Agilent 16047E avec les fils de connexion. Nous indiquons ci-dessous les réglages adoptés pour l'analyseur d'impédance (Tab. 3.1) et la chronologie choisie pour l'acquisition des mesures (Tab. 3.2) :

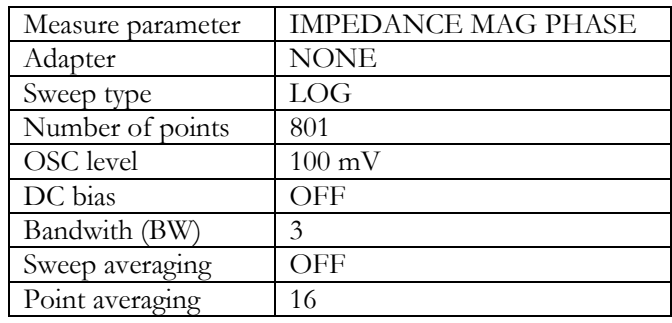

#### *Tab. 3.1 Réglages de l'analyseur*

Par construction de l'analyseur d'impédance, les compensations doivent intervenir avant les mesures. Le tableau (Tab. 3.2) présente la chronologie des mesures réalisées pour minimiser le nombre des déconnexions des courts-circuits. Une attention particulière a été portée à celui placé au secondaire (faible tension).

| Enroulement    | Chronologie des mesures        |                                      |
|----------------|--------------------------------|--------------------------------------|
|                | Compensation « court-circuit » | Impédances mesurées                  |
| Primaire (1)   | $Z1cc_2o_3o$                   | $Z1\_2o\_3o$                         |
|                |                                | $Z1_2o_3cc$                          |
|                |                                | $Z1$ <sub>_2cc</sub> _3cc            |
|                |                                | $Z1$ <sub>_2cc</sub> _3cc            |
| Auxiliaire (3) | $Z3cc_1o_2cc$                  | $Z3_1o_2cc$                          |
|                |                                | $Z3$ 1cc 2cc                         |
| Secondaire (2) | $Z2cc$ 10 $3cc$                | $Z2$ <sub>-1</sub> cc <sub>-30</sub> |
|                |                                | $Z2$ <sub>_1</sub> cc_3cc            |
|                |                                | $Z2_{10}$ $3cc$                      |
|                |                                | $Z2$ <sup>10<math>3</math>o</sup>    |
| Auxiliaire (3) | $Z3cc$ 10 2cc                  | $Z3_{10}20$                          |
|                |                                | $Z3$ <sup>1</sup> cc <sup>2o</sup>   |

*Tab. 3.2 Chronologie des mesures réalisées*

#### *2.5.2. Exemples expérimentaux et estimation des erreurs*

 La figure suivante (Fig. 5.6) présente les impédances à vide et en court-circuit vues du primaire et du secondaire de notre transformateur.

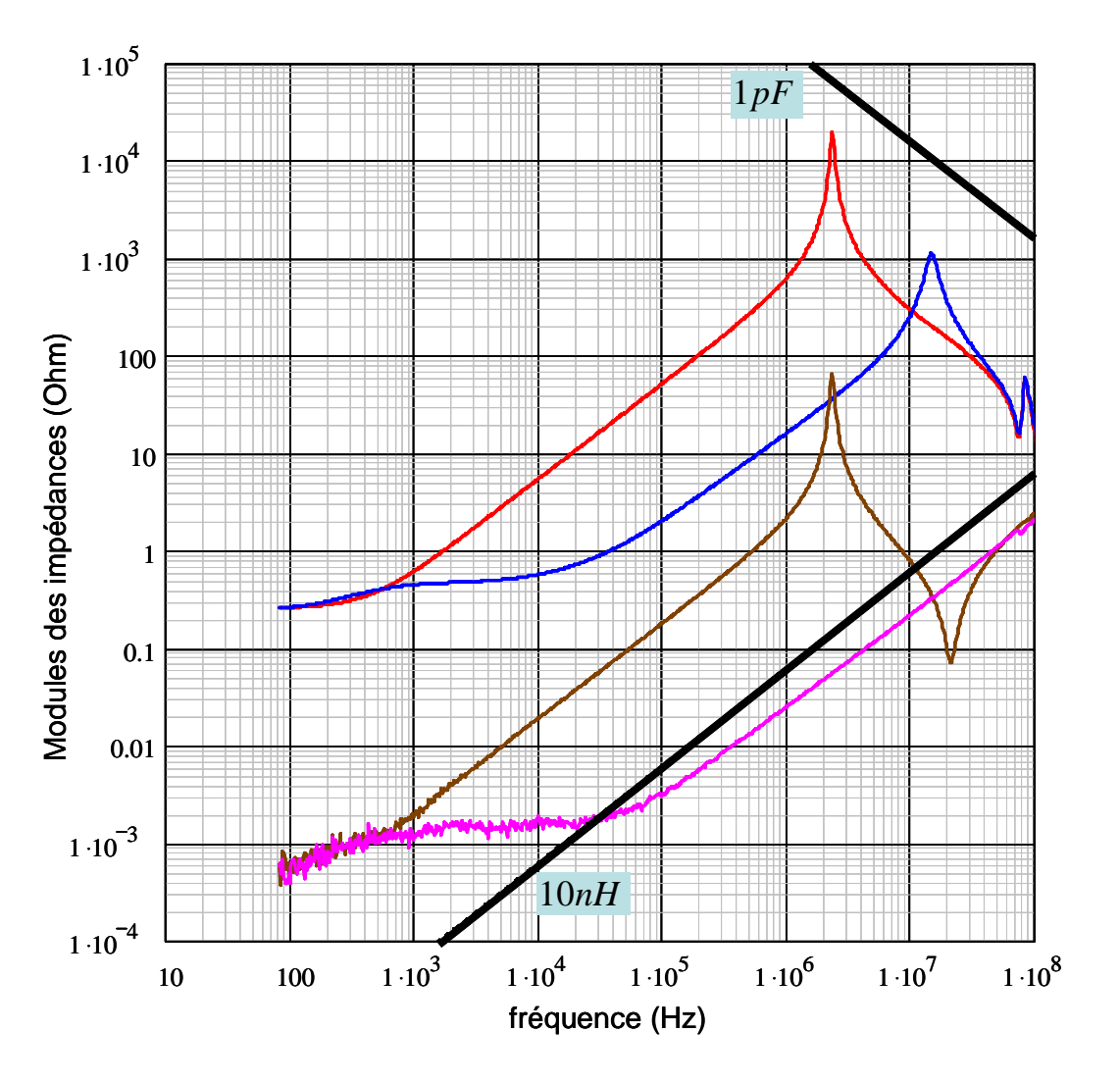

Fig. 3.6 - *Impédances à vide et en court-circuit : vues du primaire (rouge et bleu) et vues du secondaire (marron et magenta)* 

Les deux limites en noir (Fig.3.6) donnent une idée des limites de résolution de l'appareil de mesure. Il est fréquent, quand l'indice de confiance s'écarte de 1, qu'une ou plusieurs impédances mesurées soient proches d'une de ces limites. Ainsi, pour nos mesures, le tracé de l'indice de confiance (Fig. 3.7) montre une déviation importante à partir de 30 kHz et cette fréquence correspond à la zone ou l'impédance en court-circuit vue du secondaire est plus basse que la limite inductive de 10 nH !

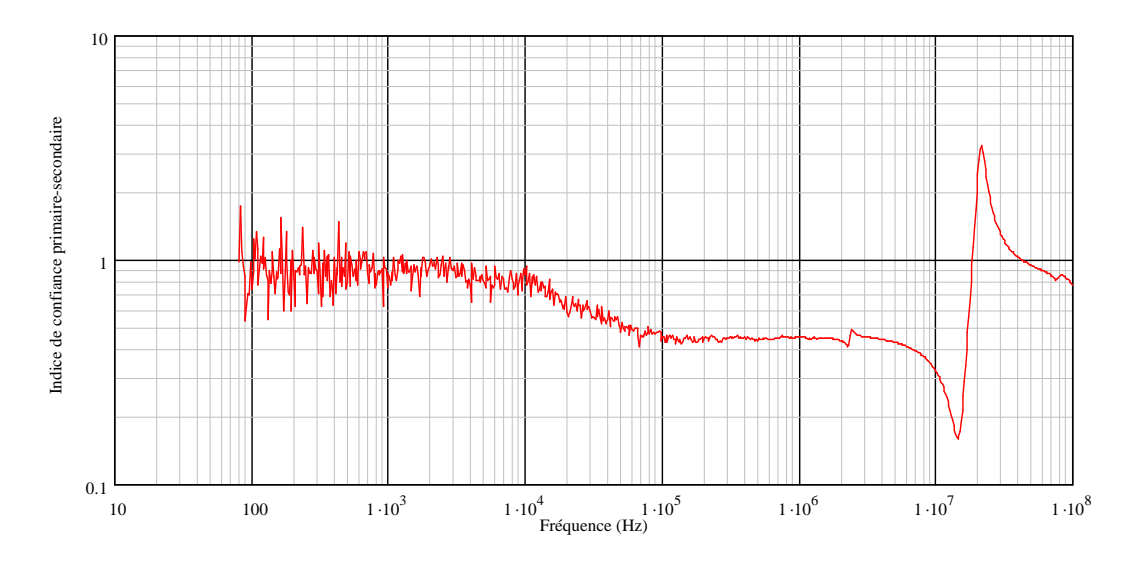

Fig. 3.7 - *Déviation de l'indice de confiance causé par l'imprécision des mesures (à partir de 30kHz)* 

 A ce point, il est intéressant de voir les conclusions qui découlent du calcul d'incertitude proposé par Agilent [1]. L'incertitude relative est calculée, pour chaque impédance, selon les relations données par Agilent [2]. Nous en déduisons celle de l'indice de confiance, puis (Fig. 3.8) les limites supérieure et inférieure (en noir) de cet indice.

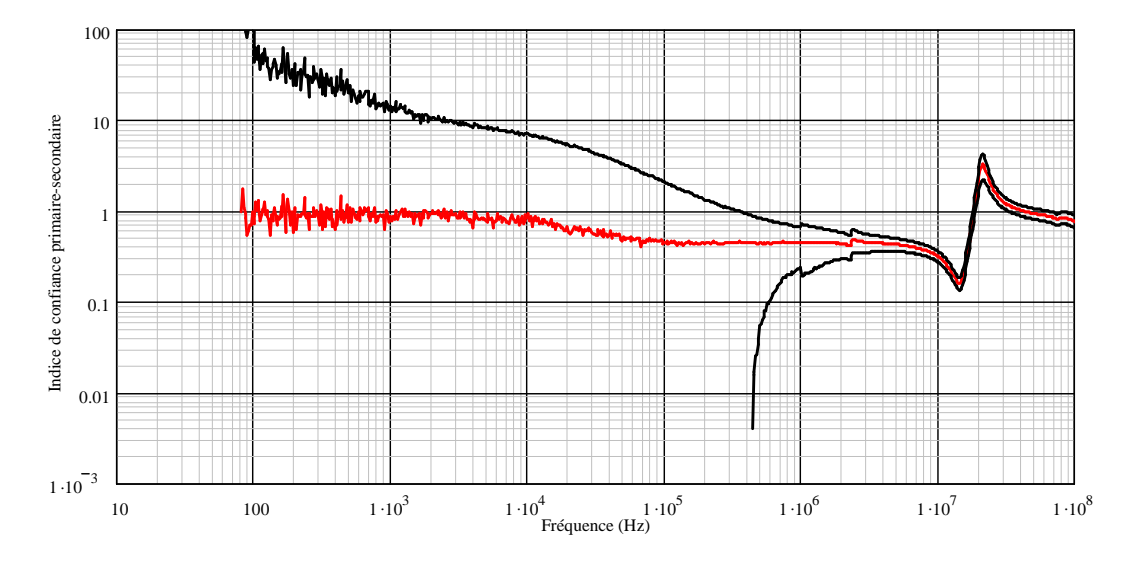

Fig. 3.8 - *Encadrement de l'indice de confiance par les courbes d'incertitude (en noir)* 

 Nous observons d'abord que, pour la plage de fréquence allant de 400 kHz à 2 MHz l'écart par rapport à 1 n'est pas du aux incertitudes. En effet, même la valeur maximum déduite de ce calcul est inférieure à 1. Une autre cause, non prise en compte par le calcul d'Agilent, est responsable de cet écart. Nous pensons que celui-ci est imputable à l'impédance non nulle du court-circuit.

Nous constatons également que nos mesures semblent plus cohérentes que ce que laissent espérer les estimations d'Agilent. Nous pensons que ceci est du, au moins en partie, aux précautions prises pour éviter les erreurs de répétabilité. Il est probable que le calcul d'Agilent est prudent et qu'il surestime ces erreurs. Soulignons qu'un indice de confiance très proche de 1 ne prouve pas que les mesures sont précises. En revanche, cela établit, de façon irréfutable, leur cohérence.

Nous allons maintenant tester notre correction de l'impédance de court-circuit non nulle. Avec un transformateur à trois enroulements, une vérification est possible. Ce n'est pas le cas pour un transformateur à deux enroulements, car le calcul de l'impédance du court-circuit repose sur le fait que l'indice de confiance (3.5 à 3.8), après corrections, vaut 1 !

#### *2.5.3. Application à un transformateur planar à trois enroulements*

 Pour la caractérisation magnétique du transformateur à trois enroulements nous avons besoin des 12 mesures énumérées dans le tableau (Tab. 3.2). Ce composant peut être regardé, si on laisse un enroulement ouvert, comme un ensemble de trois transformateurs à deux enroulements. Pour annuler les effets de l'impédance du court-circuit placé au secondaire, on procède en deux étapes. Premièrement on évalue, grâce aux équations (3.9) à (3.14), l'impédance *Z f* de ce court-circuit en partant des impédances représentées sur la figure (Fig. 3.6). L'impédance obtenue (Fig. 3.9) est très bruitée en basse fréquence.

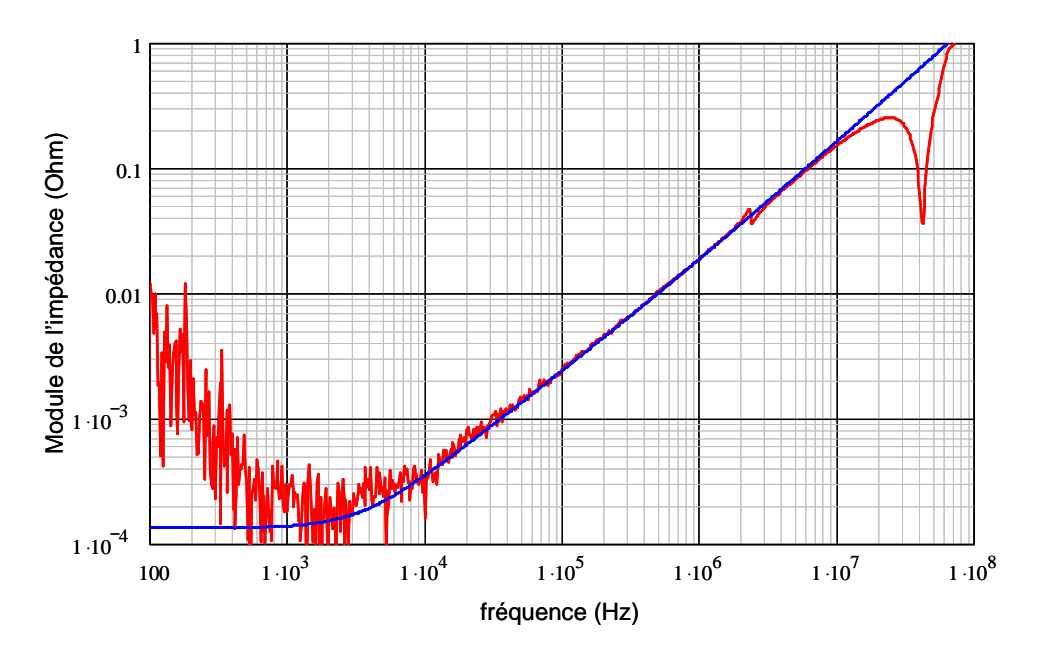

Fig. 3.9 - *Module de l'impédance du court-circuit, mesure (rouge) et modèle (bleu)* 

Pour poursuivre les corrections sans introduire trop de bruit, nous utilisons un modèle (visible sur la figure 3.4) pour représenter ce court-circuit. La figure (3.9) montre, en bleu, l'impédance du modèle et, en rouge, celle déduite des mesures. Les valeurs de la résistance, de l'inductance et de la fréquence à laquelle apparaissent les courants induits sont cohérentes avec les propriétés physiques du fil utilisé (13 mm de longueur et 1.78 mm de diamètre).

Nous caractérisons maintenant le transformateur secondaire-auxiliaire et nous traçons son indice de confiance (Fig. 3.10). Au-delà de 10 kHz, l'indice s'écarte notablement de 1 (25% à 100 kHz et plus de 45% vers 1 MHz).

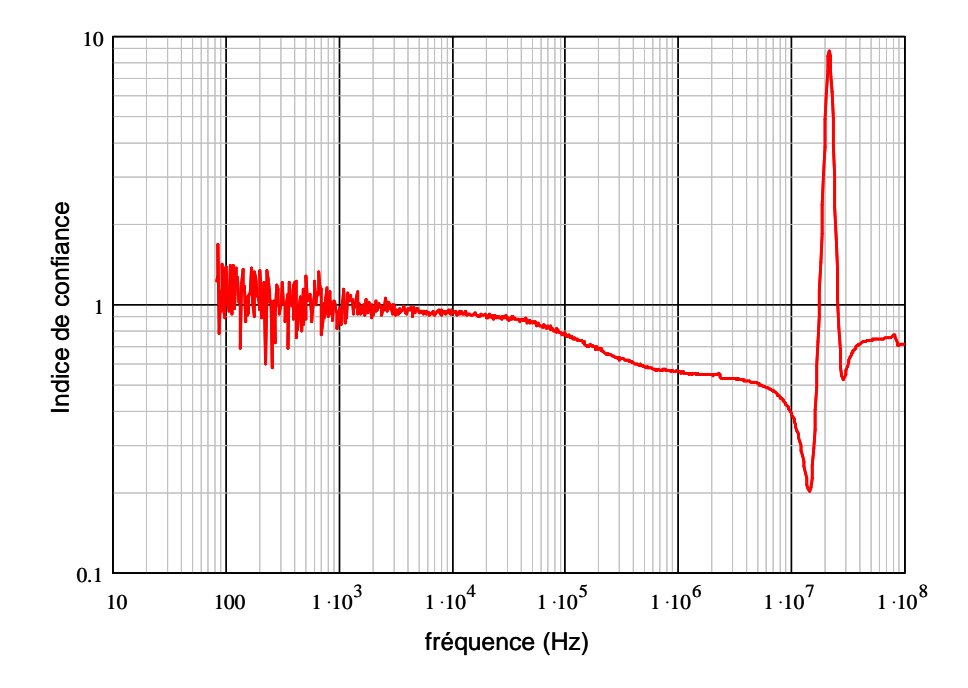

Fig. 3.10 - *Indice de confiance (Secondaire / Auxiliaire) sans correction du court-circuit* 

 L'examen des courbes qui caractérisent le transformateur secondaire-auxiliaire (Fig. 3.11) montre que c'est l'impédance vue du secondaire, lorsque le primaire est en court-circuit, qui est la plus proche d'une des limites de résolution de l'analyseur. C'est un argument supplémentaire pour imputer cette déviation à l'impédance du court-circuit placée au secondaire. En conséquence, nous allons utiliser l'impédance *Z<sup>f</sup>* trouvée précédemment (plus précisément son modèle) pour corriger les impédances mesurées sur le transformateur auxiliaire-secondaire.

 Une impédance sur les quatre ne nécessite pas de correction : c'est celle vue de l'auxiliaire quand les deux autres enroulements sont à vide (courbe en marron sur Fig. 3.11). Les corrections sur les deux impédances à vide et en court-circuit vu du secondaire ( $Z_{2\_1o\_3o}$  et $Z_{2\_1o\_3cc}$ ) sont simples (équations 3.15 et 3.16) puisqu'elles font intervenir la même correction ∆*Z* (3.17) que pour le transformateur primaire-secondaire (l'indice « m » indique la valeur mesurée).

$$
Z_{2\_10\_30} = Z_{2\_10\_30}m + \Delta Z \tag{3.15}
$$

$$
Z_{2\_10\_3cc} = Z_{2\_10\_3cc}m + \Delta Z \tag{3.16}
$$

$$
Avec: \Delta Z = \frac{Z_f Z_{2\_1cc\_3o}}{Z_f + Z_{2\_1cc\_3o}}
$$
\n(3.17)

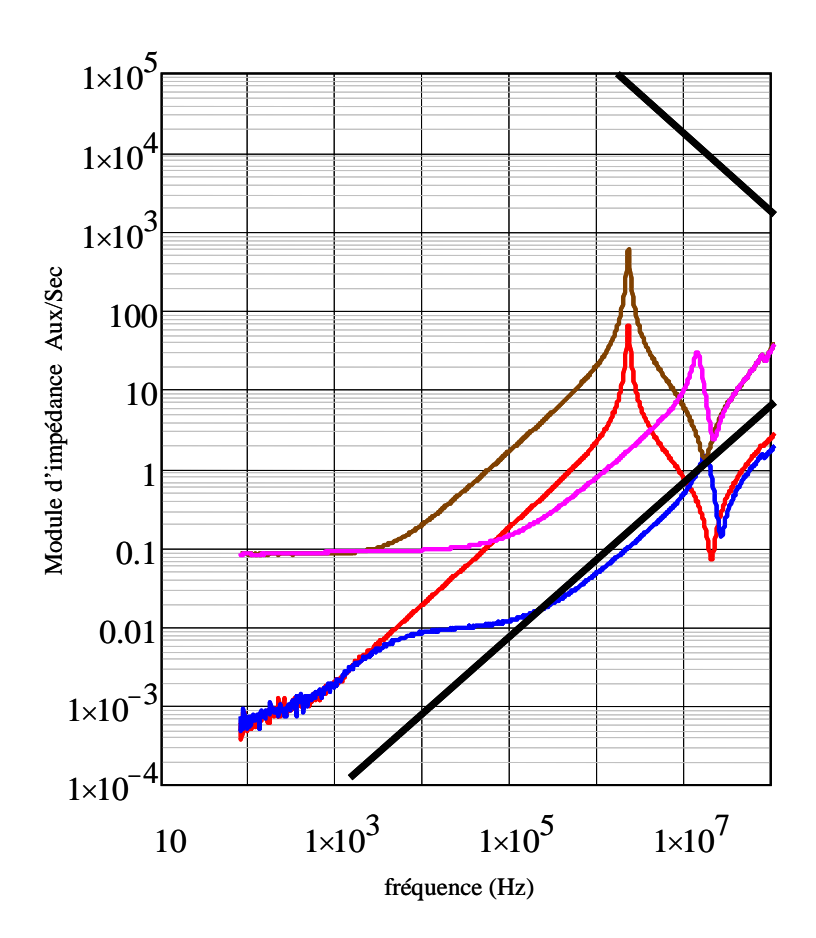

Fig. 3.11 - *Impédances à vide et en court-circuit pour le transformateur (Secondaire/Auxiliaire)* 

La troisième impédance  $Z_{3\_10\_2cc}$  doit aussi être corrigée puisque, durant cette mesure, la charge, censée être un court-circuit, n'était pas nulle. On utilise toujours l'équation (3.6) pour le calcul de l'impédance corrigée (équation 3.18). Il faut souligner que le court-circuit placé au secondaire est le même que lors de la caractérisation du transformateur primaire/secondaire.

$$
Z_{3_{-}10_{-}2cc} = Z_{3_{-}10_{-}2cc} m + Z_{f} \frac{Z_{3_{-}10_{-}2cc} m - Z_{3_{-}10_{-}20} m}{Z_{2_{-}10_{-}30} m + \Delta Z}
$$
(3.18)

Traçons les courbes des impédances les plus perturbées par la qualité du court-circuit (Fig. 3.12) avant et après correction. Nous voyons que, sous l'effet de la correction, elles varient parfois de 40% et que, dans le même temps, l'indice de confiance (Fig. 3.13) est ramené vers 1 de façon spectaculaire.

 L'indice de confiance nous donne aussi des indications sur la résolution de l'analyseur d'impédance en matière de capacités. Dans la zone HF, les impédances avec des résonances sont sensibles aux capacités parasites : la moindre modification des connexions peut décaler les fréquences des résonances. Ceci se traduit, sur l'indice de confiance, par une variation très pointue (double pic) qui l'écarte de 1. Pour remédier à cela on peut essayer d'ajouter ou de soustraire une très faible capacité (de l'ordre de 1 pF) en parallèle avec l'impédance la plus forte. En général, ceci est suffisant pour ramener l'indice de confiance près de 1. On peut en déduire que la résolution des mesures des capacités est d'environ 1 pF pour l'analyseur et le support utilisés.

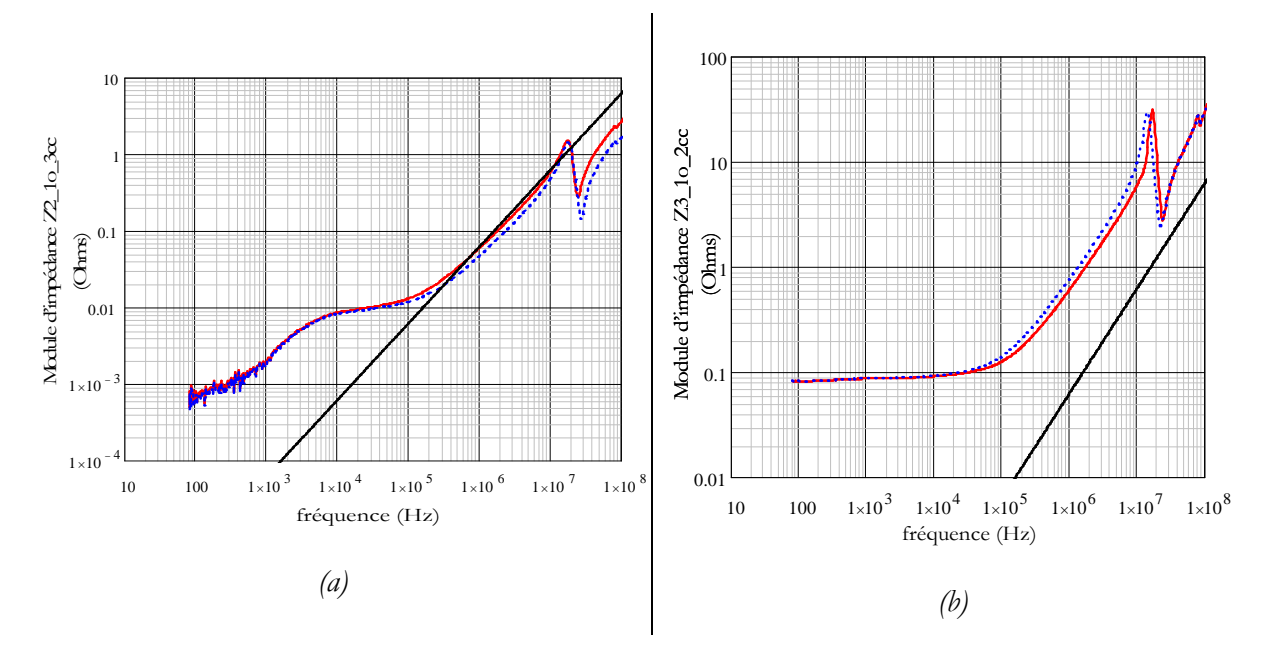

Fig. 3.12 - *Impédances en court-circuit vue du secondaire (a) et vue de l'auxiliaire (b) quand le primaire est ouvert. En bleu pointillé les courbes avant correction* 

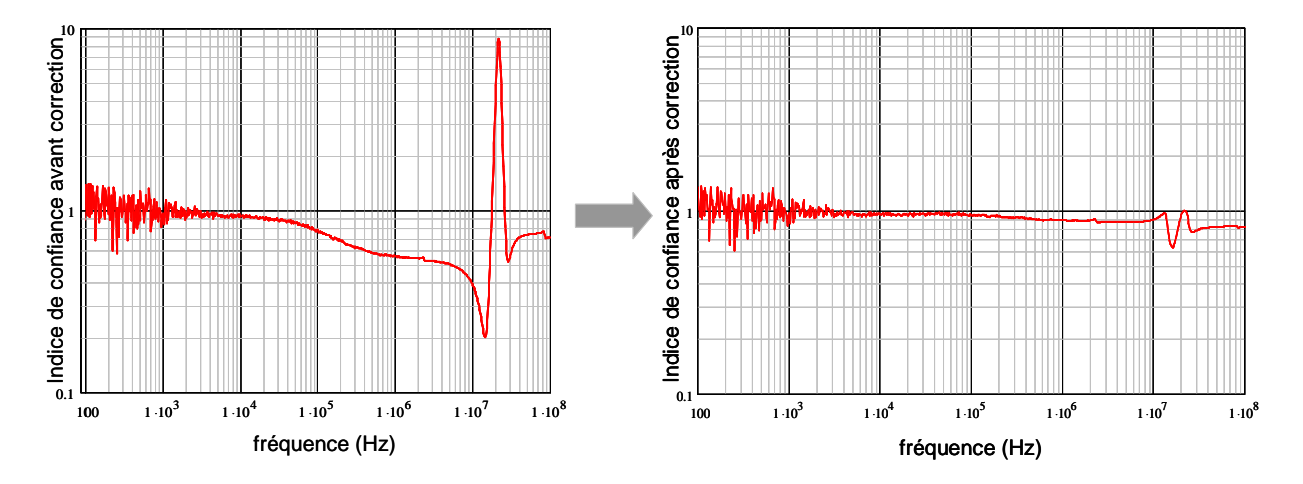

Fig. 3.13 - *Indice de confiance du transformateur auxiliaire-secondaire, avant et après correction des mesures* 

# **3. Conclusion de la section**

 L'analyseur d'impédance est un outil approprié pour caractériser les transformateurs de puissance H.F. Cependant les résultats qu'il délivre peuvent être entachés d'erreurs dues à des non linéarités, à des impédances de test (court-circuit et circuit ouvert) imparfaites ou à des compensations altérées par des variations des câblages de mesures.

 L'indice de confiance permet de déceler une grande part de ces causes d'imprécisions. La redondance sur laquelle il repose permet aussi d'éliminer l'incidence d'une l'impédance de test imparfaite si une seule est mise en cause. Toutes ces réflexions nous ont amené à définir une chronologie des essais à mener qui réduit considérablement les effets des déconnexions. Nos mesures y ont beaucoup gagné en fiabilité et en cohérence.

*Section 2 : Comportement capacitif des transformateurs HF : approche globale pour une modélisation robuste* 

# **4. Introduction**

A la fin du chapitre 2 nous avons montré l'intérêt et la complémentarité du circuit réduit par rapport au circuit complet. L'obtention de ce circuit à partir du circuit complet est basée sur la même méthode que son identification expérimentale, à laquelle notre équipe a déjà dédié pas mal de travaux. Pourtant, au cours de nos vérifications expérimentales, nous avons été amenés à améliorer notablement notre approche de la partie capacitive. Désormais, sa représentation garantit que l'énergie électrostatique stockée dans le composant est positive et le choix des mesures à effectuer pour une identification écarte tout risque d'ambiguïté mathématique.

L'équipe Électronique de Puissance du G2Elab étudie les représentations des transformateurs à n-enroulements depuis le début des années 90 [8], [9] et [10]. Dernièrement, un article synthétisant les représentations des couplages magnétiques [11] et un autre [12] concernant son identification expérimentale ont été publiés. Le contenu de cette section a été présenté à une conférence [13] en vue de compléter les travaux antérieurs en abordant l'aspect électrostatique des transformateurs de puissance HF à n-enroulements.

Dans des conditions normales de fonctionnement, les transformateurs étudiés ont un comportement linéaire. Étant bâtis autour de noyaux en ferrite (ou sans noyau du tout) l'approximation linéaire est bien plus proche de la réalité que lorsque des matériaux ferromagnétiques sont employés. En fait, l'approximation linéaire n'est mise en défaut que lorsque l'induction amène le noyau près de la saturation, ce qui est évité durant le fonctionnement normal.

En dépit de la simplification apportée par cette approximation, comme souvent ces composants possèdent un grand nombre de bornes (enroulements, écrans, …), il n'est pas simple de leur affecter un circuit équivalent électrostatique. Ce problème a été étudié par plusieurs auteurs [14] dont les études se répartissent en deux catégories complémentaires. Les premières visent à déduire, de la description géométrique et physique du composant, une ou plusieurs capacités. Les secondes cherchent une représentation générale qui rende compte de tout le comportement électrostatique observable du composant. Ce second type d'approche est séduisant car il conduit à un petit nombre de paramètres à identifier (et donc de mesures nécessaires à l'identification). Une fois la représentation globale connue, rien n'interdit d'utiliser un cheminement du premier type pour calculer les valeurs de ses éléments. Cette perspective illustre bien la complémentarité de ces deux approches.

L'approche proposée dans cette section est du second type (elle est globale) et elle est basée principalement sur l'énergie emmagasinée par les dispositifs électrostatiques linéaires. Elle aboutit à des circuits équivalents qui comprennent un nombre minimal d'éléments. En outre, le

circuit résultant de cette approche peut être considérablement simplifié si l'on recourt à des approximations souvent acceptables en pratique. De cette manière, l'identification expérimentale est encore plus simple et plus rapide (moins d'essais à réaliser).

Une fois connue la topologie des circuits nécessaires à la représentation, nous montrons comment trouver expérimentalement les valeurs de tous les paramètres impliqués. Pour les mesures, nous utilisons l'analyseur d'impédance en suivant un processus bien défini et en prenant les précautions présentées dans la première section de ce chapitre. Un transformateur industriel à 3-enroulements est utilisé pour illustrer ce processus d'identification. Pour finir, nous comparons les courbes relatives au circuit équivalent élaboré aux courbes d'impédances mesurées.

# **5. Les approches possibles – choix de l'approche globale**

# **5.1.Besoin d'un circuit électrostatique équivalent**

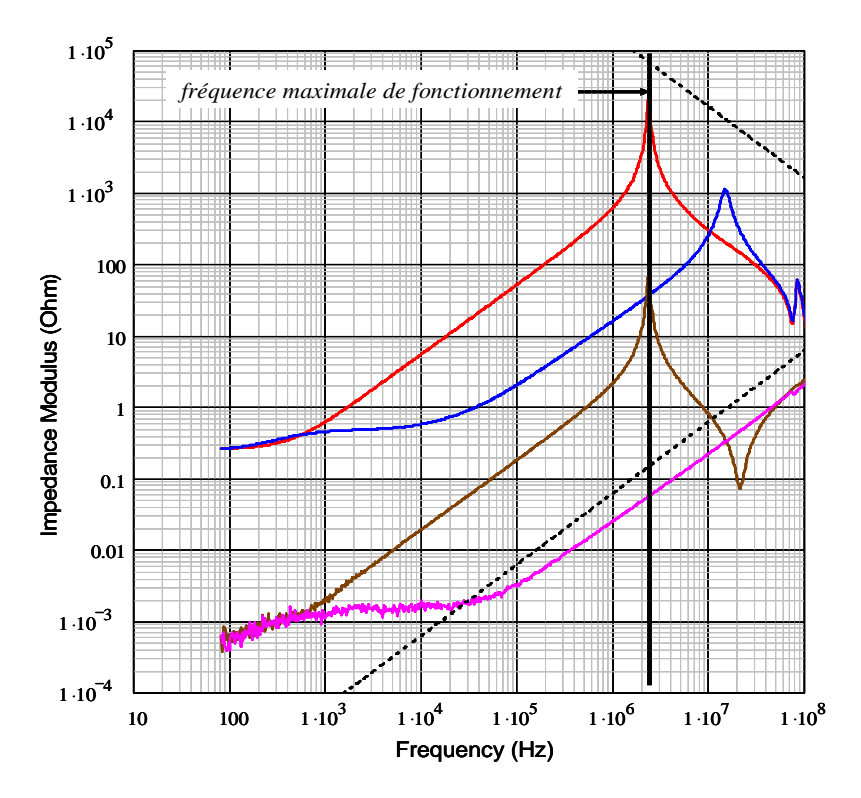

Fig. 3.14 - *fréquence maximale de fonctionnement pour un transformateur* 

Les fréquences de fonctionnement des convertisseurs augmentent de plus en plus et, en conséquence, une représentation précise des comportements capacitifs est nécessaire. Les circuits électriques proposés doivent rendre fidèlement compte du comportement fréquentiel du composant au moins jusqu'à une ou deux décades au dessus de la fréquence maximale de

fonctionnement (Fig. 3.14). L'approche globale permet également de représenter correctement les impédances inter enroulements ; les courants de modes communs qui circulent entre les enroulements deviennent accessibles à la simulation, ce qui permet de traiter correctement la plupart des problèmes de compatibilité électromagnétique conduite.

 Les circuits équivalents à constantes localisées que nous allons présenter permettent de simuler très rapidement le comportement du composant dans un montage complet d'électronique de puissance. On peut, grâce à eux, mener des simulations fréquentielles (harmoniques) et temporelles (non harmoniques).

#### **5.2.L'approche locale**

 L'approche locale consiste à rechercher des circuits équivalents à des petites parties du composant. En connectant tous ces circuits, on parvient à une représentation du composant dans son ensemble. Sous sa forme la plus simple, elle consiste à placer une capacité entre chaque paire de surfaces métalliques. Ceci conduit à des circuits incluant un grand nombre de capacités et requiert un grand nombre d'équations et de mesures indépendantes pour les identifier toutes. Pour autant, il n'est pas garanti que le nombre d'éléments choisis pour cette modélisation soit suffisant pour représenter entièrement le comportement électrostatique du composant étudié. Une forme plus évoluée de cette approche consiste à chercher des circuits équivalents pour des petites parties du dispositif dépendant de plus d'une tension. On tente alors de traduire par un circuit le comportement (incluant le couplage) de deux ou trois surfaces dont les potentiels varient simplement en fonction d'un petit nombre de tensions. L'approche empruntée pour aborder le comportement capacitif de notre transformateur planar (Chapitre II) est de ce type.

#### **5.3.L'approche globale**

 Cette méthode repose essentiellement sur deux hypothèses. La linéarité du comportement (justifiée plus haut) et le fait que la représentation puisse se décomposer en celle de deux systèmes en parallèle (Fig. 3.15) : le premier inductif et résistif et le second capacitif. La représentation du premier étant maintenant connue, nous cherchons à représenter le second. Pour y parvenir, nous partons de l'expression de l'énergie électrostatique totale stockée par un système électrostatique linéaire (équation 3.18) qui est associée à une vision macroscopique du composant. Soulignons que cette énergie dépend aussi des tensions inter-enroulements.

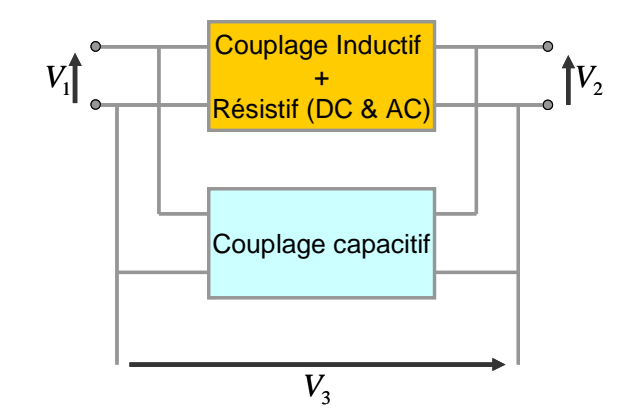

Fig. 3.15 - *représentation capacitive globale pour un transformateur à deux enroulements* 

$$
W_e = \frac{1}{2} [V]^t [C][V] \tag{3.18}
$$

 Si deux systèmes électrostatiques linéaires stockent la même énergie quelle que soit les tensions qui leurs sont appliquées, c'est qu'ils possèdent la même matrice capacité. Ils ont donc le même comportement électrique puisque celui-ci est entièrement défini par cette matrice.

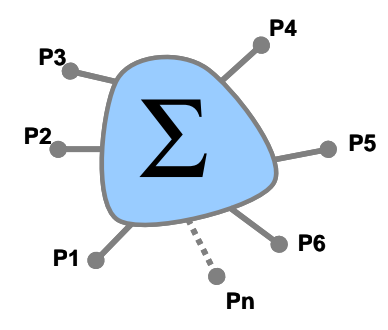

Fig. 3.16 - *système électrostatique à n-1 potentiels (n bornes)*

 L'état d'un système électrostatique linéaire à *n* bornes (Fig. 3.16) se caractérise par *n-1* potentiels indépendants et sa matrice capacité possède *n (n-1)/2* éléments indépendants puisqu'elle est symétrique. En plaçant un condensateur entre chaque paire de bornes, on obtient une représentation qui inclut *n (n-1)/2* capacités et la correspondance entre les éléments de la matrice et ces capacités est biunivoque. On constate que cette représentation nécessite un faible nombre de capacités. Un petit nombre d'équations indépendantes suffira à l'identification.

Parmi ces capacités, quelques unes peuvent être négatives mais toutes celles vues de l'extérieur et qui sont directement mesurables sont positives. En outre, l'énergie électrostatique étant nécessairement positive (sa densité est liée au carré du champ électrique !), (3.18) nous apprend que la matrice [*C*] est définie positive. Il en résulte un grand nombre d'inégalités qui lient ses éléments. Nous y reviendrons.
Prenons comme premier exemple un transformateur à deux enroulements. Son système électrostatique possède 4 bornes, son état électrostatique se décrit par 3 tensions indépendantes et sa matrice capacité, qui est 3 x 3 symétrique, se caractérise par 6 éléments indépendants. La représentation décrite plus haut (Fig. 3.17) inclut 6 capacités.

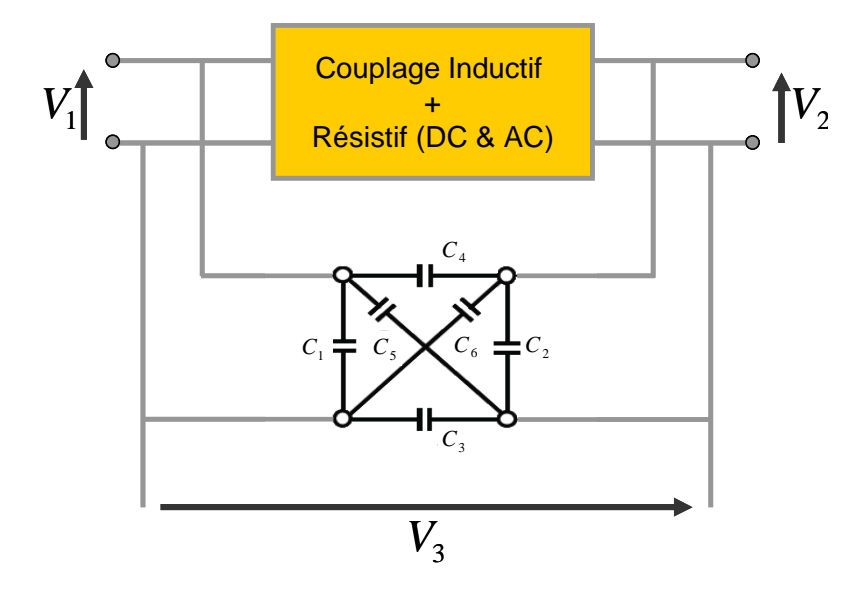

Fig. 3.17 - *représentation élémentaire du système capacitif d'un transformateur à deux enroulements* 

Pour passer des éléments de la matrice [*C*] aux 6 capacités et réciproquement, nous identifions les expressions (3.18) et (3.19) de l'énergie stockée :

$$
W_e = \frac{1}{2}(C_1 + C_4 + C_5)N_1^2 + \frac{1}{2}(C_2 + C_4 + C_6)N_2^2 + \frac{1}{2}(C_3 + C_4 + C_5 + C_6)N_3^2
$$
  
-C<sub>4</sub> V<sub>1</sub>V<sub>2</sub> - (C<sub>4</sub> + C<sub>5</sub>)V<sub>1</sub>V<sub>3</sub> + (C<sub>4</sub> + C<sub>6</sub>)V<sub>2</sub>V<sub>3</sub> (3.19)

 En partant des mesures d'impédances nous pouvons déduire les valeurs des six capacités. D'abord, les capacités entre enroulements peuvent être mesurées directement. Ensuite, le système inductif ayant été caractérisé au préalable (cf. Chapitre 2), les résonances parallèles fournissent des repères pour trouver d'autres valeurs de capacités. Un exemple pratique est présenté à la fin de cette section.

Pour illustrer la complémentarité des approches locale et globales, intéressons nous plus particulièrement à un transformateur à deux enroulements particuliers : chacun de ses enroulements coaxiaux ne comporte qu'une couche de spires jointives. En le déroulant (Fig. 3.18), ce dispositif électrostatique ressemble à un condensateur plan d'épaisseur *e*, à ceci près que ses électrodes ne sont pas équipotentielles. La tension par spire étant supposée fixée, le potentiel varie linéairement le long de chaque couche, sur la hauteur *h*. Nous notons *C*0 la capacité d'un condensateur plan de mêmes dimensions (*h*, *e*, profondeur).

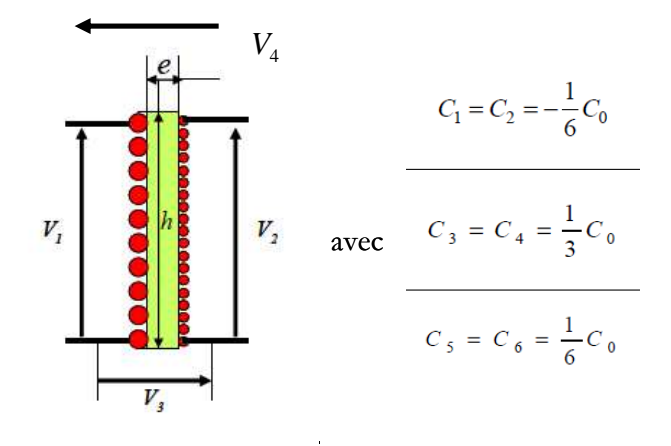

Fig. 3.18 - *transformateur à deux enroulements avec une seule couche par enroulement* 

 Le calcul des 6 capacités de la figure (Fig. 3.17) [15] passe par celui du potentiel dans l'espace compris entre les deux couches. L'équation de Laplace ∆*V* = 0 , nous y mène facilement grâce à l'hypothèse de la variation linéaire du potentiel sur les frontières. Elle conduit à l'expression suivante (3.20) :

$$
V(x, y) = \alpha x + \beta y + \gamma x y \tag{3.20}
$$

Les conditions aux limites permettent d'exprimer les coefficients  $(\alpha, \beta, \gamma)$  en fonction des 4 potentiels  $(V_1, V_2, V_3, V_4)$  des bornes. En prenant  $V_4$  comme potentiel de référence, l'expression du potentiel ne dépend plus que de trois tensions indépendantes (3.21, 3.22 et 3.23).

$$
\alpha = (V_3 + \frac{V_2 - V_1}{2}).\frac{1}{e}
$$
\n(3.21)

$$
\beta = \frac{V_2 + V_1}{2h} \tag{3.22}
$$

$$
\gamma = \frac{V_2 - V_1}{e \cdot h} \tag{3.23}
$$

 Les valeurs des 6 capacités sont calculées en identifiant deux expressions différentes de l'énergie électrostatique. La première (3.24) s'obtient dès que le champ électrique a été déduit du potentiel, la seconde (3.19) est celle stockée par le circuit de la figure 3.16.

$$
W_{elec} = \frac{1}{2} \iiint_{v} \mathcal{E}_{0} \mathcal{E}_{r} E^{2} dv \quad \text{avec} \quad \vec{E}(x, y) = -\overrightarrow{\text{grad}}(V(x, y)) \tag{3.24}
$$

*Remarques* :

1. La plupart du temps  $e \leq h$  ( $e \approx 100 \mu m$   $h \approx 0.01 \mu$ ). Dans ces conditions, les effets de bord sont négligeables et  $C_1$  à  $C_6$  admettent des expressions simples (Fig. 3.17).

2. Ce résultat a permis (chapitre 2) de représenter le système électrostatique constitué par deux spires plates successives du transformateur planar.

# **5.4.Succès de l'approche globale**

 Des mesures ont été effectuées sur un transformateur à deux enroulements monocouches. Les deux courbes présentées par la figure 3.19 se rapportent à l'impédance à vide vue du primaire. L'une est relevée alors que le secondaire est flottant tandis que l'autre est obtenue lorsque les deux points bas des enroulements sont reliés l'un à l'autre  $(V_3 = 0)$ .

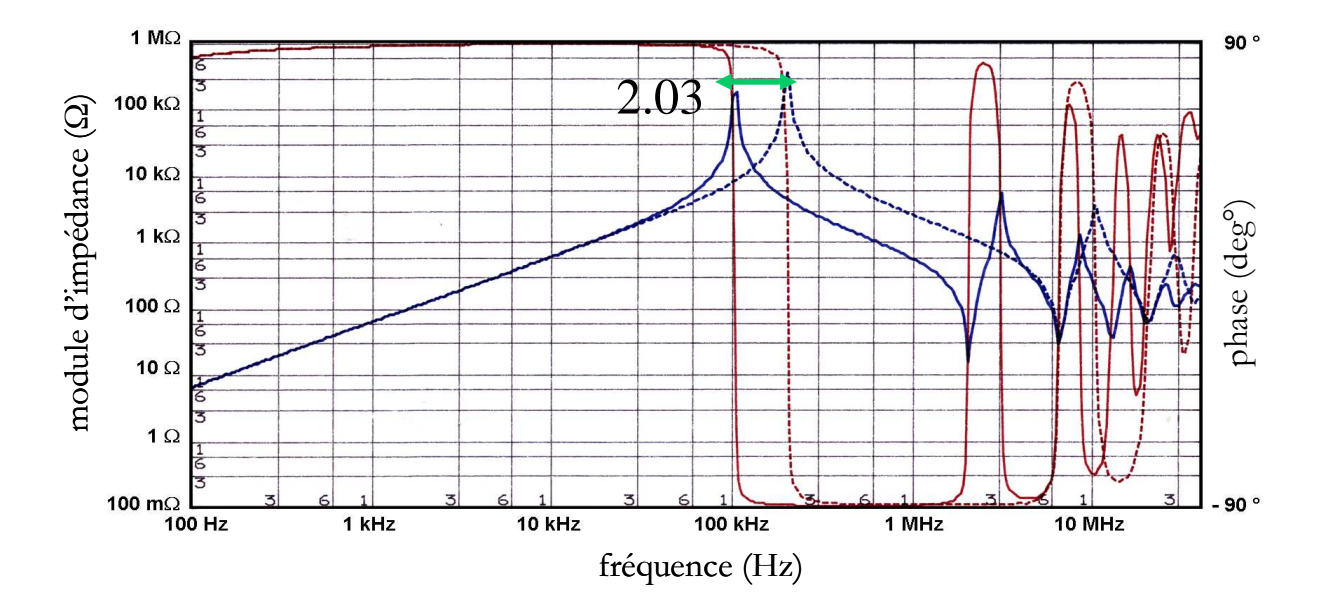

Fig. 3.19 - *impédance à vide vue du primaire : courbes pointillées secondaire flottant, courbes continues un point du secondaire relié à un point du primaire. Les modules sont en bleu, les phases en rouge.* 

Pour une tension de mesure donnée, le calcul de l'énergie stockée par le circuit de la figure 3.16 montre que celle-ci est 4 fois plus grande lorsque  $V_3 = 0$  que lorsque le secondaire est flottant. Avec la même inductance, la multiplication par 4 de la capacité doit diviser par 2 la fréquence de résonance. La mesure (Fig. 3.19) donne 2,03 !

Autre argument. En mesurant les impédances de nombreux transformateurs nous avons remarqué la coïncidence fréquentielle de certaines résonances. Par exemple, pour un transformateur à deux enroulements, la résonnance parallèle (pôle) vue du primaire lorsque le secondaire est en court-circuit intervient à la même fréquence que la résonance série (zéro) vue du secondaire quand le primaire est à vide (Fig. 3.13). Cette propriété, qui se vérifie précisément en pratique, se justifie facilement en ajoutant les matrices admittances des circuits inductifs et

capacitifs du composant. Des coïncidences du même genre se prévoient de la même façon lorsque le nombre d'enroulements est supérieur à 2 [16].

L'approche globale semble donc bien adaptée à notre besoin. Cependant, nous avons parfois rencontré des difficultés d'origine expérimentale lors des mesures d'identification. Nous l'avons dit, les valeurs des capacités se déduisent de mesures de capacités et de mesures de fréquences de résonnance. Parmi ces dernières, quelques une doivent être relevées alors que des enroulements sont court-circuités. Sachant que les courts-circuits abaissent les valeurs des inductances mesurables, les fréquences de résonnance qui leur sont associées sont hautes et il n'est pas rare qu'elles se trouvent hors du domaine de mesure de notre analyseur. Dans ce cas, faute d'avoir suffisamment d'équations, aucune capacité ne peut être évaluée ! En constatant que la plupart des transformateurs étudiés ici présentent de forts couplages magnétiques, nous avons un peu modifié notre approche de façon à disposer, au minimum, d'une représentation approximative lorsque certaines mesures sont inaccessibles. La représentation correspondante, que nous décrivons maintenant, peut être qualifiée de progressive.

# **6. La représentation progressive**

 Lorsque les enroulements sont fortement couplés, dans la plupart des conditions de fonctionnement, les tensions aux bornes des enroulements sont proportionnelles. C'est le cas, en particulier, tant que les enroulements ne sont pas (fortement) chargés. Si ces tensions sont proportionnelles, elles ne sont plus linéairement indépendantes ! Pour un transformateur à deux enroulements, ceci revient à dire que le nombre des tensions indépendantes passe de trois à deux et que, en conséquence, le nombre des capacités nécessaires à une représentation correcte diminue de six à trois. Bien entendu, cette représentation réduite représente moins précisément le comportement en court-circuit mais, néanmoins, la précision n'est mise en défaut qu'aux très hautes fréquences. En revanche, elle présente l'énorme avantage de se contenter, pour son identification, de mesures facilement accessibles.

Pour mettre en œuvre cette méthode, nous changeons notre façon de regarder le système électrostatique. Au lieu de considérer qu'il est soumis aux trois tensions indépendantes appliquées entre les quatre bornes du transformateur, nous supposons que, parmi les trois tensions qui lui sont appliquées, figure celle qui apparaît aux bornes de l'inductance de fuite. Ensuite, pour assurer la cohérence avec cette vision, un des points de connexion du système électrostatique est déplacé : il passe du point bas du secondaire à l'extrémité intérieure de l'inductance de fuite. Il ne reste plus qu'à placer une capacité entre toutes les paires de points de connexion (il y en a toujours 4) pour obtenir le circuit de la figure 3.20.

Si les enroulements sont fortement couplés,  $L_f \ll \eta_{21}^2 L_m$  et, tant qu'on ne courtcircuite pas d'enroulement, on peut admettre que  $V_2 = 0$ . Dans ces conditions,  $C_6$  n'a plus aucune influence, *C*4 et *C*5 s'ajoutent respectivement à *C*2 et *C*5 si bien que le système se caractérise par 3 capacités. L'identification de ces trois capacités ne requiert que trois mesures et les fréquences de résonances exploitées pour cette identification sont observées alors qu'aucun enroulement n'est court-circuité. Elles impliquent l'inductance magnétisante (la plus forte) et sont en général suffisamment basses pour être facilement accessibles à la mesure. Nous parvenons ainsi à une première représentation du comportement capacitif de ce transformateur : les trois capacités identifiées sont placées aux emplacements noirs et les capacités grises sont ôtées. Notons qu'avec ses six capacités, le circuit de la figure 3.20 est aussi général que le précédent (Fig. 3.17). Trois mesures complémentaires, réalisées avec un enroulement en court-circuit, permettent de compléter le système d'équations pour évaluer toutes les capacités de ce circuit, sous réserve que les résonances cherchées soient accessibles à la mesure.

 A l'aide de la figure 3.20 on peut vérifier que les trois tensions désormais appliquées au système électrostatique ( $V_1, V_2, V_3$ ) sont des combinaison linéaires (à coefficients réels) de celles initialement appliquées. Notre transformation n'est donc rien de plus qu'un changement de base [17] dont l'intérêt réside dans le fait que l'un des vecteurs de la nouvelle base est souvent négligeable. Cette présentation vectorielle se généralise aisément à un nombre quelconque d'enroulements. Pour *n* enroulements, le nombre des tensions indépendantes passe, lorsque l'approximation est loisible, de *2n-1* à *2n-1-(n-1), soit n*. Ainsi, pour trois enroulements, le nombre des tensions indépendantes diminue de 5 à 3 et celui des capacités de 15 à 6.

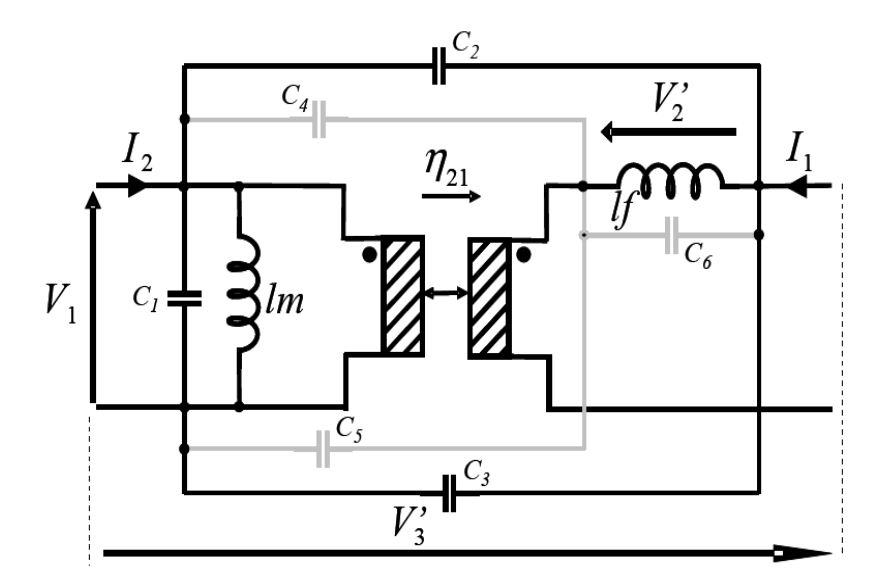

Fig. 3.20 - *Nouveau circuit équivalent d'un transformateur à deux enroulements et nouvelle base pour les tensions.* 

Pour conclure cette partie, on peut dire que pour modéliser les propriétés électrostatiques des transformateurs de puissance HF à *n* enroulements il faut *n(2n-1)* capacités. Pour les placer, on considère l'ensemble des points qui inclut les bornes du primaire et les bornes des inductances de fuites (ou des entrées du transformateur de fuites) et on place une capacité entre chaque paire de points. Lorsque les enroulements sont fortement couplés, on peut souvent négliger les tensions aux bornes des inductances de fuites. Ceci conduit à un circuit simplifié dont l'identification expérimentale est toujours plus simple.

# **6.1. Mesures justes - identification fausse**

 Considérons un système électrostatique linéaire très simple (Fig. 3.20). Ce système pourrait être, par exemple, celui associé à un transformateur à deux enroulements fortement couplés. Pour identifier ce dispositif, on peut mesurer des capacités entre deux points : soit lorsque le troisième est flottant, soit après avoir court-circuité deux points. En partant de trois de ces mesures on devrait pouvoir déduire les trois capacités : *C*1, *C*2 et *C*<sup>3</sup> qui caractérisent ce système. L'opération semble facile et pourtant nous avons rencontré des difficultés pour choisir la bonne solution parmi celles données par la résolution des équations d'identification.

Afin d'illustrer ce propos par un exemple simple [11], donnons des valeurs aux capacités de la figure 3.20 :  $C_1 = C_2 = 40$  pF and  $C_3 = 10$  pF. Supposons maintenant que nous avons relevé, sur ce circuit, les capacités d'entrée avec la sortie ouverte puis en court-circuit (respectivement *30 pF* et *50 pF*) ainsi que celle de sortie avec l'entrée en court-circuit (*80 pF*). En partant de ces trois mesures, nous pouvons essayer de retrouver les valeurs des capacités. Un calcul simple conduit à la bonne solution, ce qui est bien, mais aussi, malheureusement, à une autre solution :  $C_1 = 40 pF$ ,  $C_2 = 120 \text{ pF}$  et  $C_3 = 90 \text{ pF}$ . Cette seconde solution donne des capacités mesurables positives; elle ne peut donc pas être écartée par des arguments physiques. Pourtant, certaines capacités mesurables ne coïncident pas avec la réalité. Par exemple, celle vue entre A et B quand C est flottant vaut initialement *48 pF* alors qu'on trouve *11.43 pF* pour le second jeu de valeurs.

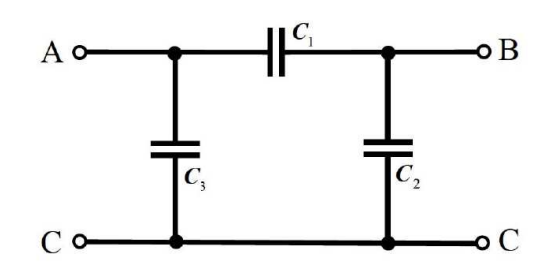

Fig. 3.21 - *Quadripôle capacitif* 

En fait, dès que des capacités se retrouvent en série durant une mesure (ici durant celle de la capacité d'entrée avec la sortie ouverte) l'équation qui lie les capacités du circuit à la valeur mesurée est non linéaire. C'est ce qui mène à une solution multiple. Inversement, si nous relevons les impédances uniquement dans des situations où toutes les capacités sont en parallèle, nous obtenons un système d'équations linéaires dont la solution est unique. Pour le système étudié, il suffit d'effectuer les mesures dans les trois configurations où deux bornes sont reliées.

Même lorsque le nombre de bornes croît, il existe heureusement suffisamment de possibilités de câblage pour n'avoir, lors de toutes les mesures, que des capacités en parallèle (Fig.3.22). Ceci a fortement guidé le choix des mesures (ou simulations) que nous effectuons pour l'identification des capacités. Tant que cela est possible, à chaque mesure nous réunissons toutes les bornes en deux groupes.

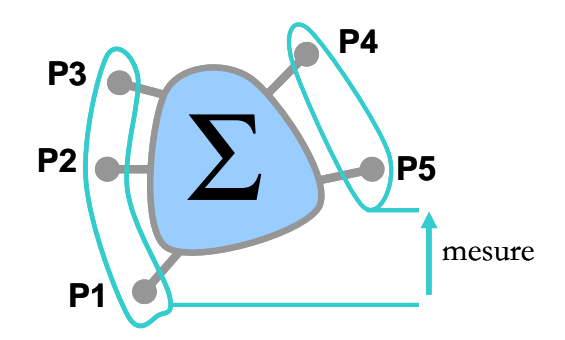

Fig. 3.22 - *Regroupement des électrodes du système en deux lots pour effectuer une mesure (ou une simulation)* 

# **6.2.Représentation progressive avec des capacités positives**

 L'énergie électrostatique stockée dans le circuit équivalent (équation 3.18) est toujours positive, quelques soient les tensions appliquées à ses bornes. Ceci suffit pour affirmer que la matrice capacité est définie positive. Les matrices capacités identifiées à partir des mesures doivent satisfaire cette propriété qui se traduit par un grand nombre d'inégalités impliquant leurs éléments. On peut synthétiser ces inégalités en disant que les déterminants de toutes les sousmatrices principales sont positifs.

 Les mesures sont naturellement acquises avec une part d'incertitude et cela n'aide pas à respecter les inégalités évoquées ci-dessus. Il n'est donc pas automatique que le circuit identifié stocke une énergie positive pour toutes les combinaisons possibles de tensions. Si cette propriété n'est pas assurée par la représentation, l'énergie stockée dans les capacités parasites risque d'être négative à un moment de la période de fonctionnement du montage, amenant des constantes de temps négatives et des problèmes de convergence durant les simulations temporelles.

 Dans le cas général, un circuit équivalent au précédent peut être dessiné en n'incluant que des capacités positives. Parce que les couplages magnétiques et électrostatiques se traduisent tous les deux par des matrices définies positives, la démarche qui conduit au circuit cherché est similaire à celle appliquée pour le couplage magnétique [12]. Le circuit obtenu n'inclut que des coupleurs et des capacités positives. Dès lors, il est incapable de stocker une énergie négative. Le circuit ci-dessous (Fig. 3.23) est celui d'un transformateur à deux enroulements. Cette représentation est équivalente au circuit précédent à 6 capacités (Fig. 3.20) et le calcul de ses composants se fait en identifiant les énergies stockées par les deux circuits (un exemple est traité dans les résultats expérimentaux). Si l'inductance de fuite est faible deux entrées de coupleurs sont quasiment en court-circuit et on peut, comme précédemment, réduire le système à trois éléments (un coupleur et deux capacités) à la place de six.

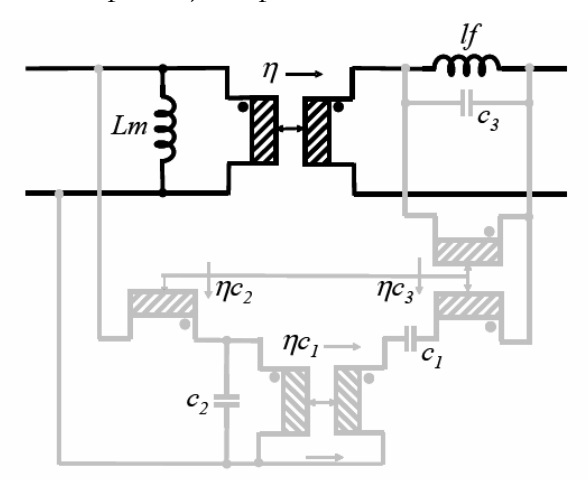

Fig. 3.23 - *circuit équivalent n'incluant que des capacités positives* 

Cette représentation permet de s'assurer facilement que la matrice capacité identifiée est définie positive. Il suffit pour cela que toutes ses capacités soient positives. Si les valeurs mesurées sont un peu incertaines, on peut chercher les valeurs de ce circuit qui donnent les valeurs les plus proches de celles mesurées en contraignant les valeurs de ses capacités à rester positives.

# **7. Résultats expérimentaux, identification d'un transformateur HF à trois enroulements**

# **7.1.Transformateur étudié. Représentation de la partie magnétique**

 Les résultats expérimentaux que nous allons présenter se rapportent à un transformateur planar à trois enroulements de Thales. Il transmet 250 W à 125 kHz, avec un rendement de 98,5%. Sa représentation et son identification expérimentale ont été présentées en détail dans [18]. Celle du couplage magnétique a conduit au circuit de la figure (Fig. 3.24).

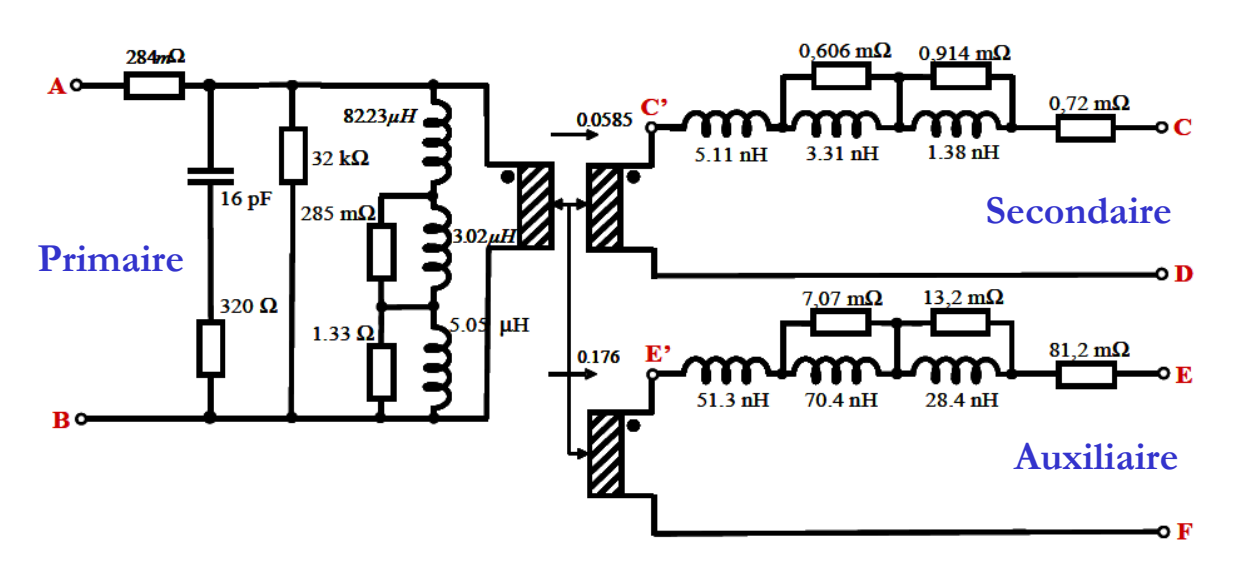

Fig. 3.24 - *circuit équivalent (schéma réduit) du couplage magnétique* 

# **7.2.Première représentation de la partie électrostatique**

 Nous allons utiliser la représentation progressive pour décrire le circuit capacitif. Ici nous avons 6 bornes (soit 5 tensions indépendantes) ce qui donne, en principe, 15 capacités à placer. En pratique, les deux inductances de fuites sont très faibles par rapport à l'inductance magnétisante (forts couplages magnétiques primaire-secondaire et primaire-auxiliaire); on peut donc ramener à trois les tensions indépendantes et, en conséquence, se contenter de 6 capacités (Fig. 3.25). Pour les identifier, nous allons procéder à des mesures conduites d'abord avec tous les enroulements en court-circuit et, ensuite, avec tous les enroulements ouverts.

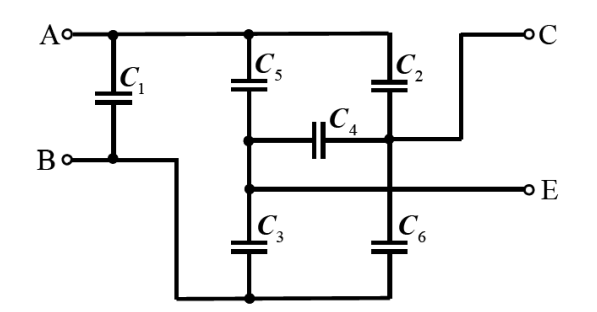

Fig. 3.25 - *Circuit équivalent du couplage électrostatique. Les bornes sont repérées conformément à la figure 3.23* 

# **7.3.Identification avec tous les enroulements en court-circuit**

Après avoir court-circuité tous les enroulements, il reste trois bornes distinctes. Pour les raisons exposées au § 6.1, nous allons procéder aux trois mesures accessibles en reliant deux de ces trois bornes. (Fig. 3.26)

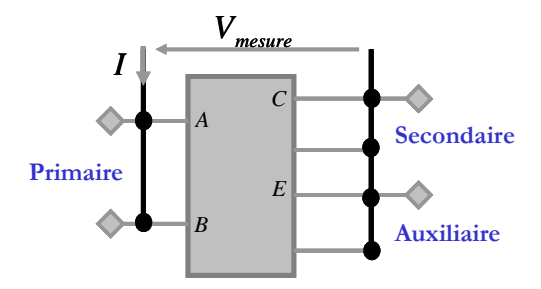

Fig. 3.26 - *connexions à réaliser pour le premier groupe de mesure avec tous les enroulements court-circuités* 

 Le tableau suivant (Tab. 3.3) présente les mesures réalisées et les équations d'identifications correspondantes.

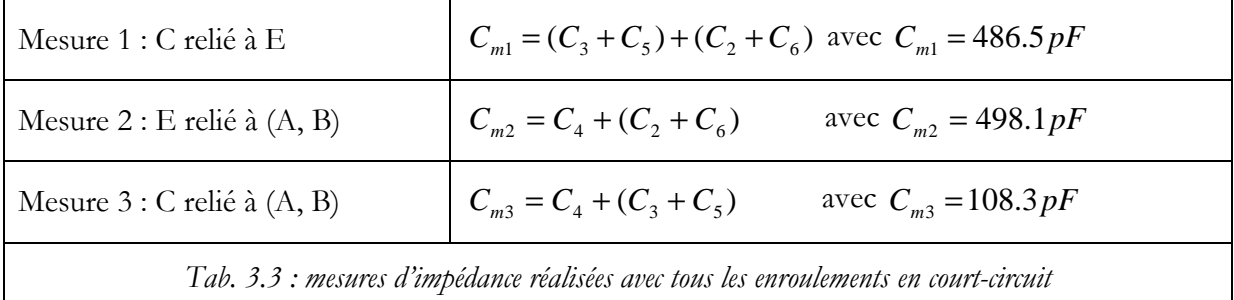

 On peut, dès maintenant, calculer les trois capacités *C*4, *C*2+*C*6, *C*3+*C*<sup>5</sup> puis en déduire les trois capacités vues, avec les enroulements court-circuités, lorsque l'un d'eux est flottant. Cela fournit trois vérifications supplémentaires puisque ces valeurs sont directement mesurables. Pour notre composant, les trois différences prévision - mesure étaient inférieures à 1 *pF*.

### **7.4.Identification avec tous les enroulements à vide**

 Pour les mesures suivantes, tous les enroulements sont ouverts. Nous avons réalisé 4 mesures distinctes en regroupant les quatre bornes (A, B, C, E) en deux lots. Pour identifier six capacités à l'aide d'équations linéaires, six équations suffisent. La septième mesure nous sert de vérification. Cette redondance, toujours présente, est utile pour vérifier la cohérence des résultats.

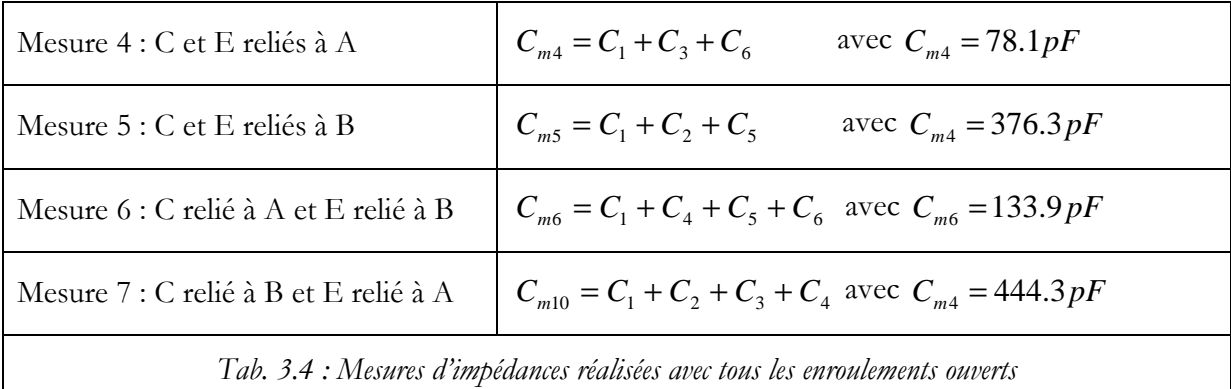

Le tableau 3.4 présente les 4 nouvelles équations qui complètent le système. Les mesures sont vues entre les points A et B. En partant des 6 premières mesures, la résolution est simple. Elle donne les valeurs des 6 capacités du circuit (Tab. 3.5). Ces valeurs connues, le calcul de la mesure 7 donne *444,4 pF* ….

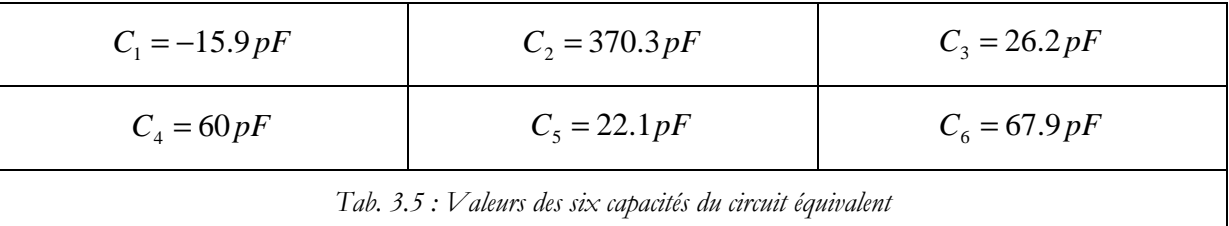

### **7.5.Seconde représentation de la partie électrostatique**

Avant de commencer les simulations temporelles, nous nous assurons que l'énergie électrostatique reste positive quelles que soient les tensions appliquées. Pour cela nous cherchons les composants du circuit équivalent qui n'inclut que des capacités positives et des coupleurs (Fig. 3.26). Ce circuit, qui est soumis à trois tensions indépendantes, se déduit, par dualité, de celui d'un transformateur à trois enroulements.

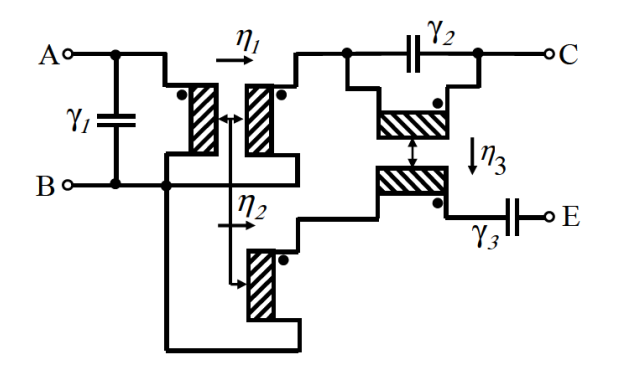

*Fig. 3.27 - circuit équivalent du couplage électrostatique n'incluant que des capacités positives* 

 Les éléments de ce circuit sont calculés en identifiant les énergies stockées par les circuits des figures 3.24 et 3.26 (expressions (3.25) et (3.26)). Le résultat est porté dans le tableau 3.6. Les capacités trouvées étant positives, l'énergie stockée par le circuit de la figure 3.26 est forcément positive, le caractère défini positif de la matrice est automatiquement assuré et notre représentation n'occasionnera aucun problème de convergence.

$$
We = \frac{1}{2}C_{1}V_{AB}^{2} + \frac{1}{2}C_{2}(V_{CB} - V_{AB})^{2} + \frac{1}{2}C_{3}V_{EB}^{2} + \frac{1}{2}C_{4}(V_{CB} - V_{EB})^{2} + \frac{1}{2}C_{5}(V_{EB} - V_{AB})^{2} + \frac{1}{2}C_{6}V_{CB}^{2}
$$
  
\n
$$
= \frac{1}{2}(C_{1} + C_{2} + C_{5})V_{AB}^{2} + \frac{1}{2}(C_{2} + C_{4} + C_{6})V_{CB}^{2} + \frac{1}{2}(C_{3} + C_{4} + C_{5})V_{EB}^{2}
$$
  
\n
$$
-C_{2}V_{AB}V_{CB} - C_{5}V_{AB}V_{EB} - C_{4}V_{CB}V_{EB}
$$
  
\n
$$
We = \frac{1}{2}\gamma_{1}V_{AB}^{2} + \frac{1}{2}\gamma_{2}(V_{CB} - \eta_{1}V_{AB})^{2} + \frac{1}{2}\gamma_{3} [V_{EB} - \eta_{2}V_{AB} - \eta_{3}(V_{CB} - \eta_{1}V_{AB})]^{2}
$$
  
\n
$$
= \frac{1}{2}[\gamma_{1} + \gamma_{2} \eta_{1}^{2} + \gamma_{3} (\eta_{1}\eta_{3} - \eta_{2})^{2}]V_{AB}^{2} + \frac{1}{2}(\gamma_{2} + \gamma_{3} \eta_{3}^{2})V_{CB}^{2} + \frac{1}{2}\gamma_{3} (V_{EB})^{2}
$$
  
\n
$$
-[\gamma_{2} \eta_{1} + \gamma_{3} \eta_{3}(\eta_{1}\eta_{3} - \eta_{2})]V_{AB}V_{CB} + \gamma_{3}(\eta_{1}\eta_{3} - \eta_{2})V_{AB}V_{EB} - \gamma_{3}\eta_{3}V_{CB}V_{EB}
$$
  
\n(3.26)

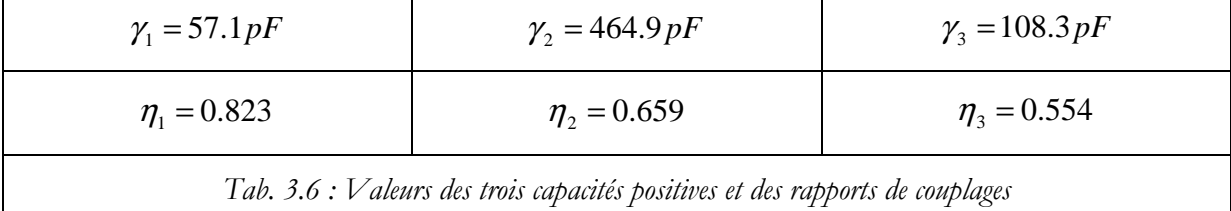

 Si les valeurs des capacités du tableau 3.6 ne sont pas toutes positives, il faut vérifier les mesures et le calcul d'identification. Les éléments de la matrice capacité s'identifient directement en partant de (3.25) ou (3.26) et ils mènent aux coefficients de couplage capacitifs. On vérifie alors que ceux-ci sont parfois assez proches de 1. Par exemple, celui liant  $V_{AB}$  et  $V_{CB}$  vaut -0,855.

# **7.6.Comparaison circuit équivalent/mesures**

Le transformateur présenté possède trois enroulements et, de ce fait, les mesures envisageables sont nombreuses. Nous en avons choisis quelques unes pour illustrer l'accord modèle /mesure. Les premières impédances que nous présentons sont celles vues du primaire. Le circuit équivalent proposé procure un très bon accord avec la mesure jusqu'à environ 30 MHz (Fig.3.27). On peut probablement améliorer l'accord en haute fréquence en complétant la représentation capacitive (15 capacités) mais, vu que la fréquence de fonctionnement est de 125 kHz, la précision obtenue avec le modèle à six capacités est suffisante pour traiter les applications visées.

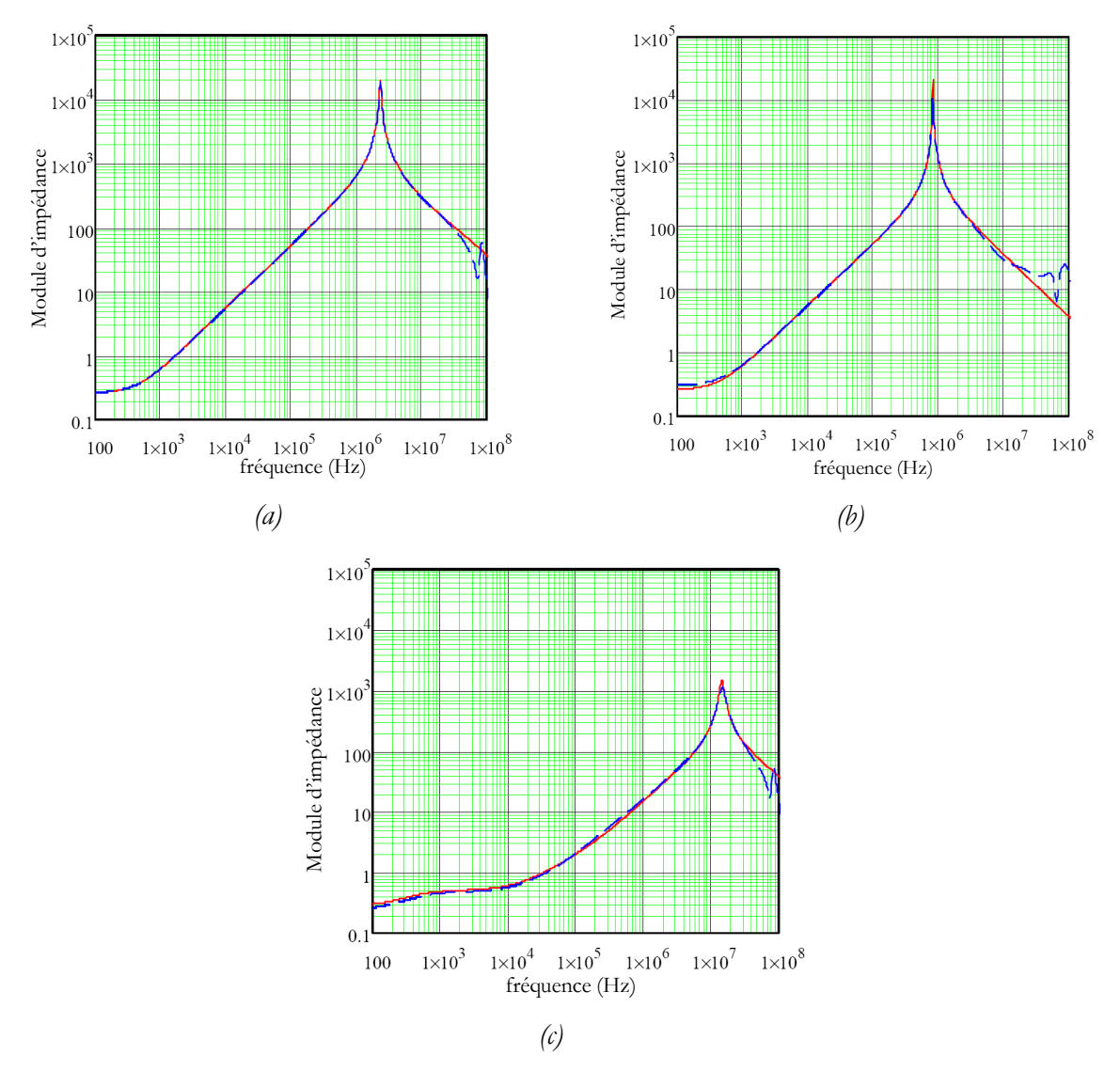

*Fig. 3.28 - Courbes mesurées en ligne bleu pointillée et modèle en ligne rouge continue : (a) Impédance vue du primaire avec les autres terminaux flottants, (b) Impédance vue du primaire avec le point A relié à C et le point B à E, (c) Impédance vue du primaire avec le secondaire en court-circuit* 

Pour compléter, nous présentons quelques impédances inter enroulements. Celles-ci sont cruciales pour l'étude des courants de mode commun (Fig. 3.29).

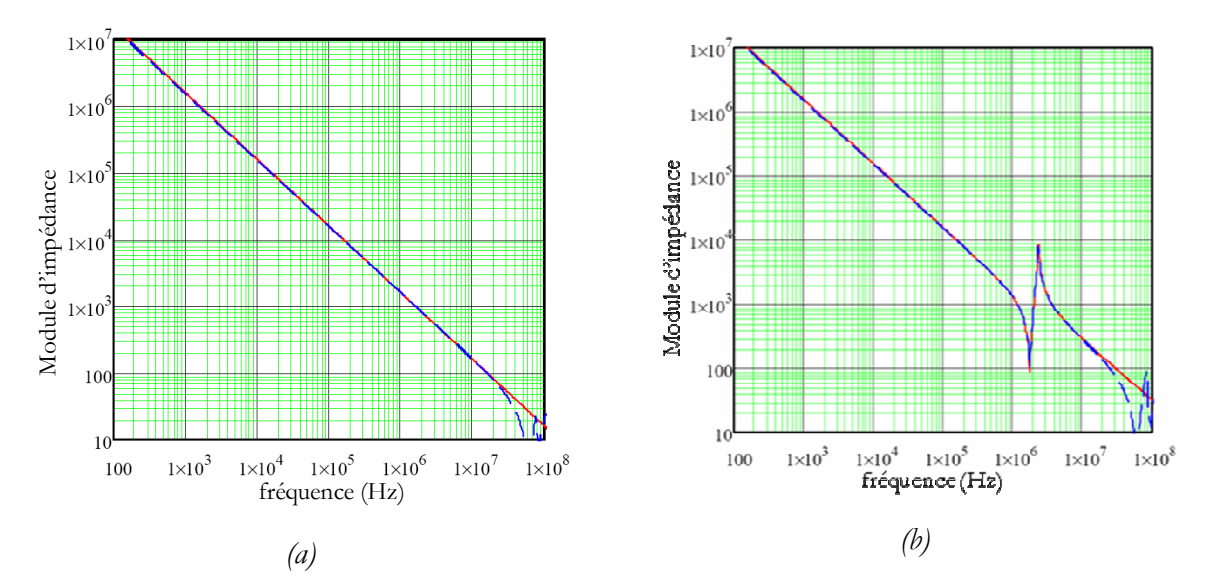

*Fig. 3.29 - Impédances entre les enroulements primaire et secondaire, mesures en ligne bleu pointillée et modèle en ligne rouge continue : a) les trois enroulements sont en court-circuit et flottants, b) Impédance vue entre B et E avec les autres points flottants* 

# **8. Prise en compte des écrans**

Dans le transformateur planar HF les écrans jouent deux rôles importants. Le premier est électrostatique, le second est thermique. Le placement d'écrans entres les spires secondaires et primaires permet de séparer deux niveaux de tension différents, et de dévier vers une masse bien choisie des courants qui, en haute fréquence, passeraient d'un enroulement à un autre. Le choix du ou des points de connexion est important pour tirer le plus grand bénéfice de ces écrans. Le second apport de ces écrans est une contribution non négligeable au drainage thermique. Les enroulements du composant sont entrelacés et, en conséquence, le nombre des écrans nécessaires pour séparer les enroulements est plus grand et l'extraction thermique associée est plus importante. Dans le chapitre 4 nous étudierons plusieurs topologies de transformateurs planars et nous détaillerons l'impact de l'entrelacement sur les pertes.

 En contre partie de ces avantages, les écrans présentent un inconvénient : ils compliquent le schéma capacitif. Le composant que nous étudions présente une borne supplémentaire à laquelle sont reliés tous les écrans. L'état du système électrostatique doit donc être décrit par 5 tensions indépendantes alors que, précédemment, 4 suffisaient. Il faut donc 10 capacités (Fig. 3.30) pour représenter ce système. En pratique, 4 capacités ont été ajoutées au circuit de la figure 3.25. Elles ont été placées entre les 4 points de connexion de ce circuit et la borne supplémentaire « écrans » introduite ici. Ces capacités sont numérotées de *C*<sup>7</sup> à *C*10. Les capacités *C*1 à *C*6 n'ont pas changé de place. Précisons que les mesures précédentes ont été conduites en laissant flotter cette borne. Attention : les valeurs attribuées aux 6 capacités précédentes s'expriment en fonction des 10 placées sur la figure 3.30.

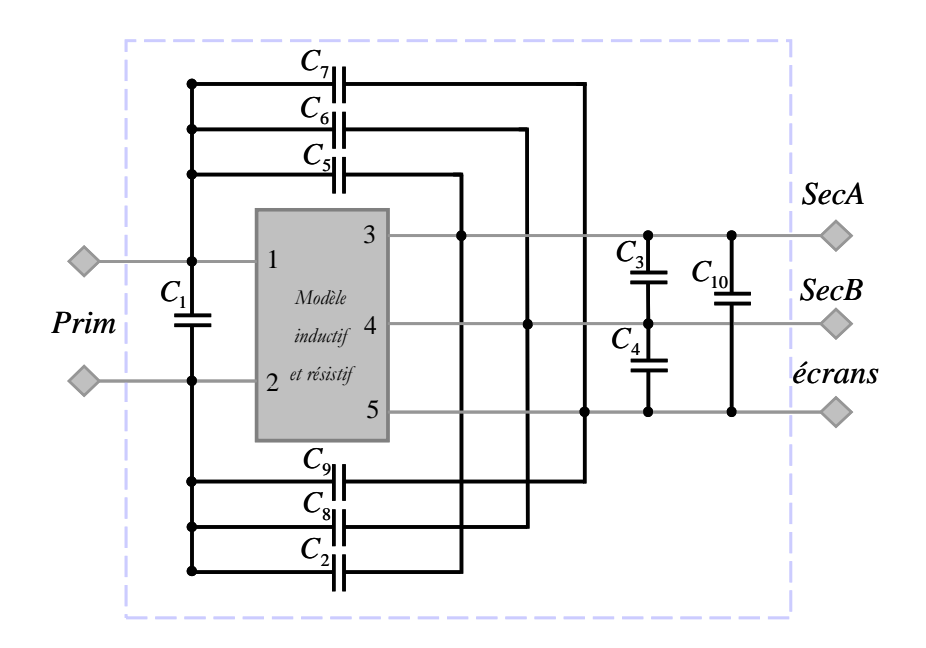

Fig. 3.30 - *Prise en compte des écrans dans le schéma global. Pour les secondaires, seuls les points hauts (Fig. 3.24) sont représentés. Les capacités C7, C8, C9 et C10, reliées aux écrans, ont été ajoutées.* 

L'identification de ce circuit complet suit un processus comparable au précédent. Durant la première phase, tous les enroulements sont court-circuités, durant la seconde, ils sont tous ouverts. En outre, pour éviter les ambigüités mathématiques, les mesures d'identifications sont menées en regroupant en deux lots l'ensemble des bornes. Les autres mesures procurent, en complément, des tests de cohérence.

Pour énoncer les mesures d'identifications, nous notons (1 et 2) les bornes du primaire, (3) le point chaud du premier secondaire (borne A), (4) le point chaud du second secondaire (borne B) et (5) le potentiel de l'ensemble des écrans. Les configurations choisies pour les mesures sont désignées par (1, 2, 3)-(4,5) si les bornes 1, 2 et 3 sont en court-circuit ainsi que le couple (4, 5). Le tableau suivant (Tab. 3.7) résume les 10 combinaisons utilisées.

Les mesures choisies fournissent un système linéaire comprenant 10 équations (3.26), dont la résolution est très simple. Il nous donne les valeurs des capacités sans aucune ambigüité.

 $Csim1 = C4 + C5 + C7 + C3 + C8 + C9$  $Csim3 = C6 + C10 + C2 + C5 + C3 + C9$  $Csim5 = C1 + C4 + C10 + C2 + C7 + C3$ Csim7= C1+C6+C3+C8  $Csim9 = C4 + C10 + C5 + C3$ 

$$
C\sin 2 = C1 + C10 + C2 + C5 + C8 + C9
$$
  
\n
$$
C\sin 4 = C6 + C4 + C10 + C2 + C7 + C8
$$
  
\n
$$
C\sin 6 = C1 + C2 + C5 + C7
$$
  
\n
$$
C\sin 8 = C6 + C4 + C2 + C9
$$
  
\n
$$
C\sin 10 = C10 + C7 + C8 + C9
$$
 (3.26)

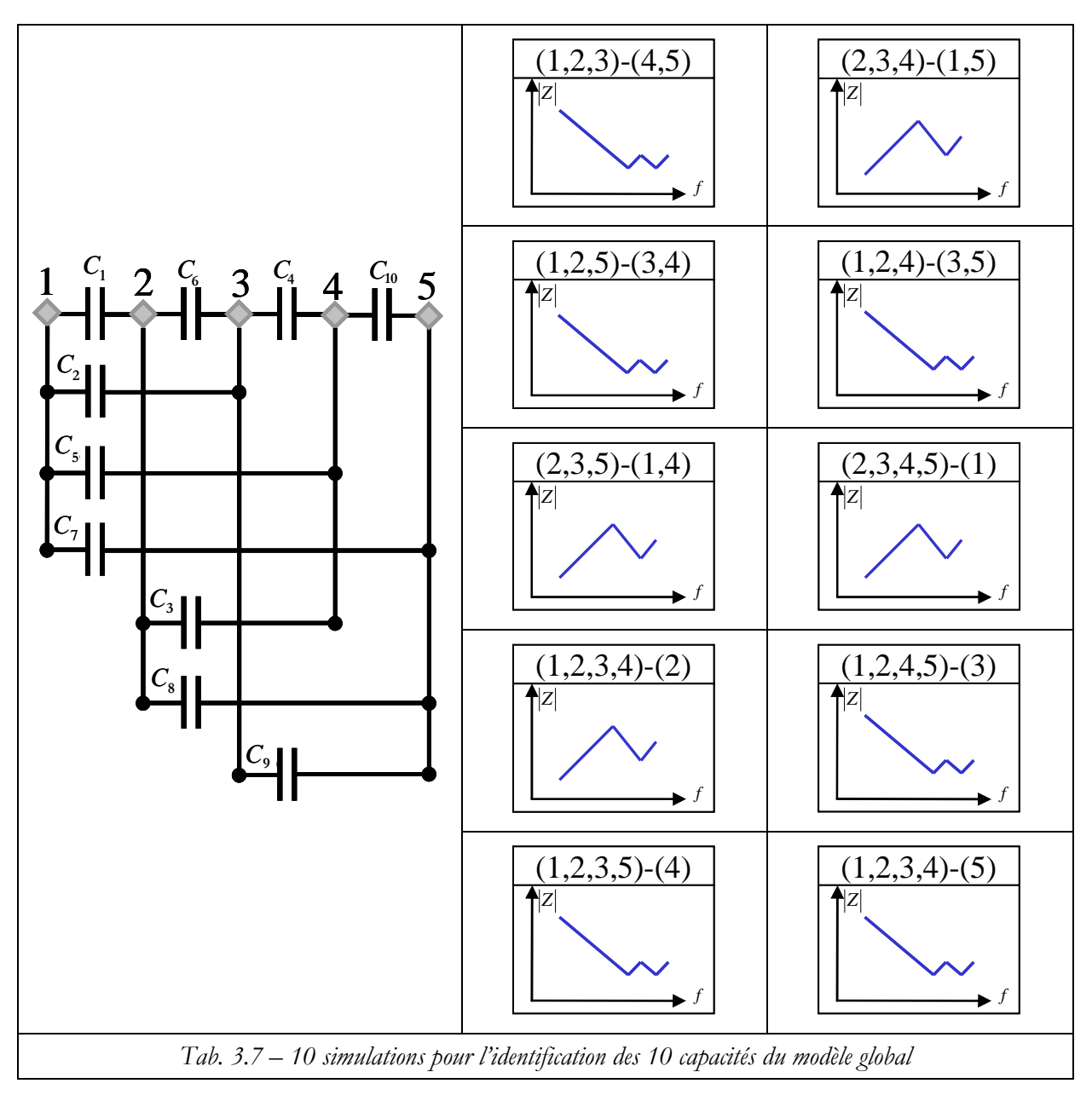

 A l'aide du circuit équivalent à 10 capacités, nous avons pu prévoir précisément la translation qu'opère la première fréquence de résonance parallèle du primaire lorsque la borne écrans, qui était en l'air, est reliée à la borne froide du primaire. Lors d'une simulation temporelle, on pourrait aussi connaître le courant électrostatique qui circule dans cette borne….

# **9. Prise en compte des pertes diélectriques**

Le modèle capacitif proposé pourrait être amélioré en prenant en compte les pertes diélectriques. Cependant, dans le domaine fréquentiel couvert, ces pertes sont très faibles, voire insignifiantes, lorsqu'on les compare aux autres pertes (cuivre et fer) du transformateur. Cette conclusion doit cependant être remise en question si le transformateur est soumis à des hautes tensions (aux bornes de ses enroulements ou entre ses enroulements). Rappelons toutefois que, par hypothèse, nous restons dans le domaine linéaire, y compris pour les diélectriques qui sont dimensionnés en fonction des tensions à supporter. Dans le domaine fréquentiel qui nous intéresse, la partie imaginaire de la permittivité complexe (seule responsable des pertes diélectriques) est très faible (Fig. 3.30). Les transformations à apporter pour en tenir compte ne seront donc que des retouches. [19].

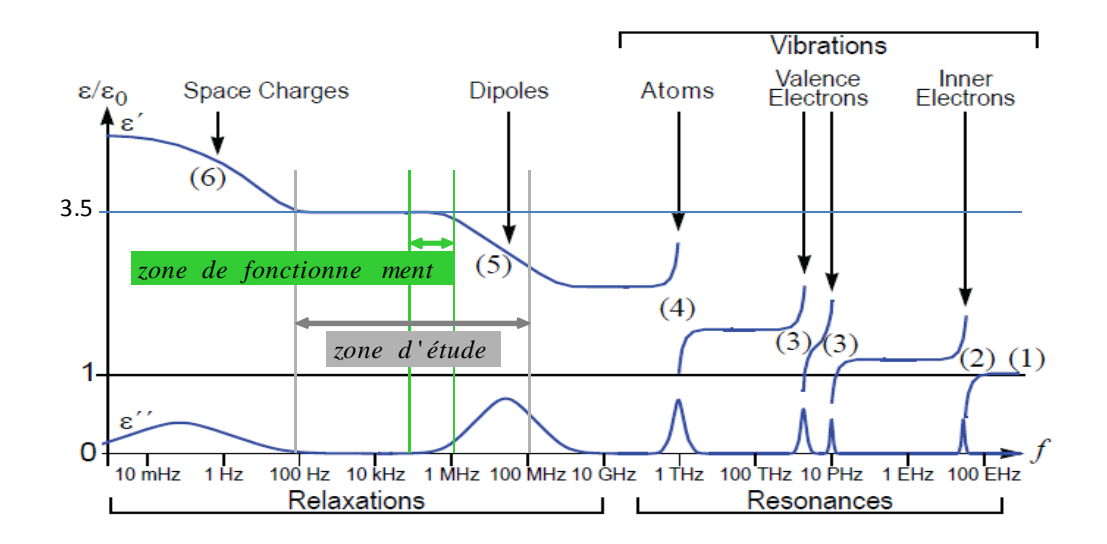

Fig. 3.31 - *Variation des parties réelle et imaginaire de la permittivité complexe en fonction de la fréquence, zone d'étude (grise), et zone de fonctionnement (verte) du transformateur testé.* 

 Une modélisation analogue à celle présentée précédemment pour les pertes inductives peut être adoptée. Une telle approche permet de conserver un circuit à constantes localisées (Fig. 3.31), toujours commode pour mener des simulations temporelles.

Les expressions des six capacités introduites pour représenter l'espace inter couches d'un transformateur planar (Figure 2.11) n'intègrent pas la variation fréquentielle de la permittivité : ces capacités sont fonction de  $C_0$  qui est calculé à partir de la permittivité statique du diélectrique. Pour compléter cette description sommaire, il faut revenir à l'expression classique d'une capacité plane réalisée avec un diélectrique à pertes (3.27). Le tracé de l'impédance correspondante montre que la valeur absolue de l'argument est inférieure à  $\pi/2$  et que la pente du module tracé sur une échelle log-log (Fig. *3.32 (a)*) est, en valeur absolue, un peu inférieure à 1.

$$
\overline{C}_0(f) = \varepsilon_0 \left[ \varepsilon'(f) - j \varepsilon''(f) \right] \frac{\text{Surface}}{\text{epaisseur}}
$$
(3.27)  

$$
\begin{array}{c|c|c}\n\hline\n\searrow & \omega^0 & \\
\hline\n\omega^0 & \omega^{-1} & \cdots & \\
\hline\n\omega^0 & \omega^{-1} & \cdots & \\
\hline\n\omega^0 & \omega^0 & \cdots & \\
\hline\n\omega^0 & \omega^0 & \cdots & \\
\hline\n\omega^0 & \omega^0 & \cdots & \\
\hline\n\omega^0 & \omega^0 & \cdots & \\
\hline\n\omega^0 & \omega^0 & \omega^1 & \\
\hline\n\omega^0 & \omega^1 & \omega^2 & \\
\hline\n\omega^0 & \omega^1 & \omega^2 & \\
\hline\n\omega^0 & \omega^1 & \omega^2 & \\
\hline\n\omega^0 & \omega^1 & \omega^2 & \\
\hline\n\omega^0 & \omega^1 & \omega^2 & \\
\hline\n\omega^0 & \omega^2 & \omega^3 & \\
\hline\n\omega^1 & \omega^2 & \omega^3 & \\
\hline\n\omega^0 & \omega^1 & \omega^2 & \\
\hline\n\omega^0 & \omega^2 & \omega^3 & \\
\hline\n\omega^1 & \omega^2 & \omega^4 & \\
\hline\n\omega^0 & \omega^3 & \omega^4 & \\
\hline\n\omega^1 & \omega^2 & \omega^4 & \\
\hline\n\omega^1 & \omega^2 & \omega^5 & \\
\hline\n\omega^2 & \omega^4 & \omega^5 & \\
\hline\n\omega^1 & \omega^2 & \omega^4 & \\
\hline\n\omega^1 & \omega^2 & \omega^4 & \\
\hline\n\omega^1 & \omega^2 & \omega^4 & \\
\hline\n\omega^2 & \omega^4 & \omega^5 & \\
\hline\n\omega^1 & \omega^2 & \omega^4 & \\
\hline\n\omega^1 & \omega^2 & \omega^4 & \\
\hline\n\omega^2 & \omega^4 & \omega^5 & \\
\hline\n\omega^2 & \omega^4 & \omega^4 & \\
\hline\n\omega^1 & \omega^2 & \omega^4 & \\
\hline\n\omega^1 & \omega^4 & \omega^5 & \\
\hline\n\omega^2 & \omega^4 & \omega^4 & \\
\hline\n\omega^1 & \omega^4 & \omega^5 & \\
\hline\n\omega^1 & \omega
$$

Fig. 3.32 - *(a) variation, en fonction de la fréquence, du module de l'impédance d'une capacité avec pertes et (b) circuit à constantes localisées permettant la prise en compte de cette variation* 

# **10.Conclusions de la section**

 Dans cette section nous avons présenté une approche globale des propriétés électrostatique des transformateurs. Cette présentation résume des études menées depuis 1990 par notre équipe. Il est clair que des temps assez longs ont séparé les différentes étapes. Une fois l'approche globale adoptée, il a fallut du temps avant de passer à la représentation progressive et il a fallu attendre un peu plus avant de cerner le problème des inégalités à respecter par les éléments de la matrice capacitive et de trouver le moyen de n'introduire, dans les circuits équivalents, que des capacités positives.

Au démarrage de ce travail, nous disposions donc d'une connaissance déjà solide sur le comportement électrostatique et la façon de le représenter. Pourtant nous obtenions, de temps en temps, des résultats incohérents alors que nos mesures semblaient propres. Nous avons fini par cerner l'origine du problème : les équations non linéaires introduites par les capacités en série. Dès lors, il restait à en tirer les conséquences au moment de choisir les mesures de caractérisation. Les caractérisations rapportées ici montrent que ces problèmes ont été surmontés et la solution mise en oeuvre s'applique à un transformateur quelconque, quelque soit ses nombres d'enroulements et d'écrans.

Finalement, nous disposons maintenant d'une représentation globale qui se caractérise par un très petit nombre de paramètres. Les exemples fournis on montré que, si les enroulements sont fortement couplés, 6 capacités suffisent pour modéliser le comportement électrostatique d'un transformateur à trois enroulements. Quatre capacités supplémentaires permettent de tenir compte des écrans lorsqu'ils sont tous reliés ensemble. Avec ces circuits simples, l'accord des prévisions et des mesures est maintenu très haut en fréquence, ce qui laisse espérer une bonne précision lors des simulations temporelles.

 Pour finir, cela n'a pas été testé mais nous pensons que la prise en compte des pertes diélectriques (en général très faibles) pourrait être effectuée d'une manière analogue à celle mise en œuvre pour représenter les pertes des inductances de fuites : la capacité pure serait accompagnée par des cellules RC série placées en parallèle sur la capacité pure.

# **11.Bibliographie**

- [1] Xavier Margueron, « Elaboration sans prototypage du circuit équivalent de transformateurs de type planar » X. Thèse UJF –Grenoble 2006. Directeur de Thèse J-P Keradec
- [2] Impedance Measurement Handbook, Agilent, 17 Dec. 2003, ref. 5950-3000.
- [3] 8 Hints for Successful Impedance Measurements, Agilent, Application Note 346-4 06/00.
- [4] 4294A Precision Impedance Analyzer, Operation manual, Agilent, 15 Dec. 2000, pp 323-354.
- [5] C.R. Sullivan, S. Prabhakaran, « Impedance-Analyzer Measurement of High-Frequency Power Passives: Techniques for High Power and Low Impedance ». IAS Oct. 2001 pp 1360-1367
- [6] J. P. Keradec, "Transformateurs HF à n enroulements. Circuits à constantes localisées », dossier D 3 058 Fev 2008 and "Transformateurs HF à n enroulements. Identification expérimentale", dossier D 3 059, Mars 2009, Les Techniques de l'Ingénieur, Paris
- [7] A. Besri, H. Chazal, J-P. Keradec, X. Margueron « Using Confidence Factor to Improve Reliability of Wide Frequency Range Impedance Measurement. Application to H.F. Transformer Characterization ». I2MTC 2009 Singapore,pp 104-109.
- [8] E. Laveuve, J. P. Keradec, M. Bensoam, "Electrostatic of wound components: analytical results, simulation and experimental validation of the parasitic capacitance", IEEE Industrial Application Society, Dearborn (Mi, USA), 28 Sept. - 4 Oct. 1991, Proc. vol. 2, pp. 1469-1475
- [9] F. Blache, J. P. Keradec, B. Cogitore, "Stray capacitances of two winding transformers: equivalent circuit, measurement, calculation and lowering", IEEE Industrial Application Society, Denver (Co, USA), Oct. 2-6 1994, Proc., vol. 2, pp. 1211-1217
- [10] B. Cogitore, J. P. Keradec, J. Barbaroux, "Two winding ferrite core transformer: an experimental method to obtain a wide frequency range equivalent circuit", IEEE Transactions on Instrumentation and Measurements, April 1994, vol. 43, no. 2, pp. 364-371.
- [11] X. Margueron, J. P. Keradec, "Design of equivalent circuits and characterization strategy for n-input coupled inductors", IEEE Transactions on Industry Applications,Jan.-Feb. 2007, vol. 43, no. 1, pp. 14-22.
- [12] X. Margueron, J. P. Keradec, "Identifying the magnetic part of the equivalent circuit of n-winding transformer", IEEE Transactions on Instrumentation and Measurements, Feb. 2007, vol. 56, no. 1, pp. 146- 152.
- [13] A.Besri, H.Chazal and J-P. Keradec, « Capacitive Behavior of HF Power Transformers: Global Approach to Draw Robust Equivalent Circuits and Experimental characterization ». I2MTC 2009 Singapore, pp 1262 – 1267.
- [14] J. Biela, J. W. Kolar, "Using transformer parasitics for resonant converters. A review of the calculation of the stray capacitance of transformers", IEEE Transactions on Industry Applications, Jan.-Feb. 2008, vol. 44, no. 1, pp. 223-232.
- [15] E. Laveuve, « Modélisation des transformateurs des convertisseurs haute fréquence » 12 sept. 1991. Directeur de Thèse Prof. J-P Keradec. Thèse INPG/LEG
- [16] A. Schellmanns, « Circuits équivalents pour transformateurs multi-enroulements : Application à la CEM conduite d'un convertisseur ». 9 juillet 1999. Directeur de Thèse Prof. J-P Keradec. Thèse INPG/LEG
- [17] A. Schellmanns, K. Berrouche, J. P. Keradec, "Multiwinding transformers: a successive refinement method to characterize a general equivalent circuit", IEEE Transaction on Instrumentation and Measurements, Oct

1998, vol. 47, no. 5, pp. 1316-1321.

- [18] J. P. Keradec, "Transformateurs HF à n enroulements. Circuits à constantes localisées », dossier D 3 058 Fev 2008 and "Transformateurs HF à n enroulements. Identification expérimentale", dossier D 3 059, Mars 2009, Les Techniques de l'Ingénieur, Paris (F).
- [19] Ken Kundert, « Modeling Dielectric Absorption in Capacitors ». http://www.designers-guide.org/

# Chapitre 4

# *Outils pour le dimensionnement et l'optimisation des transformateurs planars HF*

# **1. Introduction**

 Le dimensionnement des composants magnétiques hautes fréquences est une étape difficile de la conception des montages d'électronique de puissance. A titre d'exemple, pour élaborer un composant planar, des choix délicats doivent être faits pour sélectionner un circuit magnétique, déterminer le nombre des spires de chaque enroulement, les positionner et les connecter. Choisir les épaisseurs des conducteurs (cuivre en général) n'est pas plus simple. Le fractionnement de la section totale du cuivre en des conducteurs minces peut réduire les pertes dynamiques (AC) causées par les effets hautes fréquences (peau et proximité) mais, pour un encombrement limité, ce même fractionnement amène à réduire la section totale de cuivre, ce qui augmente les pertes statiques (DC). Si, comme il est fréquent, dans le même enroulement coexistent des signaux DC et AC le choix final résultera d'un compromis. Le fractionnement des conducteurs et l'enchevêtrement des enroulements ont aussi des conséquences sur les capacités parasites…

Le but du dimensionnement est de trouver les paramètres qui mènent au meilleur compromis entre les pertes totales et d'autres préoccupations telles que le volume, le coût, la facilité de réalisation, etc. La démarche exposée dans le chapitre 2 est incontournable car elle permet de déduire les caractéristiques attendues pour le composant de sa description physique et géométrique. En revanche, elle est manuelle et, de ce fait, elle se prête mal à l'optimisation qui nécessite l'évaluation des caractéristiques pour des dizaines voir des centaines de combinaisons des paramètres physiques et dimensionnels. Pour optimiser, il faut maintenant automatiser et accélérer cette approche sans nuire à sa précision.

Pour parvenir à cet objectif, nous avons commencé par réaliser un logiciel d'étude de circuit conforme à nos besoins. Cette étude a été réalisée en collaboration avec Charles Sullivan (Thayer School, Dartmouth (NH), USA) chez qui je suis allé travailler durant six mois. Au cours du chapitre 2 nous avons traduit le comportement linéaire d'une couche du composant par un circuit équivalent élémentaire qui inclut un coupleur et des impédances dont la dépendance fréquentielle est assez complexe. Dans le cadre d'une étude en régime harmonique, notre logiciel peut prendre en compte exactement ces dépendances fréquentielles. Ceci se fait sans recourir à la représentation par constantes localisées qui, certes, reste très utile en régime non sinusoïdal mais qui réduit la précision et la zone de validité fréquentielle de l'approche. Qui plus est, et ceci est fondamental en vue de l'usage en optimisation, ce logiciel permet de modifier un (ou plusieurs) paramètre quelconque automatiquement, sans intervention manuelle. On peut donc lancer d'un seul coup la série de tests relatifs à plusieurs combinaisons de paramètres. Enfin, on peut également programmer certaines modifications topologiques du circuit étudié. En déplaçant automatiquement la source, les courts-circuits et les sondes de courant et de tension, on obtient ainsi, en une seule passe, les valeurs de toutes les impédances habituellement mesurées pour caractériser le composant. Par la suite, nous appellerons ce programme POP (pour Planar Optimization Program).

Pour résumer, POP permet, en partant de la description géométrique et physique du composant, d'accéder rapidement à ses caractéristiques expérimentalement observables en régime harmonique. Il permet aussi d'évaluer très rapidement l'impact d'un paramètre de construction sur toutes ces caractéristiques. On comprend que, couplé à des algorithmes d'optimisation sous contraintes, il est incontournable pour résoudre les problèmes de conception et de dimensionnement. Grâce à lui on peut, par exemple, comparer rapidement et facilement les pertes associées à des topologies différentes. On peut aussi évaluer l'impact de l'entrelacement des enroulements sur les inductances de fuites du transformateur. La prise en compte des capacités est aussi présentée dans ce chapitre mais, faute de temps, la version exploitée durant la thèse ne les prenait pas en compte.

 Pour étudier, en régime linéaire, le comportement temporel, notre méthode qui consiste à représenter les impédances complexes par des circuits à constantes localisées [1] et [2] a fait ses preuves mais l'élaboration manuelle de ces circuits est fastidieuse, longue et nécessite une certaine expérience. C'est pourquoi un second outil, effectuant l'identification automatique de schémas réduits, a également été développé. Dans la suite, nous appellerons cet outil ANI (Automatic Network Identification). Cette identification s'appuie sur des courbes d'impédances qui sont issues soit de POP, soit de mesures, soit d'une simulation électromagnétique (FEM), soit de la simulation « circuit » d'assemblages de composants très nombreux comme ceux générés par les circuits à constantes localisées du chapitre 2.

 Enfin, lors de l'identification manuelle, certaines valeurs sont parfois ajustées par « tâtonnement intelligent ». Nous avons donc développé un troisième outil automatique qui permet d'optimiser l'accord entre une courbe fréquentielle d'impédance et la courbe analogue associée à son modèle à constantes localisées. Dans la suite, nous appellerons ce 3ème outil AIF (Automatic Impedance Fitting).

 Le schéma suivant (Fig. 4.1) montre le rôle des trois outils développés et présentés dans ce chapitre.

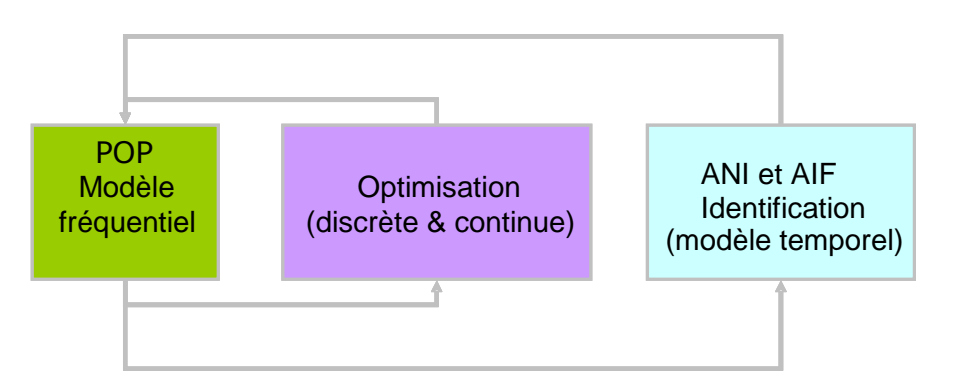

*Fig. 4.1 - les trois axes développés dans ce chapitre : Modélisation, Optimisation et Identification* 

# **2. POP, un outil de simulation pour le dimensionnement et l'optimisation des transformateurs planar HF**

#### **2.1.Besoins et objectifs**

 Nous avons cherché à proposer au concepteur un outil de dimensionnement rapide et convivial, permettant de tester et de comparer différentes structures et configurations de transformateurs résultant d'un dimensionnement optimal. Ce besoin de rapidité sera satisfait par l'utilisation d'un modèle analytique et le recours à des algorithmes d'optimisation déterministes exploitant les gradients du modèle. L'utilisation de méthodes hybrides est aussi envisageable si le problème présente des minima locaux, en mettant en œuvre, par exemple, des algorithmes génétiques.

 La description du système à optimiser introduit trois classes de paramètres : d'abord les dimensions du composant (géométrie), ensuite la physique (propriétés des matériaux) et enfin la topologie (la connexion des spires et leur positionnement). Du point de vue de l'optimisation, ces trois grandeurs peuvent être groupées selon la nature de la variation qui leur est allouée. D'un coté nous avons la variation continue des paramètres géométriques et physiques et, de l'autre, la variation discontinue (discrète) des paramètres topologiques. En pratique, certains paramètres géométriques ou physiques peuvent également être de nature discontinue, c'est le cas par exemple des épaisseurs des plaques de cuivre dont les épaisseurs doivent être choisies parmi des valeurs commercialisées.

 Pour des raisons évidentes, tous les logiciels commerciaux exploités ont été choisis en accord avec notre partenaire industriel. C'est par exemple le cas du logiciel Microsoft Excel qui est utilisé pour décrire les couches du transformateur planar. Pour la partie mise en équation et résolution du système, nous avons utilisé Matlab [3] pour sa capacité à traiter les systèmes matriciels et la disponibilité de bibliothèques d'optimisation et d'identification.

# **2.2.Méthodes pour l'analyse des circuits électriques**

Comme nous l'avons vu au Chapitre 2, la description par plaques est bien adaptée aux transformateurs planar. Nous avons donc gardé cette représentation mais sans approcher les formulations analytiques des impédances par des circuits à constantes localisées. Ceci permet d'avoir, pour l'analyse fréquentielle, un modèle très précis sur une large bande de fréquence.

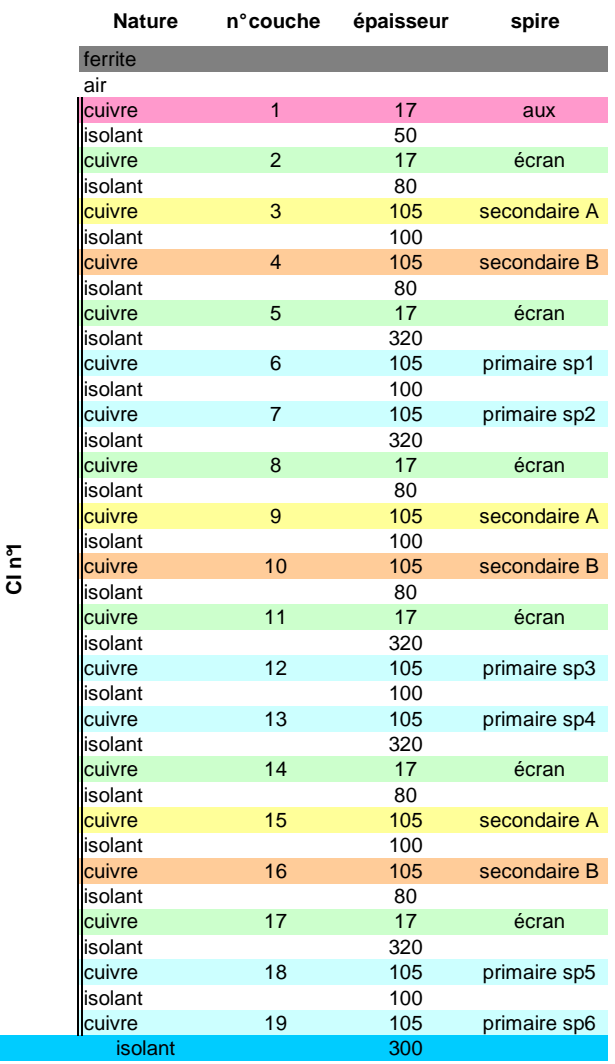

*Fig. 4.2 - Description 1D de l'empilement des couches d'un transformateur planar HF, les épaisseurs sont en µm* La figure (Fig. 4.2) présente la description 1D fournie « Thales Airborne Systems » [4] pour décrire les couches du transformateur planar, où seule une moitié du transformateur est décrite. On trouve comme informations importantes : la nature de la couche (conducteur, isolant ou ferrite), son épaisseur, ainsi que les positions des spires de chaque enroulement (une partie de la topologie du composant).

 Cet empilement peut être représenté par un réseau électrique (Fig. 4.3) que nous allons chercher à modéliser et analyser. La mise en équation s'appuie sur les trois lois des circuits linéaires (loi des mailles, loi des nœuds et loi d'Ohm) qui peuvent être mises en oeuvre dans le cadre, par exemple, de la méthode des potentiels de nœud.

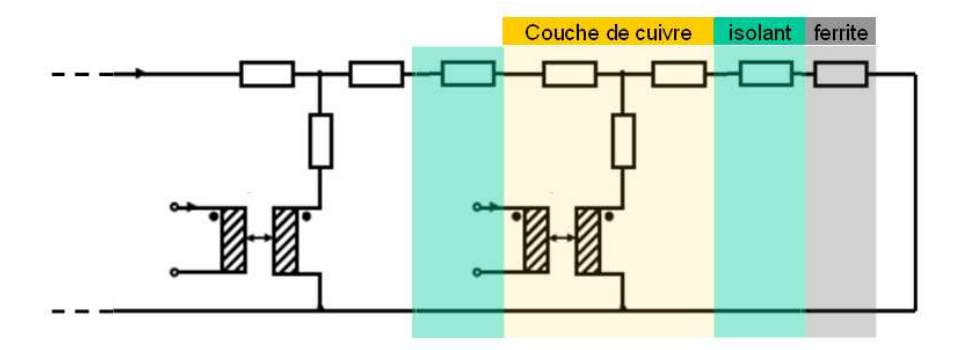

*Fig. 4.3 - représentation, par un circuit équivalent de l'empilement des couches d'un transformateur planar* 

 Pour programmer notre outil, nous avons choisi, avec Charles Sullivan, une méthode générale pour l'analyse de circuits électriques linéaires, appelée « formulation tableau » ou « one graph tableau » [5]. La partie suivante est consacrée à la description de cette formulation.

# **2.3.Représentation adoptée et adaptée**

 Avec la formulation « Tableau », les courants dans toutes les branches, les tensions des branches et les potentiels de tous les nœuds sont pris comme inconnues du système. Cette méthode est très générale et donne, après résolution, tous les courants et tensions du réseau. L'inconvénient est la grande taille du système linéaire obtenu et donc de la matrice à inverser. Cependant cette matrice est creuse (sparse matrix). Elle peut donc tirer avantage des algorithmes dédiés disponibles dans Matlab. Pour quantifier le caractère creux d'une matrice, on introduit sa densité D égale, par définition, au pourcentage de ses éléments non nuls par rapport au nombre total de ses éléments (équation 4.1). Pour un transformateur à 38 couches, D vaut environ 0.5%. D'autres formulations ([6], [7]) auraient pu être choisies pour étudier le circuit électrique. Elles mènent, *in fine*, aux mêmes résultats pour notre applicatif.

$$
D = \frac{numbered'él{ements non nuls dans la matrice}^{\text{number of elements}}}{number total d'éléments del a matrice} \tag{4.1}
$$

#### *La formulation : « One Graph Tableau »*

Cette formulation nous permet de construire le système linéaire à résoudre et d'évaluer les coefficients de la matrice qui lui est associée.

Considérons un circuit électrique avec *b* branches et *n+1* nœuds, des impédances Z, des admittances Y et la matrice incidence A. les deux premières équations (4.2 et 4.3) sont celles relatives aux courants parvenant à chaque nœud et les tensions pour chaque branche. On prend l'indice 'b' pour les branches et l'indice 'n' pour les nœuds. Les sources de tensions (W) dans chaque branche sont prises en compte grâce à l'équation (4.4). *Note* :

 La matrice d'incidence est construite avec les coefficients des équations de Kirchhoff aux nœuds.

$$
A.I_b = 0 \tag{4.2}
$$

$$
V_b - A^t V_n = 0 \tag{4.3}
$$

$$
Y_b Y_b + Z_b I_b = W_b \tag{4.4}
$$

 Ces équations nous donnent donc la représentation « One Graph Tableau » (4.5) ou plus simplement (4.6).

$$
\begin{bmatrix} 1 & 0 & -A^t \ Y_b & Z_b & 0 \ 0 & A & 0 \end{bmatrix} \begin{bmatrix} V_b \ I_b \ V_n \end{bmatrix} = \begin{bmatrix} 0 \ W_b \ 0 \end{bmatrix}
$$
\n(4.5)\n  
\n
$$
T.Vect = W
$$

*Exemple :* 

 On considère le circuit électrique simple de la figure (Fig. 4.4 – (a)), ce circuit peut être représenté comme un graphe (Fig. 4.4 – (b)) où nous avons 3 nœuds et 4 branches. La matrice d'incidence A devient (équation 4.7) et la représentation matricielle du graphe est exprimée avec l'équation (4.8)

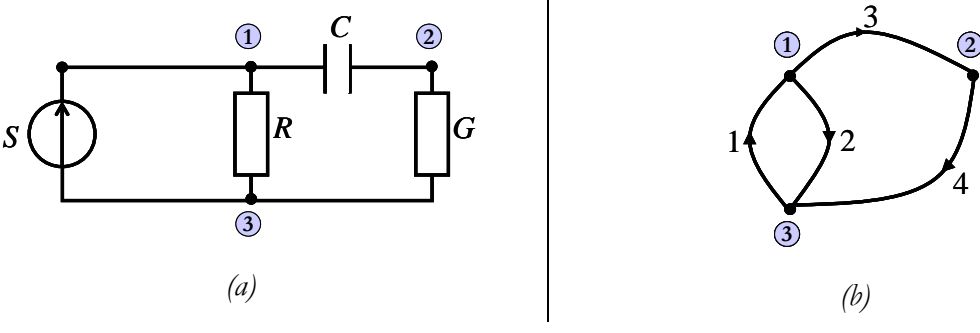

*Fig. 4.4 - exemple de la formulation TABLEAU* 

Si on considère les courants sortants des nœuds comme positifs, l'ensemble des coefficients du système des équations des nœuds (loi de Kirchhoff) forme la matrice incidence *A*. au nœud 1 :  $-I_1+I_2+I_3=0$ . Pour le nœud 2 :  $-I_3+I_4=0$ . Il est inutile de modéliser le dernier nœud car les équations sont liées.

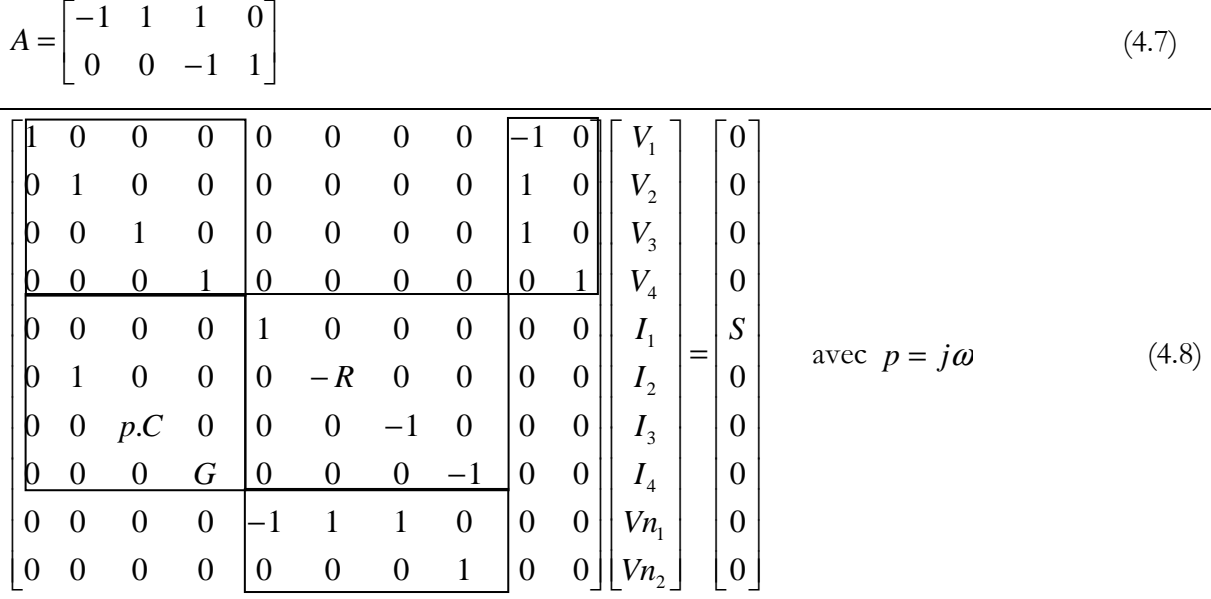

 En vue d'appliquer la méthode « tableau » à des transformateurs, nous incluons, en plus des dipôles standards R-L-C, les composants 2-ports (coupleurs). Notons que dans la suite, nous emploierons le terme immitance pour désigner aussi bien une impédance qu'une admittance.

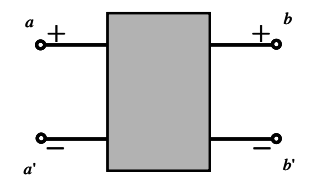

*Fig. 4.5 - représentation en graphe d'un quadripôle - cas d'un coupleur*  Les relations entrées / sorties d'un coupleur sont les suivantes :

$$
\begin{cases}\nV_a - V_{a'} - k_1 V_b + k_1 V_{b'} = 0 \\
I_a = -I_{a'} = I\n\end{cases}
$$
 pour un coupleur parfait  $k1 = k2 = k$  (4.9)  
\n
$$
\begin{cases}\nI_b = -I_{b'} = -k_2 I\n\end{cases}
$$

 Nous allons, par la suite, utiliser cette formulation en l'adaptant au graphe équivalent à l'empilement des spires du transformateur.

### *Description de la mise en équation du système linéaire :*

 Décrivons maintenant, pas à pas, la méthode permettant de construire la matrice associée à notre système linéaire. Prenons pour cela une cellule élémentaire (Fig. 4.6) du réseau rappelé par la figure (Fig. 4.3). Cette cellule modélise une plaque conductrice qui a comme dimensions : '*a'* pour l'épaisseur, '*b'* pour la largeur et '*c'* pour la longueur. Les couches de ferrite et d'isolant seront intégrées dans les impédances *X* et *Y* (Fig. 4.7 - (a)).

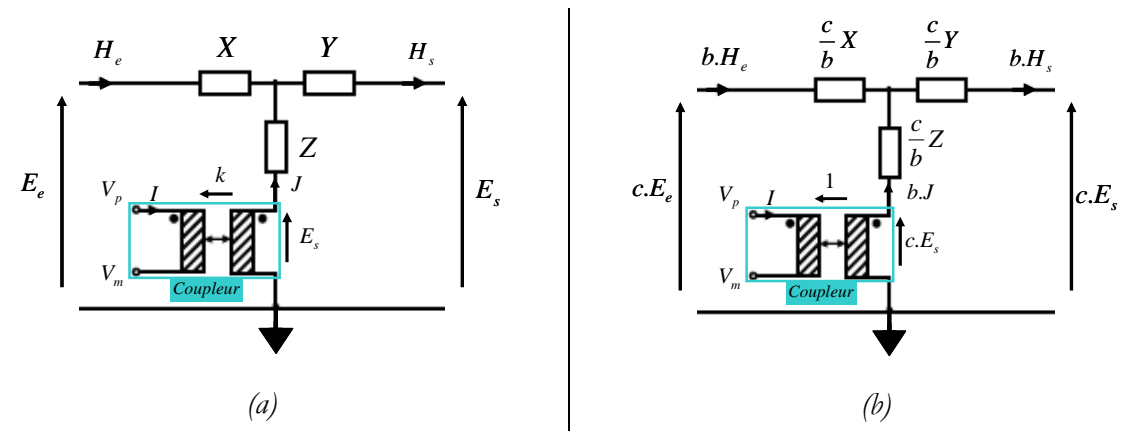

*Fig. 4.6 - cellule élémentaire du réseau de la représentation 1D du transformateur planar HF, (a) représentation impliquant les grandeurs physique (Champs magnétique et électrique) (b) représentation montrant les grandeurs électriques, orientée simulation circuit* 

Les impédances  $Z_1$  et  $Z_2$  ainsi que  $Z_{\text{ferrite}}$  et  $Z_{\text{isolant}}$  sont décrites dans le chapitre 2. Afin de simplifier le circuit à mettre en équations, les impédances en série sont regroupées. Le motif élémentaire peut être vu aussi comme un composant à 3 entrées (Fig. 4.7 – (b)).

 Une préoccupation importante nous a constamment guidés pour élaborer POP : il fallait distinguer deux parties lors de la description du transformateur. La première concernait la géométrie et les propriétés physiques des matériaux, et la seconde se rapportait à la topologie (connexions et positions des spires des enroulements). Les figures suivantes (Fig. 4.8 et Fig. 4.9) résument cette modélisation, le modèle des capacités parasites n'étant pas encore inclus à ce stade.

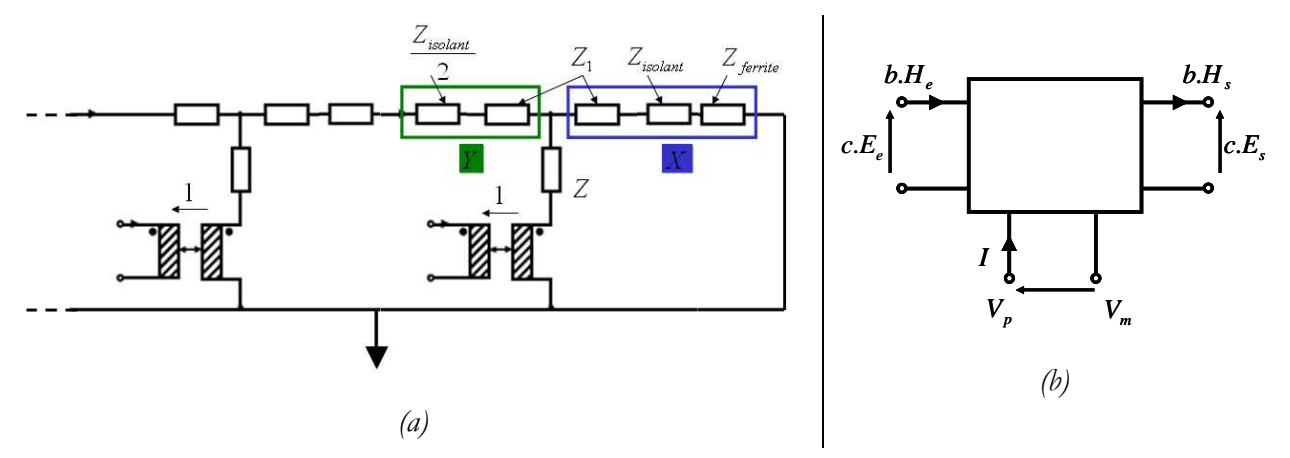

*Fig. 4.7 - Simplification du circuit pour faciliter la modélisation (a) regroupement des impédances en séries en deux « paquets » X et Y, (b) cellule élémentaire simplifiée* 

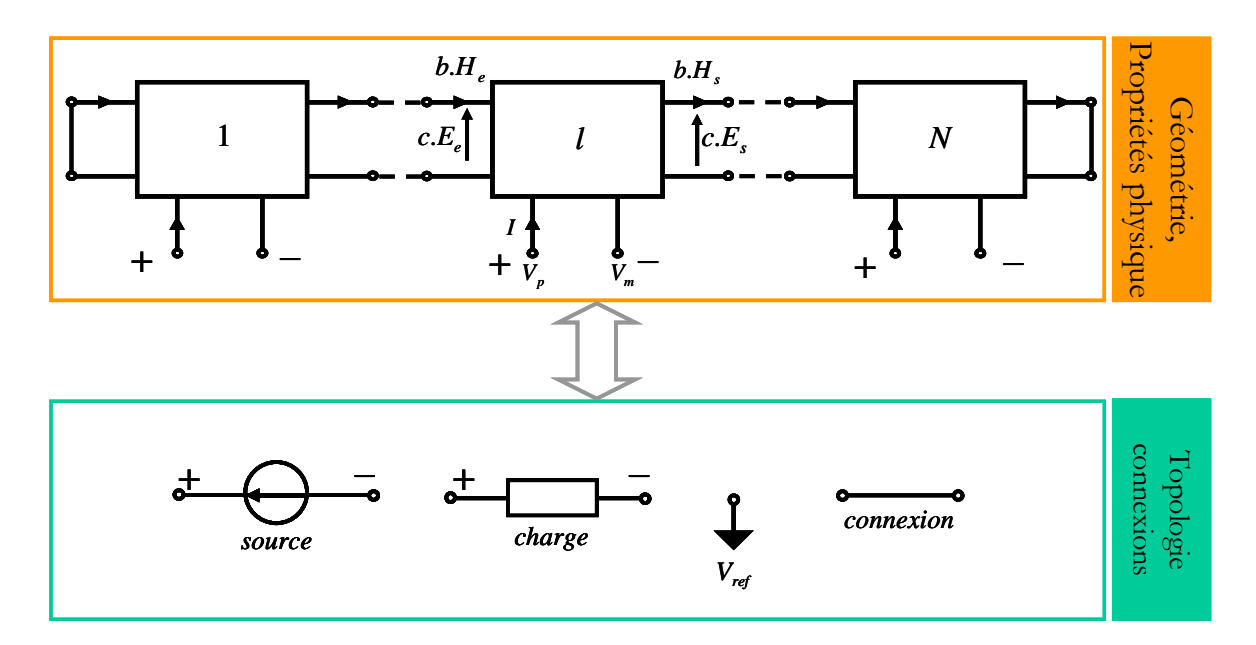

*Fig. 4.8 - schématisation de la modélisation d'un empilement de couches. la partie topologie regroupe les connexions possibles et le positionnement des enroulements ainsi que l'état de chaque enroulement (en charge ou source)* 

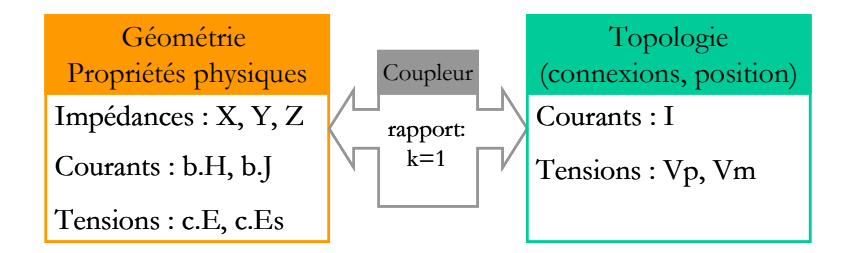

*Fig. 4.9 - grandeurs et variables pour chaque niveau de description* 

 Les équations suivantes, obtenues à partir du schéma Fig. 4.7.b, mettent en relation les grandeurs et variables précédentes (Fig. 4.9). Ces équations sont à la base de la description matricielle de la partie que nous avons appelée « structure » qui regroupe la géométrie et les propriétés physiques (équations de 4.10 à 4.13).

$$
\begin{cases}\nH_{S_n} = \frac{-Z_n}{Y_n} J + \frac{1}{Y_n} E_n + \frac{1}{Y_n} E_{S_n} \\
He_1 = \frac{Z_1}{X_1} J + \frac{1}{X_1} E_1 - \frac{1}{X_1} E_{S_1}\n\end{cases} \tag{4.10}
$$

$$
E_n = X_n H_n - Z_n J_n + E s_n \tag{4.11}
$$

$$
J_n = Hs_n - He_n \tag{4.12}
$$

$$
\begin{cases}\nI_n = kJ_n \\
Es_n = -k(Vp_n - Vm_n)\n\end{cases} \tag{4.13}
$$

 Pour la partie « topologie » nous devons relier les tensions entre elles ainsi que les courants. La difficulté principale tient au souci de rendre notre programme générique, quelles que soient les connexions entre spires. Le fichier Excel de spécification permet de décrire les connexions séries et parallèles ainsi que la position des charges (secondaires) et de la source (primaire).

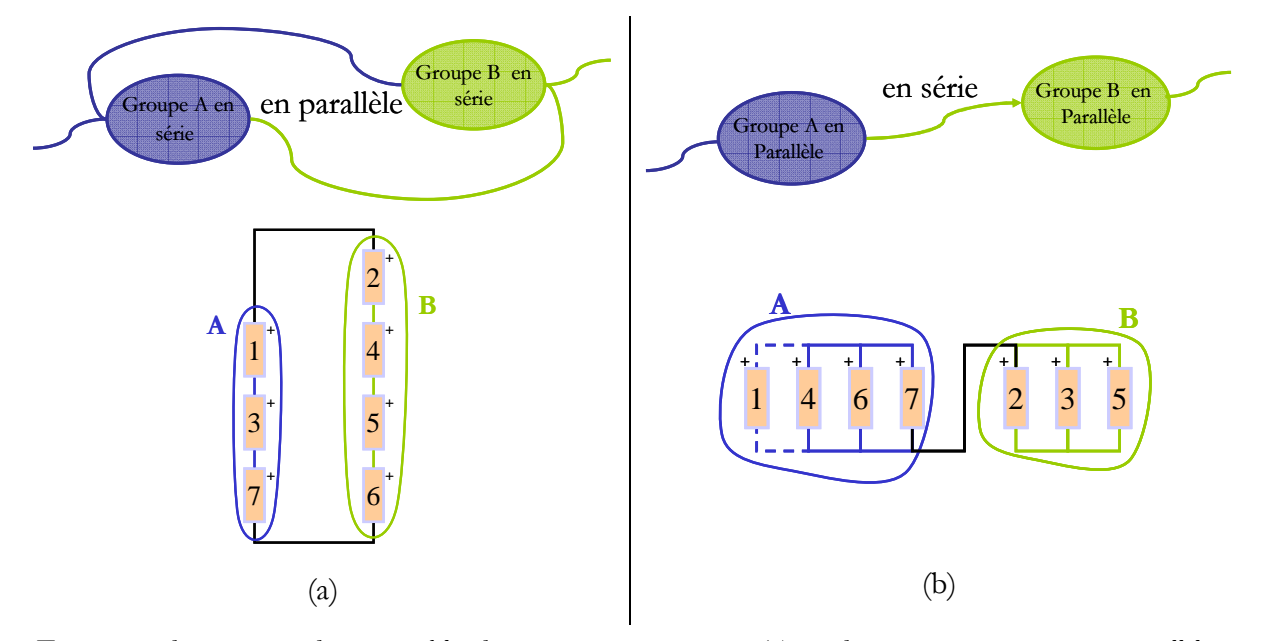

*Fig. 4.10 : deux groupes de cas possibles de connexions entre spires, (a) cas des spires en série mises en parallèle et (b) cas des spires en parallèles mises en série* 

Ces informations récoltées, le programme se charge de construire des tables d'indices qui relient les grandeurs *I* et (*Vp*, *Vm*) dans la matrice du système. Les circuits traités par POP sont très variés et ils englobent tous les exemples rencontrés jusqu'à présent. Les cas possibles se classent en deux familles : la première concerne deux ensembles de spires en parallèles mis en série (Fig.4.10 (a)) et la seconde deux ensembles de spires en séries mis en parallèle (Fig.4.10 (b)).

On peut toujours (Fig.4.10), décrire un enroulement comme une chaîne de petits groupes de spires connectées selon les deux configurations précédentes. Cette mise en équation automatique des connexions permet d'étudier et de comparer plusieurs topologies pour un même transformateur.

 Pour bien comprendre la démarche suivie, regardons l'exemple simple suivant. On considère un enroulement ou une partie d'un enroulement du transformateur planar constitué de 4 spires (1 spire par couche), on connecte les deux premières en parallèle ainsi que les deux dernières, puis on relie ces deux groupes en série (Fig. 4.11).

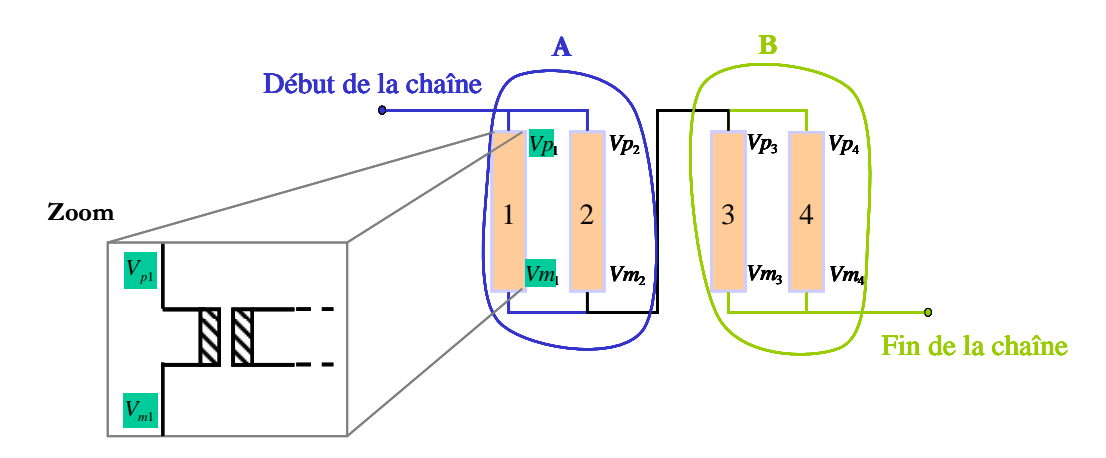

*Fig. 4.10 - Une partie d'un enroulement, cette chaîne est composée de 4 couches de cuivre* 

 Cette configuration permet d'aboutir aux équations (4.14 à 4. 17). Au début de la chaîne on peut avoir soit une source, soit une charge, soit la fin d'une autre chaîne. Pour cet exemple, on prend une source de tension de valeur  $V_{\text{source}}$ . La fin de la chaîne est connectée au potentiel de référence *V*ref = 0.

$$
\begin{cases}\nV p_1 = V_{source} \\
V m_1 = V m_2\n\end{cases} \tag{4.14}
$$

$$
\begin{cases}\nV p_2 = V p_1 \\
V m_2 = V p_3\n\end{cases} \tag{4.15}
$$

$$
\begin{cases}\nV p_3 = ? \\
V m_3 = V m_4\n\end{cases} (4.16)
$$

$$
\begin{cases}\nV p_4 = V p_3 \\
V m_4 = V_{ref}\n\end{cases} \tag{4.17}
$$

 Cette méthode de mise en équations ne permet pas de calculer les tensions d'une partie flottante du circuit et, en conséquence, l'impédance vue aux bornes d'une spire (vue à travers un coupleur) n'est pas disponible. C'est pourquoi nous avons placé une résistance de très grande valeur entre le point de potentiel *Vp*3 et le potentiel de référence (10 MΩ par exemple) afin de fixer ce potentiel. Une solution « moins artificielle » consiste à prendre en compte les effets capacitifs qui, en pratique, fixent les potentiels des parties flottantes. Ces effets introduisent des équations supplémentaires et permettent d'obtenir d'une manière explicite les relations manquantes. Cette modélisation est introduite dans la partie suivante (§ 2.23).

 Finalement nous avons regroupé toutes les équations dans une matrice (équation 4.18) qui, une fois construite, permet de résoudre le système linéaire. Nous avons noté le vecteur des inconnues *Vect* et la matrice du système *M* (Fig. 4.12).

#### *M*.*Vect* = *Source* (4.18)

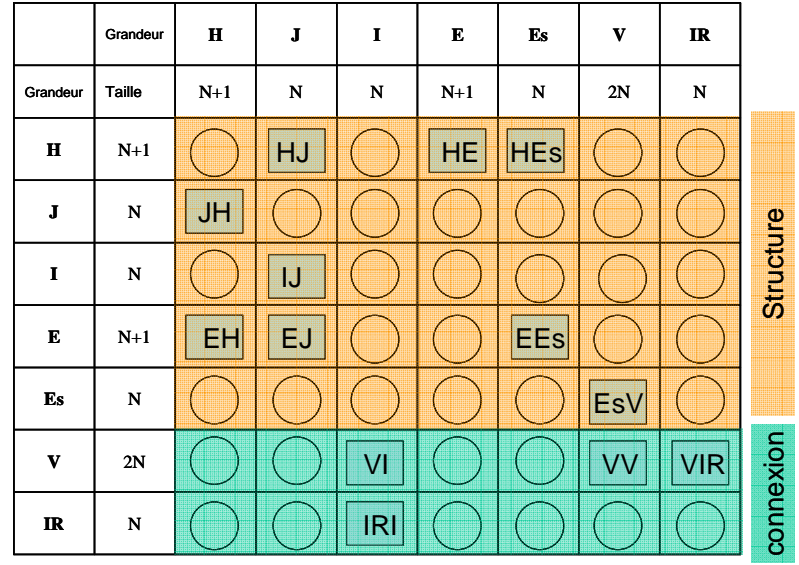

*Fig. 4.11 - La matrice M représentant les relations entre les éléments du circuit (structures et connexions)* 

Dans la matrice *M*, *N* s'identifie au nombre de couches de conducteurs, *H*, *I*, *J* sont respectivement le champ magnétique, le courant et puis la densité de courant et *E*, *Es*, *V* représentent, dans l'ordre : le champ électrique total parallèle aux plaques conductrices, le champ électrostatique parallèle aux plaques de cuivre et la tension aux bornes d'une spire. *IR* est introduit pour avoir suffisamment d'équations pour résoudre le système.

 On rappelle que, dans Matlab, nous avons considéré la matrice *M* comme creuse puisque, en général, sa densité est très faible (<1%). Ceci permet des résolutions très rapides. Il est à noter que la formulation « tableau » conduit à un système matriciel exploitant différentes grandeurs (tension, courant) pouvant introduire un mauvais conditionnement. En réalité, même avec un conditionnement très mauvais, les solveurs disponibles dans Matlab fournissent de très bons résultats grâce à l'intervention de pré-conditionneurs. Une fois la résolution terminée nous avons accès à tous les paramètres du réseau (courants, tensions). Un « post-processing » permet d'obtenir les champs magnétiques et électriques, les puissances, le rendement, ….

### **2.4.Prise en compte des capacités parasites**

 Le modèle capacitif est celui décrit dans le chapitre 2. Dans cette section nous allons présenter les étapes importantes pour la programmation des blocs des capacités. La démarche est similaire à celle suivie pour la partie inductive et résistive du transformateur.

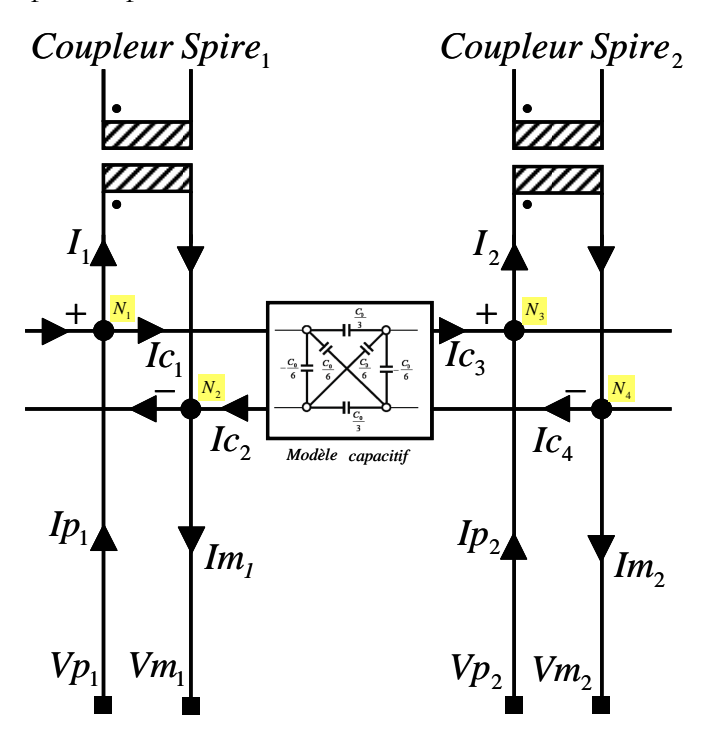

*Fig. 4.12 - bloc des capacités entre plaques de conducteurs successives* 

 Le schéma précédent (Fig. 4.12) présente le bloc des capacités entre plaques de conducteurs successifs, dans lequel les nouveaux paramètres à prendre en compte dans l'analyse du réseau sont :

- $\blacksquare$  Ip : Courants principaux entrants par la borne +
- Im : Courants principaux entrants par la borne -
- Icint : Courants dans les branches des blocs capacitifs
- Ic : Courants entrants ou sortant des blocs capacitifs

La matrice finale de ce système représente les relations entre les courants définis précédemment et les potentiels *Vp* et *Vm* de chaque plaque conductrice ainsi que les relations entre ces courants eux mêmes. Ces relations sont déduites de la loi des nœuds (équations : 4.19 – 4.20 et 4.21) et de l'expression de la tension en fonction de la charge et du courant. Les équations de connexions des spires sont aussi formulées : connexions séries (égalité des courants, somme des tensions) ou connexions parallèles (somme des courants, égalité des tensions).

Aux nœuds *N1* et *N2* :

$$
Ip_1 = I_1 + Ic_{apr\dot{e}sN_1} - Ic_{avantN_1}
$$
\n
$$
Im_1 = I_1 + Ic_{apr\dot{e}sN_2} - Ic_{avantN_2}
$$
\n(4.19)\n(4.20)

Pour le bloc capacitif :

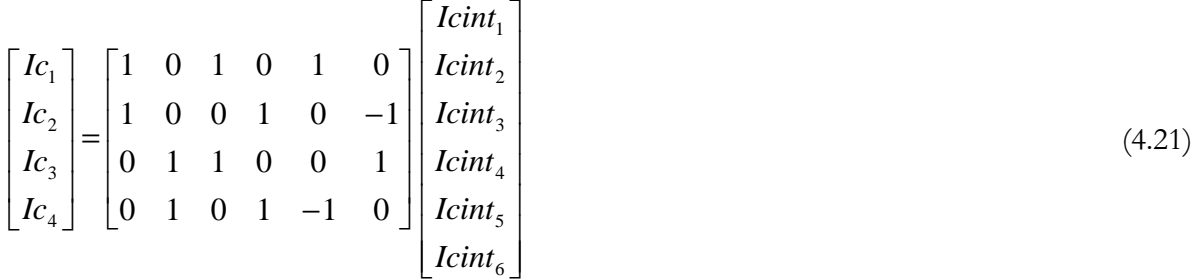

$$
\begin{cases}\n\text{Limit}_{1} = \frac{Vp_{1} - Vm_{1}}{-6Z_{0}} \\
\text{Icint}_{2} = \frac{Vp_{2} - Vm_{2}}{6Z_{0}} \\
\text{Icint}_{3} = \frac{Vp_{1} - Vp_{2}}{3Z_{0}} \\
\text{Icint}_{4} = \frac{Vm_{1} - Vm_{2}}{-3Z_{0}} \\
\text{Icint}_{4} = \frac{Vm_{1} - Vm_{2}}{-3Z_{0}} \\
\text{Icint}_{5} = \frac{Vp_{1} - Vm_{2}}{6Z_{0}} \\
\text{Icint}_{6} = \frac{Vp_{2} - Vm_{1}}{-6Z_{0}}\n\end{cases}
$$
\n(4.22)

 Les courants *Icint* sont exprimés en fonction des potentiels *Vp* et *Vm* (Fig. 4.13). Cette approche se conforme se conforme à l'esprit de POP qui se veut générique. En procédant ainsi nous n'avons pas besoin d'un « post-processing » pour retrouver les courants dans les branches du réseau (équations 4.22).

# **2.5.Validation de l'outil et étude harmonique**

 Nous avons comparé les courbes d'impédance en court-circuit et à vide du transformateur planar 38 couches étudié dans le chapitre 2 en utilisant successivement trois logiciels distincts : Pspice [8], Flux2D [9] et POP. Pour cette comparaison, nous n'avons pas pris en compte l'inductance de fuite supplémentaire due aux pattes du secondaire. La figure 4.13 qui compare POP (courbes rouges) à Flux2D, montre une bonne concordance des résultats.
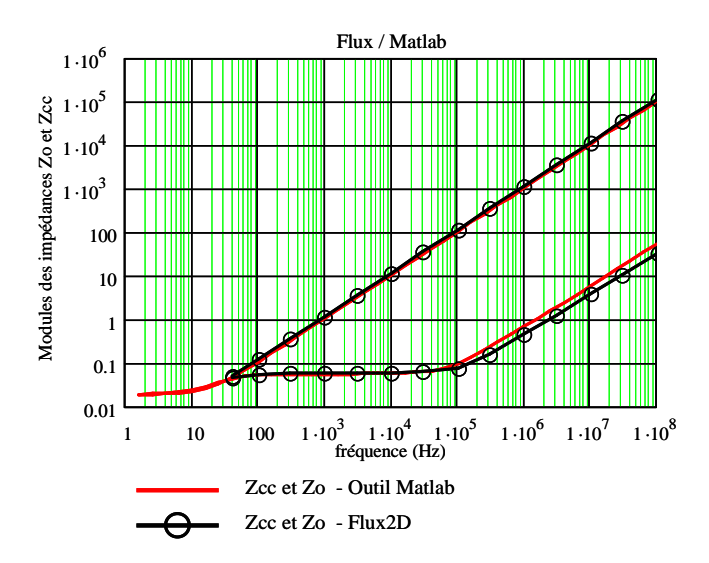

*Fig. 4.13 - Courbes d'impédance à vide et en court-circuit, comparaison de POP avec des simulations FEM* 

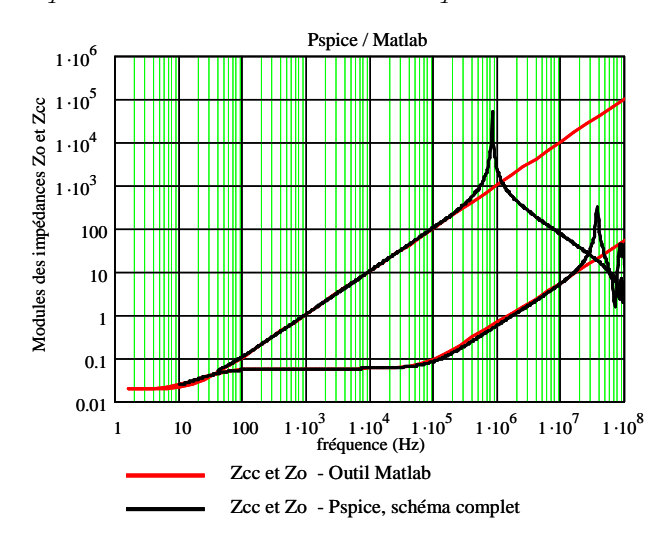

*Fig. 4.14 - Courbes d'impédance à vide et en court-circuit, comparaison de POP avec des simulations du circuit complet (validé par la mesure – Chap.2)* 

La figure 4.14, compare POP (courbes rouges) aux simulations Pspice du schéma complet à constantes localisées. Elle confirme la fiabilité de notre mise en équation du circuit. POP n'intègre pas encore les capacités parasites, ce qui explique l'absence des résonances.

 Notre mise en équation ainsi que la résolution du système étant validée, POP est maintenant disponible pour réaliser une optimisation. Plusieurs topologies vont maintenant être étudiées. La comparaison des résultats nous permettra ensuite de trouver la meilleure ainsi que la géométrie optimale.

 Des études similaires sur la modélisation [10] [11] et le développement d'outils d'aide au dimensionnement [12] [13] des transformateurs HF ont été entrepris par L. Heinemann. Les modèles proposés par L. Heinemann sont basés sur une description en variables d'état puis en circuit électrique équivalent. Les géométries des noyaux et conducteurs sont simplifiées et une

résolution analytique 1D est effectuée. La variation fréquentielle de la perméabilité magnétique complexe du matériau magnétique n'est pas modélisée. Dans la suite de ce chapitre nous détaillerons notre avancée par rapport aux travaux de L. Heinemann en ce qui concerne l'optimisation et l'amélioration des topologies (connexions et emplacement des enroulements) des transformateurs HF.

# **3. Comparaison de différentes topologies et optimisation paramétrique**

#### **3.1.Cahier des charges**

 Les optimisations et les comparaisons de topologies sont réalisées pour le transformateur 38 couches, étudié dans le chapitre 2. Le cahier des charges est le suivant :

- Paramètres fixés :
	- o fréquence = 125 *kHz*
	- o rapport de transformation = 11
	- o courant en entrée = 25 *A*
	- o tension de sortie = 42 *V*
- Paramètres optimisables :
	- o épaisseurs du cuivre  $=$  [15, 200]  $\mu$ *m*
- Contraintes :
	- o densités de courant < 50 *A/mm²*
- Objectif : minimiser les pertes

Pour cette étude nous allons prendre une perméabilité réelle pour le circuit magnétique, c'està-dire qu'on ne prend pas en compte les pertes fer. En effet, en hautes fréquence et à faible induction, le circuit magnétique impacte le bilan de puissance de manière négligeable. L'optimisation est réalisée à l'aide un algorithme de minimisation de type quasi-Newton, exploitant le jacobien du modèle. Ce dernier, bien que calculé numériquement dans notre cas, permet une convergence rapide vers une solution satisfaisant les contraintes.

# **3.2.1 ère topologie : sans entrelacement des enroulements**

 La première topologie étudiée correspond au premier prototype que notre partenaire industriel (Thales Airborne Systems) a construit. Il s'agit d'un transformateur à trois enroulements (1 primaire et deux secondaires identiques). Le primaire est composé de 22 spires qui sont connectées deux à deux en parallèle puis en série. Les 2 secondaires sont composés chacun de 11 spires connectées en parallèle. Le rapport de transformation ainsi obtenu est de 11. Deux écrans sont aussi utilisés entre les enroulements secondaires et le primaire (Figure 4. 15), ce qui donne un nombre total de couches de 46. Nous appellerons donc par la suite cette topologie : « 46 couches »

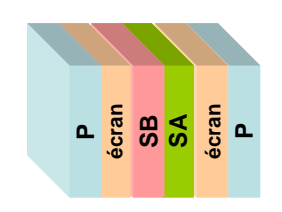

Fig. 4.15 - *topologie initiale sans entrelacement des enroulements* 

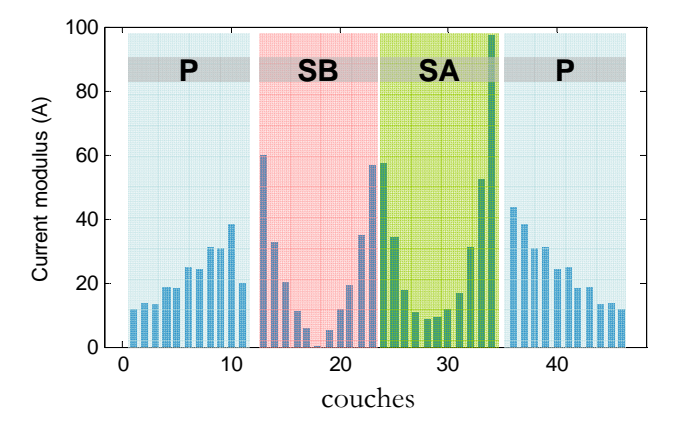

Fig. 4.16 - *Module du courant dans les spires des trois enroulements. Le primaire P est alimenté le secondaire SA est chargé par une résistance tandis que SB est à vide* 

 Avant d'optimiser le transformateur, on commence d'abord par simuler les performances initiales. Pour cela nous avons tracé les courants et densités de courant dans chaque couche (figures 4.16, et 4.17). Les simulations sont réalisées avec une source de tension primaire sinusoïdale à 125 *kHz* de 200 *V* et une charge de 66.1 *mΩ* connectée au secondaire *A*, le secondaire *B* restant ouvert.

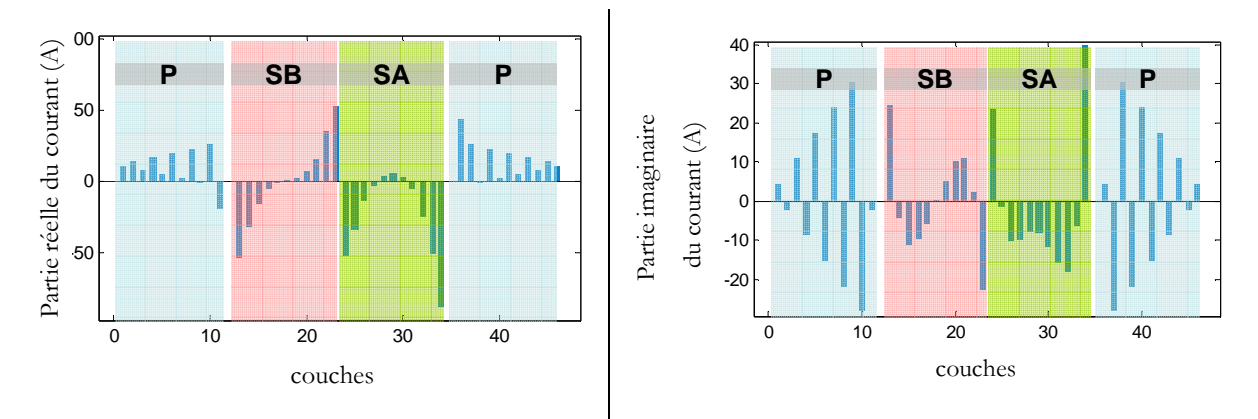

Fig. 4.17 - *parties réelle et imaginaire du courant dans les spires* 

La figure 4.18 montre que les densités de courants sont bien au-delà des contraintes du cahier des charges (3 fois plus forte pour une des couches du secondaire chargé). En conséquence, avec cette structure, la marge de liberté offerte à l'optimiseur sur les paramètres ajustables (géométrie) ne lui permettait pas de converger vers une solution acceptable. Ainsi, l'utilisation d'un algorithme d'optimisation permet d'éliminer rapidement une structure en montrant qu'elle ne pourra pas respecter certaines contraintes.

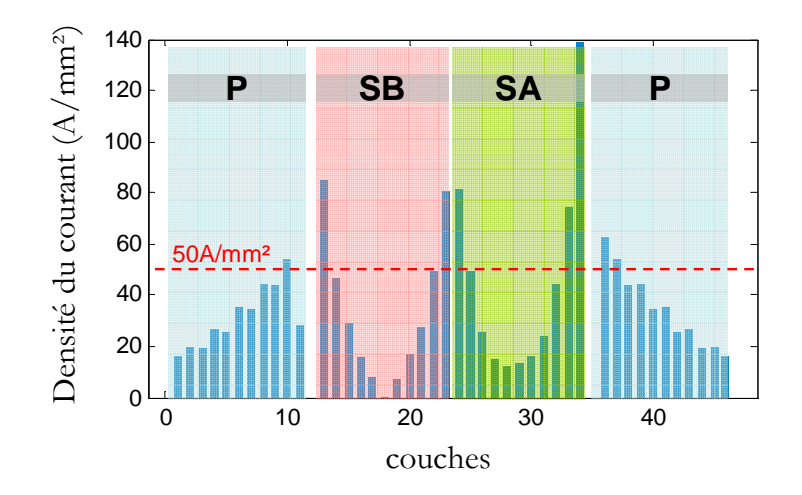

Fig. 4.18 - *densité du courant dans les spires et la limite imposée par le cahier des charges (50A/mm²)* 

 Même si le secondaire B reste ouvert nous observons des courants non négligeables, qui sont des courants de circulation dus à la mise en parallèle des spires [14], [15], [16], [17] et [18]. Cet effet est responsable de pertes supplémentaires non négligeables mais, surtout, il provoque l'apparition de points chauds, susceptibles de mener à la destruction du transformateur : le prototype construit selon cette topologie a brûlé. Nous avons aussi regardé l'effet de la fréquence sur la distribution du courant dans les couches (Fig. 4.19). Les spires des enroulements secondaires A et B sont groupées côte à côte en un seul bloc si bien qu'elles se comportent

comme un conducteur massif. On voit bien sur cette figure, que plus la fréquence est forte plus la distribution du courant est inhomogène. Il est clair que la faiblesse de ce transformateur réside dans sa topologie.

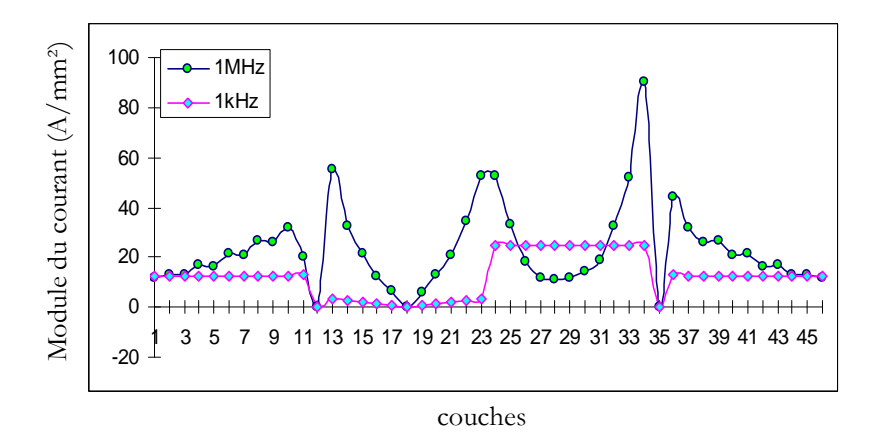

Fig. 4.19 - *impacte de la fréquence et de la topologie sur la distribution du courant* 

# **3.3.2 ème topologie : configuration intermédiaire**

 Pour comprendre l'impact de l'entrelacement des couches, nous avons étudié la topologie suivante. Le primaire est toujours composé de 22 spires, et les deux secondaires de 11 spires en parallèle. Nous avons alors séparé les secondaires A et B en deux parties que nous avons placées entres des spires du primaire (figure 4.20). Pour cette nouvelle topologie, nous avons du ajouter 8 écrans, ce qui donne 52 couches au total. Désormais, nous appellerons cette topologie : « 52 couches »

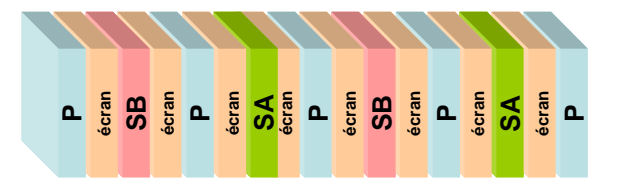

Fig. 4.20 - *topologie avec entrelacement des enroulements (entrelacement intermédiaire)* 

 Les résultats des simulations montrent que la répartition du courant entre les couches parallèles (Fig. 4.21) est nettement plus homogène que celle obtenue avec la topologie précédente, et que les densités de courant atteintes sont plus faibles. En fait, l'entrelacement permet l'annulation localisée des ampères-tours, ce qui réduit l'inductance de fuite et permet un meilleur couplage magnétique. La résistance AC est aussi réduite.

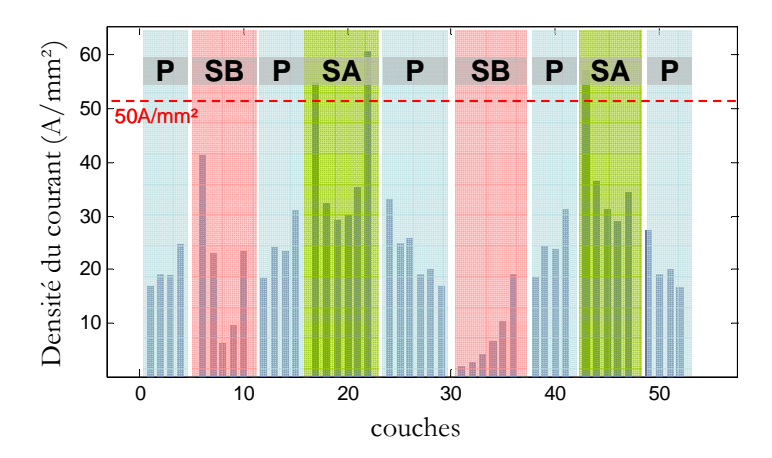

Fig. 4.21 - *densité du courant dans les spires, limite imposée par le cahier des charges* 

 Les densités de courants étant plus proches des contraintes du cahier des charges, nous avons pu optimiser la géométrie de cette topologie. A l'observation des résultats, nous avons noté deux faits intéressants. Tout d'abord, l'entrelacement translate la courbe des pertes totales vers la droite (zone HF). Ensuite, l'optimisation permet effectivement de trouver des dimensions qui réduisent les pertes, ce qui se traduit par un déplacement vers le bas de l'ensemble de la courbe. La figure suivante (Fig. 4.22) montre ces deux effets.

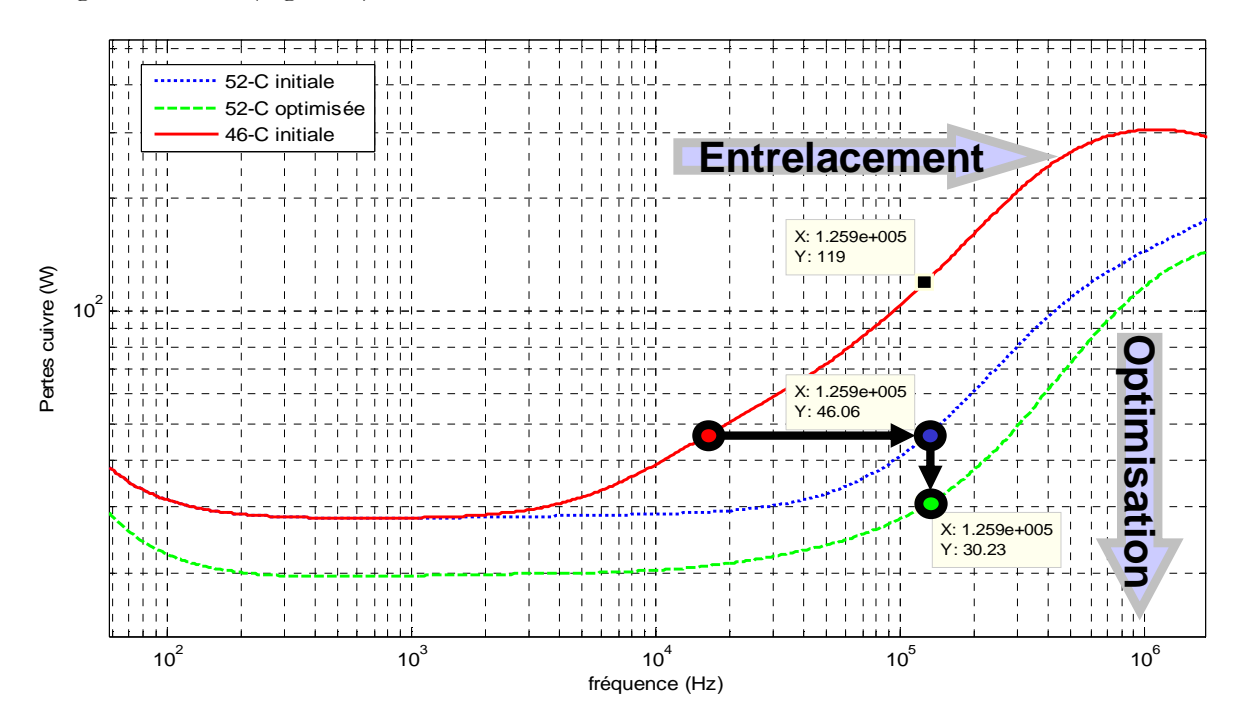

Fig. 4.22 - *effets de l'entrelacement et de l'optimisation géométrique sur les pertes dans le transformateur* 

 L'entrelacement étend la zone de pertes minimum vers les hautes fréquences, mais d'un autre côté, il impose un « process » de fabrication plus compliqué et donc plus coûteux. Il est donc très important de savoir quelle topologie convient à l'application visée, ceci avant de commencer des simulations FEM (Flux2D) ou d'investir dans un prototypage. Pour résumer nos observations, on peut dire que : **plus la fréquence de fonctionnement est élevée plus il faut privilégier les topologies entrelacées**.

# **3.4.3 ème topologie : encore plus entrelacée**

 Pour affiner nos observations, nous allons étudier une topologie très entrelacée. Pour cette topologie nous avons pris moins de spires : 11 au primaire et 6 connectées en parallèle pour chaque secondaire. Cet entrelacement extrême nous contraint à interposer 26 écrans. Cette nouvelle topologie sera appelée « 49 couches ». L'entrelacement est complet, chaque couche secondaire est entre deux couches primaires et un écran s'interpose entre toutes les couches primaires et secondaires qui se font face (Fig.4.23). La réduction du nombre de spires en parallèle impose une épaisseur des couches plus importante (de 70µm à 105µm).

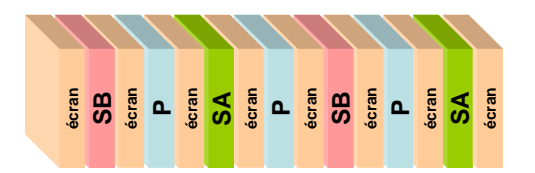

Fig. 4.23 - *topologie avec entrelacement complet* 

 Pour cette topologie la distribution du courant dans les couches est beaucoup plus homogène que pour les précédentes (Fig. 4.25). Dans le secondaire non chargé (*B*) le courant dans les couches ne dépasse pas 10 A alors que dans la première topologie il dépassait 80 A.

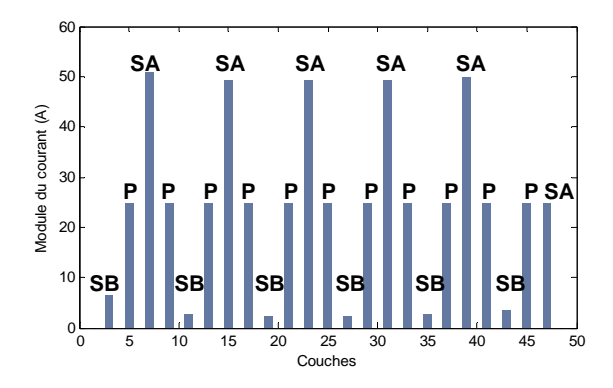

Fig. 4.24 - *distribution du courant dans les 23 couches des enroulements* 

 Pour conclure, nous avons comparé les rendements des trois structures (Fig. 4.25). Nous constatons que, pour un fonctionnement en HF, la première n'est pas adaptée. Les deux autres sont intéressantes puisqu'elles permettent d'assurer un bon rendement (>98%) sur une décade (topologie 2 - 52 couches) et deux décades de fréquence pour la troisième topologie (49 couches).

D'autre part, on remarque qu'en basse fréquence les courbes de rendement de la première et de la deuxième topologie se rejoignent. Ceci est dû au fait que les pertes en BF sont essentiellement causées par les résistances DC. Or, comme les épaisseurs des spires de ces deux topologies sont égales (70 *µm*), les pertes BF sont égales elles aussi. Pour la troisième topologie (49 couches), les spires primaires sont plus épaisses (105 *µm* contre 70 *µm*) mais nous en utilisons une au lieu de deux en parallèle. La section de cuivre de cet enroulement est donc plus petite, les pertes en BF sont plus importantes.

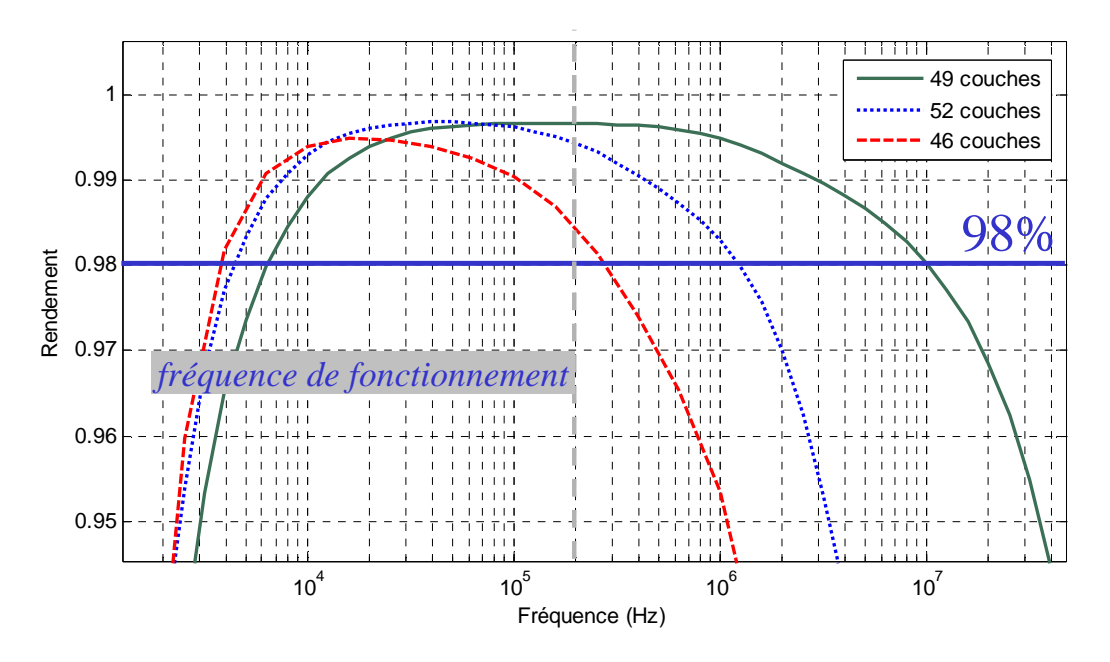

Fig. 4.25 - *comparaison des rendements des trois topologies étudiées* 

#### **3.5.Conclusions et analyse**

 POP a permis de rapidement : simuler, optimiser et comparer plusieurs topologies avec un nombre important de spires. Cette rapidité est importante durant les phases initiales de la conception car elle permet de discerner très tôt les limites des topologies imaginées et, ainsi, de faire le meilleur choix. Outre l'optimisation portant sur des variables continues exploitée ici, il est possible de réaliser des optimisations portant sur des variables discrètes. Ces optimisations discrètes, permettent de trouver les nombres de spires, les entrelacements optimums. Elles peuvent être basées sur des méthodes heuristiques (introduction de connaissance sur les règles de connexion des spires, …). Elle permettrait, peut-être, de trouver des solutions originales que l'utilisateur expérimenté n'aurait pas envisagées mais cela reste encore hypothétique.

 Les choix que nous avons faits pour le dimensionnement topologique ont pour but secondaire de réduire les fuites (avoir un meilleur couplage magnétique), la figure 4.26 montre l'effet de l'entrelacement sur l'inductance de fuite. Il ne faut pas oublier qu'à ces valeurs d'inductance il faut ajouter l'inductance des jambes des spires (6 *nH/cm*). Nous avons vu l'importance de l'entrelacement des enroulements pour la réduction des pertes, l'homogénéisation des courants dans chaque couche et la réduction de l'inductance de fuite. Il reste cependant un compromis à faire pour tenir compte de l'augmentation des capacités entre enroulements.

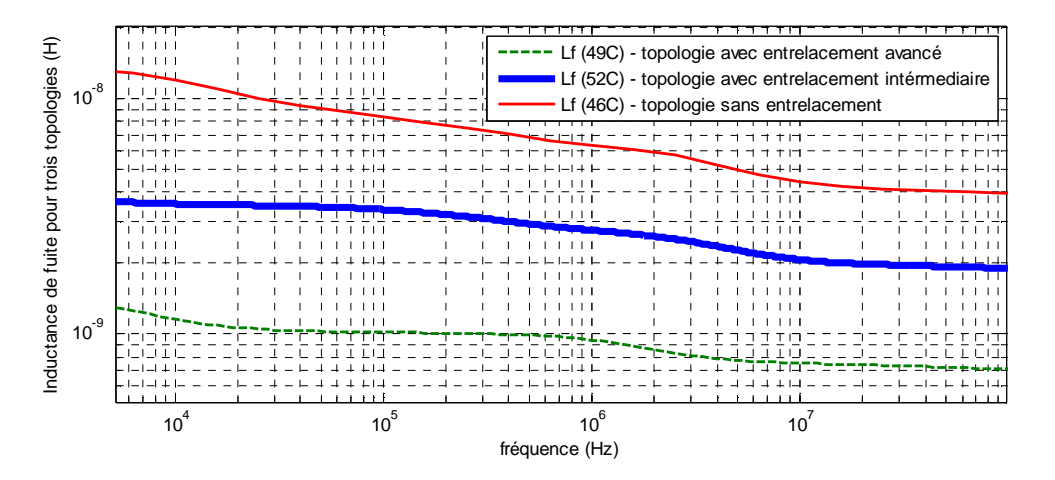

Fig. 4.26 - *impacte de l'entrelacement sur l'inductance de fuite* 

 Les deux premières topologies bénéficient de couches moins épaisses mais celles-ci sont doublées (deux à deux en parallèle), cela avait pour but de réduire la résistance en continu puisque la résistance AC est limitée par l'épaisseur de peau. Un autre point important est qu'en ajoutant des couches en parallèle, c'est-à-dire en augmentant l'épaisseur totale de cuivre, nous favorisons un bon échange thermique avec l'extérieur et nous réduisons les densités de courant. L'augmentation du nombre des écrans facilite le drainage de la chaleur vers l'extérieur, en particulier s'ils sont directement connectés au radiateur. Cette augmentation réduit les pertes (les conducteurs plus froids sont moins résitifs), en revanche, elle augmente la masse totale. Ce compromis masse / rendement peut être visualisé automatiquement grâce aux « courbes de Pareto » que peuvent fournir des algorithmes d'optimisation multi-objectifs, la contrainte étant de disposer d'un modèle suffisamment rapide, ce qui est assuré par POP.

# **4. ANI, un outil d'analyse automatique d'impédances pour l'aide à l'identification du schéma réduit**

# **4.1. Structure de l'outil d'identification automatique ANI**

ANI (Automatic Network Identification) vise à automatiser la démarche, déjà décrite [1] et [2], d'identification des éléments du circuit équivalent à constantes localisées d'un transformateur. L'obtention manuelle de ces circuits (Fig. 4.27) demande beaucoup d'expérience et de temps. L'outil ANI, que nous allons présenter, permet de réaliser cette tâche d'une manière simple et très rapide. La figure suivante (Fig. 4.28) décrit la structure de ANI et les étapes importantes pour arriver au schéma à constantes localisées identifié.

Rappelons que le schéma réduit, grâce au faible nombre de ses composants, permet de réaliser des simulations temporelles bien plus rapides que le schéma complet (chapitre 2). En revanche, il ne permet pas d'analyser le fonctionnement interne du transformateur. Par exemple, il ne permet pas d'accéder aux courants circulants dans chacune des spires en parallèle.

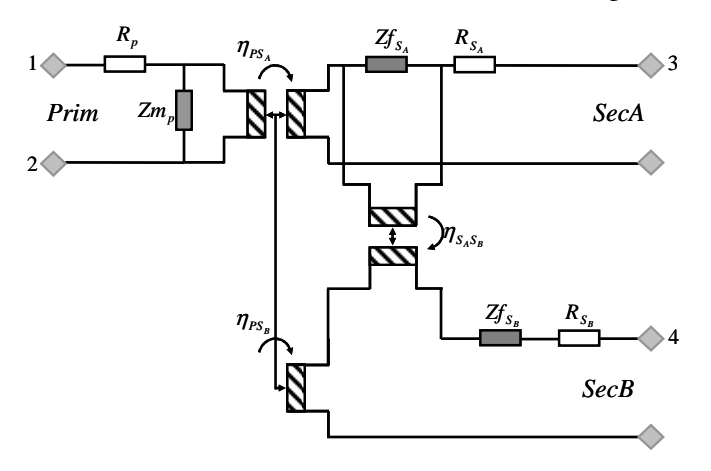

Fig. 4.27 - *schéma réduit à identifier (représentation inductive et résistive)* 

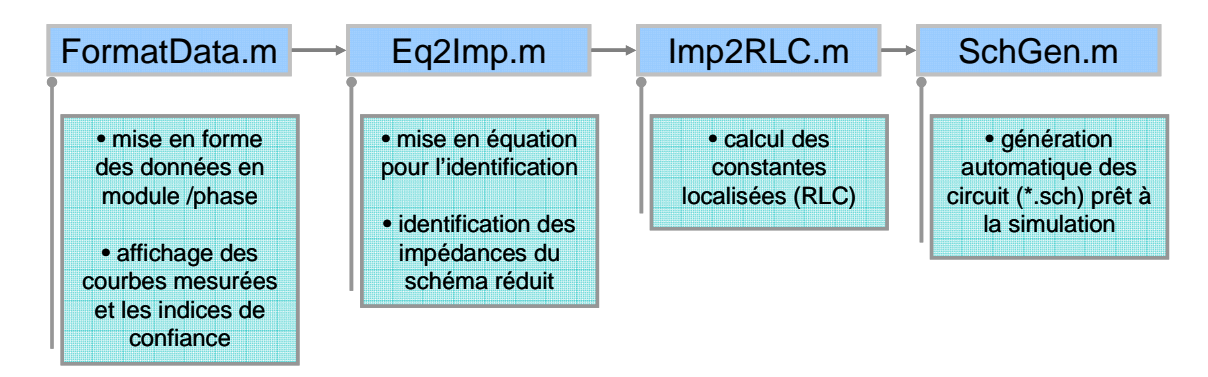

#### Fig. 4.28 - *les différentes étapes pour le calcul des paramètres du circuit réduit*

 La fonction *FormatData* à besoin des modules et arguments des impédances à vide et en court-circuit. Nous disposons actuellement de ces courbes à partir de mesures, de simulations avec des outils de modélisation à éléments finis ou à partir de simulations de circuits à constantes localisées (Chapitre 2). La fonction commence par fournir les indices de confiance qui permettent d'évaluer la précision et la cohérence des données disponibles. Le tracé des limites (résistive, inductive et capacitive) du pont de mesure d'impédance est superposé aux courbes fournies (Fig.4.29). Ainsi, les zones où les mesures sont délicates et hasardeuses apparaissent clairement.

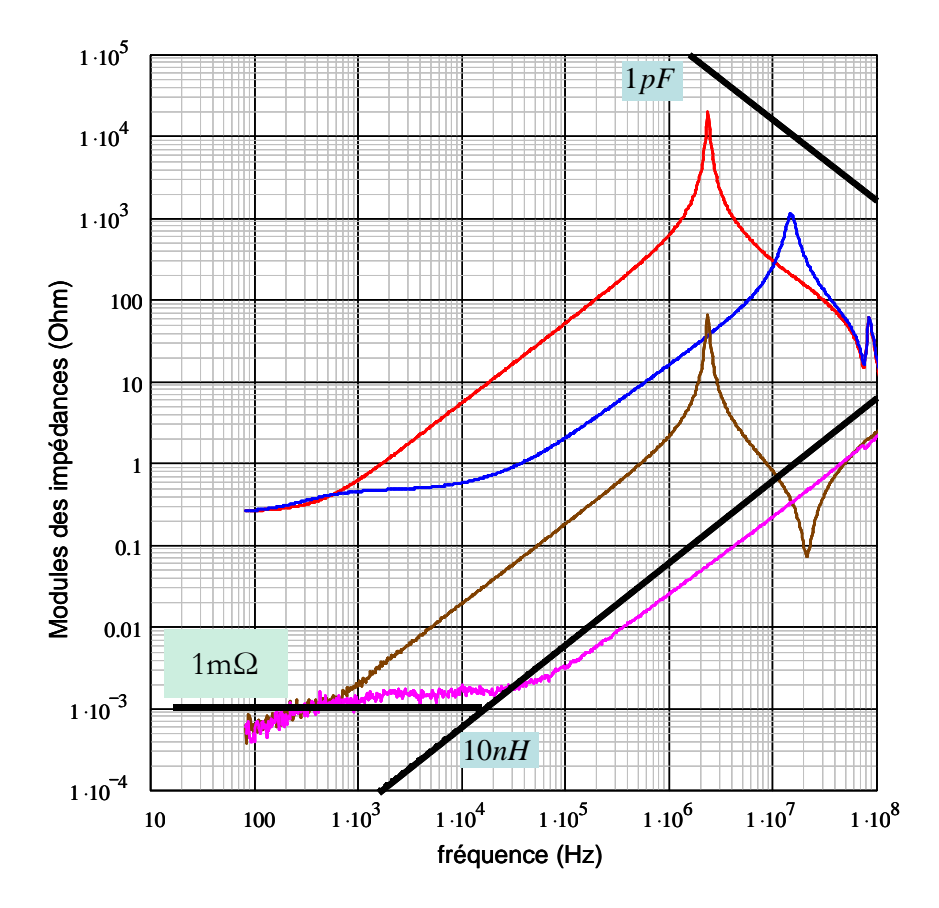

*Fig. 4.29 - mesures d'impédances vues du primaire et un des deux secondaires (identiques) à vide et en courtcircuit. Les limites de sensibilité du pont de mesure sont indiquées pour les résistances, les inductances et les capacités.* 

 La fonction *Eq2Imp* calcule les expressions complexes des impédances du schéma réduit (les résistances d.c., l'impédance magnétisante, les impédances de fuites aux secondaires) et les rapports de transformations).

 La fonction *Imp2RLC* évalue les constantes localisées (R-L-C) d'un circuit dont l'impédance approche chacune des impédances calculées par *Eq2Imp.* Cette étape est délicate, spécialement pour l'analyse des courbes issues de mesures. Les courbes sont, dans un premier temps, filtrées pour supprimer d'éventuels bruits. Ensuite, pour chaque type de courbe, des zones sont identifiées (zone résistive, inductive, résonance, …).

 L'identification des inductances (magnétisante ou de fuites) permet d'illustrer les techniques mises en oeuvre par ANI. Il s'agit dans un premier temps de réaliser une détection de palier que nous obtenons à l'aide d'un calcul de l'écart type 'σ' sur une fenêtre glissante dont la taille dépend essentiellement du bruit (pour des courbes issues de mesures) et du taux de variation de l'impédance. Dans notre étude nous avons choisi une fenêtre glissante 20 fois plus petite que la bande fréquence à étudier. La courbe d'écart type ainsi obtenue est ensuite soumise à une procédure de détection de minima (Fig. 4.30 n°1). La détection des paliers, correspondants aux minima trouvés, nous donne les valeurs BF et HF des inductances (Fig. 4.30 n°2). On approche alors les courbes initiales par des approximations en réseau de « Cauer » ou de « Foster » qui sont présentées dans le chapitre 2 (cellules Lp-Rp), (Fig. 4.31 n°3 et n°4).

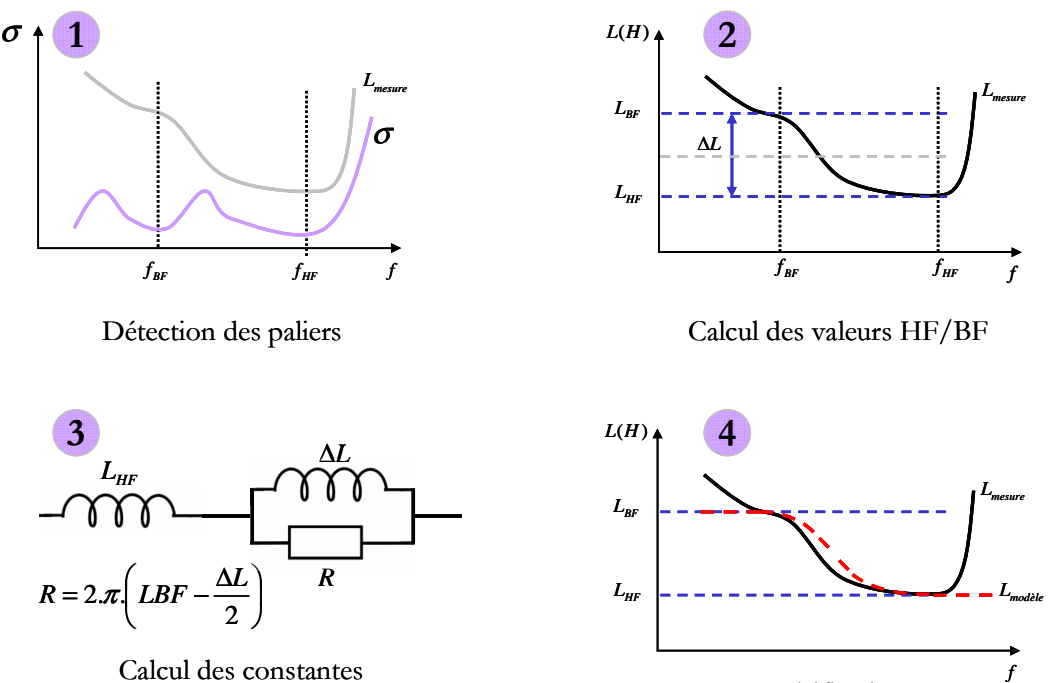

Calcul des constantes du circuit équivalent Vérification

Fig. 4.30 - *étapes pour déterminer les valeurs du circuit équivalent pour l'inductance de fuite* 

 A partir des éléments du schéma identifiés, la fonction *SchGen* crée des fichiers \*.sch compatibles avec le logiciel de simulation Pspice utilisé par notre partenaire industriel. Le fichier généré est alors directement utilisable dans le simulateur. Il décrit le schéma avec ses valeurs identifiées. Cette automatisation fait gagner un temps précieux au concepteur et lui évite les erreurs de recopie.

*Remarque* : nous avons également développé une fonction logicielle qui génère le circuit dans un format normalisé (Netlist), mais ce dernier ne permet que de lancer la simulation, il ne fournit aucune visualisation graphique du schéma obtenu.

# **4.2.Génération automatique des impédances à vide et en court-circuit**

 Pour effectuer une identification à l'aide de POP, nous avons besoin d'automatiser le calcul des impédances à vide et en court-circuit du transformateur. Le schéma suivant (Fig. 4.31) situe l'intervention de l'automatisation dans le programme.

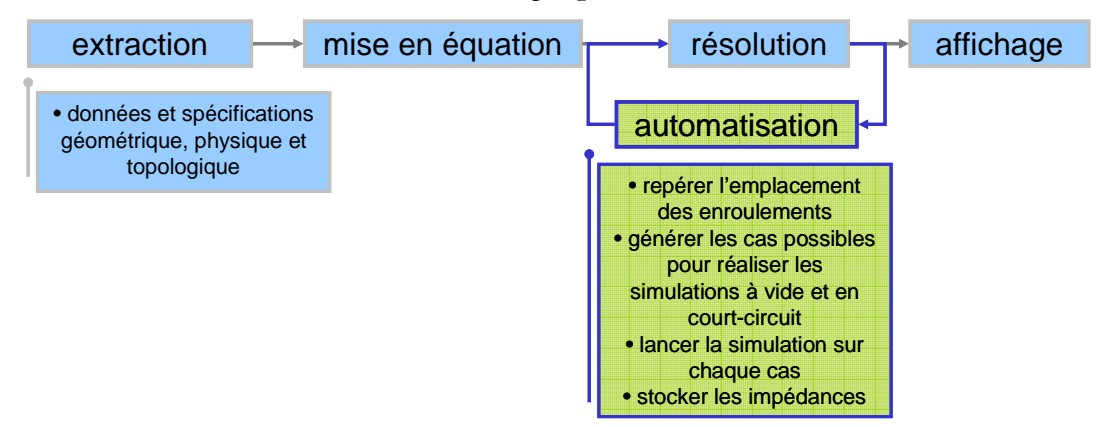

Fig. 4.31 - *automatisation de la simulation et du calcul des impédances à vide et en court-circuit* 

 Par exemple pour un transformateur à trois enroulements (1 enroulement primaire, et 2 enroulements secondaires), 12 impédances (à vide et en court-circuit) peuvent être simulées pour caractériser complètement son comportement externe. Sur la figure (Fig. 4.32), les deux secondaires étant identiques, certaines courbes d'impédances sont identiques. Cette étape de génération des impédances dure environ 80 secondes pour des simulations sur 7 décades avec 10 points par décade. Ce temps inclut aussi l'affichage (5 secondes environ). Cette automatisation fait gagner un temps précieux car, pour obtenir ces courbes avec un simulateur de circuit commercial (schéma à constantes localisées) il faut, pour chaque simulation, reconnecter et changer les charges ainsi que la place de la source et, une fois la simulation terminée, les courbes (module puis phase) doivent être stockées dans des fichiers.

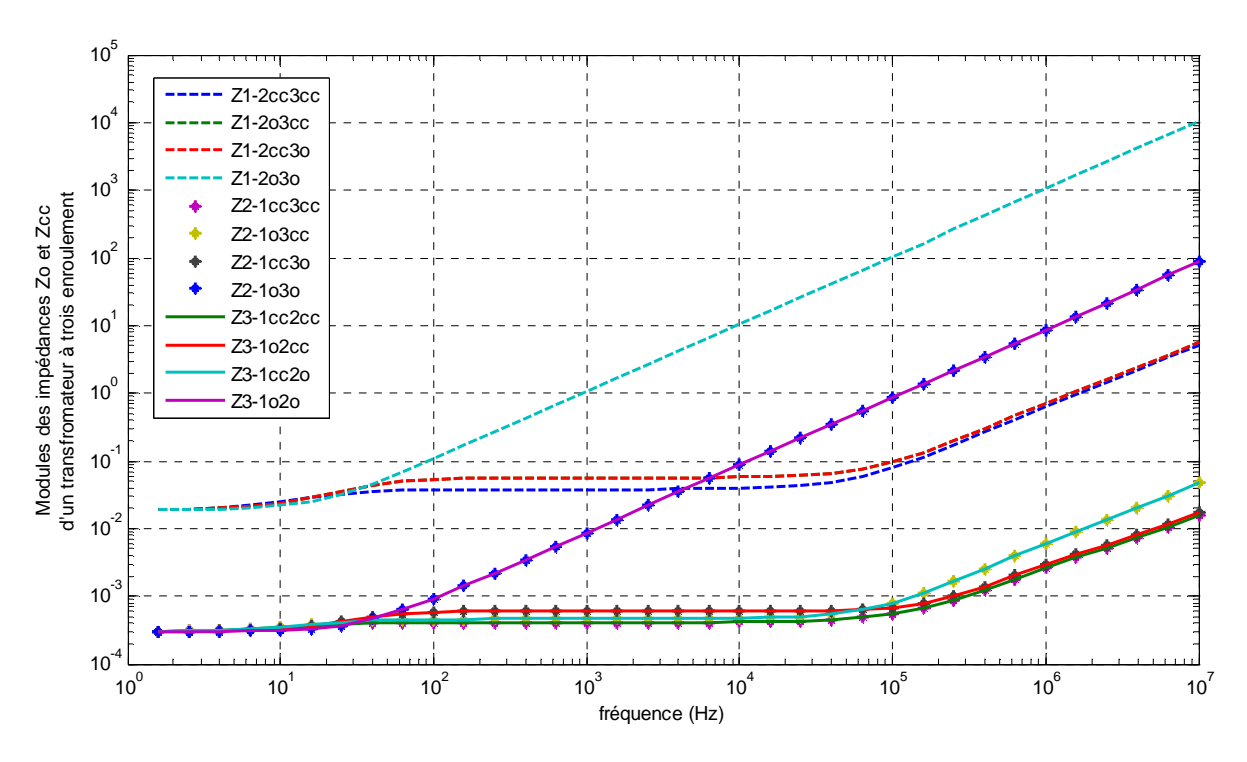

Fig. 4.32 - *les 12 impédances à vide et en court-circuit générées automatiquement*  Bien que POP n'intègre pas encore la modélisation des capacités parasites nous pouvons maintenant exploiter ces courbes d'impédance pour identifier les parties résistive et inductive du circuit équivalent réduit.

## **4.3.Identification automatique d'un transformateur à 3 enroulements**

 Nous allons maintenant utiliser ANI pour calculer les paramètres d'un transformateur HF planar à trois enroulements (Fig. 4.33) conçu par Thales Airborne Systems. Nous comparerons les résultats obtenus à ceux présentés par l'article des techniques de l'ingénieur [2] où ce même transformateur est complètement étudié et caractérisé manuellement.

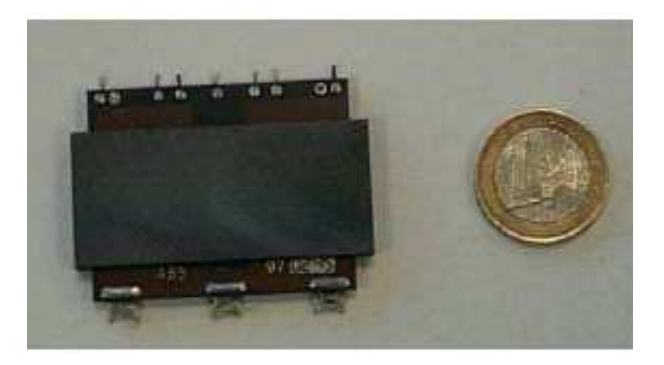

Fig. 4.33 - *double transformateur planar à 3 enroulements (250 VA à 125kHz)* 

 Les courbes d'impédances utilisées sont corrigées pour réduire les défauts et repousser les limites du pont de mesures et nous en déduisons aussi l'impédance du court-circuit de mesure (voir le chapitre 3). Nous partons donc des mêmes données que celles utilisées dans [2]. Rappellons que l'identification que nous proposons vise les parties inductive et résistive du transformateur, le couplage capacitif étant omis.

 Nous commençons par vérifier les courbes d'impédances avec la fonction *FormatData,* et nous affichons les indices de confiance. Ensuite les deux fonctions *Eq2Imp* et *Imp2RLC*  interviennent successivement pour délivrer, au bout du compte, un tableau avec toutes les valeurs du schéma réduit (Fig. 4.34). Pour finir, ces valeurs sont injectées dans le fichier « Schematic » pour réaliser des simulations.

Le tableau suivant (Tab. 4.1) présente une comparaison entre les résultats obtenus avec ANI et ceux présentés dans [2]. Il faut noter que le temps d'identification est extrêmement faible (<1s), alors que cette même identification réalisée d'une manière manuelle avait demandé une demi-journée de travail.

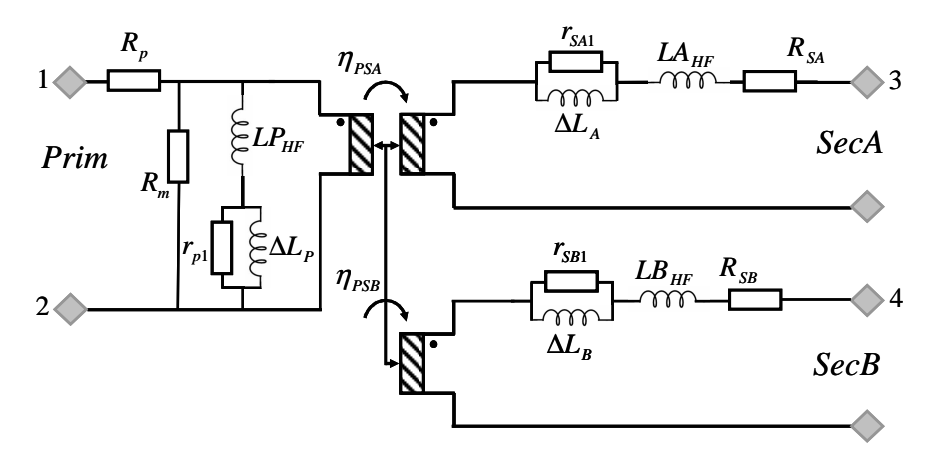

Fig. 4.34 - *circuit équivalent réduit du transformateur planar* 

| Paramètres      |                  | $R_p(\Omega)$ |                        | $R_{SA}(\Omega)$   | $R_{SB}$ ( $\Omega$ ) | $R_m(\Omega)$ |                             | $LP_{HF}$ (H) | $LA_{HF}$ (H)              |                                 | $LB_{HF}$ (H) |                 |
|-----------------|------------------|---------------|------------------------|--------------------|-----------------------|---------------|-----------------------------|---------------|----------------------------|---------------------------------|---------------|-----------------|
| Automatique     |                  | 2,570E-01     |                        | 8,210E-04          | 8,270E-02             | $1,970E+04$   |                             | 8,325E-05     | 5,300E-09                  |                                 | 4,600E-08     |                 |
| Manuel          |                  |               | 2,570E-01<br>7,100E-04 |                    | 8,280E-02             | $2,000E + 04$ |                             | 8,266E-05     | 5,200E-09                  |                                 | 4,630E-08     |                 |
| Erreur absolue  |                  | $0,000E + 00$ | 1,110E-04              |                    | 1,000E-04             | $3,000E+02$   |                             | 5,900E-07     | 1,000E-10                  |                                 | 3,000E-10     |                 |
| Erreur relative |                  | $0.00\%$      |                        | 15,63%             | $0.12\%$              | $1,50\%$      |                             | $0.71\%$      | $1.92\%$                   |                                 | 0.65%         |                 |
|                 |                  |               |                        |                    |                       |               |                             |               |                            |                                 |               |                 |
| Paramètres      | $\Delta L_p$ (H) |               | $\Delta L_{\rm A}$ (H) | $\Delta L_{R}$ (H) | $r_{p_1}(\Omega)$     |               | $r_{\rm SA}^{\rm}~(\Omega)$ |               | $r_{_{SB}}^{}\,\,(\Omega)$ | $\eta_{\scriptscriptstyle PSA}$ |               | $\eta_{_{PSB}}$ |
| Automatique     | $6,840E-06$      |               | 5,800E-09              | 5,270E-08          | $1,490E+00$           |               | 3,000E-04                   | 8,900E-02     |                            | 5,870E-02                       |               | 1,764E-01       |
| Manuel          | 7,640E-06        |               | 4,600E-09              | 9,800E-08          | $1,330E+00$           |               | $2,601E-04$                 | 8,800E-02     |                            | 5,850E-02                       |               | 1,760E-01       |
| Erreur absolue  | 8,000E-07        |               | 1,200E-09              | 4,530E-08          | 1,600E-01             |               | 3,990E-05                   | 1,000E-03     |                            | $2,000E-04$                     |               | 4,000E-04       |
| Erreur relative | 10,47%           |               | 26,09%                 | $46,22\%$          | 12,03%                |               | 15,34%                      | $1,14\%$      |                            | $0,34\%$                        |               | 0.23%           |

*Tab. 4.1 Comparaison entre les valeurs issues de l'identification automatique et celles obtenues manuellement*

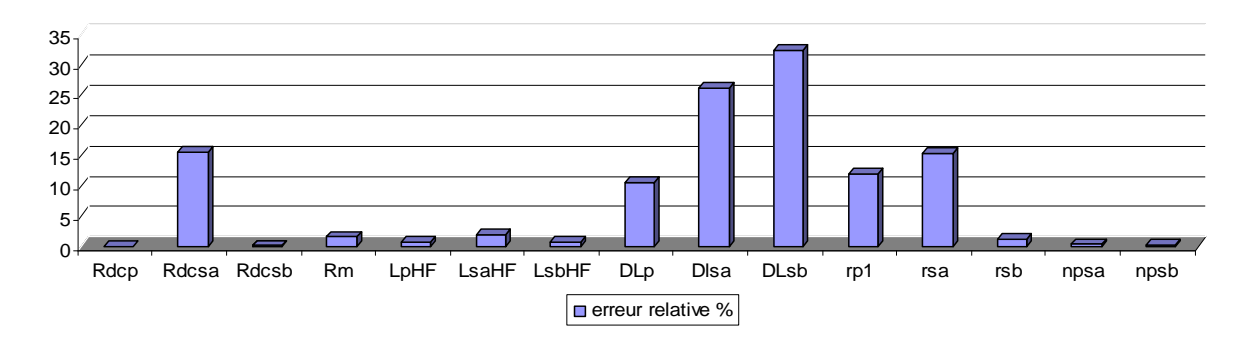

*Fig. 4.35 -* erreurs relatives sur les paramètres identifiées (%)

 L'écart sur la résistance en continu du secondaire B est dû au bruit important qui entache, en basse fréquence, la valeur de la partie réelle de l'impédance vue de ce secondaire quand les autres enroulements sont à vide. Ceci était prévisible au regard de la figure (Fig.4.29), qui montre que la limite de résolution du pont de mesure (~1mΩ) a été dépassée. Pour les grandeurs ∆*L<sup>x</sup>* définies précédemment (figure 4.35) l'erreur est plus grande, ceci n'est pas dû aux valeurs des inductances en HF *LHF* puisque dans cette zone les courbes sont « lisses » mais aux valeurs trouvées en BF qui présentent des bruits forts (Fig. 4.36). Dans cette zone fréquentielle, malheureusement, les inductances de fuites sont, en très grande partie, masquées par les résistances des enroulements. Il est donc difficile de les évaluer précisément.

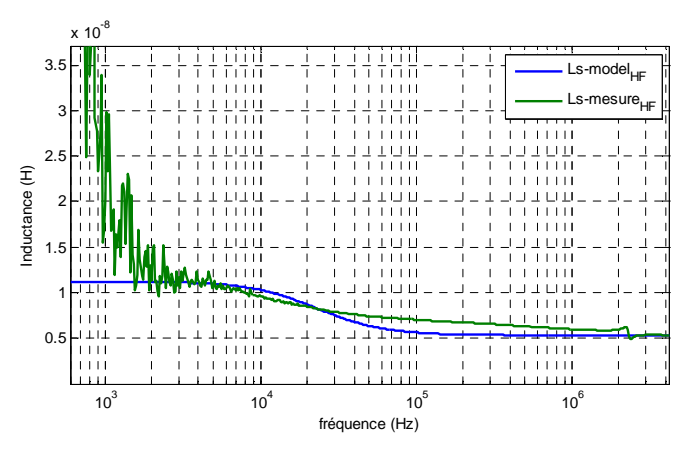

Fig. 4.36 - *première approximation de la variation de l'inductance de fuite avec une cellule LpRp* 

Les valeurs des résistances ( $r_{SA}$  et  $r_{SB}$ ) sont aussi contaminés puisqu'elles se déduisent des ∆*L<sup>x</sup>* (figure 4.31 n°3). Heureusement, le schéma identifié donne des résultats peu sensibles aux variations sur ces paramètres dont la précision est mauvaise. C'est assez logique : ces valeurs sont peu précises parce que les grandeurs caractéristiques mesurées y sont peu sensibles et, en retour, une erreur sur ces valeurs a peu d'impact sur les grandeurs caractéristiques. Ceci est illustré par les simulations temporelles des figures (Fig.4.37 et Fig.4.38). Celles-ci comparent les courbes

des courants et tensions d'entrée et de sortie déduites du schéma réduit : identifié automatiquement et calculé manuellement.

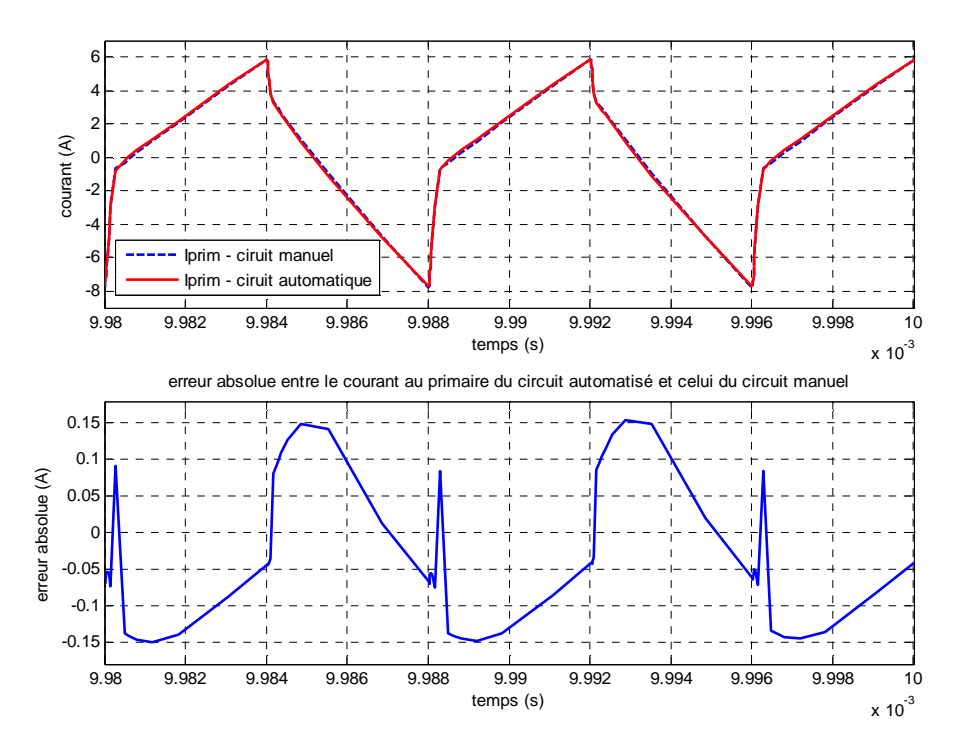

Fig. 4.37 - *comparaison des formes des courants entre le circuit équivalent obtenu manuellement (Chapitre 3) et celui dont les paramètres sont calculés automatiquement par ANI* 

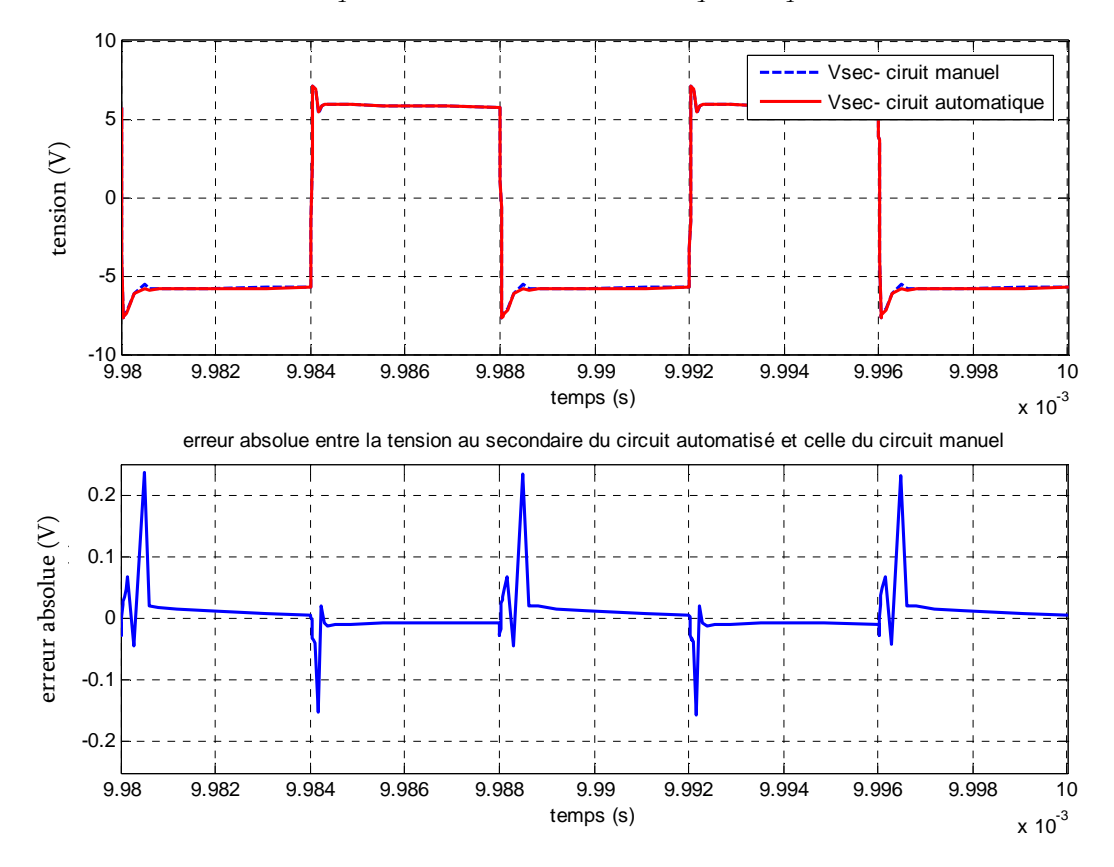

Fig. 4.38 - *comparaison des formes des tensions entre le circuit équivalent obtenu manuellement (Chapitre 3) et celui dont les paramètres sont calculés automatiquement par ANI.* 

 Les valeurs obtenues par notre identification automatique sont très proches de celles calculées manuellement et elles sont obtenues bien plus vite. Il est toutefois possible d'améliorer encore la précision en mettant en œuvre un algorithme de minimisation d'une fonction objectif (moindres carrés par exemple). Attention, ces algorithmes sont très sensibles au point de départ fourni mais nous disposons désormais d'un outil dont les résultats peuvent être utilisés comme de très bonnes valeurs initiales. Nous présentons maintenant cette d'approche.

# **5. AIF, un outil d'aide à l'identification des circuits électriques équivalents**

 Nous avons vu que, pour disposer d'un circuit équivalent utilisable en régime quelconque, nous avons approché le comportement fréquentiel des impédances identifiées par des circuits à constantes localisées (R, L et C) [19] [20]. Nous présentons ici AIF (Automatic Impedence Fitting) dont le but est d'aider au calcul des valeurs optimales des composants R, L et C des circuits équivalents. L'identification d'impédances complexes par des méthodes de moindres carrés a fait l'objet de plusieurs études [23] et les outils associés sont disponibles (www.jrossmacdonald.com/levminfo.html). Nous cherchons maintenant à appliquer ces méthodes à notre problème en surveillant, en particulier, la qualité des valeurs initiales à fournir à l'algorithme.

Pour tester cet outil, nous travaillerons sur les impédances les plus intéressantes dans le cadre de cette thèse :

- L'impédance **A** (Chapitre 2) sur la branche série du circuit équivalent à une plaque de conducteur
- L'impédance **B** (Chapitre 2) sur la branche parallèle du circuit équivalent à une plaque de conducteur.
- l'impédance magnétisante avec pertes **Zm**
- L'impédance de fuite au secondaire **Zf**

#### **5.1. Description du principe d'identification**

 AIF est basé sur une fonction *Zfit* [21], disponible sous Matlab, dont les paramètres d'entrée sont les suivants:

La fonction ou le tableau à approcher. Par exemple l'expression analytique complexe de l'impédance ou des tableaux de mesures (partie réelle et partie imaginaire).

- Le circuit équivalent : le nombre et la nature des constantes (R, L, C) et aussi les connexions entre ces composants (série, parallèle).
- Les bornes min et max des paramètres à identifier.

La fonction à minimiser est la somme des différences quadratiques pour un ensemble de fréquences (moindres carrés). L'algorithme de minimisation utilisé exploite la méthode du Simplex [20] et il gère le respect des contraintes imposées aux paramètres à identifier.

 La convergence de cette méthode est très sensible au point de départ mais, dans le cadre de l'identification du schéma réduit, nous avons élaboré une méthode qui, heureusement, en fournit un de bonne qualité.

 D'une manière générale, si le concepteur ne peut approximer les valeurs lui-même où par un modèle approché, nous lui suggèrerons d'utiliser, en amont, un algorithme stochastique (algorithme génétique par exemple) afin d'obtenir un point de départ suffisamment cohérent.

#### **5.2.Application aux impédances A, B, Zferrite et Zfuite**

 La première impédance que nous avons approchée avec un circuit équivalent est l'impédance A, dont nous rappelons ci-dessous l'expression analytique (4.23) :

$$
A = 2. \text{rdc.} \left( \frac{(1-j) \sqrt{\frac{f}{f_p}}}{\tan\left(1-j\right) \sqrt{\frac{f}{f_p}}}\right) - 1 \right) \text{ avec } f_p = \frac{4. \rho}{a^2. \pi. \mu} \text{ et a l'épaisseur de la couche de cuivre. } (4.23)
$$

 Le circuit composé de 2 cellules (Lp-Rp) mises en série (Fig. 2.20), est utilisé afin d'approximer le modèle analytique fréquentiel sur une plage de fréquence de 6 décades (100Hz à 100 MHz) avec une erreur ne dépassant pas 0.5%. La figure suivante (Fig. 4.40) montre le rapport des modules des impédances théorique et associée au circuit testé. Cet essai se rapporte à une couche de 105 µm pour laquelle *f p* = 1,5 MHz. Pour avoir un modèle aussi précis sur une plage de fréquence plus grande, il est nécessaire d'ajouter d'autres cellules Lp-Rp. Le temps d'identification (incluant l'affichage !) est d'environ 4 secondes.

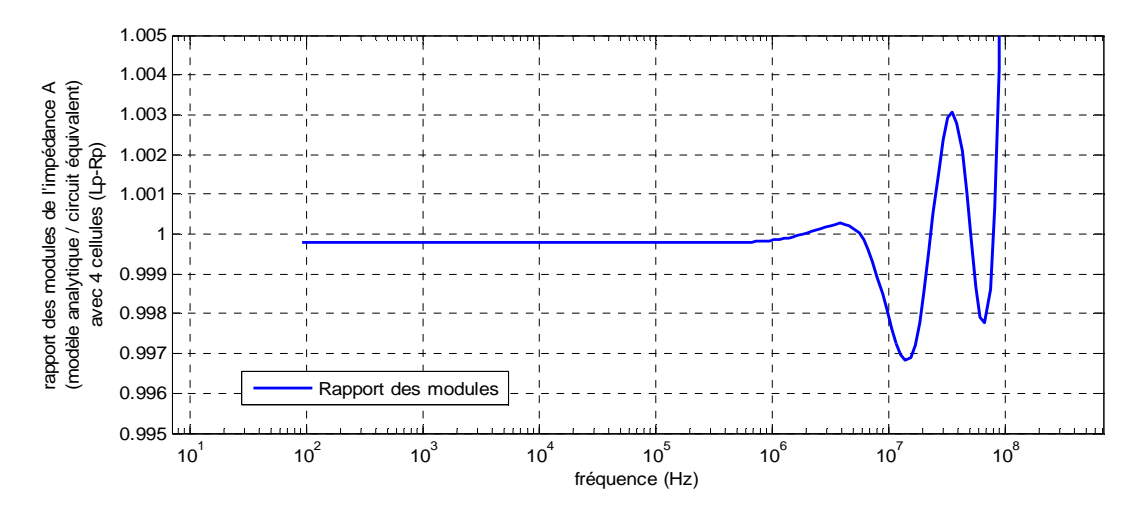

Fig. 4.39 - *rapport des modules de l'impédance A : théorique et associée au circuit équivalent (2 cellules LpRp)* 

 La deuxième impédance étudiée est B (4.24). La figure (Fig. 4.41) montre le rapport de l'impédance théorique (module) à celle de son circuit équivalent à constantes localisées (Fig. 2.21) ainsi que les tracés des modules de ces deux impédances.

$$
B = rdc \left( 1 - \frac{2\left(1 - j\right)\sqrt{\frac{f}{f_p}}}{\sin\left(2\left(1 - j\right)\sqrt{\frac{f}{f_p}}\right)} \right) \tag{4.24}
$$

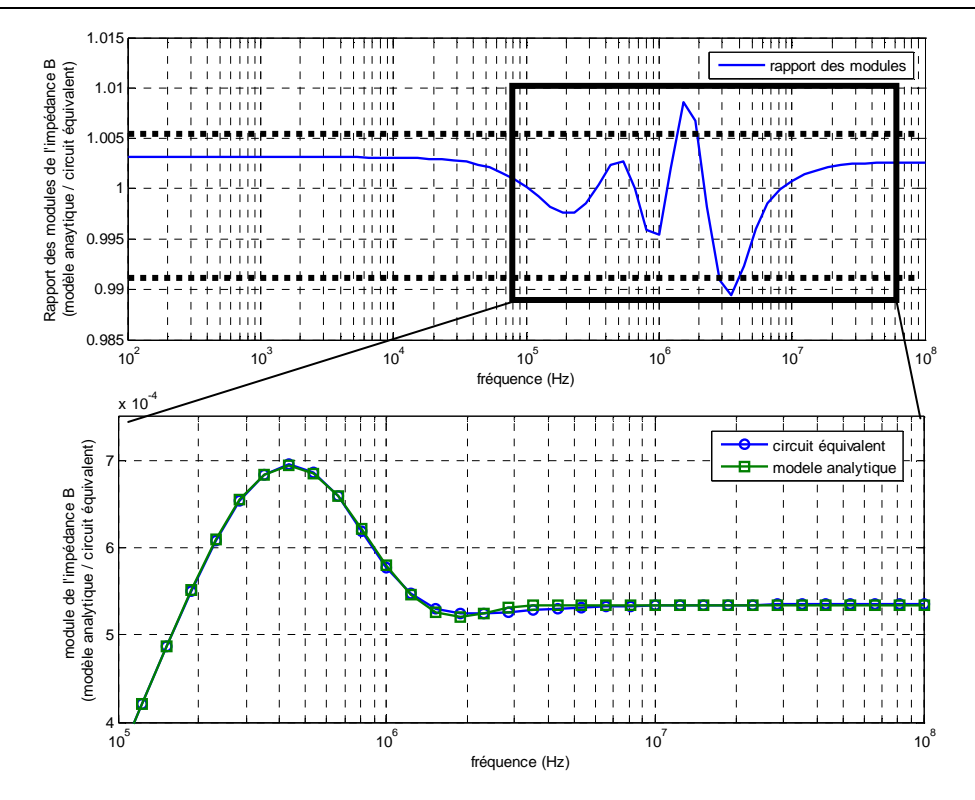

Fig. 4.40 - *comparaison entre le module de l'impédance B théorique et celle du circuit équivalent* 

La troisième impédance étudiée est l'impédance magnétisante vue aux bornes d'une spire. Pour l'évaluer, nous partons du paramètre Al (nH/N²) représentant l'inductance spécifique du noyau magnétique et nous exploitons les courbes de perméabilité magnétique (réelle et imaginaire) fournies par le constructeur du noyau magnétique. Une fois cette impédance calculée pour chaque fréquence on remarque, sur la courbe du module, une première partie purement inductive puis une résonance très amortie qui peut se modéliser par une capacité en série avec une résistance, en parallèle sur l'inductance.

Après la résonance, la chute de l'impédance n'est pas vraiment en *f*<sup>-1</sup> mais plutôt en f<sup>-1/2</sup>. Pour approcher cette variation (duale de celle de l'effet des courants induits) nous utilisons des cellules Rs-Cs mises en parallèle pour que le module obtenu ondule autour de la courbe objectif. Des techniques de calcul existent pour approcher des modèles d'ordre non entier (dont la variation fréquentielle suit une puissance non entière), mais ces techniques ne sont disponibles que pour des modèles décrits par des fractions rationnelles d'une puissance non entière de la fréquence [24] ce qui ne s'applique pas à nos modèles  $(\sin(f^{-1/2})$  ou  $\tan(f^{-1/2})$ ).

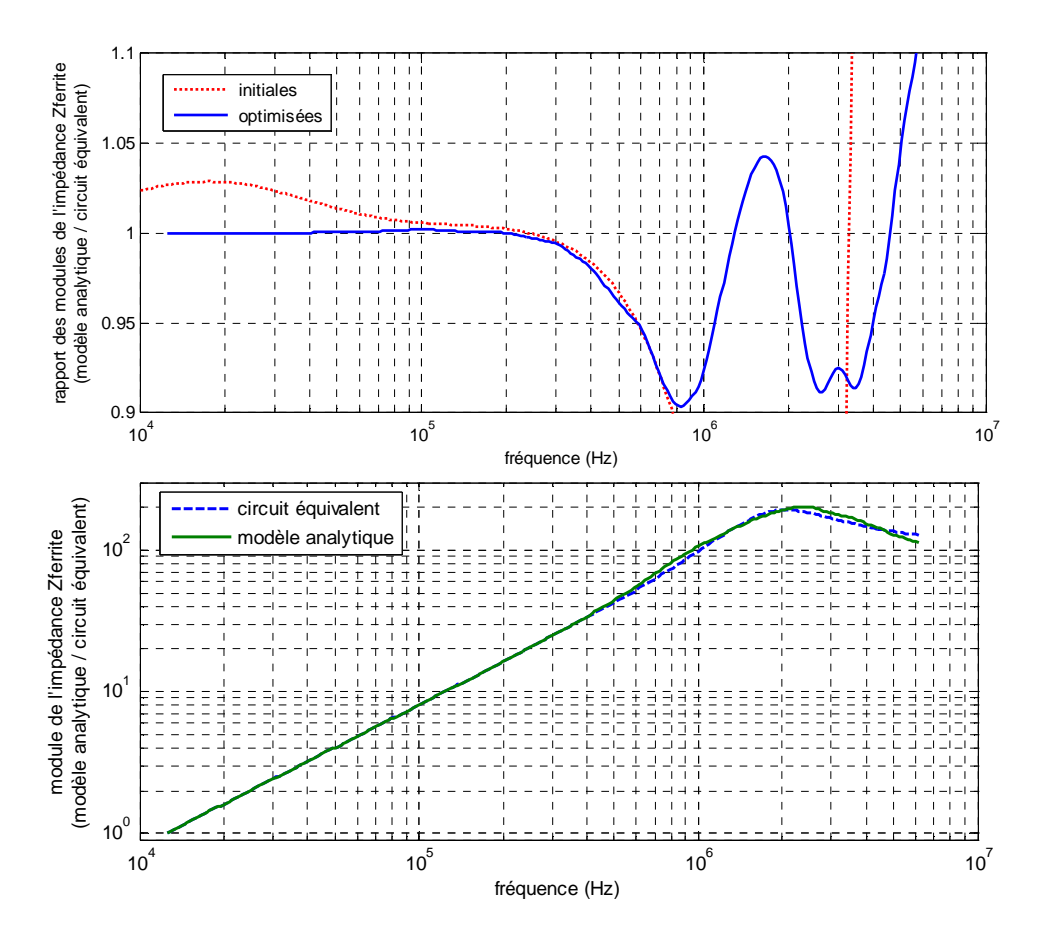

Fig. 4.41 - *comparaison entre le module de l'impédance Zferrite calculée avec les données constructeur et celle du circuit équivalent* 

Pour réaliser l'identification, nous sommes partis des résultats fournis par ANI l'outil d'identification du schéma réduit présenté dans ce chapitre. Le résultat de l'identification automatisée nous donne les paramètres du circuit équivalent. La figure précédente (Fig. 4.41) montre que la solution trouvée par ANI a été optimisée, ce qui améliore encore la précision des simulations temporelles.

 Enfin, l'impédance de fuite au secondaire fournit un autre exemple intéressant, pour lequel nous avons également utilisé, comme valeurs initiales, les résultats issus de ANI. Pour cette impédance on cherche à approcher la chute de l'inductance en fonction de la fréquence (effets des courants induits). Pour ce cas nous avons modifié la fonction à minimiser pour qu'elle exploite la partie imaginaire et non le module comme précédemment. En effet, pour ce cas, l'algorithme de minimisation est plus sensible aux variations de la partie imaginaire qu'à celles du module. La figure suivante (Fig. 4.42) présente le rapport entre l'inductance mesurée et celle du circuit équivalent. Si on ne prend pas en compte les résonances et le bruit de mesure, l'écart ne dépasse pas 5% jusqu'à une dizaine de MHz.

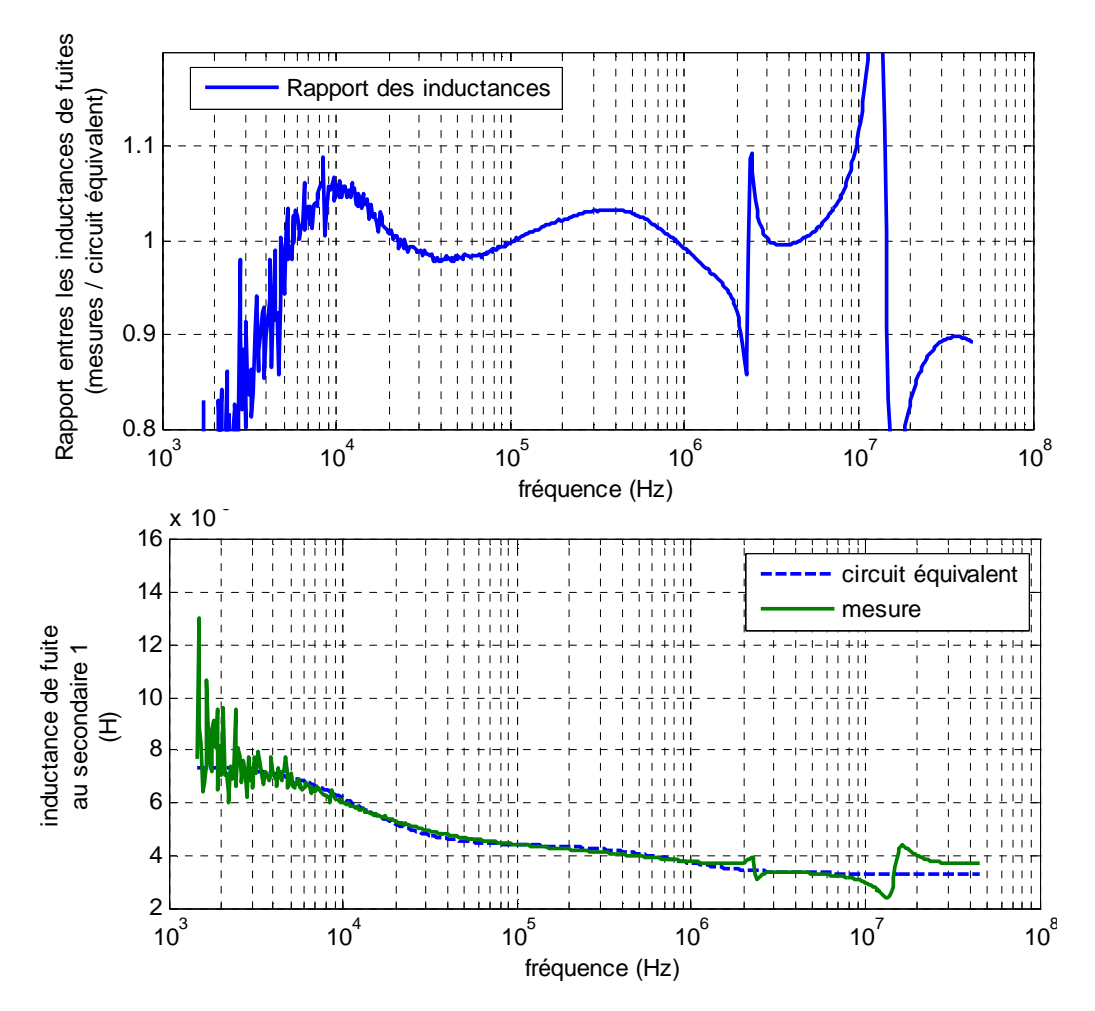

Fig. 4.42 - *comparaison entre l'inductance de fuite mesurée et celle du circuit équivalent* 

#### **5.3.Problématique des valeurs initiales**

Dans ces quatre identifications, il nous a fallu fournir un jeu de valeurs initiales pour parvenir à la convergence. Soit l'utilisateur dispose de suffisamment de connaissance et d'expérience pour fournir de bonnes valeurs initiales, soit il dispose d'un outil permettant d'approcher les valeurs (ANI). En dernier recours, nous utilisons un algorithme génétique qui permet de travailler sur un large espace de recherche. Sans toutefois obtenir des résultats précis, il permet de fournir un jeu de valeurs initiales au deuxième algorithme (algorithme déterministe, dans notre cas : Simplex) pour converger plus finement vers la solution.

Nous avons mis en œuvre cette technique pour l'identification des constantes (R, L) de l'impédance équivalente à l'impédance A. La figure suivante (Fig.4.43) montre l'évolution de la fonction objectif au cours des itérations des deux algorithmes successifs. Pour fournir des valeurs initiales sur un espace de recherche suffisamment large ( $[10^5 \times 10^5]$  pour 2 paramètres à identifier), l'algorithme génétique nécessite 12500 appels à la fonction (configuration génétique : 50 générations d'une population de 250 individus). L'algorithme déterministe converge ensuite très vite (367 appels) vers une solution assurant la précision demandée.

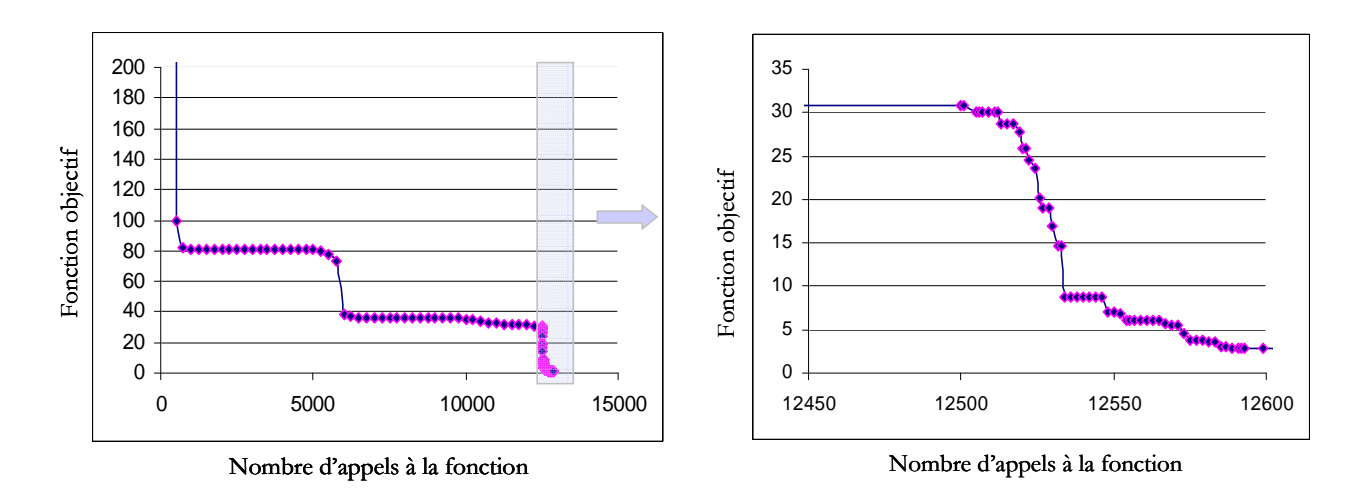

Fig. 4.43 - *deux étapes d'optimisation successives, à gauche la première avec un algorithme génétique et à droite un zoom sur la fin du calcul où l'algorithme Simplex prend le relais pour une convergence plus fine* 

#### **5.4.Comparaison de différentes fonctions à minimiser**

En ce qui concerne le critère à minimiser (distance entre le vecteur de départ et celui à identifier) nous avons testé plusieurs normes.

Dans notre cas nous travaillons sur une matrice d'impédances  $M = [Z_{ii}]$  de deux colonnes [Re(Z), Im(Z)] où chaque ligne correspond à la valeur de l'impédance pour une fréquence donnée. Les normes utilisées selon les définitions données par Matlab sont les suivantes :

- 1. La « norme 1 » : le maximum des sommes de chaque colonne (somme des parties réelles, et somme des parties imaginaires, sur toutes les fréquences).
- 2. La « norme 2 » : la valeur singulière maximale.
- 3. La « norme infinie » : le maximum des sommes de chaque ligne (somme de partie réelle et partie imaginaire, pour chaque fréquence)
- 4. la « norme de Frobenius » est :  $\left\| M \right\|_F = \sqrt{\sum diag(M^t.M)}$  $F_F = \sqrt{\sum diag(M^t.M)}$ . Elle correspond aux moindres carrés, étendus aux matrices.

 La figure Fig.4.44 présente les résultats d'identification pour les 4 normes précédentes. Il semble que la norme 1 fournisse de bons résultats sur cette minimisation, ce qui s'explique peut être par le nombre d'appels (1381) plus grand que pour les autres méthodes. D'une manière générale, la norme de Frobenius donne de bons résultats, rapidement.

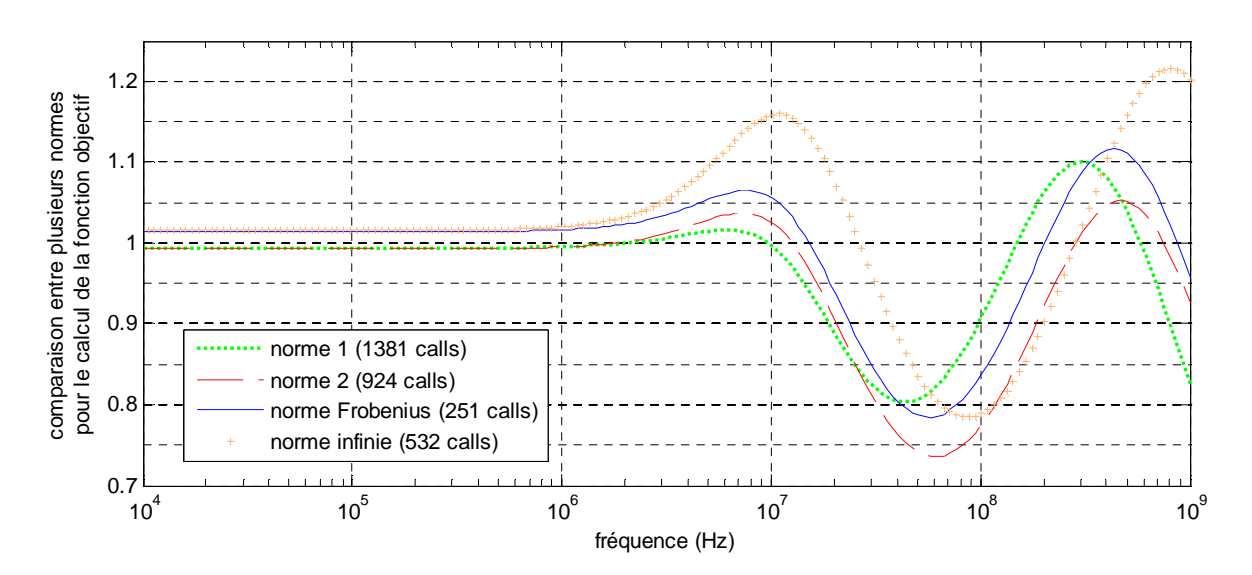

Fig. 4.44 - *rapport du module de l'impédance théorique A et l'impédance du circuit équivalent identifié* 

 Comparons maintenant cette approche automatisée à la méthode manuelle dont nous disposions avant.

Celle-ci fixe l'erreur relative maximum sur le module et elle repousse, aussi loin que possible, la fréquence au-delà de laquelle cette erreur est dépassée. En pratique, après avoir fixé le nombre des composants, on tolère une erreur de, par exemple, 1% puis on essaye, en jouant sur les valeurs des composants, de rester dans cette bande d'erreur depuis le continu jusqu'à une fréquence aussi élevée que possible.

 Dans l'exemple de l'impédance *A*, en basse fréquence le comportement est purement inductif et on peut imposer la valeur d'une des inductances du réseau Lp-Rp (réseau de Cauer),

afin d'éviter d'avoir une erreur sur une zone modélisable par une seule constante. D'une manière générale il est conseillé de fixer tous les liens que la connaissance du comportement fréquentiel permet d'établir afin de minimiser le nombre des paramètres restant à ajuster indépendamment. Pour l'impédance B on peut fixer l'inductance basse fréquence et la résistance haute fréquence.

 Le critère adopté pour l'optimisation manuelle est celui qui, pour un nombre fixé de composants, contrat l'erreur fixée le plus loin possible en fréquence. Ce critère n'est pas facile à traduire par une approche numérique. Les normes testées ici ne vont certainement pas aussi loin en fréquence si on se fixe le même nombre de composants. En revanche, ajouter une cellule permet de palier cette faiblesse tout en gardant un temps de calcul qui est bien plus court que l'approche manuelle.

Attention cependant, nos essais ont consisté à rechercher les valeurs des composants de circuits dont la topologie était figée. La méthode peut être généralisée et automatisée puisque on se base sur une « lecture » de la courbe du module d'une impédance en identifiant les pentes (R :  $0, L : +1, C : -1$  ou les phases  $(R : 0^{\circ}, L : 90^{\circ}, C : -90^{\circ})$ . La détection de ces zones peut être un bon point de départ pour fixer quelques paramètres. Il reste toutefois du chemin à faire pour trouver automatiquement la topologie du circuit cherché…

# **6. Conclusion**

 Les outils présentés dans ce chapitre facilitent les étapes d'étude et dimensionnement des transformateurs planar. L'outil principal POP a permis les simulations harmoniques sans recourir aux approximations du circuit à constantes localisées du chapitre 2. Deux apports essentiels de cet outil sont la simplicité (il s'appuie sur les données topologiques et physiques décrites dans le format définit par Thales) et la rapidité (quelques seconde pour tracer des courbes d'impédances sur plusieurs décades). POP donne accès à toutes les grandeurs électriques comme les tensions aux bornes de chaque spire ainsi que les courants les traversant. D'autres grandeurs comme l'induction magnétique ou les champs électrostatiques sont pareillement accessibles. POP a été comparé aussi bien aux simulations FEM qu'aux mesures. Ce travail a été conduit pour étudier le comportement inductif et résistif, mais nous avons expliqué comment prendre en compte le comportement capacitif. La modularité de POP est aussi un point positif puisqu'on peut modifier ou ajouter des sous parties sans affecter ou changer le reste du programme.

 Suite à la validation du modèle, nous avons montré que POP permet de dimensionner de manière optimale (minimisation des pertes) une topologie donnée. Ce type d'approche, de dimensionnement par optimisation, apparaît de plus en plus. Elle permet également de choisir la structure du transformateur en décrivant la meilleure solution accessible à une topologie donnée.

En effet, les solutions d'un algorithme d'optimisation sous contraintes permettent d'écarter des solutions ne permettant pas de répondre à un cahier des charges, et de comparer des structures utilisées au maximum de leurs performances. C'est ainsi que l'analyse des résultats nous a guidé vers une meilleure topologie pour des applications HF, et nous a aidé à comprendre les effets de l'entrelacement sur les pertes et sur le comportement inductif. Nous avons vu que c'est pour les topologies les plus entrelacées que les pertes en hautes fréquences sont les plus faibles et que l'inductance de fuite est également la plus faible.

La deuxième partie du chapitre a été consacrée à l'identification. Nous avons développé un outil nommé ANI (Automatic Network Identification), indépendant de POP, qui est destiné à identifier les paramètres du circuit électrique équivalent réduit d'un transformateur. L'identification est d'abord réalisée, sans optimisation, par une analyse automatique des courbes d'impédances et par détection des zones inductives HF et BF. Cette identification peut ensuite servir de point de départ à une procédure d'optimisation (telles que AIF) pour affiner la solution.

AIF (Automatic Impedence Fitting) a enfin été développé afin d'identifier de manière automatique des impédances pouvant, éventuellement, être d'ordre non entier (½ par exemple). De manière générale, le choix des valeurs initiales est très critique pour les procédures d'identification automatique. Heureusement, ANI fournit des valeurs suffisamment proches de la solution pour servir de valeurs initiales à AIF. C'est ainsi que nous élaborons le modèle réduit du transformateur. En revanche, lorsque nous ne disposons pas de valeurs initiales convenables, nous avons expérimenté, avec succès, un algorithme génétique pour fournir les valeurs initiales. Cet outil a permis d'identifier le circuit équivalent à constantes localisées d'une impédance ayant un comportement d'ordre non entier en quelques minutes alors que l'approche manuelle utilisée auparavant nécessitait d'y consacrer quelques heures.

# **7. Bibliographie**

- [1] X. Margueron, J-P. Keradec, "Identifying the magnetic part of the equivalent circuit of n-winding transformer", IEEE Transactions on Instrumentation and Measurements, Feb. 2007, vol. 56, no. 1, pp. 146-152
- [2] J.P. Keradec, Identification expérimentale progressive des circuits équivalents de transformateurs HF. Les techniques de l'ingénieur (F), dossier D3059.
- [3] Matlab®, The MathWorks, Inc, www.mathworks.com
- [4] Thales Airborne System, Centre Amiral Nomy, 10 Avenue de la 1ère DFL, 29283 Brest, France
- [5] Jiri Vlach and Kishore Singhal, "Computer Methods for circuit analysis and design", 1983. ISBN 0- 442-01194-6
- [6] Toshiji Kato "General Circuit Equation Formulation Method for Simulation of a Power Electronic System" Doshisha University, Japan. Electrical Engineering in Japan, Vol. 152, No. 2, 2005 Translated from Denki Gakkai Ronbunshi, Vol. 123-D, No. 12, December 2003, pp. 1523–1529
- [7] Chung-Wen Ho; Ruehli, A.; Brennan, P., "The modified nodal approach to network analysis," Circuits and Systems, IEEE Transactions on Power Electronics , vol.22, no.6, pp. 504-509, Jun 1975
- [8] PSpice information at http://www.cadence.com/orcad/index.html.
- [9] Flux2D : http://www.cedrat.com/en/software-solutions/flux.html
- [10] L. Heinemann "Modelling and Design of High Frequency Planar Transformers" ABB Corporate Research Center, Power Electronics 1995 IEEE
- [11] L. Heinemann , "A Novel SPICE Compatible High Frequency Multiwinding Transformer Model" ABB Corporate Research Center, Power Electronics. 1998 IEEE.
- [12] L. Heinemann and B. Becker H. Grotstollen, "Computer Aided Design and Modeling of High Frequency Magnetic Components", 1995 IEEE
- [13] L. Heinemann , "Simulation and Design of High Frequency Magnetics Including the Skin effect, Nonlinear Core Properties and Thermal Effects" ABB Corporate Research Center, Power Electronics 1996 IEEE
- [14] X. Margueron, J-P. Keradec, and A. Besri, "Current Sharing Between Parallel Turns of a Planar Transformer: Prediction and Improvement Using a Circuit Simulation Software", IAS 2007
- [15] Wei Chen, Yipeng Yan, Yuequan Hu, and Qing Lu, "Model and Design of PCB Parallel Winding for Planar Transformer", IEEE Transactions on Magnetics, vol. 39, N°. 5, September 2003
- [16] R. Prieto, J.A. Cobos, O.Garcz'a, P.Alou, and J. Uceda, "Using parallel windings in planar magnetic components", 2001 IEEE
- [17] H. Yuequan, G. Junfeng, B. Xinmin, and C. Wie, "Problems of paralleling windings for planar transformer and solutions", PESC02
- [18] N. Dai, A. W. Loftit, G. Skutt and W. Tabid and F. C. Lee. "A Comparative Study of High Frequency, Low-Profile Planar Transformer Technologies", 1994 IEEE
- [19] J.L Dellis http://www.u-picardie.fr/~dellis/Matlab\_Licence/Zfit.m
- [20] R.W. Hamming," Numerical Methods for Scientists and Engineers": Dover Publications, NewYork, 1973, pp. 620-627.
- [21] E.K. Miller, "Model-based parameter estimation in electromagnetics: Part 1. Background and theoretical development," IEEE Antennas and Propagation Mag., vol. 40, pp. 42-52, 1998.
- [22] Catherine Porte, « Méthodes directes d'optimisation Méthodes dérivées de la méthode Simplex » Techniques de l'ingénieur - P 229
- [23] J. Ross Macdonaldn "Comparison of Parametric and Nonparametric Methods for the Analysis and Inversion of Immittance Data: Critique of Earlier Work", Journal of Computational Physics, Volume 157, Issue 1, 1 January 2000, Pages 280-301
- [24] A. Oustaloup et al. "Frequency-Band Complex Noninteger Differentiator: Characterization and Synthesis" IEEE Transactions on Circuits and Systems— I: Fundamental Theory and Applications, vol. 47, no. 1, January 2000

# Chapitre 5

# *Vers des extensions de la méthode LEEC*

#### **1 Introduction**

La modélisation exploitée durant le chapitre 2 (que nous nommons LEEC pour « Lumped Element Equivalent Circuit ») pour étudier un transformateur planar industriel a été testée et validée dans un cadre géométrique assez restrictif. Le composant se présente comme un empilement de couches (conductrices, isolantes et magnétiques), toutes ces couches ont mêmes largeurs et longueurs, ces dimensions sont beaucoup plus grandes que les épaisseurs de chacune et elles sont toutes rangées face à face. Au vu de la qualité des résultats obtenus, il est utile de se demander dans quelle mesure ces contraintes ne pourraient pas être relâchées pour appliquer cette technique à des composants dont la structure diffèrerait un peu de celle de notre composant.

Dans ce chapitre, nous allons donc, tout d'abord, recenser brièvement les hypothèses sur lesquelles repose notre modèle et recenser quelques extensions envisageables. Nous présenterons ensuite la modélisation, déjà réalisée au laboratoire, d'un composant planar plus complexe que le notre : un LCT.

Pour couvrir une gamme beaucoup plus vaste de structures, il semble nécessaire d'abandonner l'hypothèse des champs 1D pour celle des champs 2D. C'est dans cette perspective que nous avons abordé, avec deux stagiaires, les deux études suivantes. La première étude vise à mieux évaluer l'induction dans la fenêtre d'un transformateur admettant une symétrie de translation. En effet, même pour ces formes simples de circuits, l'induction est loin d'être uniforme, en particulier près des angles et des entrefers. La seconde étude constitue un pas important vers l'étude analytique exacte des courants induits au sein des bobinages réalisés avec des fils cylindriques. Les approximations couramment utilisées pour cette évaluation reposent sur une description géométrique simplifiée du bobinage réel qui conduit à supposer que l'induction dans le bobinage est 1D. Il faut bien reconnaître que si cette approche fournit souvent des valeurs convenables, elle est mise en défaut dès que l'induction est typiquement 2D (angles du circuit magnétique, couches de conducteurs de hauteurs inégales,…).

## **2 Extension de la méthode LEEC**

#### **2.1 Rappel des hypothèses fondatrices de la méthode LEEC**

Pour faire court, la méthode LEEC réunit trois approches. Premièrement, pour évaluer le couplage magnétique et ses pertes, nous étudions la propagation par ondes planes à travers des plaques homogènes isotropes et linéaires. Il est ensuite supposé que le composant est constitué de fragments rectangulaires de ces plaques dont les dimensions et la disposition permettent de

supposer que les champs électriques et magnétiques sont suffisamment proches de ceux d'une onde plane perpendiculaire à la plaque. Cette approche inclut l'évaluation de tous les effets linéaires dont ceux dus aux courants induits et elle débouche sur un circuit équivalent dont les impédances dépendent de la fréquence d'une façon assez complexe.

Un travail complémentaire permet de remplacer ce circuit au comportement linéaire par un circuit à constantes localisées. Cette substitution se fait en acceptant une petite imprécision et une limitation de la validité en haute fréquence. Ces deux restrictions sont consenties par l'utilisateur qui fixe lui-même le compromis qui lui convient entre ces deux inconvénients et la complexité du circuit obtenu. Obtenir une meilleure précision ou une limite de validité fréquentielle plus haute est toujours possible en augmentant le nombre de composants du circuit à constantes localisées. Contrairement au circuit initial qui n'est utilisable qu'en régime harmonique, le circuit à constantes localisées est exploitable en régime quelconque : c'est là tout son intérêt.

Troisièmement, une approche indépendante des deux précédentes permet de traiter les phénomènes capacitifs. Pour cette seconde approche, il est supposé que les conducteurs du composant ne sont pas équipotentiels : le potentiel est supposé varier linéairement entre les deux extrémités d'une même spire. Cette variation linéaire peut être considérée comme l'approximation basse fréquence de la variation sinusoïdale qui apparaît habituellement lors de l'étude des lignes de propagation rectilignes en régime harmonique. La présence de cette tension aux bornes d'un conducteur fait que, pour deux conducteurs, nous avons trois différences de potentiel à prendre en compte au lieu d'une seule. La matrice capacité associée étant 3 x 3 symétrique, cette hypothèse nous conduit à placer 6 capacités indépendantes entre les extrémités de ces deux conducteurs. Dans le cadre de la modélisation LEEC, ces fils sont des méplats parallèles qui, deux à deux, se font face. Ce système présente de nombreuses symétries et ses six capacités se déduisent simplement de celle du condensateur plan formé par les deux conducteurs.

Pour finir, une remarque s'impose. Dans les travaux antérieurs de notre équipe, les circuits équivalents proposés se rapportaient au composant entier (approche macroscopique). La discrétisation utilisée ici est une discrétisation spire par spire que nous qualifierons de « modélisation à échelle médiane », les approches numériques par éléments finis constituant la référence pour la petite échelle (approche microscopique). Les résultats concernant notre composant montrent que la finesse de cette discrétisation permet de repousser suffisamment haut la limite de validité fréquentielle pour que les prévisions qui en découlent soient fiables. On peut même espérer obtenir une bonne approximation des premières résonnances dues à la propagation interne au composant. Précisons au passage que l'incidence de la propagation ne peut être rejetée en s'appuyant seulement sur la comparaison de la longueur d'onde avec les dimensions du composant. La vitesse de propagation de l'énergie électromagnétique est aussi proportionnelle au sinus de l'angle formé par les deux champs du vecteur de Poynting….

La généralisation de cette approche à échelle médiane consiste à considérer que chaque spire est un enroulement de transformateur avant de reconstituer chaque enroulement réel par des mises en série ou en parallèle de spires. Puisque nous savons élaborer les circuits équivalents inductifs et capacitifs d'un transformateur quel que soit le nombre de ses enroulements, la topologie du circuit équivalent complet s'obtient directement. Il reste alors à évaluer les différents éléments de ce circuit, ce qu'aujourd'hui nous savons faire dans des cas particuliers mais qui n'est pas simple dans le cas général.

Pour compléter, nous devons admettre que, pour obtenir des prévisions comparables aux mesures, nous avons dû tenir compte de particularités géométriques qui, a priori, excluaient le composant du cadre initialement visé : entrefer, pattes de sortie secondaires. Ceci s'est fait à l'aide d'hypothèses appropriées dont la mise en œuvre ne présentait pas de difficulté.

#### **2.2 Extensions envisageables de la méthode LEEC**

Au cours du chapitre 2 nous avons appliqué la méthode LEEC à un transformateur dont les conducteurs avaient une forme de couronne, ce qui était déjà une extension de l'approche théorique. Tant que la courbure n'est pas trop grande, c'est-à-dire que le rayon extérieur n'est pas beaucoup plus grand (rapport restant à préciser !) que l'intérieur, on peut penser que les champs ne sont pas beaucoup modifiés et qu'il en va de même pour le comportement électrique. L'expérience conforte cette hypothèse.

Tant que nous y sommes, une autre courbure peut également apporter des modifications mineures du comportement. Si le circuit électrique est souple, on peut envisager de l'enrouler de façon à ce que la plus grande dimension de sa section soit parallèle à l'axe de cet enroulement. On peut donc envisager d'appliquer la méthode LEEC à des bobinages cylindriques, ce qui, par parenthèse, se pratique couramment pour la méthode de Dowell.

En pratique, l'hypothèse la plus restrictive sur laquelle repose la méthode LEEC est celle selon laquelle toutes les couches, outre qu'elles sont de même dimensions, se font face. Les pattes de sortie de notre composant ne respectaient pas cette contrainte et cela a été à l'origine du plus grand désaccord entre les prévisions et les mesures. Pour surmonter cette difficulté, nous avons complété le circuit que LEEC attribuait à la partie conforme aux hypothèses, par quelques composants supplémentaires aptes à modéliser la partie non conforme. Cette limite est à rapprocher de celle sur laquelle on bute lorsqu'on essaye d'appliquer la méthode de Dowell à des

couches de conducteurs qui n'ont pas toutes la même largeur. Soulignons que, pour notre composant, l'erreur principale portait sur une inductance de fuite, c'est-à-dire sur une grandeur que la méthode de Dowell ne permet pas d'évaluer.

## **2.3 Application de la méthode LEEC à un LCT planar**

# *2.3.1 Description du LCT et approximations*

Dans ce paragraphe nous montrons comment la technique LEEC a été adaptée pour prendre en compte une géométrie plus complexe que celle de notre composant. Ce travail m'a amené à élaborer le modèle d'un composant qu'un autre doctorant de l'équipe [1] était chargé d'optimiser. Le composant étudié (Fig.5.1) est un LCT (= inductance-capacité-transformateur) planar. Il est réalisé en circuit imprimé multicouche autour d'un circuit magnétique Ferroxcube E32/6/20 en 3F3, ce circuit en E étant fermé par la plaque PLT associée. Il comporte trois enroulements : deux primaires identiques et un secondaire. Les primaires sont enroulés autour de la jambe centrale du noyau magnétique et chacun est constitué par 7 couches de 3 spires. Ces deux bobinages occupent respectivement les couches paires et impaires, ce qui forme, entre ces deux enroulements, la capacité principale du composant. Le secondaire ne comprend qu'une spire en fil de Litz, placée autour d'une jambe extérieure. Sur la deuxième jambe extérieure un entrefer de 1 *mm*, usiné au laboratoire, permet d'ajuster le couplage primaire-secondaire.

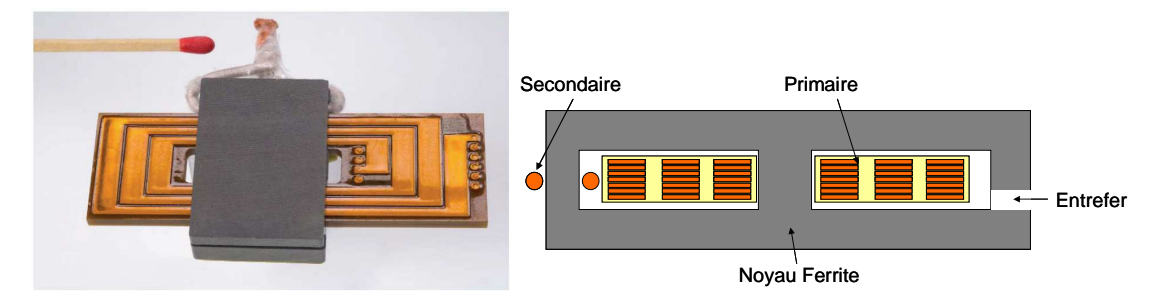

*Fig. 5.1 - A gauche, le LCT planar réalisé au G2ELAB. A droite sa représentation en coupe* 

# *2.3.2 Considérations simplificatrices*

#### *Pour le circuit magnétique*

Comme nous l'avons fait pour notre transformateur, nous commençons par évaluer l'incidence de l'usinage d'un entrefer en partant des dimensions effectives spécifiées par le fournisseur. La démarche passe par les étapes suivantes. En premier, calcul de l'impédance complexe vue par une spire enroulée sur le circuit initial à l'aide de *Al* et des valeurs de la perméabilité complexe en fonction de la fréquence. Ensuite, recherche d'un circuit à constantes

localisées donnant la même variation fréquentielle du module de l'impédance (Fig. 5.2). A ce point, en multipliant par le carré du nombre de spires, on peut connaitre l'impédance magnétisante (avant usinage) et ses pertes à chaque fréquence.

Il faut ensuite tenir compte de l'entrefer introduit par usinage. Le circuit magnétique initial étant constitué par deux circuits identiques excités en parallèle et accolés au milieu de la jambe centrale, on peut considérer que ces deux demi-circuits sont séparés par un entrefer très fin (vertical sur la figure 5.1). L'impédance trouvée plus haut se partage alors en deux parties égales en série (dualité !), chacune représentant une moitié du circuit (identique à la moitié gauche de la figure 5.3). Pour la moitié droite, l'entrefer intervient de deux façons. En premier, la longueur de la ligne de champ moyenne est réduite, ce qui se prend en compte par une proportionnalité. En second, la réluctance de l'entrefer étant en série, il faut ajouter une inductance pure en parallèle sur l'impédance précédemment corrigée. On parvient ainsi au circuit de la figure 5.3 qui rend compte complètement du comportement du circuit magnétique vis-à-vis des spires bobinées autour de la jambe centrale.

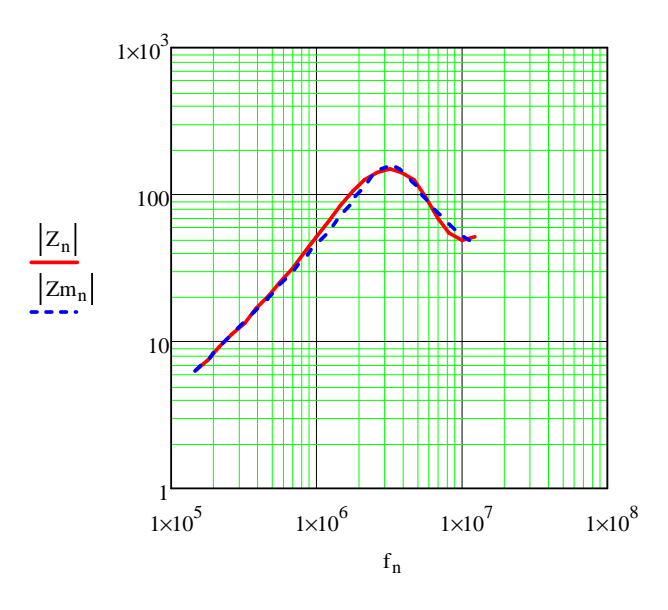

*Fig. 5.2 - Impédance d'une spire autour du circuit magnétique initial : rouge données constructeur (Z), bleu modèle (Zm).* 

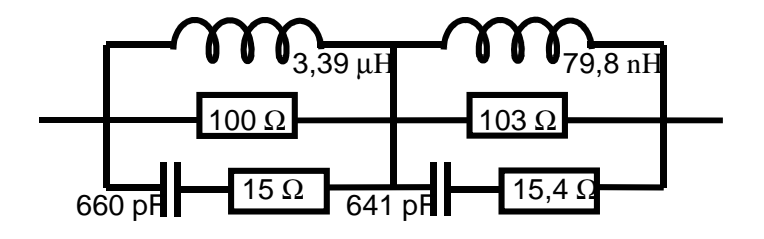

*Fig. 5.3 - Circuit équivalent à une spire bobinée autour de la jambe centrale du circuit modifié* 

#### *Pour le couplage primaire-secondaire*

Maintenant que nous connaissons l'impédance à vide vue d'un primaire, caractériser le couplage primaire-secondaire doit être assez simple. En effet, nous n'attachons aucune capacité au secondaire car il ne possède qu'une seule spire et les surfaces que lui montrent les spires primaires sont petites et assez distantes. Nous supposons également que, dans une spire en fil de Litz à brins fins, les effets des courants induits sont négligeables sur toute la gamme de fréquence : la résistance de cet enroulement se calcule comme en continu.

L'essentiel, pour ce couplage, réside donc dans le couplage magnétique primairesecondaire. Évaluons-le à une fréquence basse où ni les courants induits ni les capacités n'interviennent. Dans ce paragraphe et le suivant, « le primaire » désigne l'un quelconque des deux enroulements enchevêtrés. Le couplage magnétique primaire-secondaire se caractérise par trois paramètres. Le calcul de réluctance présenté plus haut mène facilement à l'inductance à vide vue du primaire (déjà expliqué). L'inductance à vide vue du secondaire se déduit aussi de ces réluctances en déplaçant la source magnétomotrice. Le rapport de couplage dépend non seulement des nombres de spires respectifs du primaire et du secondaire mais aussi de la fraction du flux créé par le primaire qui traverse aussi le secondaire. D'après le raisonnement menant aux réluctances, cette fraction est donnée par le rapport de l'impédance de la partie gauche à celle de l'ensemble du circuit de la figure 5.3. Malheureusement, ce raisonnement qui néglige les fuites hors circuit magnétique conduit à négliger l'inductance de fuite…

Le troisième paramètre de ce couplage reste donc à trouver. Évaluer directement l'inductance de fuite vue du primaire lorsque le secondaire est en court-circuit semble judicieux. Cependant, l'énergie stockée par le composant lorsqu'on alimente le primaire et que le secondaire est en court-circuit est mal localisée et, de ce fait, elle est difficile à évaluer. Cette énergie est, pour une bonne part, localisée dans l'air de la fenêtre traversée par le secondaire mais la part située dans l'autre fenêtre n'est peut-être pas négligeable, pas plus que celle présente dans les têtes de bobinage où le courant secondaire ne circule pas….N'ayant pas trouvé, dans le temps imparti, de moyen analytique simple pour évaluer ce paramètre, nous l'avons déduit d'une mesure. Nous avons mesuré l'inductance vue du primaire, secondaire en court-circuit, et nous avons ainsi obtenu la troisième équation permettant de trouver les trois paramètres du couplage. Nous avons conclu cette représentation par l'ajout d'une inductance de fuite entre primaire et secondaire. (Fig. 5.4)
#### *Pour l'étude du comportement HF des primaires*

Afin de prévoir le comportement du LCT en haute fréquence, il faut aussi élaborer un modèle pour décrire le comportement fin de ses deux bobinages primaires. Dans ce but, nous appliquons la méthode LEEC aux spires des enroulements primaires. Nous admettons pour cela que seules les spires qui se font face sont couplées directement (dans notre transformateur, chaque spire n'était couplée qu'avec les deux spires lui faisant face…). Ainsi, puisque chaque couche supporte 3 spires, nous devons dessiner 3 chaînes d'impédances, chacune étant semblable à celle dessinée pour notre transformateur. Rappelons que ces chaines rendent compte des couplages magnétiques, des courants induits et, grâce au modèle complémentaire (à 6 capacités pour 2 spires), des effets capacitifs dans les parties concernées (ici les deux primaires).

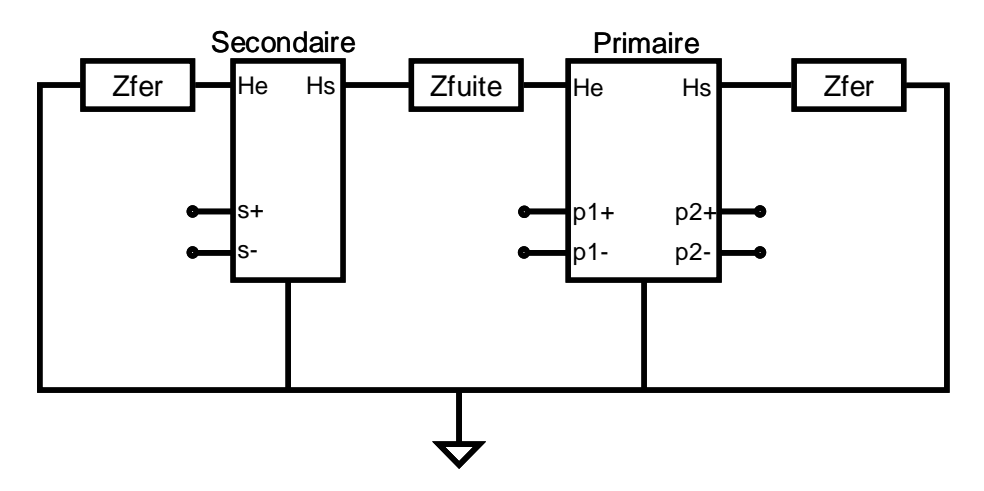

*Fig. 5.4 - Schéma équivalent couplage primaire-secondaire du LCT* 

Les dimensions des 3 spires d'une couche ne sont pas identiques (Fig. 5.5) mais, pour simplifier, nous leur attribuons les mêmes dimensions moyennes. Ces dimensions sont choisies pour conserver 3 caractéristiques essentielles : l'épaisseur du cuivre qui détermine le comportement fréquentiel (courants induits), la surface qui fixe la capacité série du primaire (localisée entre les deux primaires) et la résistance au courant continu. Ainsi :

- L'épaisseur est choisie égale à celle de la couche de cuivre,
- La longueur *Lm* et la largeur *lm* du cuivre sont choisies de manière à ce que :

$$
Lm \, lm = \sum_i L_i \, l_i \quad \text{et} \qquad \frac{Lm}{lm} = \sum_i \frac{L_i}{l_i} \quad \text{où } L_i \, \text{et } l_i \text{ sont les longueurs et largeurs de}
$$

toutes les parties rectangulaires d'une même couche (Fig. 5.5).

Ce calcul étant fait pour une couche, la longueur trouvée est divisée par 3 pour accéder à celle d'une spire. Après cette simplification, les 3 chaînes sont identiques. Chacune inclut 14 couches conductrices, soit 7 pour chaque primaire.

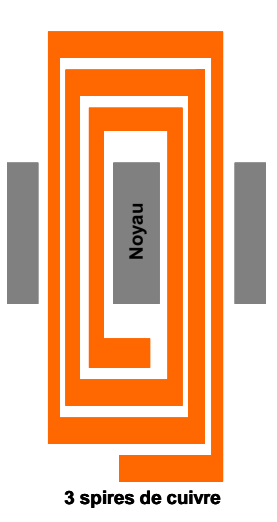

*Fig. 5.5 - exemple d'une couche supportant 3 spires d'un enroulement primaire* 

Puisque les Ampères-tours des trois chaînes s'ajoutent, nous réunissons les 3 courants (représentant les excitations) qui en sortent, à droite comme à gauche de chaque couche (Fig. 5.5). C'est donc leur somme qui traverse l'impédance qui représente, de chaque coté, le circuit magnétique. Cette impédance vaut deux fois celle de la figure 5.3.

Le comportement capacitif est pris en compte de la manière suivante. Seules les spires qui se font face directement emmagasinent de l'énergie électrostatique et, en première approximation, le potentiel électrostatique varie linéairement le long de chacune des deux spires impliquées. Nous savons que, dans ces conditions, le couplage des deux spires est correctement représenté par six capacités placées entre leurs 4 bornes. Ces 6 capacités ont toutes des valeurs proportionnelles à la capacité *C*0 formée par les deux spires supposées équipotentielles et deux d'entre elles sont négatives. Le diélectrique formant ces capacités est soit le kapton utilisé comme support du circuit imprimé soit l'adhésif qui assemble les couches. Les épaisseurs de tous les supports étant identiques de même que celles de tous les adhésifs, seules deux valeurs de *C*<sup>0</sup> doivent être distinguées.

Pour reconstituer les enroulements primaires, il reste à connecter les entrées « électriques » de toutes les spires en respectant l'ordre résultant de la construction. Pour un enroulement donné, le courant dans une couche est alternativement introduit par la spire intérieure (située en bas sur le circuit équivalent) ou par la spire extérieure, mais toutes ces contributions à l'excitation s'ajoutent.

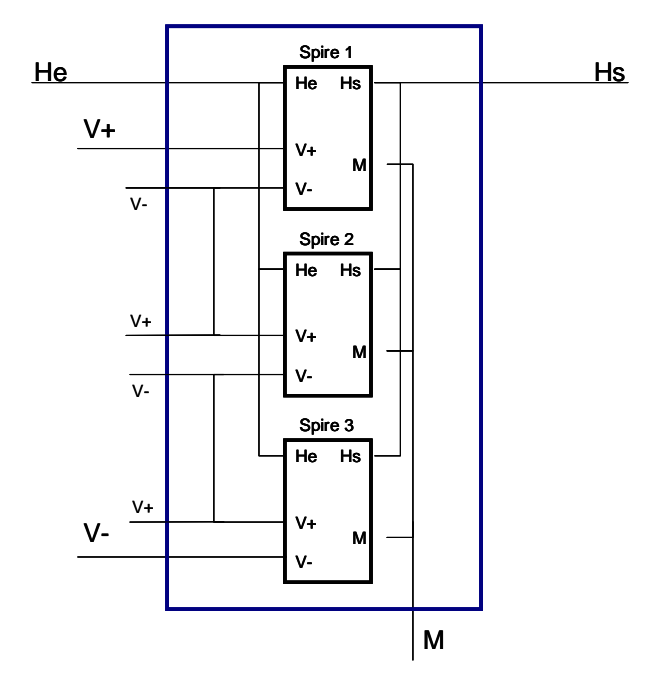

*Fig. 5.6 - Schéma électrique équivalent pour les trois spires d'une couche du primaire* 

Le circuit équivalent complet inclut environ 1200 composants.

# *2.3.3 Validations fréquentielle et temporelle*

 La validation est basée sur des comparaisons dans le domaine fréquentiel (courbes d'impédances) et dans le domaine temporel (formes d'ondes). Les premières comparaisons consistent à rapprocher les courbes d'impédances résultant du modèle de celles mesurées à l'aide d'un analyseur d'impédance (Agilent 4294A). Nous regardons, sur une large plage de fréquence (40 *Hz*, 110 *MHz*), les impédances à vide et les impédances en court-circuit vues d'un primaire, puis celles vues du secondaire et, pour compléter, des impédances inter-enroulements. Signalons que le LCT étudié fonctionne habituellement autour de 180 *kHz*.

 La figure (Fig.5.7) qui montre les impédances vues d'un primaire, fait apparaitre un très bon accord entre les impédances simulées et celles mesurées jusqu'à 30 *MHz*, soit environ 160 fois la fréquence de fonctionnement. Il en va de même, jusqu'à 20 *MHz*, pour les impédances vue du secondaire (Fig.5.8).

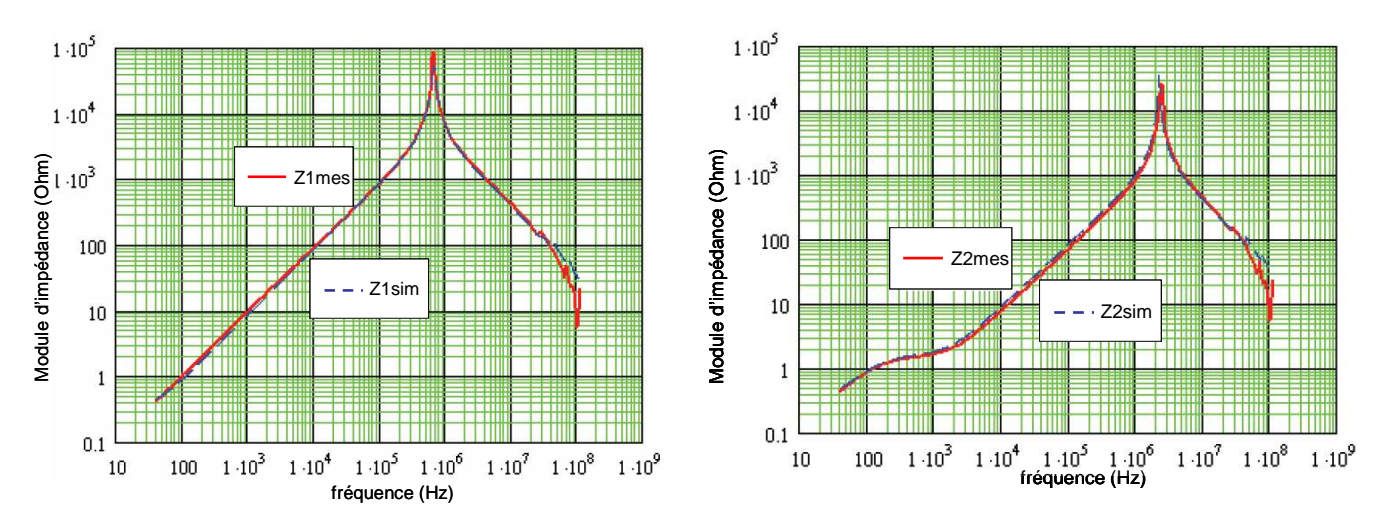

*Fig. 5.7 - Comparaison modèle-mesure des modules d'impédances à vide (gauche) et en court-circuit vues d'un primaire* 

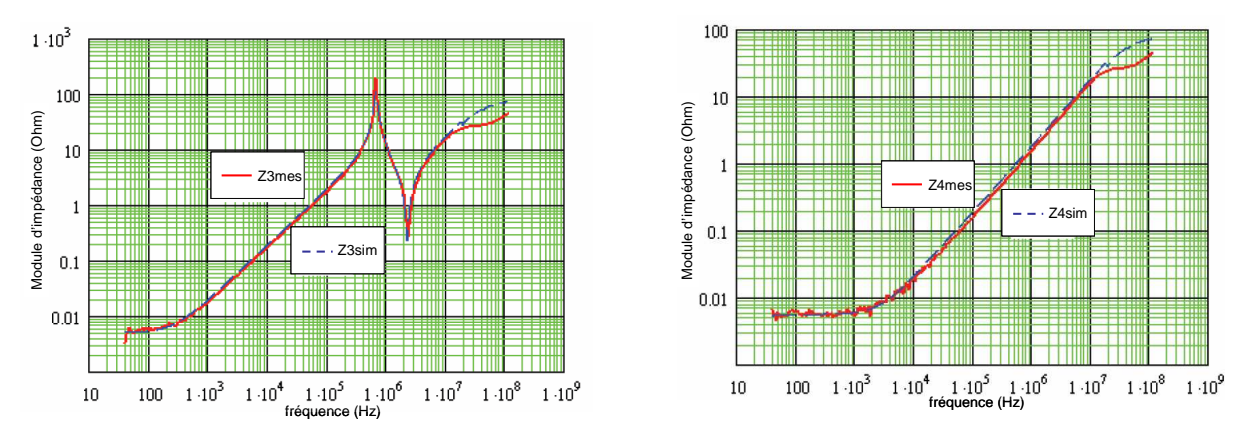

*Fig. 5.8 - Comparaison modèle-mesure des modules d'impédances à vide (à gauche) et en court-circuit (à droite) vues du secondaire* 

 La figure (Fig.5.9) rapproche les valeurs simulées et mesurées de l'impédance vue entre une borne du premier primaire et une borne du second lorsque : le secondaire est à vide (à gauche) puis en court-circuit (à droite). L'accord est assuré encore plus haut en fréquence.

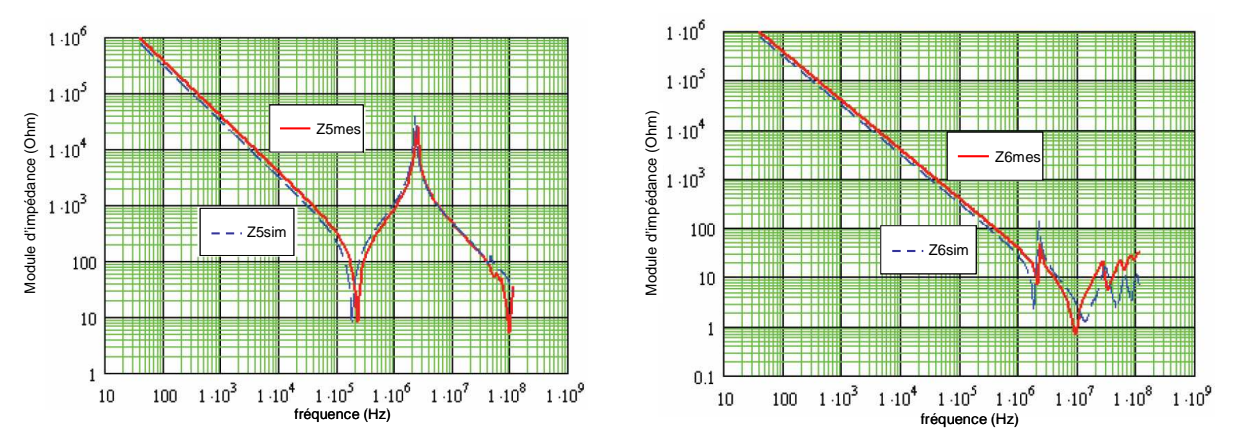

*Fig. 5.9 - Comparaison modèle-mesure d'impédances inter-primaires à gauche : secondaire à vide, à droite : secondaire en court-circuit)*

Cette comparaison des impédances simulées et mesurées valide, sur une très large plage de fréquence, le circuit équivalent établi. La précision est correcte et son imperfection peut être attribuée, en grande partie, aux incertitudes sur certains paramètres comme la constante diélectrique de l'adhésif qui assemble les couches.

Pour compléter et afin de savoir si ce circuit équivalent permet de prévoir le comportement temporel d'un circuit complet, le LCT étudié a été placé dans un convertisseur DC-DC quasi résonnant (Fig.5.10) ayant les caractéristiques suivantes :

- Puissance nominale : 60W
- Tension d'entrée : 300V
- Tension de sortie : 5V
- Fréquence des commutations : 180kHz

Cette simulation a permis de comparer les formes des courants et des tensions simulées aux formes expérimentales (Fig. 5.11 et 5.12). Bien que les allures des courbes simulées soient très proches de la réalité, on constate de petites différences. Par exemple, la courbe de courant primaire simulée présente des pics au passage par zéro (à la commutation) plus forts que ceux mesurés, ceci peut être expliqué par le fait que le système capacitif est mis directement en parallèle sur le système inductif et résistif. Une autre cause possible de ce désaccord peut être une sous estimation des résistances dans le modèle simulé. Cependant, avant de remettre en cause le circuit équivalent du transformateur, il faudrait examiner soigneusement les modèles pris pour les autres composants du montage et se pencher sur l'incidence du câblage, non prise en compte ici. Cette analyse est en cours au laboratoire.

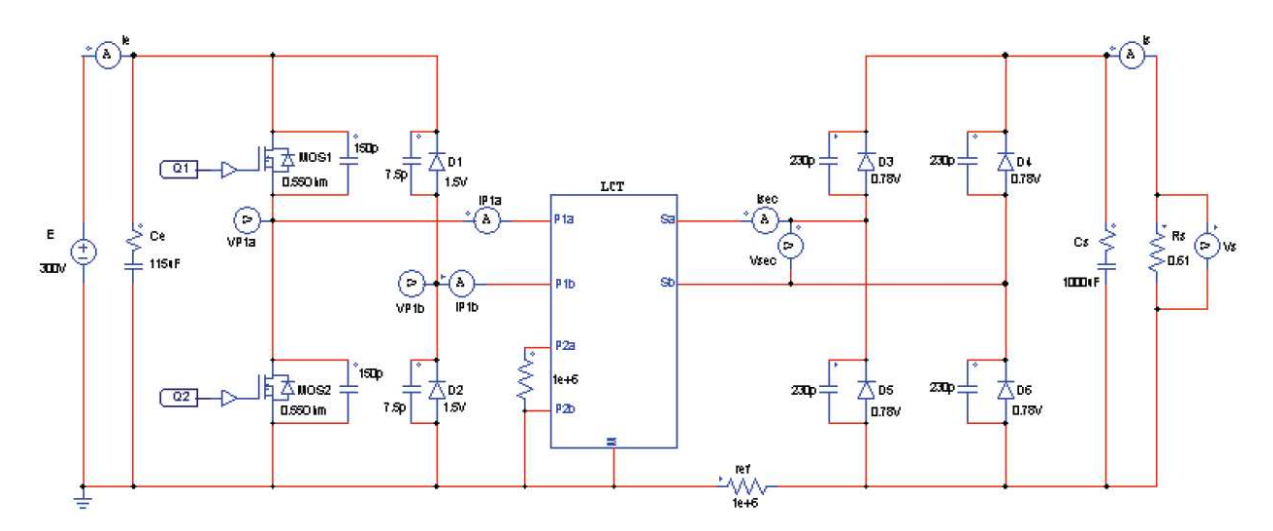

*Fig. 5.10 - schéma électrique du convertisseur DC-DC quasi-résonnant étudié* 

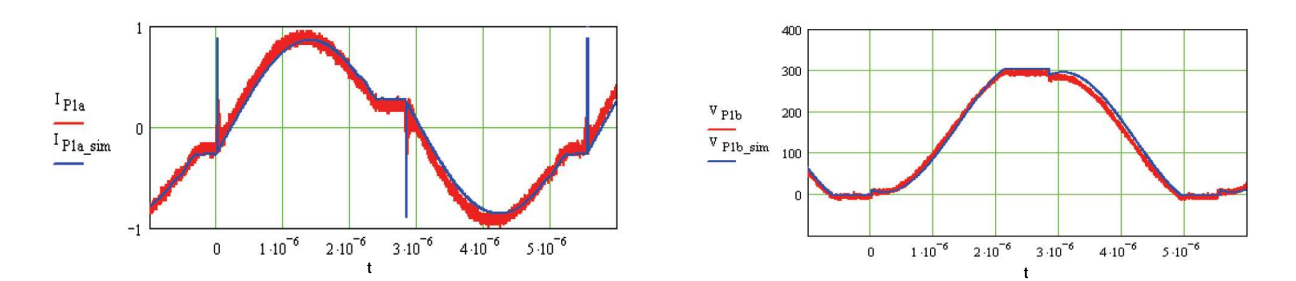

*Fig. 5.11 - Comparaison du courant et de la tension au primaire (bleu : simulation, rouge : mesure)* 

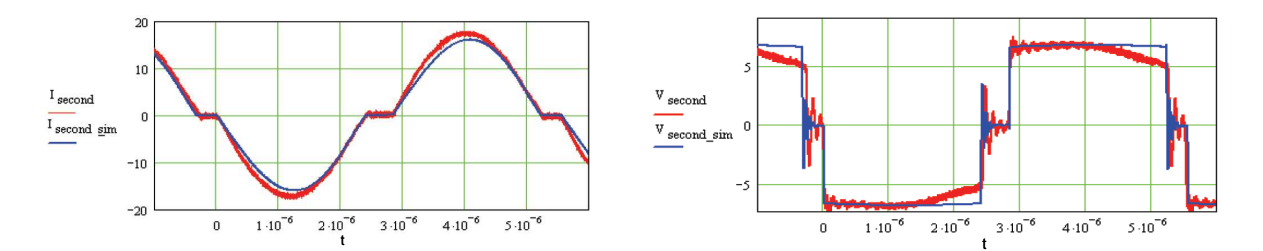

*Fig. 5.12 - Comparaison du courant et de la tension au secondaire (bleu : simulation, rouge : mesure)* 

Grace à la modélisation, nous pouvons estimer les pertes dans chaque partie du composant (Tab.5.1) et, puisque dans le schéma électrique équivalent nous avons séparé la résistance DC du reste, nous pouvons même séparer les pertes DC des pertes AC (Tab.5.2).

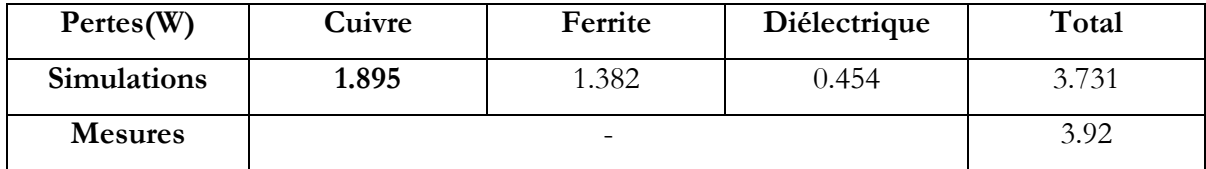

*Tab.5.1Comparaison des pertes estimées par simulation avec celles mesurées* 

 Les pertes diélectriques ne sont pas négligeables dans cette application, les pertes dans le noyau magnétique sont significatives et proche des pertes cuivre.

| Pertes Cuivre (W) | DC    | AС    | Total |  |  |
|-------------------|-------|-------|-------|--|--|
| Primaire          | 0.17  | 0.016 | 0.186 |  |  |
| Secondaire        | 1.223 | 0.486 | 1.709 |  |  |
| Total             | 1.393 | 0.502 | 1.895 |  |  |

*Tab.5.2 Détails des pertes donnés par simulation* 

 On remarque que les pertes cuivre sont plus importantes dans le secondaire. Vu qu'il est réalisé en fil de Litz, il doit être possible de réduire ces pertes DC en augmentant sa section c'està-dire en mettant davantage de brins en parallèle.

En conclusion, la méthode LEEC, appliquée avec quelques aménagements à ce LCT, nous a menés à un modèle analytique précis et valide sur une large plage de fréquences. Un seul paramètre a été déterminé au moyen d'une mesure [2].

Grâce au lien analytique que cette modélisation établit entre le circuit équivalent et les paramètres physico-géométriques qui décrivent le composant, ce travail a été poursuivi par l'optimisation du composant et elle a abouti à un composant de même rendement mais dont le volume est 40 % plus petit [1].

# **3 Modélisation 2D rapide des noyaux ferrite**

#### **3.1 Intérêt de ce calcul et méthode exploitée**

De nombreux transformateurs HF de petite puissance exploitent des circuits magnétiques en ferrite dont la forme est très simple (section descriptible par quelques rectangles). Nous avons vu comment utiliser les données du constructeur pour prévoir correctement le comportement global de ces noyaux magnétiques. Cependant, cette approche ne dit rien sur la carte de champ dans la fenêtre de bobinage et, même si on s'en tient au comportement global, elle devient trop approximative lorsque le noyau magnétique est usiné par l'utilisateur pour en réduire notablement l'épaisseur ou pour introduire un entrefer, surtout si ce dernier est épais ou s'il est situé à l'extrémité d'une jambe : ce n'est pas le pied ! Il serait utile de disposer d'un outil permettant de prévoir plus finement le résultat de ces usinages. De manière plus prospective, disposer d'un outil permettant d'appréhender rapidement le comportement d'un circuit magnétique notablement différent de ceux commercialisés permettrait d'en concevoir de nouveaux. En tout état de cause, d'autres questions se posent encore à propos du champ dans les fenêtres de ces transformateurs. Par exemple : l'inductance spécifique (= d'une spire) donnée par le constructeur est probablement une valeur moyenne. La valeur réelle doit probablement dépendre de la position du conducteur dans la fenêtre (proximité d'un angle ou de l'entrefer) mais dans quelle proportion ? Et puis : les pertes par courants induits dans le conducteur sont-elles prohibitives dans ces positions particulières (points chauds !) puisqu'elles dépendent du champ local ? Ou encore : dans quelle mesure la méthode des images est-elle applicable au circuit magnétique puisqu'elle n'est démontrée que pour un matériau plan et infini ?

La méthode PEEC (Partial Element Equivalent Circuit) [3], est une méthode qui consiste à diviser un conducteur massif parcouru par un courant non uniforme en un assemblage, de conducteurs suffisamment fins pour que le courant dans chaque brin puisse être supposé uniformément réparti sur sa section. Ensuite on cherche une représentation « circuit » (R, L et couplages mutuels) de ce dispositif. Ceci permet d'évaluer la matrice d'impédance liant l'ensemble

de ces brins (chacun est supposé être une entrée du système). Enfin, on obtient la matrice d'inductance des conducteurs réels et les pertes associées aux courants induits en connectant en parallèle tous les brins d'un même conducteur. Un important travail concernant cette méthode été effectué au laboratoire G2ELAB [4, 5]. Il a aboutit, notamment, à la commercialisation du logiciel InCa [ 6]. Cette méthode présente un avantage important : avec elle il n'est pas nécessaire de mailler l'air entourant les conducteurs puisque l'énergie est calculée dans les régions où circulent les courants. Pour certains types de problèmes, cela peut apporter un allègement considérable des calculs.

L'application de la méthode PEEC a longtemps été limitée à des dispositifs excluant tout matériau magnétique. Lors de ses travaux de thèse, Jean-Paul Gonnet [7] a étendu cette méthode afin de prendre en compte les matériaux magnétiques et il l'a rebaptisée µPEEC. Dorénavant, des matériaux magnétiques peuvent être présents, sous réserve qu'ils soient linéaires homogènes et isotropes, autrement dit qu'ils soient descriptibles par une perméabilité complexe et une résistivité (ou une permittivité complexe). Lorsque les dispositifs magnétiques ont une forme 2D et qu'ils sont isolants, cette méthode est particulièrement attrayante car légère à mettre en œuvre. Nous avons développé, dans le cadre du mastère de Hai Bui N'Goc [8] un petit logiciel basé sur ce principe et destiné à l'étude des circuits magnétiques simples de nos transformateurs.

#### **3.2 Principe de la méthode µPEEC**

La méthode µPEEC propose de remplacer les dispositifs incluant des matériaux magnétiques lhi (=linéaires homogènes isotropes) isolants par des dispositifs équivalents (Figure 5.13). On supprime les matériaux magnétiques tandis que des courants superficiels sont ajoutés aux interfaces des milieux de perméabilités différentes. On obtient ainsi un dispositif n'incluant plus que des courants circulants dans l'air et dans lequel le potentiel vecteur et l'induction sont identiques aux champs initiaux [9] (ce qui n'est pas le cas de l'excitation magnétique à l'intérieur des matériaux magnétiques).

Le champ créé en tout point d'un tel système est la somme des contributions des courants sources et des courants de surface. Si les conducteurs présents dans le dispositif ont une section plus grande que l'épaisseur de peau, ils doivent être subdivisés en conducteurs élémentaires, comme le requiert la méthode PEEC. Dans ce cas, les éléments surfaciques et les conducteurs élémentaires contribuent à la création du champ dans tout l'espace. Après avoir évalué l'effet de chaque conducteur élémentaire, on peut reconnecter les éléments du conducteur réel pour connaître son effet dans le dispositif et l'impact des courants induits en son sein.

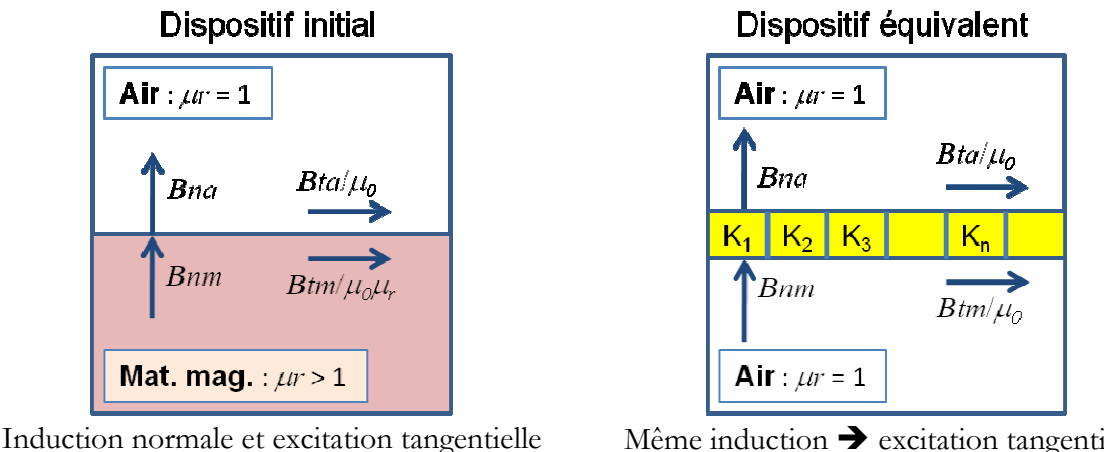

continues au passage de la surface.

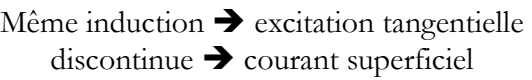

*Fig. 5.13 -* courants de surface à l'interface entre deux milieux

 Puisque nous voyons ce qu'il reste à faire une fois l'influence d'un conducteur élémentaire étudiée, nous allons commencer par étudier l'influence d'un conducteur unique parcouru par une densité de courant uniforme qui, de ce fait, se comporte comme un conducteur élémentaire.

#### **3.3 Calcul des courants surfaciques**

 Observons la continuité de l'induction et de l'excitation sur les surfaces des matériaux magnétiques. La continuité de l'excitation tangentielle du système initial (dans lequel aucun courant ne circule en surface) induit une discontinuité de l'induction tangentielle :  $Bt_m = \mu_r Bt_a$ . Dans le système équivalent, les inductions prennent les mêmes valeurs que dans le système réel. Puisque le système équivalent n'inclut plus de matériau magnétique, les excitations tangentielles de part et d'autre de la surface sont dans un rapport µ*r* (5.1) :

$$
Ht_m = \mu_t Ht_a \tag{5.1}
$$

Dans ce système partout rempli d'air, s'il y a une discontinuité de l'excitation tangentielle, c'est qu'un courant *K* circule sur la surface. Ce courant ajoute une excitation tangentielle d'un côté et il soustrait la même de l'autre côté. C'est ainsi que, si *Hmtx* est l'excitation tangentielle existant sur un point d'une surface horizontale lorsqu'aucun courant superficiel ne circule en ce point, le courant superficiel *K* assure le rapport convenable des deux excitations tangentielles :

$$
\frac{Hmt_x - \frac{K_x}{2}}{Hmt_x + \frac{K_x}{2}} = \frac{1}{\mu_r}
$$
\n(5.2)

Ici *Kx*, est supposé circuler sur le plan *xOz*, dans la direction de *Oz*. Son excitation est donc soustraite au dessus de ce plan et ajoutée au dessous. En revanche, si *K* circule sur *yOz*, parallèlement à *Oz*, son excitation est ajoutée à droite du plan et soustraite à gauche. Donc *K* s'exprime (5.3) en fonction de l'excitation tangentielle *Hmt* appliquée à la surface par le reste du système et de la perméabilité du matériau magnétique mais le signe change suivant que le plan est parallèle à  $xOz$  ou à  $yOz$  et aussi suivant que, quand x ou  $\gamma$  croit,  $\mu_r$  augmente ou diminue".

$$
K_x = 2\frac{\mu_r - 1}{\mu_r + 1} Hmt_x
$$
\n(5.3)

Le champ tangentiel qui apparaît dans (5.3) comprend deux parties. La première contribution, *Hft*, est due au fil source parcouru par un courant *I*. La seconde, *Hst*, est générée par tous les autres courants de surface (5.4). Cette dernière dépend linéairement de tous les courants superficiels. Grâce à l'écriture matricielle, ceci est facile à exprimer (5.5).

$$
K = 2\frac{\mu_r - 1}{\mu_r + 1} \left( Hft + Hst \right)
$$
\n(5.4)

$$
Hst_i = \sum_j U_{ij} \cdot K_j \tag{5.5}
$$

 En regroupant ces équations, le champ source en un point *Hft* de déduit simplement de tous les courants de surface (5.7).

$$
Hft_i = \frac{1}{2} \frac{\mu_r + 1}{\mu_r - 1} K_i - Hst_i = \frac{1}{2} \frac{\mu_r + 1}{\mu_r - 1} K_i - \sum_j U_{ij} K_j
$$
\n(5.6)

$$
Hft_i = \sum_{j} \left( \frac{1}{2} \frac{\mu_r + 1}{\mu_r - 1} \delta_{ij} - U_{ij} \right) K_j
$$
\n(5.7)

En notant *V* la matrice définie par la parenthèse de (5.7), on constate que, moyennant son inversion, tous les courants superficiels se déduisent de la connaissance de l'excitation tangentielle appliquée par le fil source seul en tout point de la surface du matériau magnétique (5.8).

$$
K = V^{-1}Hft
$$
\n<sup>(5.8)</sup>

 Dès que les courants de surface sont connus, le potentiel vecteur peut être calculé partout (Fig. 5.14).

Pour un dispositif fixé, les matrices U, V et V<sup>-1</sup> restent inchangées quelque soit la source. Dans la suite nous choisirons une source simple : un fil. L'étude des conséquences de son déplacement dans un circuit donné, ne nécessite aucun nouveau calcul de matrice : V<sup>-1</sup> reste inchangée. Idem si nous voulons évaluer le champ dû à plusieurs conducteurs, y compris si ceuxci résultent du fractionnement d'un conducteur unique.

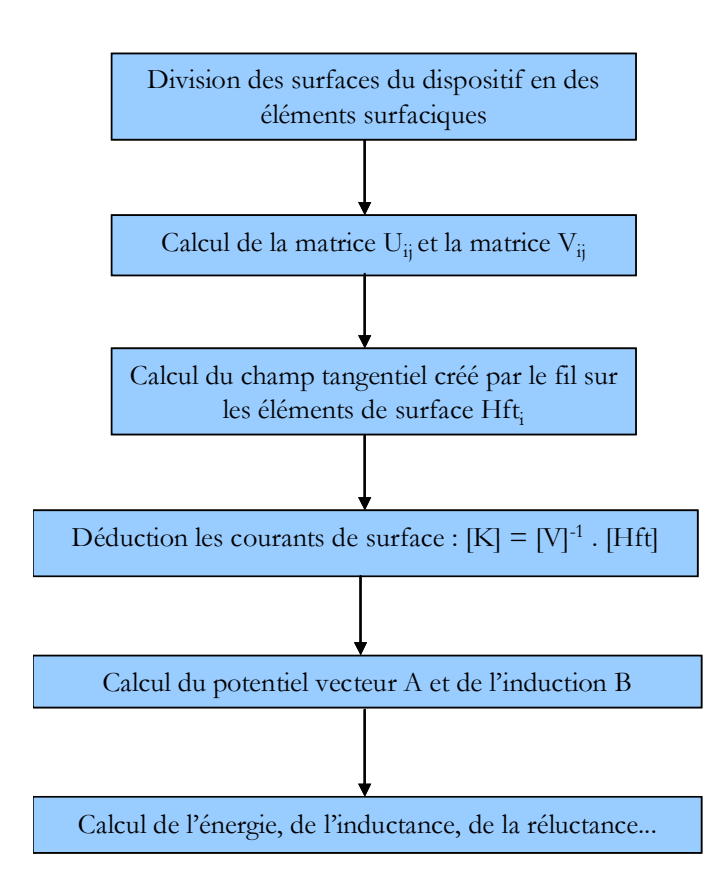

*Fig. 5.14 - Algorithme pour la méthode µPEEC* 

# **3.4 Application de la méthode µPEEC à des dispositifs simples**

Avant d'appliquer cette méthode à une fenêtre de transformateur, plusieurs étapes ont été franchies successivement (Fig.5.15) pour conforter la démarche. Rappelons que, dans le cadre de ce travail, nous nous limitons à l'étude de systèmes invariants par translation. Comme le montre la figure 5.15, nous avons commencé par considérer un tube cylindrique magnétique excité par un fil rectiligne parallèle à son axe. Ce dispositif est en effet un des rares qui soit complètement accessible à une résolution analytique, ce qui autorise des vérifications supplémentaires.

 Lorsque les champs créés par un conducteur élémentaire dans le circuit magnétique seront connus, tous les éléments nécessaires à l'application de la méthode µPEEC seront disponibles pour effectuer des calculs. Si, par exemple, les conducteurs sont des méplats, en haute fréquence ils seront divisés et les éléments du circuit équivalent liant tous les fils élémentaires seront calculés. Il restera alors à connecter en parallèle tous les fils élémentaires d'un même conducteur.

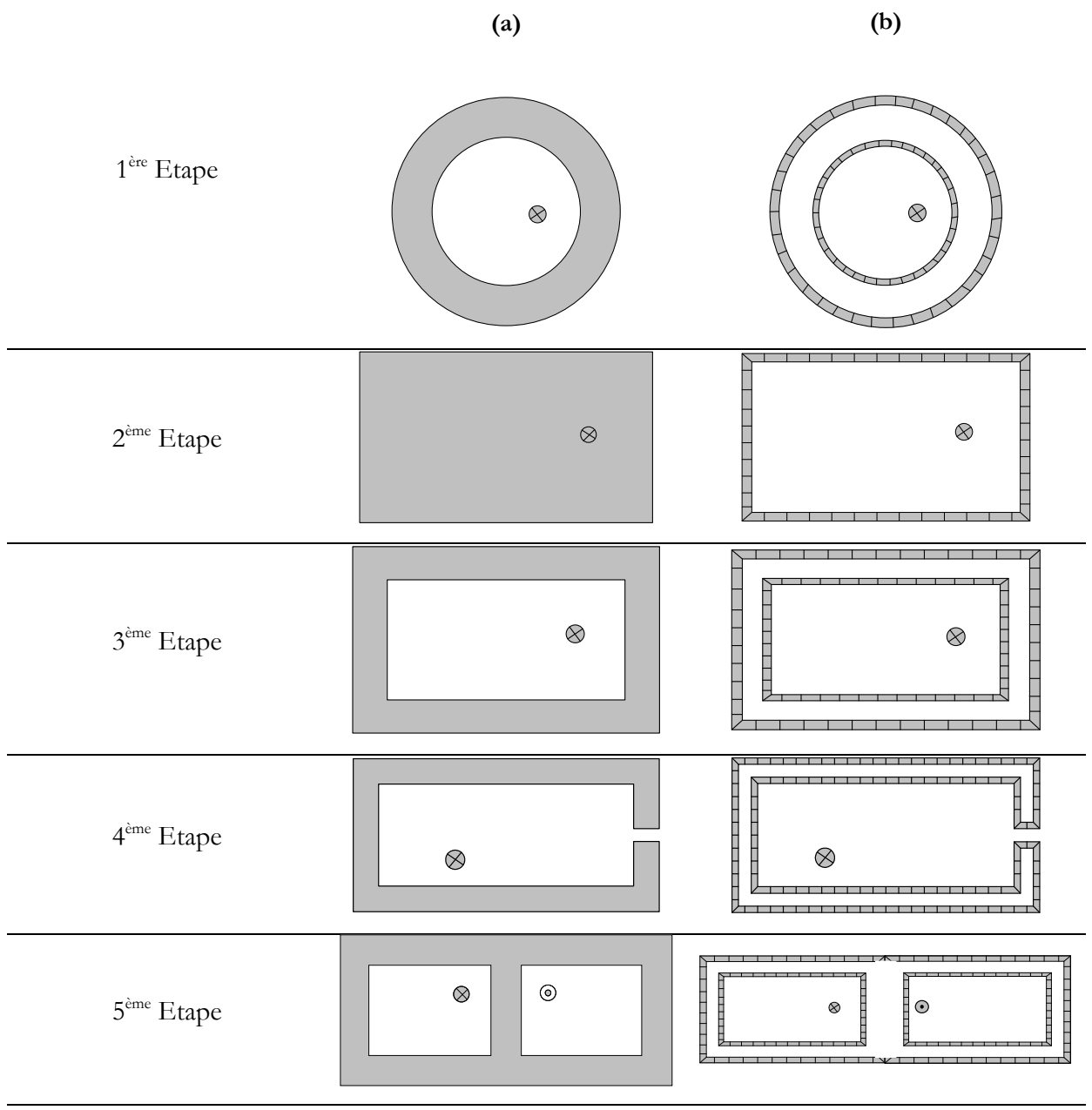

*Fig. 5.15 - Extension progressive de la méthode à une fenêtre de transformateur*  **(a)** *: Dispositif réel |* **(b)***: Dispositif équivalent*

# **3.5 Études d'un barreau rectangulaire creux et d'un transformateur simple**

Soit un barreau creux en ferrite dont la section rectangulaire est dans le plan Oxy, isolant et de perméabilité µ, (Fig. 5.16). Nous cherchons le potentiel créé dans ce système par un fil localisé en (x<sub>b</sub>y<sub>i</sub>), parcouru par un courant I. Pour le transformateur de la figure 5.17, il est supposé que les courants +I et –I sont placés symétriquement dans les deux fenêtres.

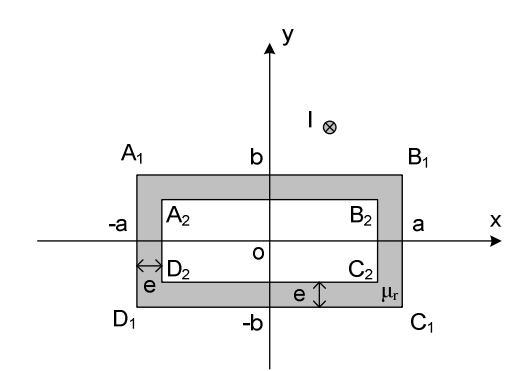

*Fig. 5.16 - barreau magnétique creux* 

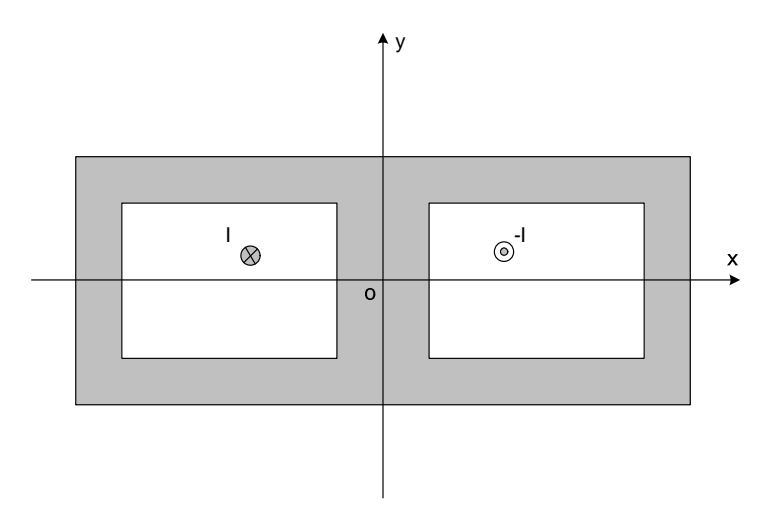

*Fig. 5.17 - transformateur simple* 

Le potentiel vecteur du barreau creux, est présenté sur (Fig. 5.18). On voit d'abord l'effet du fil seul puis celui des courants de surface seuls et, finalement, la superposition des deux effets.

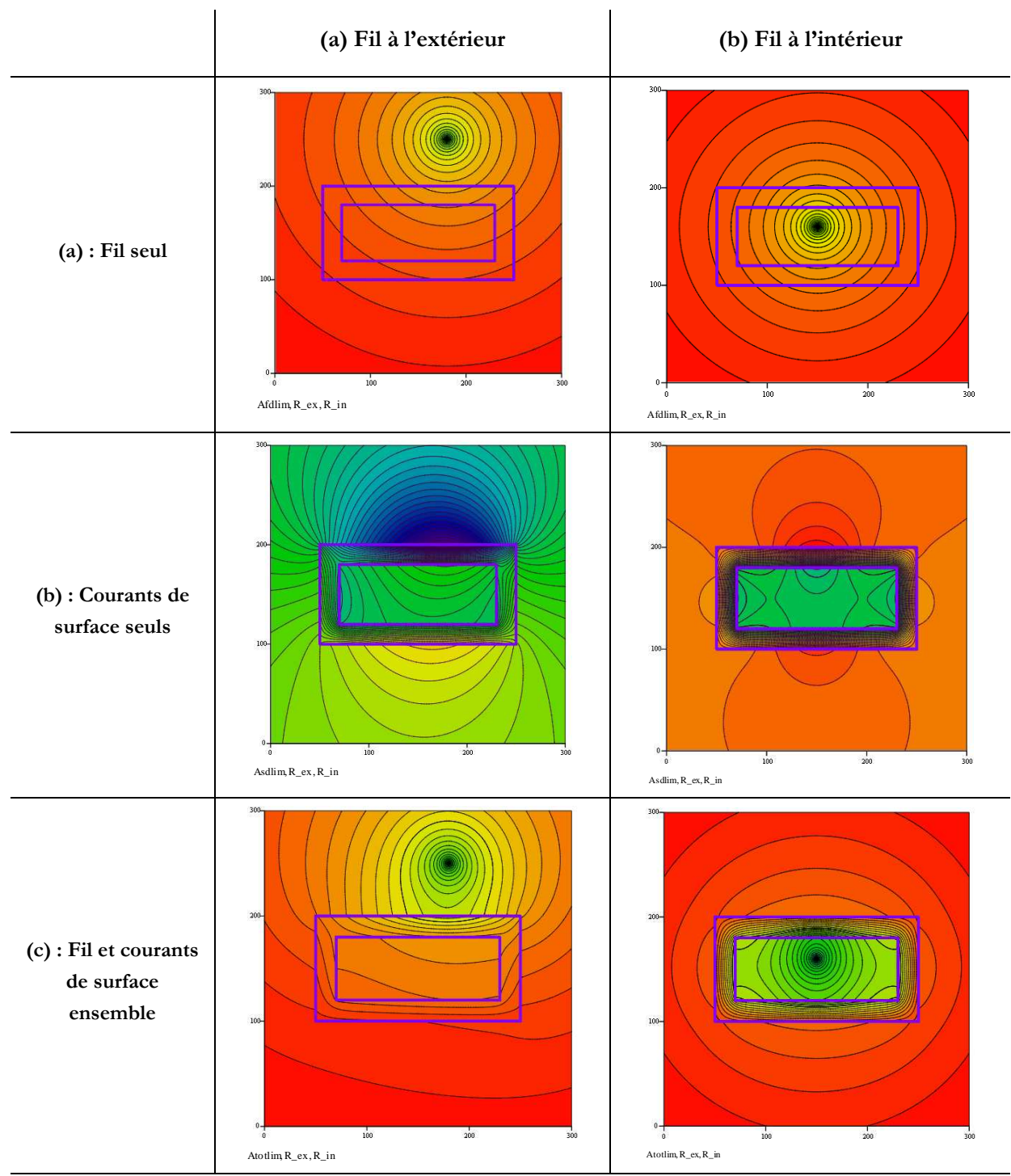

*Fig. 5.18 - tracés des équipotentielles pour différentes positions du conducteur* 

Sur la figure (Fig.5.19), quand le fil se situe à l'intérieur de la fenêtre de transformateur, on vérifie bien que le circuit magnétique attire les lignes de champ. Il en résulte que le champ à l'extérieur du circuit est atténué (équipotentielles plus écartées). En outre, plus la perméabilité est grande ( $\mu$ <sub>r</sub> = 2000), plus les lignes de champ sont concentrées dans le circuit magnétique, il y a peu d'équipotentielles qui fuient à l'extérieur du circuit. Cela est en accord avec ce qu'on connaît du dispositif étudié.

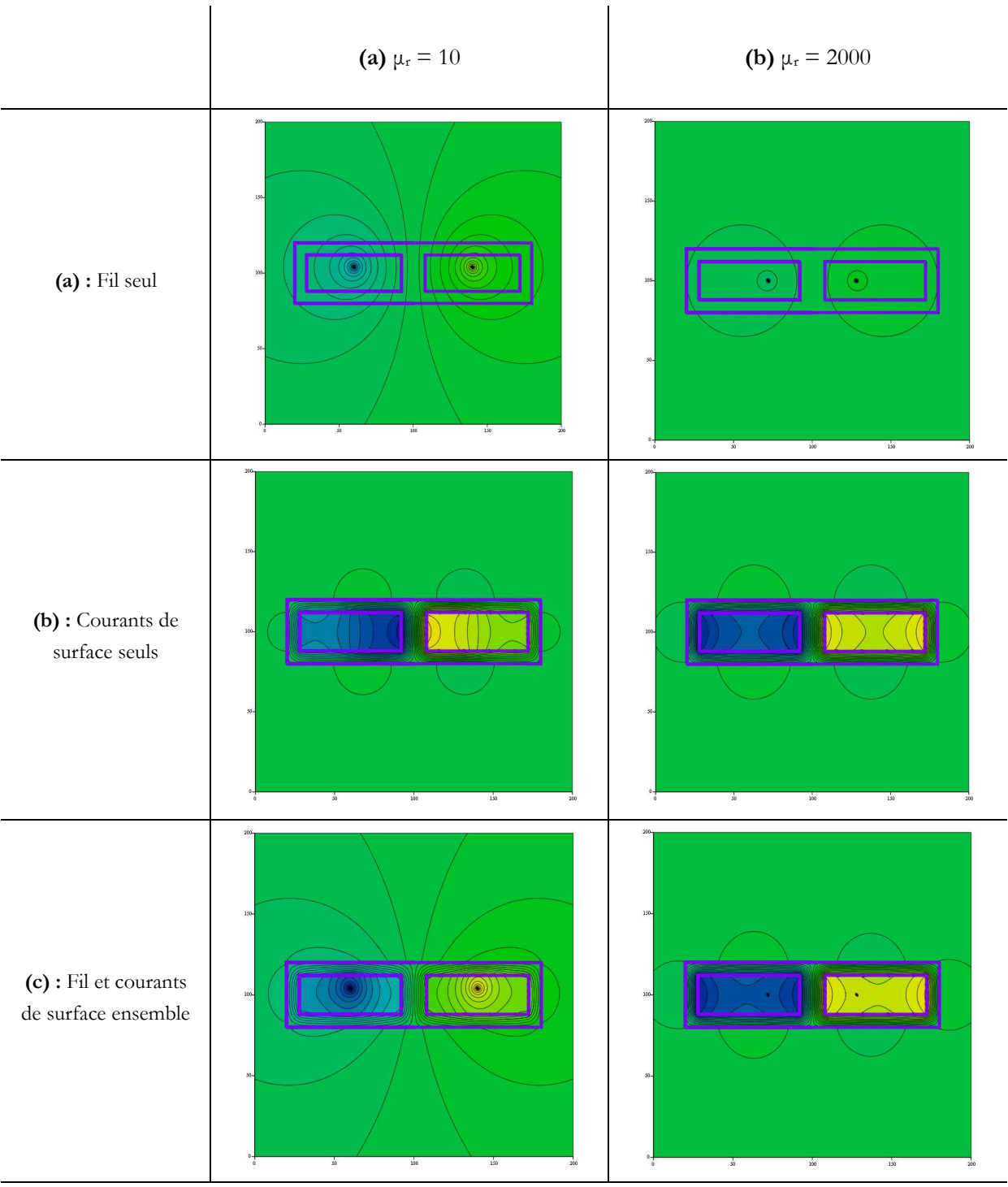

*Fig. 5.19 - tracés des équipotentiels pour deux différentes perméabilités relatives* 

#### **3.6 Validations de ces études**

#### *3.6.1 Cylindre plein*

Pour valider les résultats obtenus à l'aide de µPEEC nous avons comparé les résultats obtenus pour un cylindre plein en ferrite à ceux donnés par le logiciel FEM Flux2D et, puisque pour ce problème, nous disposons aussi des expressions analytiques exactes, nous allons aussi comparer µPEEC à la solution analytique. La comparaison porte sur le module de l'induction obtenu dans la région bornée décrite par la figure 5.20. On voit que, sur cet exemple, le fil est situé au dessus du cylindre en ferrite.

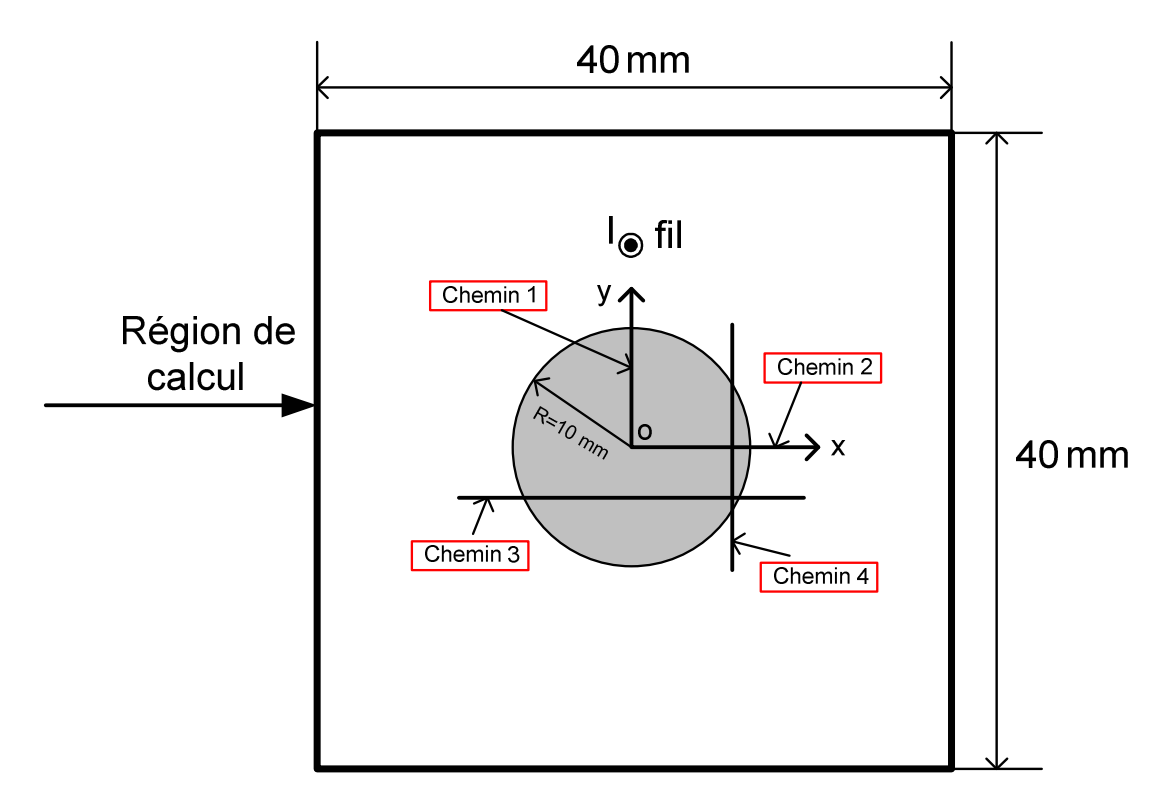

*Fig. 5.20 - cas simple d'un cylindre de ferrite, configuration utilisée pour comparer la simulation FEM et le modèle analytique* 

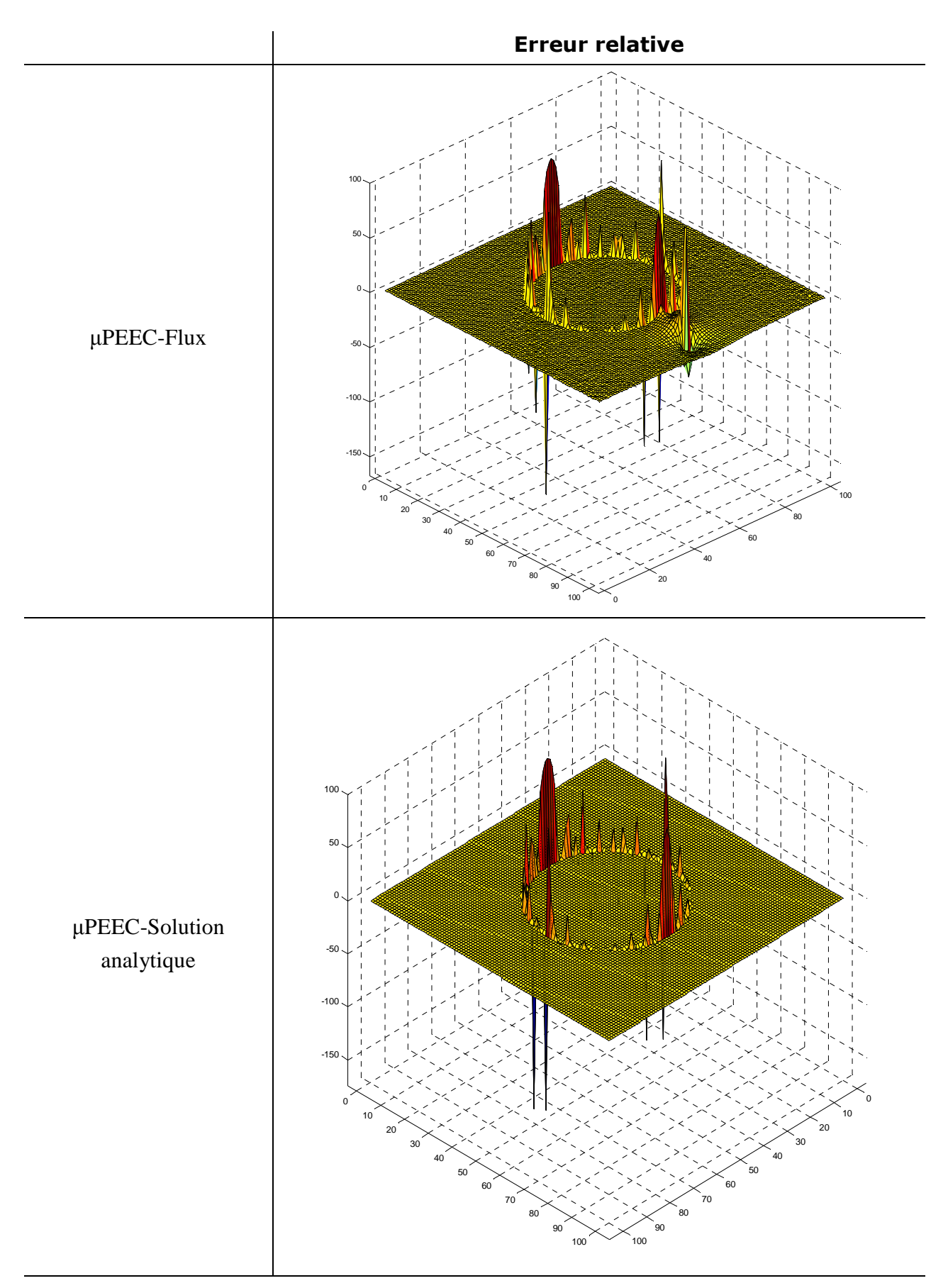

*Fig. 5.21 - écart relatif des modules d'induction sur une région*

Comme on le voit en zoomant sur les figures (5.21), sur la plus grande part de la région, l'erreur est très petite (< 5%). Seuls quelques points proches de la surface du cylindre ou de l'axe du fil sont nettement plus divergents. Près du fil, l'écart admet une explication triviale. En effet, lors du calcul analytique, ainsi que lors du calcul µPEEC, le fil source est supposé avoir un diamètre nul, alors que tel n'est pas le cas lors de la simulation FEM. On peut voir que les points divergents proches du fil, bien visibles lors de la comparaison avec Flux2D disparaissent lorsque la référence est la solution analytique. D'autre part, les variables calculées par Flux2D sont toujours imprécises quand on les cherche sur une surface de séparation. Bien entendu, les erreurs augmentent si la discrétisation de l'un ou de l'autre des logiciels est insuffisamment fine.

# *3.6.2 Barreau creux*

 Pour ce dispositif dont nous avons déjà présenté les équipotentielles, nous avons calculé le courant total circulant sur la totalité de la surface extérieure du matériau (Tab. 3). Cela procure une vérification de cohérence car, selon la théorie, ce courant total doit être nul si le fil (parcouru par un courant *I*) est dans l'air alors qu'il doit être égal à  $-(\mu_r-1)I$  s'il est localisé dans le matériau. Les résultats obtenus, comme les équipotentielles, avec  $I = 1$  *A* et  $\mu_r = 10$ , sont résumés dans le tableau ci-dessous. Ils ont été obtenus en définissant 420 courants élémentaires sur la surface (40 sur les hauteurs externes, 30 sur les internes et deux fois plus sur les largeurs).

| Situation du fil               | Courant total de surface                                                      |  |  |  |  |  |
|--------------------------------|-------------------------------------------------------------------------------|--|--|--|--|--|
| à l'extérieur du barreau creux | <i>lint</i> = -0,023 A, <i>lext</i> = 0,021 A, soit: <i>ltot</i> = -0,002 A   |  |  |  |  |  |
| à l'intérieur du barreau creux | <i>lint</i> = 8,889 A, <i>lext</i> = -8,901 A, soit : <i>ltot</i> = -0,012 A  |  |  |  |  |  |
| dans le matériau magnétique    | <i>lint</i> = -0,047 A, <i>lext</i> = -8,958 A, soit : <i>ltot</i> = -9,005 A |  |  |  |  |  |

*Tab. 5.3. Courants circulant sur les surfaces du barreau creux*

 Les prévisions théoriques sont bien vérifiées malgré le petit nombre d'éléments choisi pour décrire ce système.

## *3.6.3 Calcul de l'inductance spécifique*

Connaissant le potentiel vecteur créé ensemble par le fil aller dans une fenêtre du transformateur et le fil retour dans l'autre, on peut calculer l'inductance vue par la spire constituée par ces deux fils en série. Il faut, pour cela, identifier deux expressions de l'énergie stockée sur une longueur *l* :

$$
W = \frac{1}{2} \int_{V} \vec{A} \ \vec{J} \ dv = \frac{1}{2} l \int_{S} A_{z} \ J_{z} \ ds = \frac{1}{2} L \ I^{2}
$$
 (5.9)

 La surface *S* regroupe les sections des deux conducteurs et, dans chacun d'eux, le courant est supposé uniformément réparti, ce qui permet de sortir *J*z des deux intégrales. Dans chacune de ces intégrales, le potentiel comprend une part due au courant qui passe dans le fil concerné et une autre induite par le reste du système. La première est celle qui existe à l'intérieur d'un fil seul dans l'espace : elle mène à une inductance de 50 nH/m. La seconde est solution de l'équation de Laplace car le conducteur n'étant pas alimenté et les courants induits étant négligés, l'équation de Poisson se réduit à celle de Laplace. Cette part admet donc, à une constante près, l'écriture générale (A.5). Il suffit alors de remarquer que tous ses termes d'ordre égal ou supérieur à 1 donnent une contribution nulle quand ils sont intégrés sur la surface du conducteur. Finalement, seul le terme constant (d'ordre 0) de (B.4) contribue à l'énergie. Cette énergie se déduit donc du produit du courant circulant dans le fil par le potentiel que le reste du système crée sur son axe.

En ajoutant les énergies stockées dans les deux fils, on obtient l'inductance spécifique du circuit magnétique (Tab. 5.4).

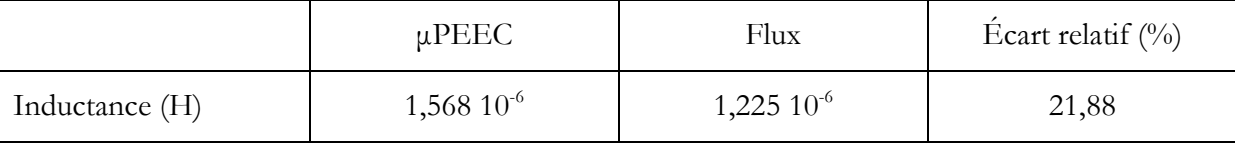

*Tab.5.4 Comparaison des valeurs d'inductance spécifique issue de µPEEC et de la simulation FEM* 

Notre méthode montre une erreur relative autour de 22 %. Compte tenu de la précision des autres essais, cette imprécision nous a surpris et nous avons soupçonné une erreur dans l'écriture du programme pour ce cas particulier. Malheureusement, nous n'avons pas eu le temps de pousser plus loin nos investigations. Notons cependant que, sur le plan pratique, il serait inutile de viser ici une très grande précision puisque que les constructeurs de noyaux ferrite (TDK, Ferroxcube, EPCOS ...) donnent le *A*L à 25 % près. On peut conclure que la méthode µPEEC donne déjà un résultat admissible. Ces travaux sont poursuivis au G2ELab par Hai Bui N'Goc dans le cadre d'une thèse.

# **4 Calcul analytique des pertes des conducteurs cylindriques**

#### **4.1 Motivation de l'étude**

En haute fréquence, les pertes par courants induits dans les bobinages contribuent, pour une très large part, aux pertes des transformateurs. Aujourd'hui, en dehors de l'approche de Dowell et de celle de LEEC, il n'existe aucun moyen analytique de les prévoir et leur prise en compte par une simulation éléments finis requiert, en haute fréquence, un maillage si fin qu'il devient souvent prohibitif. L'optimisation de ces composants est donc fortement compromise lorsque les conditions d'application de ces méthodes analytiques ne sont pas réunies. En fait, l'équation de diffusion qui régit les phénomènes impliqués n'est résolue que pour une plaque infinie et pour un fil cylindrique. Les méthodes évoquées tentent, plus ou moins adroitement, d'appliquer les résultats relatifs aux plaques à des formes proches : ensemble de plaques, couches de conducteurs cylindriques, …. Elles présentent donc des limites de validité liées essentiellement à ces hypothèses ad' hoc.

En pratique, les conducteurs utilisés dans les transformateurs sont, à quelques exceptions près, cylindriques ou méplats. Il nous a semblé pertinent d'aborder l'étude des bobinages de fils cylindriques en partant de la résolution de l'équation de diffusion pour le fil cylindrique. Cela pourrait éviter d'adopter, comme Dowell, des hypothèses, certes très simplificatrices mais également très restrictives, surtout au sujet de la direction de l'induction dans le bobinage. Cette prospection a fait l'objet, en 2008 au G2ELab, d'un Travail de Fin d'Études d'ingénieur qui a été confié à Thomas Lioux, étudiant à l'Ecole Centrale de Nantes. Afin de prendre en compte tous les effets des courants induits avec une difficulté raisonnable, nous avons abordé cette étude par celle du plus élémentaire de ces systèmes : deux fils cylindriques d'axes parallèles à *Oz* et nous avons négligé les aspects capacitifs. Dans ces conditions, les densités de courant et les potentiels vecteurs sont parallèles à *Oz* et ils ne varient pas suivant *z*.

Les principaux résultats analytiques préexistants sur lesquels cette étude s'appuie sont justifiés dans les annexes A à D.

#### **4.2 Équations en coordonnées cylindriques**

Puisque les fils mis en œuvre sont cylindriques, il est naturel d'utiliser des coordonnées cylindriques pour résoudre les équations de Laplace et de diffusion. Les fonctions recherchées sont forcément périodiques en fonction de la coordonnée angulaire et leurs développements en séries de Fourier mènent naturellement à la séparation de variables qui permet de résoudre les équations.

Dans l'air c'est l'équation de Laplace (5.10) qui s'applique alors que dans le conducteur c'est l'équation de diffusion (5.11) :

$$
\Delta \vec{A} = 0 \tag{5.10}
$$

$$
\Delta \vec{A} - j\omega \sigma \mu_0 \vec{A} = -\mu_0 \sigma \vec{E_0}
$$
\n(5.11)

Où  $\boldsymbol{E}_{_0}$  $\overline{\phantom{a}}$ est un électrique champ uniforme, dirigé selon *Oz,* éventuellement présent dans le conducteur. On présente souvent (2) en introduisant l'épaisseur de peau  $\delta$  :

$$
\delta = \sqrt{\frac{2}{\omega \sigma \mu_0}} \qquad \text{si bien que :} \qquad \Delta \vec{A} + \left(\frac{1-j}{\delta}\right)^2 \vec{A} = -\mu_0 \sigma \vec{E_0} \qquad (5.12)
$$

Nous cherchons un potentiel vecteur *A*  $\overline{\phantom{a}}$  dirigé suivant *z* qui ne varie pas en fonction de *z.* En omettant l'indice *z* de son unique composante non nulle, les équations (5.10) et (5.13) prennent, en coordonnées cylindriques, les formes respectives (5.13) et (5.14) :

$$
\frac{\partial^2 A}{\partial r^2} + \frac{1}{r} \frac{\partial A}{\partial r} + \frac{1}{r^2} \frac{\partial^2 A}{\partial \varphi^2} = 0
$$
\n(5.13)

et

$$
\frac{\partial^2 A}{\partial r^2} + \frac{1}{r} \frac{\partial A}{\partial r} + \frac{1}{r^2} \frac{\partial^2 A}{\partial \varphi^2} + k^2 A = -\mu_0 \sigma E_0 \quad \text{où :} \quad k = \frac{1 - j}{\delta}
$$
 (5.14)

#### **4.3 Solutions des équations, ordre.**

La solution générale (Annexe A) de l'équation de Laplace (5.13) introduit deux types de termes : ceux qui croissent avec *r* (5.15) -nous notons leurs composantes  $a_n$  et  $b_n$ - et ceux qui décroissent avec  $r$  (5.16), de composantes  $\alpha_n$  et  $\beta_n$ . On appelle « ordre » de chacun de ces termes l'entier positif *n* auquel il est associé. Notons que  $\alpha_0$  a été identifié (A.6) au courant total *I* qui circule dans le cylindre. Il est également établi qu'à ces potentiels on peut toujours ajouter une fonction uniforme. Aucun champ magnétique n'y sera associé mais elle peut engendrer un champ électromoteur. Il faut toutefois que le potentiel total soit continu au passage d'une surface parallèle à *Oz*.

$$
A^{int}(r,\varphi) = \frac{\mu_0}{2\pi} \left[ a_0 + \sum_{n=1}^{\infty} \left\{ r^n \left[ a_n \cos(n\varphi) + b_n \sin(n\varphi) \right] \right\} \right]
$$
(5.15)

$$
A^{ext}(r,\varphi) = -\frac{\mu_0}{2\pi} \operatorname{I} \ln(r) + \frac{\mu_0}{2\pi} \sum_{n=1}^{\infty} \left\{ r^{-n} \left[ \alpha_n \cos(n\varphi) + \beta_n \sin(n\varphi) \right] \right\} \tag{5.16}
$$

Dans un problème particulier, il est fréquent qu'un des deux types de solutions soit écarté car, physiquement parlant, il n'est pas raisonnable que l'induction puisse être infinie dans une région dépourvue de courants. Pour rappeler ceci, nous avons noté "*ext*" le champ créé, à l'extérieur, par des sources situées à l'intérieur d'une région cylindrique et "*int*" celui correspondant à la situation opposée. Ces abréviations se réfèrent donc à la position des champs par rapport aux sources. Dans une zone annulaire non parcourue par des courants, si des courants sources circulent à l'intérieur et à l'extérieur de la couronne, ces deux types de termes s'ajoutent.

La résolution de l'équation de diffusion (5.14) est détaillée dans l'annexe C. Sa solution générale prend la forme (5.17). Ici encore, la composante d'ordre 0 s'exprime en fonction de *I*.

$$
A(r,\varphi) = \frac{E_0}{j\omega} + \frac{\mu_0}{2\pi} \frac{J_0(kr)}{kR J_1(kR)} I + \frac{\mu_0}{2\pi} \sum_{n=1}^{\infty} J_n(kr) \Big[ p_n \cos\left(n\varphi\right) + q_n \sin\left(n\varphi\right) \Big] \tag{5.17}
$$

Dans cette expression, *J*n désigne la fonction de Bessel d'ordre entier *n*. Dans cette étude nous parlerons de l'ordre *n* d'une composante : cela renverra à l'indice qui lui est associé dans les expressions (5.15) à (5.17). Nous dirons aussi que le développement de ces expressions est limité à l'ordre *n* si les sommes impliquées dans ces expressions du potentiel sont arrêtées à cette valeur de *n*.

#### **4.4 Absorption et réflexion par un cylindre conducteur**

Lorsqu'un cylindre conducteur est soumis à un champ extérieur de type (5.15), des courants sont induits à l'intérieur. Le champ est partiellement réfléchi sous la forme (5.16) et une part du champ incident pénètre dans le conducteur sous la forme (5.17). Les composantes des champs réfléchis et transmis s'expriment en fonction de celles du champ incident à l'aide des relations (D.6) et (D.7) établies dans l'annexe D.

$$
Tr_n = \frac{p_n}{a_n} = \frac{q_n}{b_n} = 2R^n \frac{n}{kR J_{n-1}(kR)}
$$
\n(5.18)

$$
Re_n = \frac{\alpha_n}{a_n} = \frac{\beta_n}{b_n} = -R^{2n} \left[ 1 - \frac{2}{kR} \frac{n \mathbf{J}_n(kR)}{\mathbf{J}_{n-1}(kR)} \right]
$$
(5.19)

#### **4.5 Champ émis par un fil = champ incident sur l'autre**

Revenons maintenant au système visé par cette étude. Nous savons évaluer le potentiel à l'intérieur d'un fil cylindrique si celui qui lui parvient est écrit sous la forme (5.15). Malheureusement, quand ce dernier est émis par un fil cylindrique, il est en général défini par un développement de type (5.16). Nous montrons maintenant que passer d'une description à l'autre n'est pas très difficile.

Remplaçons le métal du second conducteur par de l'air. Le champ du premier conducteur, de forme (5.16) dans le repère du premier fil, admet la forme (5.15) dans le repère du second fil puisqu'il est solution de l'équation de Laplace et que, dans ce repère, le champ doit être fini à l'origine. Notons  $R_2$  le rayon du cylindre à l'intérieur duquel on adopte les coordonnées cylindriques ρ, θ. Tant que ce cylindre est entièrement à l'extérieur du fil qui émet le champ (de rayon *R*1), on peut écrire le potentiel sous la forme (5.15):

$$
A = \frac{\mu_0}{2\pi} \left[ a_0 + \sum_{n=1}^{\infty} \left\{ \rho^n \left[ a_n \cos(n\theta) + b_n \sin(n\theta) \right] \right\} \right]
$$
(5.20)

Comme cela est montré par l'équation (B.4) de l'annexe B, les coefficients  $a_n$  et  $b_n$  sont très simplement liés aux dérivées, par rapport aux coordonnées cartésiennes, du potentiel au voisinage de l'origine du repère.

$$
a_n = \frac{1}{n!} \partial_x^n \left( \frac{2\pi}{\mu_0} A \right) \Big|_{X,Y} \qquad \text{et} \qquad b_n = \frac{1}{n!} \partial_x^{n-1} \partial_y \left( \frac{2\pi}{\mu_0} A \right) \Big|_{X,Y} \qquad (5.21)
$$

Ainsi, pour déterminer les coefficients qui caractérisent le développement (5.20), il ne reste plus qu'à calculer, à l'origine du second repère, les dérivées du potentiel (5.22) exprimé en coordonnées cartésiennes. L'écriture de (5.22) en coordonnées cartésiennes (5.23) a été établie dans ce but dans l'annexe A (A.20).

$$
A^{ext} = -\frac{\mu_0}{2\pi} \mathbf{I} \ln(r) + \frac{\mu_0}{2\pi} \sum_{n=1}^{\infty} \left\{ r^{-n} \left[ \alpha_n \cos(n\varphi) + \beta_n \sin(n\varphi) \right] \right\}
$$
(5.22)

$$
\frac{2\pi}{\mu_0} A^{ext}(x, y) = -\frac{I}{2} \ln\left(x^2 + y^2\right) + \sum_{m=1}^{\infty} \left\{ \alpha_m \text{Re}\left[\left(x - jy\right)^{-m}\right] + \beta_m \text{Im}\left[\left(x - jy\right)^{-m}\right] \right\} \quad (5.23)
$$

Jointe à (5.21), cette expression permet d'expliciter les nouveaux coefficients :

$$
a_n = \frac{(-1)^n}{n} \frac{1}{R^n} \text{Re}\left[e^{jn\phi}\right] I + \dots
$$
  
 
$$
\dots \sum_{m=1}^{\infty} \left[ (-1)^n \frac{m}{m+n} \frac{(m+n)!}{m! n!} \frac{1}{R^{m+n}} \left[ \text{Re}\left(e^{j(m+n)\phi}\right) \alpha_m + \text{Im}\left(e^{j(m+n)\phi}\right) \beta_m \right] \right]
$$
  
(5.24)

$$
b_{n} = \frac{(-1)^{n}}{n} \frac{1}{R^{n}} Im\left[e^{jn\phi}\right] I + ...
$$
  
 
$$
\sum_{m=1}^{\infty} \left[ (-1)^{n} \frac{m}{m+n} \frac{(m+n)!}{m! n!} \frac{1}{R^{m+n}} \left[ Im\left(e^{j(m+n)\phi}\right) \alpha_{m} - Re\left(e^{j(m+n)\phi}\right) \beta_{m} \right] \right]
$$
  
(5.25)

Avant d'aller plus loin, nous avons voulu vérifier ce calcul. Pour cela nous avons représenté le potentiel (plus exactement, sa valeur absolue) sur une aire rectangulaire entourant sa source en exploitant, côte à côte, les deux descriptions. Le potentiel est décrit comme un champ émis (5.16) sur l'ensemble du rectangle, excepté à l'intérieur d'un cercle où il est décrit comme un champ reçu (5.15). Pour le tracé nous avons supposé que le champ émis était quadripolaire (*n* = 2) et nous avons testé le raccordement des équipotentielles en arrêtant la description du champ reçu à un ordre de plus en plus élevé. Afin de ne pas surcharger la figure, la valeur du potentiel a été limitée dans un cercle autour de la source. La figure (fig. 5.22) montre que, malgré l'inhomogénéité du champ dans le cercle choisi, se limitant à l'ordre 5 ou 6, sa description comme un champ reçu est déjà très précise.

# **4.6 Champ émis par un fil alimenté en présence d'un second**

Lorsqu'un fil isolé dans l'espace est alimenté, le seul phénomène susceptible d'intervenir est l'effet de peau dont nous connaissons l'essentiel (Annexes C et D).

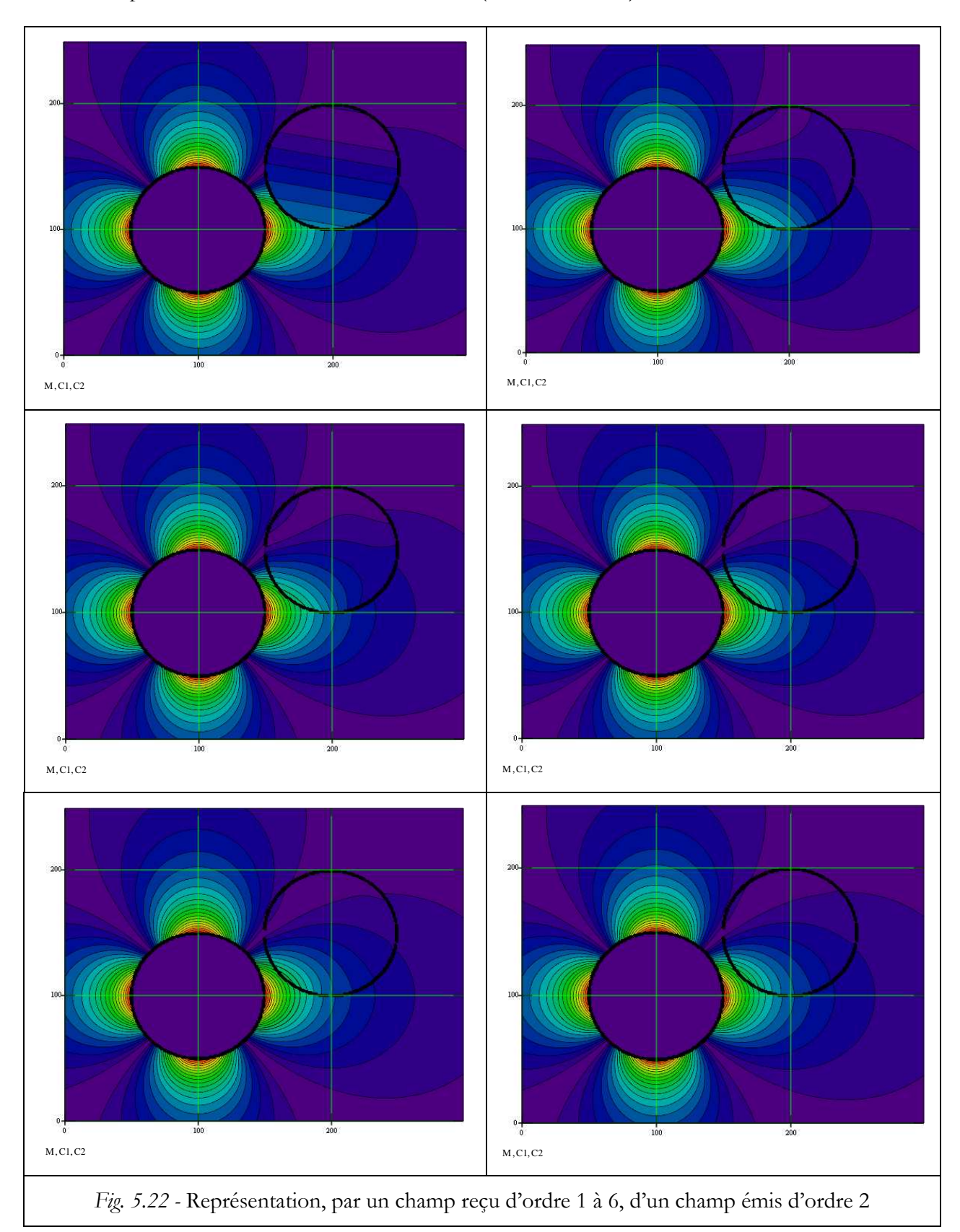

Qu'est-ce qui change si un autre fil cylindrique (numéroté 2) est dans le voisinage de celui alimenté (numéroté 1) ? Si (1) est alimenté, il émet un champ en 1/r qui atteint (2). Ce dernier est donc soumis à un champ extérieur dont il réfléchit une partie. La partie réfléchie revient partiellement vers (1) qui, comme un conducteur non alimenté, en renvoie, à son tour une partie.

Le processus décrit ci-dessus est assez lourd à décrire et surtout à écrire. En effet, le champ en 1/*r* se transforme, quand il arrive sur (2), en un champ incident qui comprend une infinité de termes. Le champ renvoyé par ce conducteur comprend donc, lui aussi, une infinité de termes. Bien entendu, cela se répète à l'arrivée sur (1). Pour simplifier l'écriture, dans un premier temps nous avons limité l'ordre *n* de description des champs émis et le nombre des réflexions prises en compte. Nous avons ensuite remarqué qu'il n'était pas nécessaire de limiter le nombre des réflexions prises en compte. Finalement, nous pouvons résoudre ce problème en limitant seulement les ordres des descriptions du potentiel dans chaque conducteur. D'après ce que nous avons vu précédemment, c'est la description d'un champ émis comme un champ incident qui nécessite la prise en compte de nombreux termes. Cependant, contrairement à la théorie qui exige de prendre une infinité de termes, la pratique se contente d'une description à l'ordre 5 ou 6.

Voyons comment mettre notre problème en équations en nous limitant à l'ordre 4. Tout d'abord, le champ initial (d'ordre 1) émis par (1) donne, en arrivant sur (2), un champ incident qui se décrit par une infinité de termes mais nous nous arrêtons ici sa description à l'ordre 4. Les coefficients  $a_1^{(2)}$  à  $a_4^{(2)}$  et  $b_1^{(2)}$  à  $b_4^{(2)}$  sont ceux donnés par la partie proportionnelle à *I* de (5.25) et (5.26). Ils sont réels. En effet, ce passage se fait sans ajout de déphasage puisque, selon l'équation de Laplace, la propagation est instantanée.

$$
\left|a, b_{(2)}\right| = \left|M_{1,2}\right| \boldsymbol{I} \tag{5.27}
$$

Chacun de ces champs incidents sur (2) donne naissance à un champ émis de même variation angulaire (même ordre). Autrement dit, les coefficients  $\alpha_1^{(2)}$  à  $\alpha_4^{(2)}$  et  $\beta_1^{(2)}$  à  $\beta_4^{(2)}$  se déduisent des précédents à l'aide des coefficients (5.18) et le passage des 4 premiers coefficients du champ incident à ceux du champ réfléchi se traduit par une matrice diagonale complexe. La diffusion dans le métal introduit des déphasages.

$$
\left|\alpha,\beta_{(2)}\right| = \left|R_{(2)}\right|\left|a,b_{(2)}\right| \tag{5.28}
$$

Chacun des termes émis par (2), donne, en arrivant sur (1) un champ incident que nous décrivons jusqu'à l'ordre 4. Cette fois, c'est la part de (5.25) et (5.26) qui dépend de  $\alpha_1^{(2)}$  et  $\beta_1^{(2)}$ qui intervient.

$$
\left|a,b_{(1)}\right| = \left|T_{2,1}\right| \left|\alpha, \beta_{(2)}\right| \tag{5.29}
$$

La réflexion sur (1) est traduite, comme celle sur (2), par une matrice diagonale.

$$
\left|\alpha, \beta_{(1)}\right| = \left|R_{(1)}\right| \left|a, b_{(1)}\right| \tag{5.30}
$$

Enfin, ces champs qui repartent de (1) vont ajouter leurs contributions aux champs initiaux parvenus sur (2). Bien entendu, pour calculer les éléments de *T*1,2, il faudra changer les signes de *X* et *Y*.

$$
\left|a,b_{(2)}\right| = \left|T_{1,2}\right| \left|\alpha, \beta_{(1)}\right| \tag{5.31}
$$

Ainsi, en tenant compte des réflexions multiples entre les conducteurs, le champ total arrivant sur (2) s'écrit :

$$
\left|a,b_{(2)}\right| = \left|M_{1,2}\right|I + \left|T_{1,2}\right|\left|\alpha,\beta_{(1)}\right| = \left|M_{1,2}\right|I + \left|T_{1,2}\right|\left|R_{(1)}\right|\left|T_{2,1}\right|\left|R_{(2)}\right|\left|a,b_{(2)}\right|
$$
\n(5.32)

Toutes les composantes du champ total parvenant à (2), proportionnelles à *I*, sont données par (5.33) dans laquelle 1 est la matrice unité de dimension adéquate.

$$
\left| a, b_{(2)} \right| = \left[ 1 - \left| T_{1,2} \right| \left| R_{(1)} \right| \left| T_{2,1} \right| \left| R_{(2)} \right| \right]^{-1} \left| M_{1,2} \right| \boldsymbol{I}
$$
\n(5.33)

Dès que le champ incident sur (2) est complètement connu, toutes les composantes de tous les autres s'en déduisent au moyen des équations (5.28) à (5.30). Le champ total est donc connu dans tout l'espace. Celui qui est présent dans l'air est la somme des champs émis par les deux conducteurs et, par l'intermédiaire des rapports *Tr*n (5.19), on accède aux champs présents dans les deux conducteurs.

Notons qu'il est tout à fait possible d'adopter, pour les deux conducteurs des descriptions limitées à des ordres différents. Ceci peut être utile si les deux conducteurs ont des diamètres très différents. Dans ces conditions les matrices *T* sont rectangulaires mais le produit intervenant dans (5.33) est carré et l'inversion nécessaire reste envisageable.

# **4.7 Courants induits dans deux fils parallèles et validation**

Le principe du calcul étant exposé, montrons maintenant quelques résultats obtenus par Thomas Lioux grâce à cette approche. Le système étudié est un ensemble de deux fils de cuivre cylindriques dont la trace apparaît sur la figure 2. La comparaison à été faite à 10 Hz (courants induits très faibles) et à 100 kHz (courants induits importants).

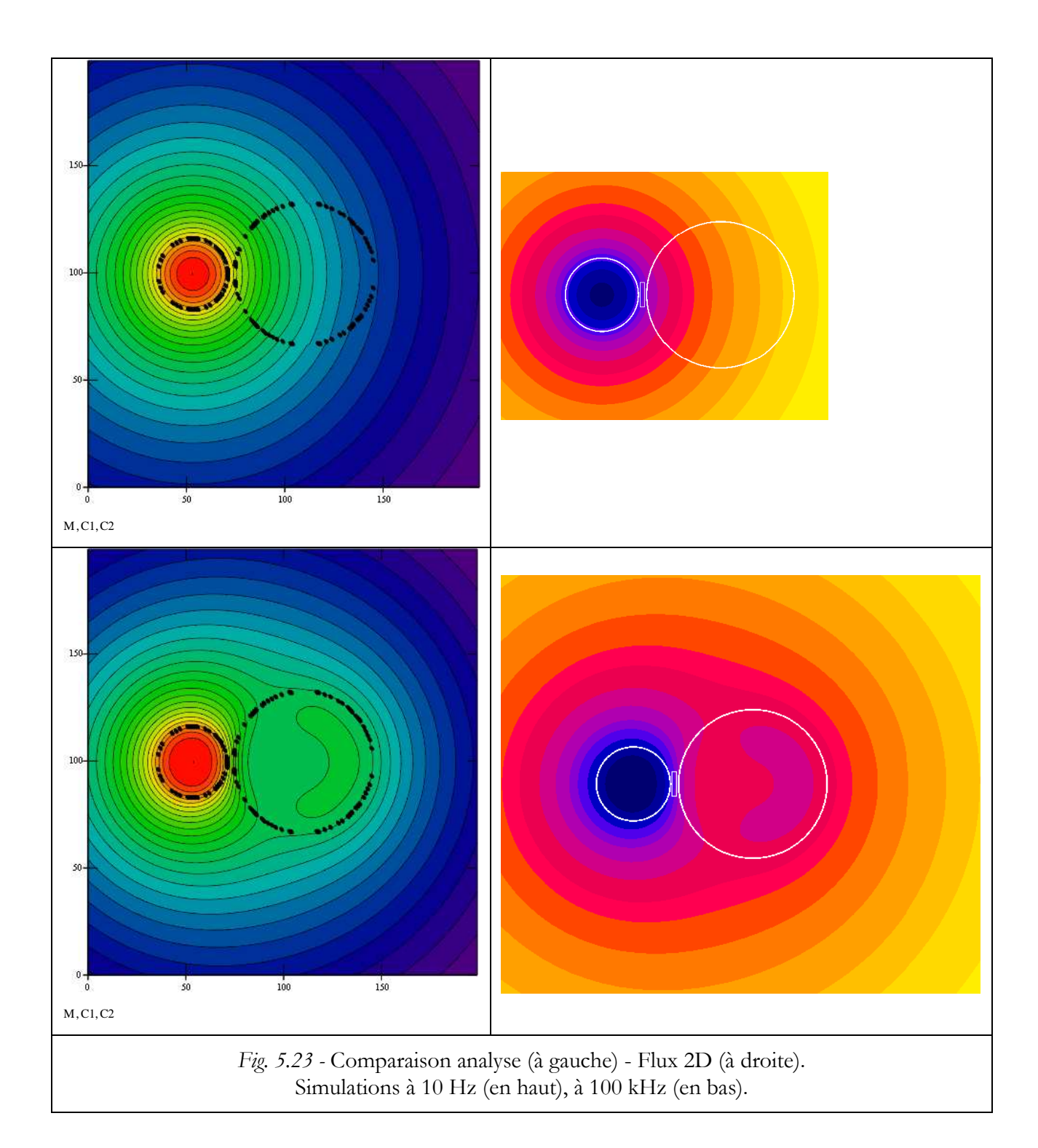

Ces résultats sont encourageants mais ils sont qualitatifs. Afin d'aboutir à une conclusion plus quantitative, nous avons étudié la puissance dissipée dans les deux conducteurs en fonction de la fréquence et nous l'avons comparée à celle déduite de Flux 2D. Les résultats sont présentés par la figure 5.23 et le tableau 1. Sur la figure 5.23 on voit qu'en basse fréquence le fil alimenté est le siège d'un effet Joule classique et que celui non alimenté est l'objet d'un chauffage par induction dont la puissance est proportionnelle au carré de la fréquence. En haute fréquence, on distingue bien les effets d'ordre ½ dus aux courants induits.

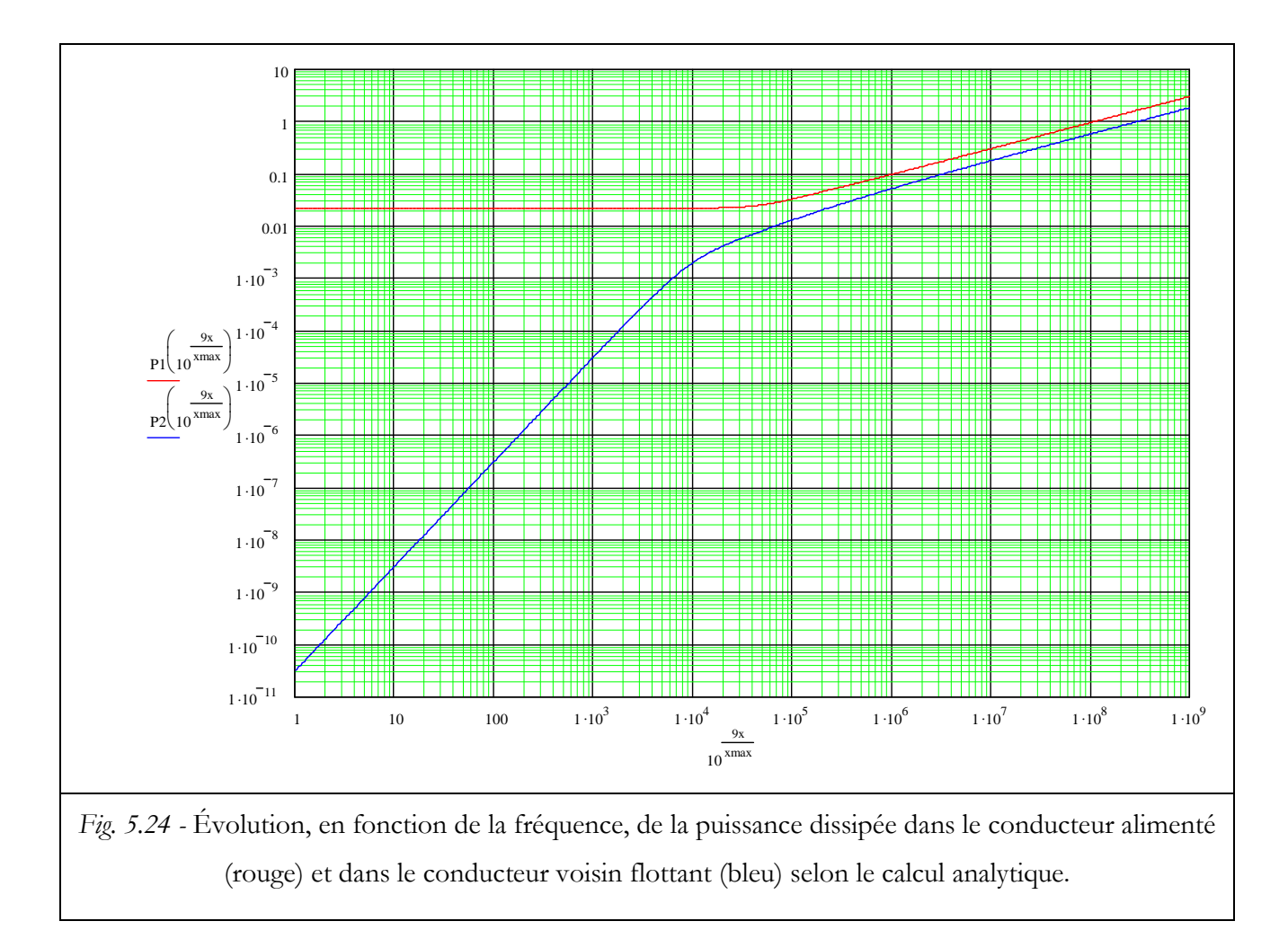

Le Tableau 5.4 montre les écarts de ce calcul par rapport aux résultats de Flux. Ce test est très intéressant. Même en s'arrêtant à l'ordre 3, on a une erreur inférieure à 1% jusqu'à 10 MHz. L'écart sensible à 100 MHz ne marque pas la limite de validité de notre approche analytique mais plutôt celle de Flux 2D car, à cette fréquence, placer deux éléments dans l'épaisseur de peau comme l'exige la règle, conduit à générer un nombre prohibitif d'éléments.

Cette approche peut être étendue à un ensemble quelconque de conducteurs cylindriques parallèles. En revanche, pour associer un circuit équivalent à ce système, il faut se borner à n'envisager que des systèmes dont le courant total est nul. A défaut, l'énergie stockée pourrait être infinie et certaines inductances également.

| Frequence            | 10)     | 100        | $,00E + 04$ | 5,00E+04 |         |         | 1,00E+05 5,00E+05 1,00E+06 |         | 1,00E+07 1,00E+08 |
|----------------------|---------|------------|-------------|----------|---------|---------|----------------------------|---------|-------------------|
| <b>FLUX</b>          | 0.02126 | 0.02126    | 0,02162     | 0.02737  | 0,03618 | 0,0767  | 0,10690                    | 0.32715 | 1,00413           |
| <b>ordre 4</b>       | 0.02126 | 0.02126    | 0.02162     | 0.02737  | 0.03617 | 0.07663 | 0.10675                    | 0.32958 | 1,03558           |
| erreur ordre4 Flux   | 0.0001% | 0.0001%    | 0.0000%     | 0.0031%  | 0,0224% | 0.1098% | 0.1394%                    | 0,7429% | 3,1323%           |
| ordre 1              | 0.02126 | 0.02126    | 0.02162     | 0,02728  | 0,03590 | 0.07538 | 0.10474                    | 0.32202 | 0,98568           |
| Flux<br>erreur ordre | 0.0001% | 0.0001%    | 0.0183%     | 0.3203%  | 0,7549% | 1.7378% | 2,0214%                    | 1,5680% | 1,8377%           |
| <b>lordre 5</b>      | 0.02126 | 0.02126    | 0.02162     | 0.02737  | 0.03617 | 0.07665 | 0.10679                    | 0.32996 | 1.03627           |
| erreur ordre 5 Flux  | 0.0001% | 0.0001%    | $0.0000\%$  | 0.0017%  | 0,0163% | 0.0837% | 0.1040%                    | 0.8566% | 3,2002%           |
| <b>lordre 3</b>      | 0.02126 | 0.02126    | 0.02162     | 0.02737  | 0,03617 | 0.07661 | 0.10672                    | 0.32958 | 1.03491           |
| erreur ordre 3 Flux  | 0.0001% | $0.0001\%$ | 0.0001%     | 0.0036%  | 0.0244% | 0.1312% | 0.1715%                    | 0.7429% | 3,0653%           |
| <b>lordre 2</b>      | 0.02126 | 0.02126    | 0.02162     | 0,02737  | 0,03616 | 0,07644 | 0,10639                    | 0.32808 | 1,02967           |
| erreur ordre 3 Flux  | 0,0001% | 0.0001%    | 0.0006%     | 0,0034%  | 0.0512% | 0,3594% | 0.4769%                    | 0.2846% | 2,5430%           |

Tableau 5.4. Evolution de la puissance dissipée dans les deux fils en fonction de la fréquence.  $R_1 = 0.5$  mm –  $R_2 = 0.5$  mm –  $X_0 = 1.5$  mm

Des résultats plus complets sont disponibles dans le Travail de Fin d'Études :

Calcul analytiques d'inductances HF de conducteurs cylindriques parallèles, Thomas Lioux, 7 Avril 2008-26 Septembre 2008. Travail effectué au G2Elab avec le soutien de Thales Brest.

# **5 Conclusion**

Au cours de ce chapitre nous avons d'abord rappelé les hypothèses sur lesquelles repose la méthode LEEC, présentée au chapitre 2, afin d'en discerner les limites d'application et nous avons ensuite envisagé diverses extensions de cette méthode. A titre d'exemple, nous avons modélisé un LCT avec succès, ce qui a permis à un autre doctorant d'optimiser sa conception. Ce modèle a été validé, dans un premier temps, en comparant les impédances caractéristiques du composant (à vide et en court-circuit vue d'un enroulement mais aussi inter-enroulements) à leurs valeurs mesurées. Dans un second temps, le circuit équivalent a été utilisé pour simuler un convertisseur DC-DC quasi résonnant et la comparaison des formes d'ondes s'est avérée, elle aussi, concluante. Lors de la simulation, nous avons estimé les pertes du LCT et cette valeur estimée s'est avérée proche (5 %) de celle mesurée. Cette utilisation montre que, moyennant des précautions appropriées, la méthode LEEC peut être appliquée à des composants dont les géométries sont plus variées qu'il n'y paraissait au départ.

Après cette contribution à une thèse, j'ai présenté les travaux réalisés au cours d'un mastère et d'un stage de fin d'études d'ingénieur que j'ai co-encadrés.

Le mastère de Hai Bui N'Goc portait sur le calcul rapide de champ magnétique et d'énergie dans des circuits magnétiques simples et usuels. Après un bref rappel de la méthode

PEEC (principe, avantages et principales limitations), une extension nommée µPEEC, élaborée récemment par notre équipe pour prendre en compte les matériaux magnétiques, a été présentée. Un exemple, accessible au calcul analytique, a été investigué pour illustrer la démarche et tester la fiabilité de la méthode. Nous avons ensuite exposé la réalisation d'une application MathCad destinée à effectuer des calculs rapides de champs dans des circuits magnétiques simples. Les premiers résultats sont encourageants et ces calculs délivrent également les valeurs des inductances spécifiques. Ce travail est poursuivi en thèse par Hai Bui N'Goc. A terme, nous espérons parvenir à une résolution entièrement analytique…

La troisième et dernière partie du chapitre présente la modélisation analytique 2D des pertes dynamiques d'un ensemble de conducteurs cylindriques. Ce travail a été mené par Thomas Lioux au cours d'un stage de fin d'études d'ingénieur. Pour commencer, le comportement d'un conducteur cylindrique dans un champ extérieur a été étudié, exhaustivement, de façon analytique. Le résultat a été comparé avec succès à des simulations par éléments finis. L'étude d'un système composé de deux fils parallèles a ensuite été abordée. Le couplage magnétique de ces deux fils est le résultat de réflexions multiples du champ entre les deux conducteurs. En partant de la connaissance du comportement d'un fil cylindrique, nous avons quantifié les effets de peau et de proximité d'un ensemble de deux fils à l'aide d'une formulation matricielle du phénomène. Cette étude mène à l'évaluation analytique des pertes dues aux effets de peau et de proximité et le résultat obtenu est très proche de celui délivré par Flux 2D. Le temps de calcul est beaucoup plus court, malgré la résolution fréquentielle très fine adoptée pour le calcul analytique.

En rapprochant la puissance complexe pénétrant dans les deux fils conduisant le courant, la méthode débouche, bien évidemment, sur l'expression analytique de l'impédance linéique de cette ligne bifilaire. Elle peut, à coup sur, s'étendre à un nombre quelconque de fils, de diamètres identiques ou non, rangés régulièrement ou pas. Elle ouvre donc une voie nouvelle pour l'étude analytique des bobinages réalisés en fils cylindriques, peut-être une alternative à la méthode de Dowell.

# **6 Bibliographie**

- [1] Kien Lai Dac, "Contribution à l'optimisation du dimensionnement de composants passifs intégrés pour l'électronique de puissance", Thèse G2ELab-Univertité de Grenoble (F), 16 Décembre 2010.
- [2] K. Lai-Dac, Y. Lembeye, A. Besri, J-P. Keradec, "Analytical Modelling of Losses for High Frequency Planar LCT Components", IEEE Energy Conversion Congress and Exposition, San José (CA), USA, 20-24 sept. 2009.
- [3] A. E. Ruehli, "Equivalent Circuit Models for Three Dimensional Multiconductor System", IEEE Transactions on Microwave Theory and Techniques, Vol. MTT-22, No. 3, pp. 216- 221, March 1974.
- [4] E. Clavel, "Vers un outil de conception de câblage : Le logiciel INCA", Thèse de l'INPG, Grenoble (F), Novembre 1996.
- [5] J-M. Guichon, "Modélisation, caractérisation, dimensionnement de jeux de barres", Thèse de l'INPG, Grenoble (F), Novembre 2001.
- [6] InCa, "Inductance Calculation", Cedrat, 10 Chemin de Pré Carré-ZIRST, 38426 Meylan, (F). http://www.cedrat.com
- [7] J-P. Gonnet, "Optimisaton des Canalisations Électriques et des Armoires de Distribution", Thèse de l'UJF, Grenoble (F), Juin 2005.
- [8] H. Bui Ngoc, "Calcul Analytique de Réluctance de circuits magnétiques simples par la method µPEEC", Master 2 Recherche, G2Elab - UJF, Grenoble (F), 16 Juin 2006.
- [9] J-P. Keradec, E. Clavel, J-P. Gonnet, V. Mazauric, "Introducing Linear Magnetic Materials in PEEC Simulations. Principles, Academic and Industrial Applications", IEEE Industrial Application Society 2005, Hong Kong (C), 2-6 Oct. 2005, Proc. vol. 3, pp. 2236-2240.
- [10] T. Lioux, "Calcul analytiques d'inductances HF de conducteurs cylindriques parallèles", Travail de Fin d'Études d'Ingénieur, G2Elab-UJF, Grenoble (F), 7 Avril 2008–26 Septembre 2008

# Conclusion générale

 Au cours de ce travail, nous avons essayé de dégager une méthode permettant de modéliser les transformateurs de puissance utilisés dans les convertisseurs de puissance dont les puissances s'échelonnent, grossièrement, entre quelque dizaines de Watt et quelque kW. Dans cette gamme de puissance, les fréquences de travail approchent maintenant le MHz surtout si, comme c'est le cas dans les applications visées ici, on veut réduire le volume et la masse des composants passifs. En remarquant que, durant le fonctionnement normal des montages, le comportement des composants magnétiques est quasiment linéaire, leur modélisation consiste, pour l'essentiel à leur associer un circuit équivalent. Pour être exploitable en régime quelconque, ce circuit doit être fiable aux fréquences de toutes les harmoniques d'amplitudes non négligeables. En clair, il faut disposer d'un circuit équivalent précis au moins jusqu'à 10 MHz.

 Le problème ainsi posé, nous avons pris acte des difficultés à le résoudre par des méthodes purement numériques (éléments finis par exemple). La nécessité de prendre en compte simultanément les comportements magnétique (incluant les courants induits dans les conducteurs) et électrostatique se traduisant par des exigences actuellement prohibitives en termes de temps de calcul et de capacité mémoire. Rappelons que le temps de simulation est d'autant plus critique pour notre partenaire industriel qu'il souhaite exploiter ces modèles pour optimiser le dimensionnement de ces composants.

 Ayant tout ceci à l'esprit, nous avons décidé de reprendre et de compléter l'approche analytique initiée par Xavier Margueron durant la thèse qui a précédé celle-ci. Cette méthode, alors nommée circuits équivalents de plaques, s'applique à des transformateurs planars dont toutes les spires (des pistes de circuits imprimés donc) se font face et ont mêmes longueurs et largeur. Certes, la restriction géométrique est importante mais, après avoir résolu les problèmes de ce type, nous verrons bien s'il est possible d'en étendre la portée à des structures un peu ou largement différentes. Ce choix a été soutenu par notre partenaire industriel qui réalise une grande partie de ses composants de cette manière.

 Xavier Margueron a développé la méthode des circuits équivalents de plaques pour modéliser, en régime harmonique, tous les effets inductifs, avec leurs pertes (y compris celles dues aux courants induits dans les conducteurs). Durant le présent travail, nous avons repris son approche et montré comment représenter le comportement d'une plaque par un circuit

équivalent à constantes localisées. Cet objectif atteint, nous disposions d'un circuit équivalent pour chaque plaque ce qui, à l'évidence, nous poussait à chercher un modèle spire par spire. C'est alors que nous avons adjoint un modèle simple pour représenter les phénomènes électrostatiques dans le composant. Le résultat dépassa nos espoirs : après avoir comblé quelques lacunes mises en évidences par des mesures, le circuit équivalent s'avérait précis du continu jusqu'à 40 MHz. C'est à ce moment que nous avons renommé notre méthode LEEC.

 En fait, nous devrions parler « des » circuits équivalents car, pour un même transformateur, nous en avons distingué trois. Les deux premiers associent des circuits à chaque spire du composant. On peut les qualifier de « détaillés ». Le premier inclut des impédances qui dépendent de la fréquence. Il n'est exploitable qu'en régime harmonique mais sa validité n'est pas limitée en fréquence. Le deuxième représente, par des circuits à constantes localisées, les impédances dépendant de la fréquence. Il est dont utilisable en régime quelconque. Contrairement au premier qui représente fidèlement les conséquences des lois physiques, le second est basé sur une approximation (aussi précise que l'on veut) des impédances et sur une fixation de la limite de validité fréquentielle (aussi haute qu'on le souhaite). Ces circuits possèdent un grand nombre de composants (typiquement 1500). Leurs composants sont liés par des relations analytiques aux paramètres du cahier de fabrication du composant. C'est une situation idéale pour optimiser son dimensionnement. En revanche, le grand nombre d'éléments alourdit les simulations temporelles. Afin d'accélérer ces dernières, nous sommes revenus au circuit « global », développé antérieurement par l'équipe pour rendre compte du comportement expérimentalement observé et qui, pour le même composant, comporte une cinquantaine d'éléments. L'un des apports de ce travail est d'avoir montré la complémentarité de ces trois types de circuits. Notons que les circuits détaillés permettent de « voir » dans le composant. Le courant dans une spire lorsque plusieurs sont en parallèle, la tension sur un écran qui flotte,… sont accessibles grâce à eux.

Un autre acquis important dû à ce travail est que nous savons maintenant que les bobinages doivent être modélisés spire par spire. Plus exactement, nous savons que la modélisation conduite à cette échelle conduit à une validité fréquentielle suffisamment haute alors que tel n'est pas le cas de la modélisation enroulement par enroulement. Les techniques d'homogénéisation mises en avant pour accélérer les simulations numériques sont utiles dans certains cas mais il ne faut pas en attendre une limite de validité fréquentielle très élevée. Tout ceci a été exposé en détail dans le chapitre 2.

 Afin de conforter notre approche analytique, nous l'avons confrontée à des essais par éléments finis et à des mesures. A deux reprises, alors que l'accord avec les éléments finis

semblait bon, la mesure a mis en défaut nos résultats. Ceci était dû à une description insuffisamment détaillée du composant, aussi bien du coté de la modélisation analytique que de celui de la simulation par éléments finis. Cependant, pour qu'une validation expérimentale soit crédible, il ne suffit pas toujours d'avoir de bons appareils de mesure. Il faut être conscient de leurs limites et, dès que celles-ci sont approchées, réfléchir aux moyens de les dépasser. Ces moyens existent parfois, nous en avons apporté la preuve. Grâce à la compensation de l'impédance de court-circuit et à la limitation du nombre des déconnexions, nous avons obtenu des résultats plus cohérents que ce que le constructeur de l'appareil de mesure revendiquait. Ces précautions expérimentales ont fait l'objet de la première section du chapitre 3.

 La seconde section du chapitre 3 porte sur la représentation et l'identification du comportement capacitif des transformateurs à n enroulements. Bien que l'équipe du G2ELab travaille sur ce sujet depuis de nombreuses années, nous avons, au cours de ce travail apporté quelques améliorations importantes. Nous sommes partis de la représentation progressive de la partie capacitive à laquelle nous avons apporté une justification mathématique simple. Ensuite, nous avons vu comment vérifier que la matrice capacitive est définie positive. Ceci est important pour que l'énergie stockée dans le composant demeure positive quel que soit sont branchement externe. Enfin, nous avons découvert la cause d'une ambiguïté mathématique du résultat d'identification que nous sommes parvenus à éviter moyennant un choix réfléchi des mesures effectuées.

 La modélisation présentée au chapitre 2 présente de nombreuses qualités mais les calculs à mener pour s'en servir sont souvent fastidieux. De plus, sa représentation en constantes localisées nécessite des approximations sur la variation fréquentielle des impédances. Pour ces raisons, nous avons mis au point 3 outils logiciels qui sont présentés dans le chapitre 4. Le premier correspond au modèle analytique « détaillée » fréquentiel. Dans cet outil, les paramètres physiques et géométriques du composant, ainsi que la constitution topologique, sont directement extraits du fichier Excel qui fait partie du dossier de fabrication du transformateur. Il permet alors de simuler le comportement du transformateur sur une plage de fréquence choisie. Cette simulation est automatisable, ce qui autorise à l'insérer dans une boucle d'optimisation. Ainsi, nous avons montré dans ce chapitre 4, qu'il était possible d'optimiser le dimensionnement et de faire des choix topologiques grâce à cet outil.

Deux autres outils ont également été présentés dans le chapitre 4. Le premier permet de passer facilement du modèle analytique fréquentielle au modèle analytique temporel du chapitre 2 par une aide à l'identification. L'identification par optimisation est basée sur une approche déterministe nécessitant des valeurs initiales qui, si elles ne sont pas disponibles, sont évaluées par
une première phase d'optimisation stochastique. Le dernier outil permet d'identifier le schéma temporel réduit à partir de courbes d'impédances à vide et en court-circuit, obtenues par mesures ou par simulation du modèle fréquentiel. Cette identification n'utilise pas d'algorithme d'optimisation, mais l'automatisation d'une procédure d'identification formalisée dans les techniques de l'ingénieur par J.P. Keradec. Finalement, dans ce chapitre 4, grâce à ces outils, la méthode devient industriellement exploitable.

 Dans le dernier chapitre, nous essayons de discerner des extensions possibles pour la méthode LEEC. Nous montrons en particulier que certains transformateurs planars, a priori éloignés de nos hypothèses de travail, sont susceptibles d'être étudiés par LEEC. L'exemple pris à cet effet est le LCT étudié dans la thèse de Kien Lai-dac. La géométrie de ce composant est plus complexe que celle du transformateur planar étudié dans notre thèse. La première validation est réalisée en comparant les courbes d'impédances simulées à celles mesurées. Ensuite, le LCT étant utilisé dans un montage DC-DC quasi résonnant, les comparaisons des formes des courants et tensions aux bornes du LCT sont concluantes. L'étude porte aussi sur la comparaison des pertes mesurées avec celles simulées ; l'écart est de 5%.

Dans la deuxième partie de ce chapitre, nous nous attaquons à la principale cause de la limitation de validité de la méthode LEEC : le champ magnétique mono-composante. En vue de considérer des champs magnétiques bi-composantes (2D) nous avons co-encadré les travaux de stage de Master 2 de Hai Bui N'Goc et de fin d'étude d'ingénieur de Thomas Lioux. Le premier sujet porte sur le calcul rapide du champ magnétique et de l'énergie dans les circuits magnétiques simples (2D). Ce calcul est basé sur la méthode µ-PEEC (PEEC incluant des matériaux magnétiques), élaborée récemment au G2ELab. Une application a été développée à l'aide de Mathcad pour répondre à ce besoin des ingénieurs de Thalès. Ce travail est actuellement poursuivi en thèse par Hai Bui N'Goc. A terme, c'est une formulation entièrement analytique qui est visée. Le second sujet de stage porte sur la modélisation analytique 2D des pertes dynamiques d'un ensemble de conducteurs cylindriques parallèles. Les calculs analytiques ont été comparés avec succès avec les simulations FEM. L'étude présentée porte sur un ensemble de deux conducteurs mais elle est facilement extensible à un ensemble de n conducteurs. Les réflexions multiples du champ magnétique qui interviennent entre ces conducteurs sont toutes prises en compte. Cette approche pourrait servir à valider les calculs de Dowell et surtout à situer dans quelles limites ils sont applicables.

 Les travaux sur la modélisation analytique 2D ne sont pas achevés. Pour les compléter, on pourrait chercher des formulations séparées des matrices inductances (avec pertes) et capacitances d'un système dans lequel chaque spire est une entrée de circuit, tout comme les enroulements l'étaient dans l'approche globale. La mise en parallèle de ces deux circuits et la prise en compte des connexions entre spires devrait mener au comportement de l'ensemble du composant avec une validité en fréquence très étendue. Les études menées dans le passé montrent que dérouler un bobinage ne change que très peu son comportement. L'approche décrite ci-dessus devrait donc s'appliquer à de très nombreux transformateurs.

# Annexes

## **Annexe A. - Résolution de l'équation de Laplace en coordonnées cylindriques.**

#### **1. Résolution en coordonnées cylindriques**

Nous résolvons ici l'équation de Laplace en coordonnées cylindriques (5) telle qu'elle est apparue dans le Chapitre 4.

$$
\frac{\partial^2 A}{\partial r^2} + \frac{1}{r} \frac{\partial A}{\partial r} + \frac{1}{r^2} \frac{\partial^2 A}{\partial \varphi^2} = 0
$$
 (A.1)

C'est une équation aux différentielles partielles linéaire sans second membre dont la solution générale s'obtient en séparant les variables :

$$
A = \sum_{n=-\infty}^{\infty} C_n(r) e^{jn\varphi} \blacktriangleright \sum_{n=-\infty}^{\infty} \left[ \frac{d^2 C_n}{dr^2} + \frac{1}{r} \frac{d C_n}{dr} - \frac{n^2}{r^2} C_n \right] e^{jn\varphi} = 0 \tag{A.2}
$$

Étant donné l'indépendance linéaire des fonctions exponentielles, il faut que le crochet soit identiquement nul pour tout *n*. On obtient ainsi une équation différentielle qui caractérise les fonctions *C*n. Cette équation se résout facilement en posant :

$$
C_n(r) = \lambda r^m
$$

La nullité du crochet de (A.2) entraîne alors:

$$
\lambda m(m-1)r^{m-2} + \lambda m r^{m-2} - n^2 \lambda r^{m-2} = 0
$$

Cette équation est satisfaite si  $m = \pm n$ . Ainsi, pour tout *n* différent de zéro, on obtient deux fonctions linéairement indépendantes, ce qui est normal pour une équation du second ordre.

Le cas  $n = 0$  se traite différemment :

$$
\frac{d^2C_0}{dr^2} + \frac{1}{r}\frac{dC_0}{dr} = 0 \quad \blacktriangleright \qquad r\frac{d^2C_0}{dr^2} + \frac{dC_0}{dr} = \frac{d}{dr}\left(r\frac{dC_0}{dr}\right) = 0 \tag{A.3}
$$

En intégrant deux fois, deux fonctions indépendantes apparaissent également :

$$
C_0(r) = -a \ln(r) + a \ln(k) = a \ln\left(\frac{k}{r}\right)
$$
\n(A.4)

À la partie de **A** indépendante de *r* (et de ϕ) est associée une induction magnétique nulle. Cependant, en régime variable, un champ électrique uniforme (mais variable dans le temps) peut lui être associé. Ce champ ayant parfois une grande importance, nous gardons à l'esprit qu'un potentiel vecteur uniforme peut toujours être ajouté aux solutions données ci-dessous sous réserve que le potentiel total satisfasse, au passage de la surface, les conditions de continuité qui lui sont imposées.

$$
A^{int} = \frac{\mu_0}{2\pi} \left[ a_0 + \sum_{n=1}^{\infty} \left\{ r^n \left[ a_n \cos \left( n\varphi \right) + b_n \sin \left( n\varphi \right) \right] \right\} \right]
$$
(A.5)

$$
A^{ext} = -\frac{\mu_0}{2\pi} \alpha_0 \ln\left(\frac{r}{R}\right) + \frac{\mu_0}{2\pi} \sum_{n=1}^{\infty} \left\{ r^{-n} \left[ \alpha_n \cos\left(n\varphi\right) + \beta_n \sin\left(n\varphi\right) \right] \right\}
$$
(A.6)

Dans (A.4) *k* était une constante arbitraire. En lui donnant la valeur du rayon *R* du cylindre, la valeur moyenne de (A.6), sur la trace du cylindre, est nulle. Cette propriété, facilite les ajustements visant à assurer la continuité au passage de la surface.

Notons également que le calcul de la moyenne de *A int* sur un disque centré en *r* = 0 fait disparaître toutes les composantes d'indice supérieur à 0. Il en résulte que cette moyenne est égale à la valeur prise par *A int* en *r* = 0. Ainsi, la moyenne sur la section d'un cylindre, du potentiel vecteur créé extérieurement est égale à la valeur prise par ce potentiel sur l'axe du cylindre.

En résumé, le potentiel vecteur de la solution générale inclut deux types de termes : ceux qui croissent avec *r* (A.5)- nous noterons leurs composantes *a*n et *b*<sup>n</sup> - et ceux qui décroissent avec *r* (A.6), de composantes  $\alpha_n$  et  $\beta_n$ . Dans un problème particulier, il est fréquent qu'un des deux types de solutions soit écarté car, physiquement parlant, il n'est pas raisonnable que l'induction puisse être infinie dans une région dépourvue de courants. Pour rappeler ceci, nous avons noté "*ext*" le champ créé, à l'extérieur, par des sources situées à l'intérieur d'une région

cylindrique et "*int*" celui correspondant à la situation opposée. Ces abréviations se réfèrent donc à la position des champs par rapport aux sources.

Dans une zone annulaire non parcourue par des courants, ces deux types de termes s'ajoutent si des courants sources circulent aussi bien à l'intérieur qu'à l'extérieur de la couronne.

Notons que la seule excitation tangentielle dont la circulation n'est pas nulle sur un cercle est celle liée à  $\alpha_0$ : c'est le seul terme qui, dérivé par rapport à *r*, donne une fonction de  $\varphi$  de moyenne non nulle. Cette remarque permet de montrer facilement que  $\alpha_{0}$  est égal au courant total **I** qui circule dans le cylindre.

#### **2. Puissance complexe entrant dans un cylindre**

Évaluons, à l'aide du vecteur de Poynting, la puissance qui traverse une surface cylindrique de rayon *R* et de longueur *L*. Pour exprimer le produit vectoriel en fonction des composantes des vecteurs, il faut remarquer que le trièdre  $\boldsymbol{i}_{\mathrm{r}},\,\boldsymbol{i}_{\mathrm{\varphi}},\,\boldsymbol{i}_{\mathrm{z}}$  $\rightarrow$   $\rightarrow$   $\rightarrow$  des coordonnées cylindriques est direct. Nous évaluons cette puissance en la comptant positivement lorsqu'elle pénètre dans le cylindre et nous l'exprimons en fonction des amplitudes complexes (données en valeurs efficaces) des champs.

$$
\boldsymbol{P} = -\iint_{\text{Cyl}} \vec{E} \wedge \vec{H}^* \ \vec{ds} = L \int_0^{2\pi} E_z \ \vec{H}^*_{\varphi} \ R \ d\varphi \tag{A.7}
$$

L'astérisque marque la conjugaison complexe. Étant donné les symétries imposées au dispositif, le champ électrique *E* est dirigé suivant *Oz*. Il est composé d'un champ électrostatique *E*<sup>0</sup> uniforme et d'un champ électromoteur.

$$
E = E_0 - j\omega A \tag{A.8}
$$

Pour préciser les formes de  $E$  et de  $H_{\varphi}$  nous supposons que la surface cylindrique, bien qu'extrêmement proche du conducteur, est dans l'air. Le potentiel vecteur impliqué est donc solution de l'équation de Laplace. Son expression la plus générale est donc l'addition des champs incidents et réfléchis (A.5) et (A.6). Dans ces conditions, *H*ϕ s'écrit :

$$
\boldsymbol{H}_{\varphi} = \frac{1}{2\pi} \left\{ \frac{\boldsymbol{I}}{r} + \sum_{n=1}^{\infty} n \left\{ r^{-(n+1)} \left[ \alpha_n \cos(n\varphi) + \beta_n \sin(n\varphi) \right] \right\} \dots \right. \tag{A.9}
$$
\n
$$
\dots - \sum_{n=1}^{\infty} n \left\{ r^{n-1} \left[ \alpha_n \cos(n\varphi) + b_n \sin(n\varphi) \right] \right\}
$$

L'excitation  $H_{\varphi}$ , se conjugue en conjuguant les coefficients *a*, *b*,  $\alpha$  et  $\beta$  dont elle dépend et la puissance complexe **P** se calcule en reportant (A.5), (A.6), (A.8) et (A.9) dans (A.7). Lors de l'intégration sur ϕ, de nombreux termes donnent une contribution nulle du fait de l'orthogonalité des fonctions sinusoïdales. L'expression (A.10) s'obtient en introduisant la tension appliquée au fil :  $V = -L E_0$ 

$$
\frac{\boldsymbol{P}}{L} = \boldsymbol{V} \boldsymbol{I}^* + \omega \frac{\mu_0}{2\pi} \sum_{n=1}^{\infty} n \frac{a_n \alpha_n^* - a_n^* \alpha_n + b_n \beta_n^* - b_n^* \beta_n}{2j} + \dots
$$
\n
$$
+ j \omega \frac{\mu_0}{2\pi} \boldsymbol{I} \boldsymbol{I}^* \boldsymbol{I} \boldsymbol{n}(\boldsymbol{R}) + j \omega \frac{\mu_0}{2\pi} \sum_{n=1}^{\infty} n \left\{ R^{2n} \frac{a_n a_n^* + b_n b_n^*}{2} - R^{-2n} \frac{\alpha_n \alpha_n^* + \beta_n \beta_n^*}{2} \right\}
$$
\n(A.10)

La première ligne, réelle, est la puissance active. Puisqu'en l'absence de champ extérieur tous les *a*n et *b*n sont nuls, cette puissance active, qui ne peut être dissipée que dans le fil, est la somme de deux termes : le premier existe, même en l'absence de source de champ extérieur, dès qu'un courant circule dans le fil. Le second apparaît, même en l'absence de courant dans le fil, si le champ externe n'est pas nul.

La seconde ligne, imaginaire, est la puissance réactive. Elle est liée à la variation temporelle de l'énergie stockée à l'intérieur du cylindre. L'énergie associée aux paramètres *a* et *b* provient de l'extérieur. Si cette énergie augmente dans le cylindre, c'est que son flux entre dans le cylindre : il est alors compté positivement. Le raisonnement inverse tient pour l'énergie liée aux termes  $\alpha$  et β.

#### **3. Expressions des potentiels en coordonnées cartésiennes**

Pour trouver ces expressions, transformons d'abord un terme de (A.5).

$$
r^{n} \Big[ a_{n} \cos (n\varphi) + b_{n} \sin (n\varphi) \Big] =
$$
  
= a\_{n}  $\text{Re} \Big[ \Big( r e^{j\varphi} \Big)^{n} \Big] + b_{n} \text{Im} \Big[ \Big( r e^{j\varphi} \Big)^{n} \Big] = a_{n} \text{Re} \Big[ \Big( x + jy \Big)^{n} \Big] + b_{n} \text{Im} \Big[ \Big( x + jy \Big)^{n} \Big]$  (A.10)

En développant le binôme de Newton ainsi obtenu, il vient, pour *n* > 0 :

$$
\frac{\mu_0}{2\pi} \left[ a_n \sum_{k=0}^{\left[\frac{n}{2}\right]} \frac{n! (-1)^k}{(2k)! (n-2k)!} x^{n-2k} y^{2k} + b_n \sum_{k=0}^{\left[\frac{n}{2}\right]} \frac{n! (-1)^k}{(2k+1)! (n-2k-1)!} x^{n-2k-1} y^{2k+1} \right]
$$
(A.11)

Chaque terme d'ordre *n* de ces sommes est un polynôme homogène de degré *n* des variables *x* et *y*. Les 10 premières fonctions ainsi définies sont données ci-dessous.

$$
F_0^a(x, y) = 1
$$
  
\n
$$
F_1^a(x, y) = x
$$
  
\n
$$
F_1^b(x, y) = y
$$
  
\n
$$
F_2^a(x, y) = x^2 - y^2
$$
  
\n
$$
F_2^b(x, y) = y
$$
  
\n
$$
F_2^a(x, y) = x^2 - y^2
$$
  
\n
$$
F_2^b(x, y) = 2xy
$$
  
\n
$$
F_3^a(x, y) = x^3 - 3xy^2
$$
  
\n
$$
F_3^b(x, y) = 3x^2y - y^3
$$
  
\n
$$
F_4^a(x, y) = x^4 - 6x^2y^2 + y^4
$$
  
\n
$$
F_4^b(x, y) = 4x^3y - 4xy^3
$$
  
\n(A.12)

A l'aide du triangle de Pascal, il est facile de trouver les fonctions suivantes. Grâce à ces fonctions, l'expression du potentiel intérieur (A.5) s'écrit maintenant :

$$
A^{int}(x, y) = \frac{\mu_0}{2\pi} \sum_{n=1}^{\infty} \left[ a_n \boldsymbol{F}_n^a(x, y) + b_n \boldsymbol{F}_n^b(x, y) \right]
$$
(A.13)

La transformation de (A.6) s'opère de la même façon, sauf pour le terme de degré 0.

$$
-\frac{I}{2}ln(x^2 + y^2)
$$
 (A.14)

• pour  $n > 0$  :

• pour  $n = 0$  :

Pour transformer ces termes il est commode de les multiplier haut et bas par  $r^n$ . Ils se présentent alors comme les précédents divisés par  $(x^2 + y^2)^n$ .

$$
\sum_{n=1}^{\infty} \left\{ \frac{1}{\left(r^2\right)^n} r^n \left[ \alpha_n \cos\left(n\varphi\right) + \beta_n \sin\left(n\varphi\right) \right] \right\} \tag{A.15}
$$

En notant  $G_n^{\alpha}$  et  $G_n^{\beta}$  les deux séries de fonctions introduites ici, nous avons :

$$
G_n^{\alpha}(x, y) = \frac{F_n^{\alpha}(x, y)}{(x^2 + y^2)^n} \qquad \text{et} \qquad G_n^{\beta}(x, y) = \frac{F_n^{\beta}(x, y)}{(x^2 + y^2)^n} \qquad (A.16)
$$

Le potentiel créé à l'extérieur, par les courants situés dans un cylindre, prend la forme :

$$
A^{ext} = -\frac{\mu_0}{2\pi} \frac{I}{2} ln(x^2 + y^2) + \frac{\mu_0}{2\pi} \sum_{n=1}^{\infty} \left[ \alpha_n G_n^{\alpha}(x, y) + \beta_n G_n^{\beta}(x, y) \right]
$$
(A.17)

Les fonctions **F** restent finies à l'origine du repère alors qu'elles divergent quand on s'en éloigne infiniment. Il en est de même pour les champs qui leur sont associés. L'inverse est vrai pour les fonctions *G*. Lorsque qu'une étude distingue plusieurs zones de densité de courant fini, l'écriture de la solution générale doit écarter, dans chaque zone, les fonctions divergentes.

L'écriture ci-dessous facilite le calcul des dérivées par rapport aux coordonnées cartésiennes. Elle nous sera utile par la suite.

$$
\frac{2\pi}{\mu_0} A^{ext}(x, y) = -\frac{I}{2} \ln\left(x^2 + y^2\right) + \sum_{m=1}^{\infty} \left\{ \alpha_m \text{Re}\left[\left(x - jy\right)^{-m}\right] + \beta_m \text{Im}\left[\left(x - jy\right)^{-m}\right] \right\} \tag{A.18}
$$

Soulignons qu'en coordonnées cartésiennes il est facile d'effectuer une translation de repère dans le plan *Oxy*. Cela s'avère commode pour l'obtention du champ total de plusieurs sources juxtaposées.

## **Annexe B. - Développement du potentiel vecteur en série de Mac Laurin**

Le potentiel vecteur étudié précédemment est une fonction scalaire que nous savons exprimer en fonction des coordonnées cartésiennes *x* et *y*. Développons cette fonction, au voisinage de l'origine des coordonnées, en série de Mac Laurin en opérant successivement un petit déplacement suivant *x* puis un suivant *y*. Pour le premier, on a :

$$
A(x, y) = A + \partial_x A \frac{x}{1!} + \partial_{xx} A \frac{x^2}{2!} + \partial_{xxx} A \frac{x^3}{3!} + \dots
$$
 (B.1)

où la fonction et ses dérivées sont calculées en (0,*y*). Développons maintenant (B.1) en fonction de *y*. Il vient :

$$
A(x, y) = A + \partial_y A \frac{y}{1!} + \partial_{yy} A \frac{y^2}{2!} + \partial_{yy} A \frac{y^3}{3!} + ...
$$
  
\n
$$
\partial_y A \frac{y}{1!} + \partial_{yx} A \frac{x}{1!} \frac{y}{1!} + \partial_{yx} A \frac{x^2}{2!} \frac{y}{1!} + \partial_{yx} A \frac{x^3}{3!} \frac{y}{1!} + ...
$$
  
\n
$$
\partial_{yy} A \frac{y^2}{2!} + \partial_{yy} A \frac{x}{1!} \frac{y^2}{2!} + \partial_{yyxx} A \frac{x^2}{2!} \frac{y^2}{2!} + \partial_{yyxx} A \frac{x^3}{3!} \frac{y^2}{2!} + ...
$$
  
\n
$$
\partial_{yy} A \frac{y^3}{3!} + \partial_{yyxx} A \frac{x}{1!} \frac{y^3}{3!} + \partial_{yyxx} A \frac{x^2}{2!} \frac{y^3}{3!} + \partial_{yyxxx} A \frac{x^3}{3!} \frac{y^3}{3!} + ...
$$
  
\n(B.2)

Cette fois, toutes les valeurs de *A* et de ses dérivées sont prises en (0,0). Intéressons nous maintenant aux régions dépourvues de courant où le potentiel satisfait l'équation de Laplace  $\Delta A = 0$ .

Toutes les dérivées impliquées dans (B.2) ne sont pas indépendantes pour deux raisons. D'abord parce que l'ordre des dérivations suivant les deux variables est indifférent. Ensuite, à cause de l'équation de Laplace qui lie les dérivées secondes. Il en résulte que :

$$
\partial_{xy} A = \partial_{yx} A
$$
  
\n
$$
\partial_{yy} A = -\partial_{xx} A
$$
 *mass*  $\partial_{yy} A = -\partial_{yx} A$ 

La dernière égalité s'obtient en dérivant la précédente par rapport à *y*. Finalement, ces deux propriétés réduisent considérablement le nombre des dérivées indépendantes. Puisqu'un ensemble de deux dérivation par rapport à *y* se remplace, au signe près, par deux dérivation par rapport à *x*, il ne reste que deux dérivées indépendantes pour chaque ordre de dérivation *n* : la première ne contient que des dérivées par rapport à *x*, la seconde inclut une dérivée par rapport à *y*. En tenant compte de ceci, (B.2) se simplifie :

$$
A(x, y) = A + \frac{1}{1!} [\partial_x A x + \partial_y A y] + \frac{1}{2!} [\partial_{xx} A (x^2 - y^2) + \partial_{xy} A 2xy] +
$$
  
\n
$$
\frac{1}{3!} [\partial_{xxx} A (x^3 - 3xy^2) + \partial_{xy} A (3x^2y - y^3)] +
$$
  
\n
$$
\frac{1}{4!} [\partial_{xxxx} A (x^4 - 6x^2y^2 + y^4) + \partial_{xxy} A (4x^3y - 4xy^3)] +
$$
  
\n
$$
\frac{1}{5!} [\partial_{xxxx} A (x^5 - 10x^3y^2 + xy^4) + \partial_{xxxy} A (5x^4y - 10x^2y^3 + y^5)] + ...
$$
\n(B.3)

Nous voyons réapparaître les fonctions introduites par (A.12). Il s'ensuit que les coefficients de ce développement sont directement liés aux dérivées locales indépendantes de *A*, évaluées à l'origine des coordonnées locales. Nous pouvons développer le potentiel de cette manière dans n'importe quelle zone dépourvue de courants puisque, dans une telle zone, il ne tend pas vers l'infini. Par exemple, près d'un point de coordonnées (*X, Y*), cela donne :

$$
A(X + x, Y + y) = A(X, Y) + \sum_{n=1}^{\infty} \frac{1}{n!} \partial_x^n A F_n^a(x, y) + \frac{1}{n!} \partial_x^{n-1} \partial_y A F_n^a(x, y)
$$
 (B.4)

Le premier terme est uniforme : il ne donne pas de champ magnétique mais un champ électrique peut lui être associé. Pour les suivants, les dérivées sont évaluées au point de coordonnées (*X, Y*).

Le rapprochement de  $(A.12)$  et de  $(B.3)$  montre comment les composantes  $a_n$  et  $b_n$  de  $(A.5)$ sont liées aux dérivées du potentiel évaluées à l'origine (*X, Y*) du repère cylindrique.

$$
a_n = \frac{1}{n!} \partial_x^n A \Big|_{X,Y} \qquad \text{et} \qquad b_n = \frac{1}{n!} \partial_x^{n-1} \partial_y A \Big|_{X,Y} \tag{B.5}
$$

En partant de (A.18), nous avons explicité (B.6) et (B.7) les relations (B.5).

$$
a_n = \frac{(-1)^n}{n} \frac{1}{R^n} \mathbf{Re} \left[ e^{jn\phi} \right] I + \dots
$$
  

$$
\dots \sum_{m=1}^{\infty} \left[ (-1)^n \frac{m}{m+n} \frac{(m+n)!}{m! n!} \frac{1}{R^{m+n}} \left[ \mathbf{Re} \left( e^{j(m+n)\phi} \right) \alpha_m + \mathbf{Im} \left( e^{j(m+n)\phi} \right) \beta_m \right] \right]
$$
  
(B.6)

$$
b_n = \frac{(-1)^n}{n} \frac{1}{R^n} \mathbf{Im} \left[ e^{jn\phi} \right] I + \dots
$$
\n
$$
\dots \sum_{m=1}^{\infty} \left[ (-1)^n \frac{m}{m+n} \frac{(m+n)!}{m! n!} \frac{1}{R^{m+n}} \left[ \mathbf{Im} \left( e^{j(m+n)\phi} \right) \alpha_m - \mathbf{Re} \left( e^{j(m+n)\phi} \right) \beta_m \right] \right]
$$
\n(B.7)

Dans ces relations, *R* et Φ sont les coordonnées polaires de l'origine du nouveau repère dans l'ancien.

## **Annexe C. - Résolution de l'équation de diffusion en coordonnées cylindriques.**

Nous détaillons ici la résolution de l'équation (5) dite de diffusion.

$$
\frac{\partial^2 A}{\partial r^2} + \frac{1}{r} \frac{\partial A}{\partial r} + \frac{1}{r^2} \frac{\partial^2 A}{\partial \varphi^2} + k^2 A = -\mu_0 \sigma E_0 \quad \text{oi}: \quad k = \frac{1 - j}{\delta}
$$
 (C.1)

Cherchons d'abord la solution générale de l'équation (C.1) sans second membre. Dans ce but, nous séparons les variables, comme pour l'équation de Laplace.

$$
A = \sum_{n=-\infty}^{\infty} U_n(r) e^{jn\varphi} \quad \Rightarrow \quad \sum_{n=-\infty}^{\infty} \left[ \frac{d^2 U_n}{dr^2} + \frac{1}{r} \frac{d U_n}{dr} + \left( -\frac{n^2}{r^2} + k^2 \right) U_n \right] e^{jn\varphi} = 0 \tag{C.2}
$$

Nous obtenons ainsi, pour trouver les fonctions *U*n, une équation différentielle du second ordre qui ne dépend plus que de *r*.

$$
\frac{d^2 U_n}{dr^2} + \frac{1}{r} \frac{d U_n}{dr} + \left(k^2 - \frac{n^2}{r^2}\right) U_n = 0
$$
\n(C.3)

En la divisant par *k* 2 , cette équation prend la forme [\*] d'une équation de Bessel de la variable *kr*.

$$
\frac{d^{2} U_{n}}{d(kr)^{2}} + \frac{1}{(kr)} \frac{d U_{n}}{d(kr)} + \left(1 - \frac{n^{2}}{(kr)^{2}}\right) U_{n} = 0
$$

Pour écrire cette équation, nous avons dérivé des fonctions de fonctions :

$$
\frac{d\,U_n}{dr} = \frac{d\,U_n}{d\,(kr)} \frac{d\,(kr)}{dr} = \frac{d\,U_n}{d\,(kr)} k
$$

Puisqu'on ne s'intéresse qu'aux solutions finies en *r* = 0, les seules fonctions qui conviennent sont les fonctions de Bessel de première espèce d'indice entier  $J_{\rm n}$  si bien que :

$$
A = \sum_{n=-\infty}^{\infty} \gamma_n J_n(kr) e^{jn\varphi}
$$
 (C.4)

Afin de faciliter les calculs ultérieurs, nous regroupons les termes d'indices *n* opposés.

$$
A = \gamma_0 \mathbf{J}_0(kr) + \sum_{n=1}^{\infty} \Big[ \gamma_{-n} \mathbf{J}_{-n}(kr) e^{-jn\varphi} + \gamma_n \mathbf{J}_n(kr) e^{jn\varphi} \Big]
$$

Or, pour les fonctions de Bessel d'indices entiers :  $J_{-n}(kr) = J_n(kr)(-1)^n$ 

$$
A = \gamma_0 J_0(kr) + \sum_{n=1}^{\infty} J_n(kr) \left[ \gamma_{-n} (-1)^n e^{-jn\varphi} + \gamma_n e^{jn\varphi} \right]
$$

En définitive, la solution générale de l'équation sans second membre étant maintenant connue, Il ne reste plus qu'à lui ajouter une solution particulière de l'équation avec second membre, ce qui est trivial puisque le second membre est uniforme. Le terme à ajouter à (C.8) est donc :

$$
A = \frac{E_0}{j\omega} \tag{C.5}
$$

Pour conclure, la solution générale de (C.1) s'écrit :

$$
A = \frac{E_0}{j\omega} + \frac{\mu_0}{2\pi} p_0 J_0(kr) + \frac{\mu_0}{2\pi} \sum_{n=1}^{\infty} J_n(kr) \Big[ p_n \cos\left(n\varphi\right) + q_n \sin\left(n\varphi\right) \Big]
$$
 (C.6)

Comme pour (A.6), l'application du théorème d'Ampère à un parcours circulaire tracé sur la surface du cylindre n'implique que la composante  $p_0$ . Celle-ci s'exprime donc simplement en fonction de *I*. En utilisant les propriétés de dérivation des fonctions de Bessel [\*\*] :

$$
-\frac{1}{\mu_0} \frac{\mu_0}{2\pi} p_0 \left[ \frac{d}{d(kr)} \mathbf{J}_0(kr) \right] \frac{d(kr)}{dr} \bigg|_{r=R} = \frac{1}{2\pi} p_0 k \, \mathbf{J}_1(kr) \bigg|_{r=R} = \frac{\mathbf{I}}{2\pi R}
$$
(C.7)  
done:  $p_0 = \frac{\mathbf{I}}{kR \mathbf{J}_1(kR)}$  (C.8)

Pour finir, comme pour la solution (A.6) de l'équation de Laplace, nous ajustons la partie uniforme du potentiel (C.6) pour que sa moyenne sur la trace du cylindre soit nulle. Cette propriété est atteinte si :

$$
E_0 = -j\omega \frac{\mu_0}{2\pi} \frac{J_0(kR)}{kR J_1(kR)} I
$$
 (C.9)

$$
A = \frac{\mu_0}{2\pi} \frac{\mathbf{J}_0(kr) - \mathbf{J}_0(kR)}{kR \mathbf{J}_1(kR)} \mathbf{I} + \frac{\mu_0}{2\pi} \sum_{n=1}^{\infty} \mathbf{J}_n(kr) \Big[ p_n \cos(n\varphi) + q_n \sin(n\varphi) \Big]
$$
(C.10)

*Références :* 

- [ \*] Y. Ayant, M. Borg. Fonctions Spéciales, Dunod Université, Paris 1971, p. 101
- $[**]$  Idem, p. 78

### **Annexe D. - Courants induits dans un fil cylindrique**

Nous connaissons le potentiel vecteur à l'extérieur (Annexe A) comme à l'intérieur (Annexe C) du cylindre conducteur. Nous devons assurer, au passage de la surface, la continuité de l'induction normale et de l'excitation tangentielle.

$$
B_r = \frac{1}{r} \frac{\partial A_z}{\partial \varphi} \qquad \text{et} \qquad H_{\varphi} = -\frac{1}{\mu_0} \frac{\partial A_z}{\partial r} \tag{D.1}
$$

Puisque toutes ces fonctions sont développées en série de Fourier, la continuité doit être assurée, séparément, pour chaque composante de la série. Si la continuité de *A* est assurée pour chacune, celle de *Br* est automatiquement assurée et, le cylindre n'étant pas magnétique, la continuité de *H*ϕ découle de celle de la dérivée de *A* par rapport à *r*. En satisfaisant ces deux conditions, nous pouvons étudier l'effet de peau et l'effet de proximité dans le conducteur.

Commençons par l'effet de peau. Puisque le fil, ici supposé isolé dans l'espace, est invariant par rotation autour de son axe, le potentiel vecteur est indépendant de ϕ. En conformité avec (C.10), à l'intérieur du fil il s'écrit :

$$
A(r) = \frac{\mu_0}{2\pi} \frac{\boldsymbol{J}_0(kr) - \boldsymbol{J}_0(kR)}{k\kappa \boldsymbol{J}_1(kR)} \boldsymbol{I}
$$

De cette expression nous déduisons *E* en revenant à (A.8). Pour compléter, sachant qu'en  $r = R$ ,  $H_{\varphi}$  est donné par (C.7), nous évaluons la puissance complexe qui pénètre dans le fil en calculant, selon (A.7), le flux du vecteur de Poynting à travers la surface latérale. L'expression de l'impédance par unité de longueur *Z* du fil en découle directement.

$$
E = E_0 - j\omega A = -j\omega \frac{\mu_0}{2\pi} \frac{J_0(kR)}{kR J_1(kR)} I - j\omega \frac{\mu_0}{2\pi} \frac{J_0(kr) - J_0(kR)}{kR J_1(kR)} I = -j\omega \frac{\mu_0}{2\pi} \frac{J_0(kr)}{kR J_1(kR)} I
$$

$$
P = L \int_0^{2\pi} E_z \cdot H_\varphi^* R \, d\varphi = L \, 2\pi R \, E_z \, \frac{I^*}{2\pi R} = L \, E_z \, I^*
$$

$$
\frac{P}{L} = -j\omega \frac{\mu_0}{2\pi} \frac{J_0(kR)}{kRJ_1(kR)} \mathbf{I} \mathbf{I}^* \qquad \Rightarrow \qquad Z = -j\omega \frac{\mu_0}{2\pi} \frac{J_0(kR)}{kRJ_1(kR)} \tag{D.2}
$$

Afin d'étudier cette impédance, il est commode d'introduire la résistance continue par unité de longueur *R*0 et la fréquence de peau *fc* pour laquelle l'épaisseur de peau est égale au rayon du fil *R*. Cette dernière permet de travailler avec la fréquence réduite  $x = f$ /*fc*. On obtient ainsi :

$$
\mathbf{Z}\left(x\right) = R_0 \frac{\left(1-j\right)\sqrt{x} \mathbf{J}_0 \left[\left(1-j\right)\sqrt{x}\right]}{2 \mathbf{J}_1 \left[\left(1-j\right)\sqrt{x}\right]}
$$
\n(D.3)

Les deux premiers termes du développement en série de Maclaurin de cette fonction montent que la résistance en continu est bien égale à *R*0 et qu'il s'y ajoute, en série, une inductance égale à 50 nH/m. Cette dernière qui ne traduit que l'énergie magnétique stockée dans le fil, constitue un résultat bien connu. Lorsque la fréquence est nettement supérieure à *fc* (*x* >> 1), les effets de peau deviennent prépondérants et le comportement d'ordre ½ se manifeste clairement sur le tracé de *Z*(*f*).

Pour étudier l'effet de proximité du au champ appliqué par les sources extérieures, nous nous intéressons maintenant aux termes  $n \neq 0$ . Pour eux, il faut satisfaire les deux égalités (D.1) qui permettent d'assurer la continuité des composantes mentionnées plus haut. Cela conduit, après simplification, aux équations (D.4) et (D.5) :

$$
R^n a_n + R^{-n} \alpha_n = \mathbf{J}_n(kR) p_n \tag{D.4}
$$

$$
R^n a_n - R^{-n} \alpha_n = \left[ \frac{kR}{n} \mathbf{J}_{n-1} (kR) - \mathbf{J}_n (kR) \right] p_n \tag{D.5}
$$

Ce système se résout en additionnant puis en soustrayant les deux équations. Nous en déduisons le rapport *Tr<sup>n</sup>* entre le champ transmis et le champ incident et le rapport *Re*n du champ réfléchi au champ incident. En raison de la symétrie de rotation, les mêmes relations lient *q*n et β<sup>n</sup> à *b*n:

$$
Tr_n = \frac{p_n}{a_n} = \frac{q_n}{b_n} = R^n \frac{2n}{kR J_{n-1}(kR)}
$$
(D.6)

$$
Re_n = \frac{\alpha_n}{a_n} = \frac{\beta_n}{b_n} = R^{2n} \left[ \frac{2n}{kR} \frac{J_n(kR)}{J_{n-1}(kR)} - 1 \right]
$$
 (D.7)

On retrouve bien, pour *n* = 1, la polarisabilité d'un cylindre soumis à un champ radial uniforme [\*]. Plus généralement, (D.6) et (D.7) quantifient l'effet de proximité sur un fil cylindrique, c'est-à-dire l'effet d'un champ magnétique créé extérieurement sur un fil cylindrique.

## • [\*] L. Landau, E. Lifchitz, Électrodynamique des Milieux Continus, Editions Mir, Moscou 1969, pp. 256-259